$\frac{1}{3}$  FH Technikum Wien  $\frac{1}{3}$ 

# DIPLOMARBEIT

zur Erlangung des akademischen Grades "Master of Science in Engineering"

### Errichtung einer Satellitenfunkanlage mit automatischer Antennennachführung

ausgeführt von Peter Witschel, BSc. A-1220 Wien, Biberhaufenweg 100/140

- 1. Begutachter: Dipl.lng. Michael Fischer
- 2. Begutachter: Dipl.Ing. Peter Goldmann

Wien, 20.10.2010

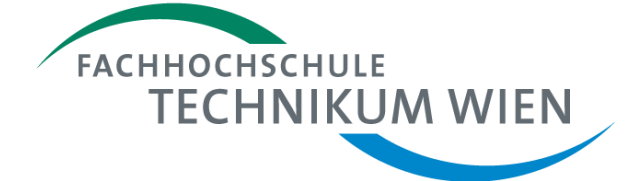

Ausgeführt an der FH Technikum Wien Studiengang Master Mechatronik / Robotik

## Kurzfassung

Heute werden oft Satelliten für wissenschaftliche Arbeiten verwendet. Diese Forschung ist aber sehr teuer, weshalb sie finanziell abgesicherten Institutionen vorbehalten ist. Neben der kostenintensiven Entwicklung des Satellitens, ist es auch notwendig eine Menge finanzieller Mittel in den Aufbau einer Bodenstation, mit all ihrer High-End-Komponenten zu investieren. Fast jede wissenschaftliche Bodenstation benötigt dabei ein automatisches Antennennachführungssystem. Der Grund hierfür ist, dass viele Satelliten, im Bezug auf die Bodenstation, keinen festen Punkt am Himmel haben, sondern die Erde mehrmals am Tag umrunden. Mit dieser Ausrüstung ist es nun möglich, dass die Antennenanlage der Umlaufbahn des Satelliten folgen kann.

Auch am Dach des Institutes für Nachrichten- und Hochfrequenztechnik der Technischen Universität Wien befindet sich eine Satelliten-Bodenstation mit nachführbarer Antennenanlage. Die Antenne ist dabei über Rotoren in zwei Achsen vollautomatisch drehbar. Der Hauptteil dieser Arbeit stellt die Entwicklung eines flexiblen und preiswerten Motortreibers für die Antennenrotoren dar. Dabei werden detaillierte Informationen über das Layout, die Funktion und die Software des Motortreibers gegeben. Da es ein weiterführendes Projekt ist, gab es auch die Notwendigkeit, bestehende Geräte zu modifizieren und zu erweitern. Nach der Fertigstellung des Systems haben Tests gezeigt, dass alle Entwicklungsziele erreicht wurden.

Weiters ist die Antennenanlage auf Sicherheitsrisiken analysiert worden und es wurden Konzepte für ein Sicherheitssystem entwickelt. Es verhindern, dass Menschen, Antennenanlage oder Rotoren durch Fehlbedinung, technisches Gebrechen, große Windlasten oder Blitzschlag gefährdet werden. Für dieses Sicherheitssystem sind bereits Überwachungseinrichtungen und ein Not-Aus-System implementiert worden und Konzepte für Wind- und Blitzschutz angegeben.

Schlagwörter: automatische Antennennachführung, Motortreiber, Geschwindigkeitsregler, Positionsmessung, Wind- und Blitzschutz für Antennen

### Abstract

Today satelites are often used for scientific work, but this research is so expensive that it is only reserved to financially strong institutions. Next to the developing of the expensive satellite it is also necessary to invest a lot of money in the setup of a ground station with all of its high end components. Almost every scientific ground station has to be equipped with an automatic satellite tracking solution because most scientific satellites are, with respect to the ground station, not fixed in the sky but circle the earth several times a day. With this equipment it is possible that the antenna system can follow the satellite on its orbit.

On the roof of the Institute of Communications and Radio-Frequency Engineering at the Vienna University of Technology a satellite ground station with an automatic antenna tracking system is located. The antenna are fully automatic rotatable in two axes. The development of a cheap and flexible motor driver for the antenna system is the main part of this work. Detailed information about the layout, the function and the software solution of the motor driver are given. However, there was also the need to modify and expand some of the equipment already in use. Tests of the whole system show that all development targets have been achieved.

A safty analysis on the antenna system was performed and a safty concept was developed. It prevent people, antennasystem and rotors in case of faulty operation, technical defect, large wind loads or lightning. Supervisory systems and emergency stop have been implemented and concepts for wind and lightning protection have been given.

Keywords: automatically adjustment of the antenna, Motor driver, speed control, position measurement, wind load and lightning protection for antenna

# Eidesstattliche Erklärung

"Ich erkläre hiermit an Eides Statt, dass ich die vorliegende Arbeit selbständig angefertigt habe. Die aus fremden Quellen direkt oder indirekt übernommenen Gedanken sind als solche kenntlich gemacht. Die Arbeit wurde bisher weder in gleicher noch in ähnlicher Form einer anderen Prüfungsbehörde vorgelegt und auch noch nicht veröffentlicht."

Ort, Datum Unterschrift

# Danksagung

Bedanken möchte ich mich bei meinen Betreuern Hr. Dipl.-Ing. Michael Fischer und Hr. Dipl.-Ing. Peter Goldmann, sowie bei Hr. Prof. Apard L. Scholtz für die produktiven Anregungen und die ausgezeichnete Unterstützung beim Verfassen dieser Arbeit.

Mein Dank gilt auch meiner Familie und meinen Freunden, die mir immer zur Seite standen.

Mein größter Dank gilt aber meinen Eltern Brigitte und Hugo Witschel. Sie haben mich all die Jahre mit ihrem ganzen Engagement und Wissen unterstützt. Sie standen mir auch immer zur Seite, wenn es mir schlecht ging und haben mich immer wieder aufgebaut und ermuntert das Studium abzuschließen.

Vielen Dank an Euch alle, ohne Euch wäre dies niemals möglich gewesen!

# Inhaltsverzeichnis

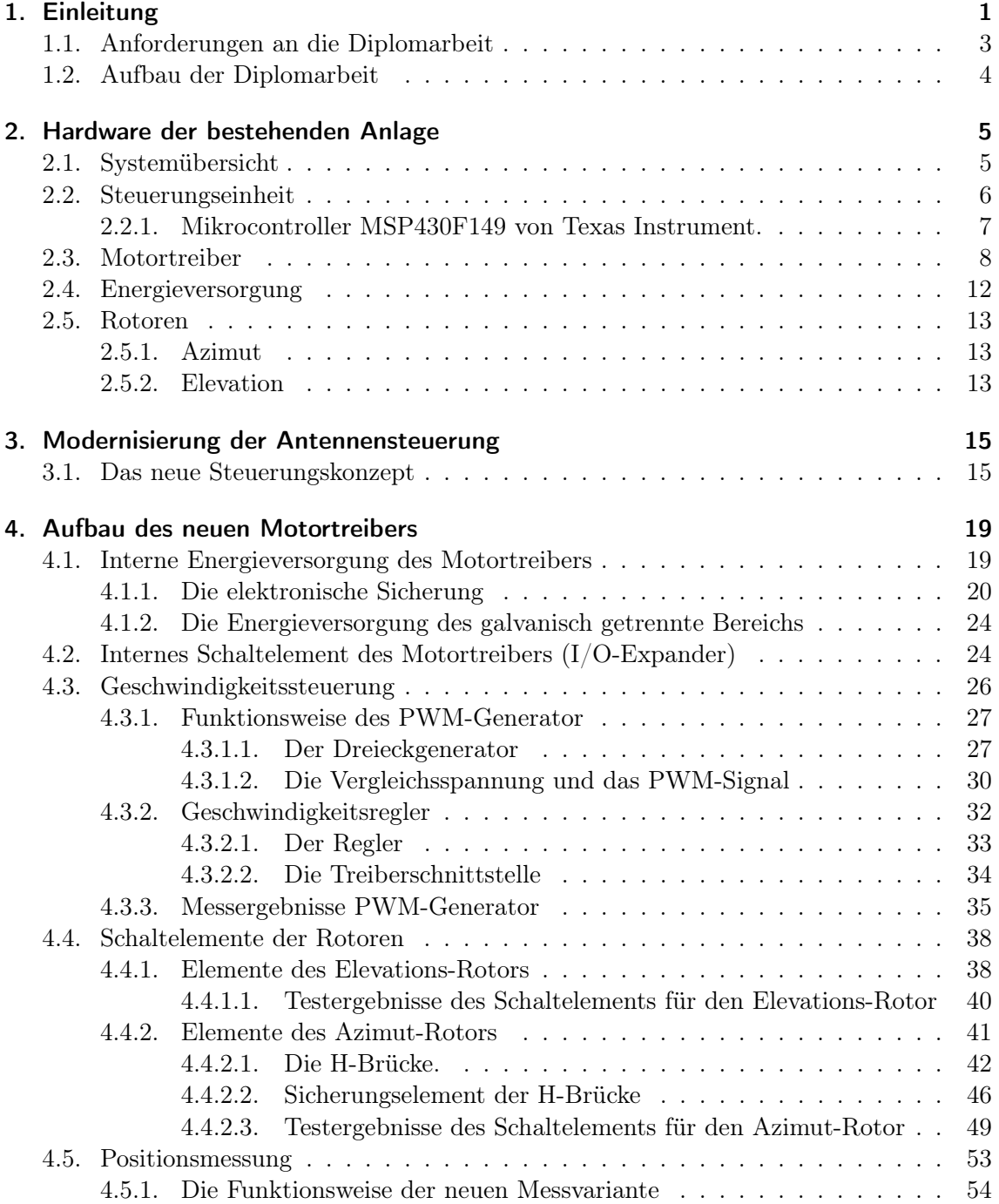

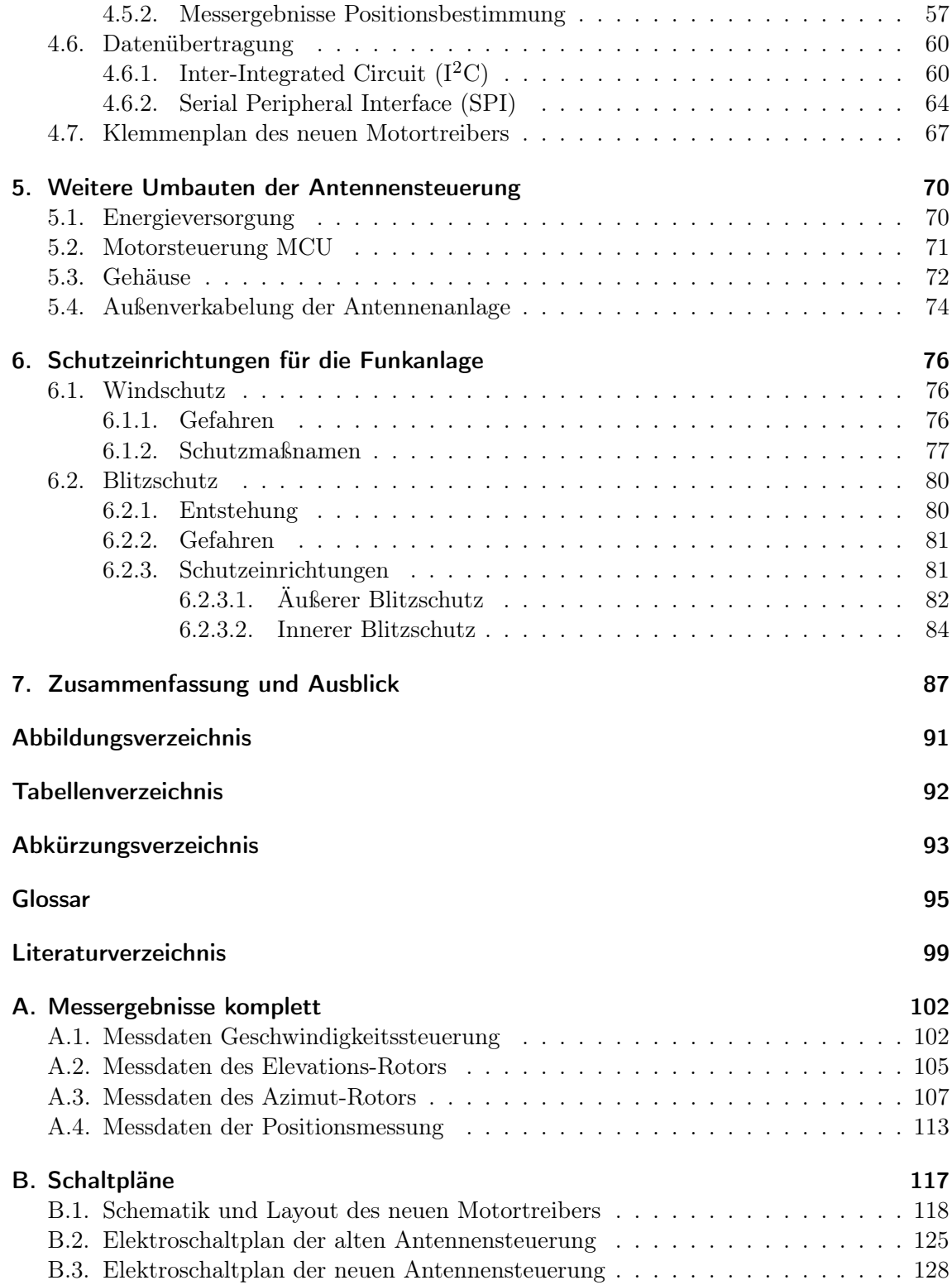

## <span id="page-7-0"></span>Kapitel 1.

# Einleitung

Satelliten sind eine der wichtigsten Erfindungen des 20. Jahrhunderts. Alles begann vor etwas mehr als 50 Jahren, genauer gesagt am 4. Oktober 1957 [\(Growalt 2002\)](#page-105-1), als die ehemalige [Union der Sozialistischen Sowjetrepubliken \(UdSSR\)](#page-100-0) den ersten Satelliten, mit dem Namen [Sputnik-](#page-104-0)1, in das Weltall schoss. Auf seiner Reise im All, umrundete er die Erde und sendete dabei ein konstantes Funksignal, das auf der ganzen Welt empfangen werden konnte. Aufgrund der politischen Lage dieses Jahrzehnts, kam es in der amerikanischen Öffentlichkeit zu heftigen Diskussionen bezüglich dieses technologischen Fortschritts der [UdSSR](#page-100-0) und der Verzögerung des eigenen Weltraumprogramm. Unter dem Druck der Öffentlichkeit, starteten die Amerikaner am 31. Jänner 1958 ihre erste Raumsonde, mit dem Namen [Explorer-](#page-101-1)1. Durch diese Ereignisse wurde ein neues Zeitalter in der Geschichte der Menschheit eingeläutet, jenes der Raumfahrt.

Aus heutiger Sicht, sind Satelliten aus unserem täglichen Leben nicht mehr weg zu denken. Laut der [Union of Concerned Scientists](#page-100-1) [\(UCS 2010\)](#page-107-0) haben sich am 1. Juli 2010, 943 aktive Satelliten in einer Umlaufbahn um die Erde befunden. Bis Dato hat sich diese Anzahl noch vergrößert. Die Bezeichnung aktiv ist deshalb notwendig, da es im All eine Vielzahl an inaktiven oder defekten Satelliten sowie eine riesige Menge Weltraumschrott gibt, der ebenfalls auf Bahnen um die Erde kreist. Um die künstlichen Himmelskörper besser unterscheiden zu können, werden diese nach der Höhe ihrer Umlaufbahn kategorisiert. Eine solche Unterteilung zeigt [Abbildung 1.1.](#page-8-0) Wie man deutlich erkennen kann, befinden sich die meisten Satelliten in einer Umlaufbahn namens [Geosynchronous Earth Orbit \(GEO\)](#page-99-1) und [Low Earth Orbit \(LEO\).](#page-99-2) Wie aus anderen Quellen [\(Lassacher 2008,](#page-106-0) [UNI-Protokolle 2010\)](#page-107-1) ersichtlich, befinden sich geosynchrone Satelliten dabei in einer Höhe von etwa 35 800 km. Durch diese große Höhe, ist es ihnen möglich, die Erde genau so schnell zu umrunden, wie sich diese dreht. Durch diese einmalige Umrundung pro Tag, befindet sich ihre Position immer über dem selben Ort auf der Erde. Satelliten in einer [LEO](#page-99-2) Umlaufbahn bewegen sich hingegen in Höhen zwischen 200 km und 1000 km. Hier muss sich der Satellit wesentlich schneller fortbewegen als sich die Erde dreht. Der Grund für diese erhöhte Geschwindigkeit ist die Gravitation der Erde. Satelliten in diesen Höhen umrunden die Erde mehrmals am Tag und können dabei jeden Punkt auf der Erde überfliegen. Eine kleine Anzahl von Satelliten bewegt sich in der Umlaufbahn [Medium Earth Orbit \(MEO\).](#page-99-3) Satelliten in dieser Umlaufbahn fliegen dabei in Höhen zwischen 1000 km und 35 800 km. Da dieser Orbit zwischen den [LEO](#page-99-2) und [GEO](#page-99-1) Bereichen liegt, kann durch Veränderung der Flughöhe die Anzahl der Erdumrundungen sehr stark beeinflusst werden. Die letzte Kategorie, sind Satelliten, die sich auf einer elliptischen Bahn um die Erde fortbewegen. Bei diesen Bahnen variiert die Höhe der Flugbahn, je nach Position zur Erde sehr stark. Beispielhaft nähert

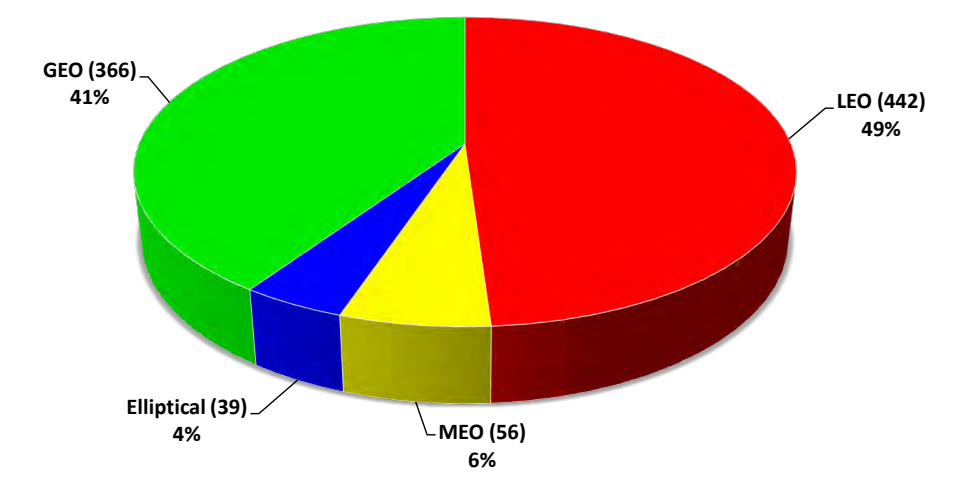

<span id="page-8-0"></span>sich die Flugbahn des Satelliten der Erde bis auf eine Höhe von 200 − 800 km an und vergrößert sich anschließend wieder auf eine Höhe von bis zu 50 000 km und mehr.

Abbildung 1.1.: Verteilung der aktiven Satelliten nach Ihrer Umlaufbahn (Quelle: [UCS](#page-107-0) [2010\)](#page-107-0).

Mit dieser Vielzahl an Satelliten ist es nun möglich, ohne direkte Kabel- oder Sichtverbindung, Informationen an jeden Punkt der Erde zu übertragen. Ebenfalls sind Forschungen möglich, die schwer oder gar nicht auf oder von der Erde aus möglich sind. Beispiele für solche Forschungen sind zum Beispiel Experimente in der Schwerelosigkeit oder bessere Aufnahmen unserer Galaxie. Damit die ermittelten Daten der Satelliten oder die Kommunikationsdaten verarbeitet werden können, benötigt man einen funktionierenden Kommunikationsweg zwischen einem Sender oder Empfänger auf der Erde und dem Satelliten. Einrichtungen die diese Kommunikation ermöglichen nennt man Satellitenkommunikationsanlagen oder [Satellite Ground Stations.](#page-103-0) Mit diesen Einrichtungen ist es nun möglich, Daten zum Satelliten zu schicken und auch wieder von ihm zu empfangen. Je nach Art des Einsatzfeldes, muss die Kommunikationsanlage dabei unterschiedliche Aufgaben erfüllen. Für den normalen Anwender, der zu Hause Satellitenfernsehen empfängt oder mit Leuten in anderen Teilen der Welt kommuniziert, sind vor allem die Kommunikationssatelliten in einer [GEO-](#page-99-1)Umlaufbahn von Bedeutung. Auf Grund ihrer fixen Position über einem Punkt der Erde stehen diese 24 Stunden am Tag für eine Kommunikation zur Verfügung. Wettersatelliten für Forschungen und Vorhersagen befinden sich ebenfalls auf dieser Umlaufbahn. Für andere Anwendungen ist diese Umlaufbahn aber sehr ungeignet. Das liegt daran, dass der Satellit, wegen seiner fixen Position, nur einen eingeschränkten Sichtbereich auf die Erde hat. Daher befinden sich viele Forschungssatelliten aber auch Militärsatelliten in einer [LEO](#page-99-2) oder [MEO-](#page-99-3)Umlaufbahn, wo sie gezwungenermaßen die Erde mehrmals am Tag umrunden müssen. Bekannte Satelliten auf diesen Flugbahnen sind zum Beispiel die Beobachtungssatelliten des Programms [Landsat](#page-102-0) oder die Satelliten des [Global Positioning Systems \(GPSs\).](#page-99-4) Neben diesen beiden bekannten Satellitensystemen umrundet auch die [International Space Station \(ISS\)](#page-99-5) in einer [LEO-](#page-99-2)Umlaufbahn die Erde. Der Nachteil dieser ständigen Fortbewegung ist aber, dass sie nicht 24 Stunden am Tag in Funkreichweite einer einzelnen Bodenstation sind. Um dennoch einen 24 Stundenbetrieb zu gewährleisten, werden mehrere Stationen überall auf der Welt verbunden. Die Ironie bei

diesem Zusammenschluss ist jedoch, dass die Verbindungen oft wieder mittels Satelliten, jenen in einem [GEO-](#page-99-1)Orbit, zustande kommen.

Die Flughöhe hat aber nicht nur Auswirkungen auf die Empfangsdauer, sondern auch auf die Bauweise der Bodenstation. Funkanlagen die mit einem [GEO-](#page-99-1)Satelliten kommunizieren, müssen nur einmal ausgerichtet werden. Eine permanente Nachpositionierung der Anlage ist nicht mehr nötig, da der Satellit fix am Himmel steht. Anders ist das bei Bodenstationen, die mit Satelliten in den anderen Umlaufbahnen verbunden sind. Würden diese Station nur einmal auf den Satellit ausgerichtet werden, wäre das Zeitfenster in dem der Satellit erreichbar ist, sehr klein. Aus diesem Grund verfügen solche Anlagen immer über ein Nachführungssystem für die Sende- und Empfangseinheiten, um die Häufigkeit und die Dauer der Verbindungen zum Satelliten zu erhöhen.

Auch jene Satellitenfunkanlage am Dach des Institutes für Nachrichten- und Hochfrequenztechnik der Technischen Universität Wien, ist eine solche Anlage mit Nachführungssystem für die Sende- und Empfangseinheit. Die derzeitige Anlage ist bereits so weit ausgeführt, dass mit gewissen Einschränkungen eine automatische Nachverfolgung möglich ist und Daten gesendet und empfangen werden können.

### <span id="page-9-0"></span>1.1. Anforderungen an die Diplomarbeit

Bevor mit dieser Arbeit begonnen wird, muss darauf hingewiesen werden, dass diese Arbeit eine Erweiterung zu einigen bestehenden Komponenten bereits vorangegangener Projekt ist. Aus diesem Grund wird hier auch nicht auf alle Komponenten, die bereits in einer anderen Arbeit beschrieben worden sind, vollständig eingegangen. Arbeiten die dieser bereits vorangegangen sind, stammen von [Lassacher](#page-106-0) [\(2008\)](#page-106-0) und [Recuenco](#page-106-1) [\(2008\)](#page-106-1).

Diese Diplomarbeit beschäftigt sich nun, mit der Erweiterung und Modernisierung des Nachführungssystems, sowie der Umsetzung wichtiger Sicherheitspunkte zum Betrieb der Anlage. Dabei liegt die Hauptaufgabe vor allem darin, einen neuen Motortreiber für die Antennennachführung zu entwickeln. Dieser Motortreiber soll nicht nur eine präzise Positionierung gewährleisten, sondern auch eine Steuerung der Geschwindigkeit für die Motoren ermöglichen. Neben dem Design der Hardware, soll auch die entsprechende Software entworfen und implementiert werden. Die neu entwickelte Software, muss außerdem kompatibel zur bereits bestehenden Steuerungssoftware sein.

Die dadurch anfallenden Umbaumaßnahmen, sollen so weit wie möglich umgesetzt werden. Ist eine Umsetztung aus logistischen, finanziellen oder zeitlichen Gründen nicht möglich, sollen die Teile so weit wie möglich vorbereitet werden.

Ein weiterer Punkt ist es, Konzepte aufzuzeigen, wie die Antennenanlage im Falle von Gewittern und Stürmen besser gegen elektrische und mechanische Beschädigung geschützt werden kann.

### <span id="page-10-0"></span>1.2. Aufbau der Diplomarbeit

Im [Kapitel 2,](#page-11-0) wird zu Beginn der Arbeit kurz das bestehende System vorgestellt. Dabei werden die einzelnen Teile und wichtige Komponenten der Anlage kurz beschrieben. Dieses Kapitel soll dem Leser dazu dienen, die Neu- und Weiterentwicklungen des aktuellen Systems zu erkennen.

Im darauf folgenden [Kapitel 3,](#page-21-0) wird der Aufbau des neuen Systemkonzept vorgestellt. Dabei wird kurz erklärt, in welchen Teilen der Anlage sich etwas verändert hat und wie. Ebenfalls wird in diesem Abschnitt der Entwurf des neuen Motortreibers vorgestellt.

[Kapitel 4,](#page-25-0) behandelt im Detail, den genauen Aufbau des neu entwickelten Motortreibers. Ebenso beinhaltet es die Testergebnisse der einzelnen Komponenten der Schaltung.

Veränderungen die im Zuge der Neugestaltung des Motortreibers an der Antennensteuerung durchgeführt wurden, werden im [Kapitel 5](#page-76-0) beschrieben. Die hier beschriebenen Aufgaben, sind bereits in [Kapitel 2](#page-11-0) angesprochen worden.

Das [Kapitel 6,](#page-82-0) befasst sich mit der Umsetzung von Schutzeinrichtungen für die Bereiche Blitzschutz und Windschutz. Dieser Teil der Arbeit befasst sich mit Konzeptvorschläge für weitergehende Projekte und ist nur theoretisch behandelt worden.

In [Kapitel 7](#page-93-0) werden die Ergebnisse dieser Arbeit nochmals zusammengefasst.

### <span id="page-11-0"></span>Kapitel 2.

### Hardware der bestehenden Anlage

Die nachfolgenden Punkte beschreiben kurz, die bestehende Funkanlage. Dabei werden auch die Leistungsdaten der einzelnen Komponenten der Anlage aufgelistet.

### <span id="page-11-1"></span>2.1. Systemübersicht

Zum besseren Verständnis wie die originale Antennensteuerung aufgebaut war und aus welchen Komponenten oder Modulen sie besteht, soll die nachfolgende [Abbildung 2.1](#page-12-1) dienen. Ein Modul ist ein Teil der Antennensteuerung und besteht aus mehreren Komponenten. Welche Komponenten zu einander gehöhren, kann man anhand der farblichen Darstellung erkennen. In dieser schematischen Darstellung, werden neben den einzelnen Komponenten, auch die Signal- und Versorgungspfade zwischen diesen aufgezeigt. Als Signalpegel für die Datenkommunikation zwischen den einzelnen Komponenten, wird mit einem 3,3 V Gleichspannungspegel gearbeitet. Da sich dieses Projekt ausschließlich mit der Steuerung der Antennen befasst, wurden die Elemente des Übertragungswegs für die Satellitenkomunikation weggelassen.

Die Module oder Komponenten dieser Antennensteuerung sind folgende:

- Die Steuerungseinheit oder auch [Microcontroller Unit \(MCU\)](#page-99-6) gennant (Orange). Sie verarbeitet die Befehle und Messdaten und steuert die einzelnen Komponenten in der Antennensteuerung.
- Der Leitrechener. Auf diesem läuft das automatisierte Satellitenzielverfolgungsprogramm [NOVA,](#page-103-1) welches der [MCU](#page-99-6) die Stellpositionen für die Rotoren mitteilt. Ebenso kann hier der Benutzer die Antennenanlage über ein Terminalprogramm, manuell steuern und überwachen.
- Das Bedienerinterface oder auch [Human-Machine-Interface \(HMI\)](#page-99-7) genannt (Weiß). Der Bediener kann direkt an der Antennensteuerung manuell Befehle eingeben und die Stellung der Antennen ablesen.
- Der Motortreiber (Grün) verarbeitet die Steuersignale der [MCU](#page-99-6) für die Rotoren und bereitet die Messsignale auf. Er übernimmt den Leistungsteil der Energietechnik für die Antennensteuerung.
- Die Spannungsversorgung (Gelb). Stellt die benötigte Energie für die einzelnen Komponenten der Antennensteuerung zur Verfügung.

<span id="page-12-1"></span>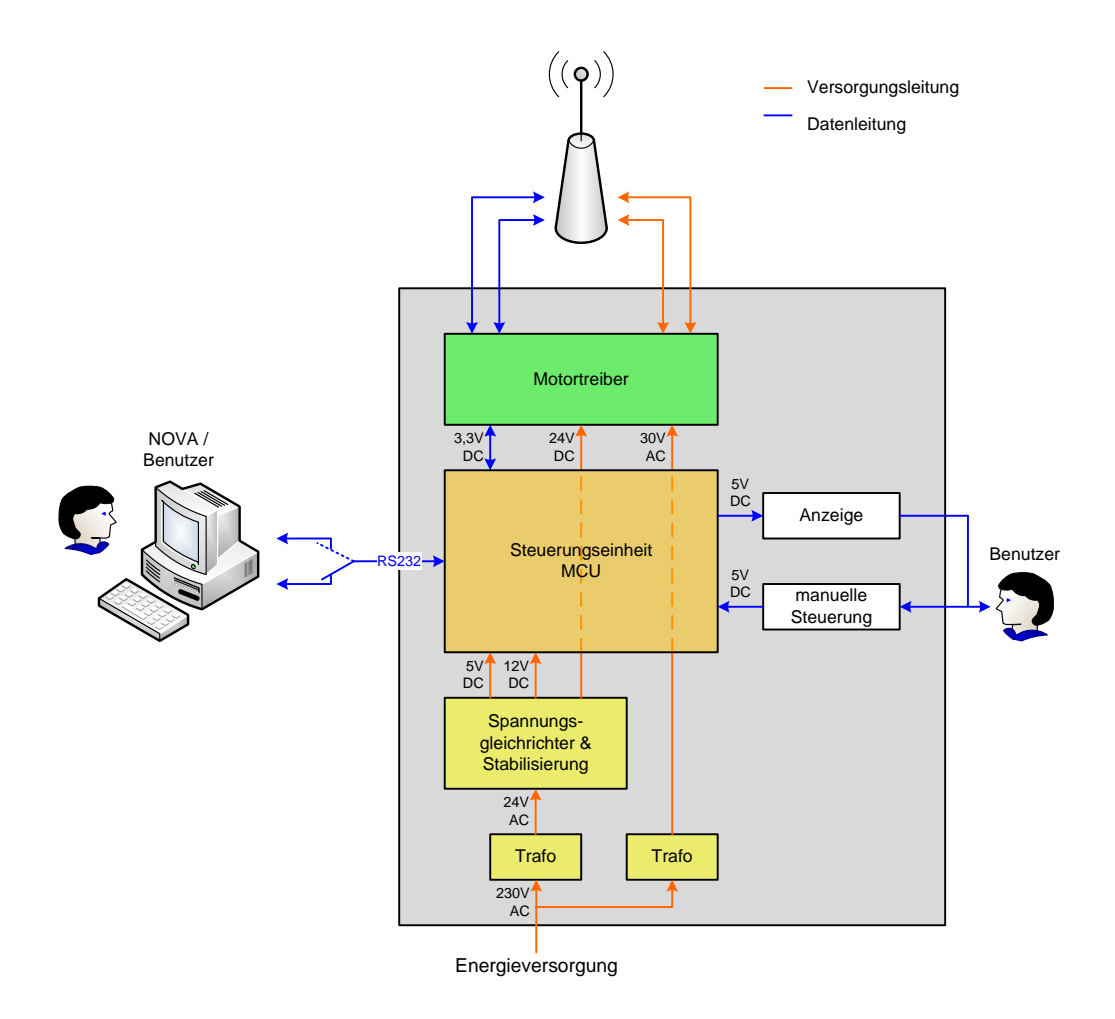

Abbildung 2.1.: Schematischer Aufbau der bestehenden Anlage (vgl. [Lassacher 2008\)](#page-106-0).

### <span id="page-12-0"></span>2.2. Steuerungseinheit

Die [MCU](#page-99-6) ist das Gehirn der Antennensteuerung, zu deren Aufgabe die Verarbeitung der Messdaten, die Steuerung der Aktuatoren, sowie die Kommunikation mit dem User über das [HMI](#page-99-7) gehört. Der wichtigste Bauteil der Steuerungseinheit ist der Mikrocontroller MSP430F149 der Firma Texas Instruments. Die restliche Peripherie rund um diesen Mikrocontroller besteht aus:

- einer [RS232](#page-103-2) und einer [Universal Serial Bus \(USB\)-](#page-100-2)Schnittstelle zur Kommunikation mit dem Leitrechner.
- zwei 14 poligen [Input/Output \(I/O\)-](#page-99-8)Steckern mit Spannungsversorgung zur Kommunikation mit weiteren Komponenten der Antennensteuerung.
- drei Schnittstellen für die Anzeige und die Befehlselemente des [HMI.](#page-99-7)
- einer integrierten Programmierschnittstelle zum Aktualisieren der Betriebssoftware des Mikrocontrollers.
- einem [Electrically Erasable Programmable Read-Only Memory \(EEPROM\)](#page-99-9) um Systemparameter zu speichern auch wenn die Energieversorgung unterbrochen ist.
- einer 14 poligen General Purpose Schnittstelle für zusätzliche Aufgaben.

<span id="page-13-1"></span>Wie die Steuerungseinheit in der [Abbildung 2.2](#page-13-1) im speziellen aufgebaut ist, kann man der Diplomarbeit von [Lassacher](#page-106-0) [\(2008,](#page-106-0) S. 15ff) entnehmen. Im nachfolgenden Punkt sollen, nochmals kurz die wichtigsten Eckdaten des Mikrocontrollers zusammengefasst werden.

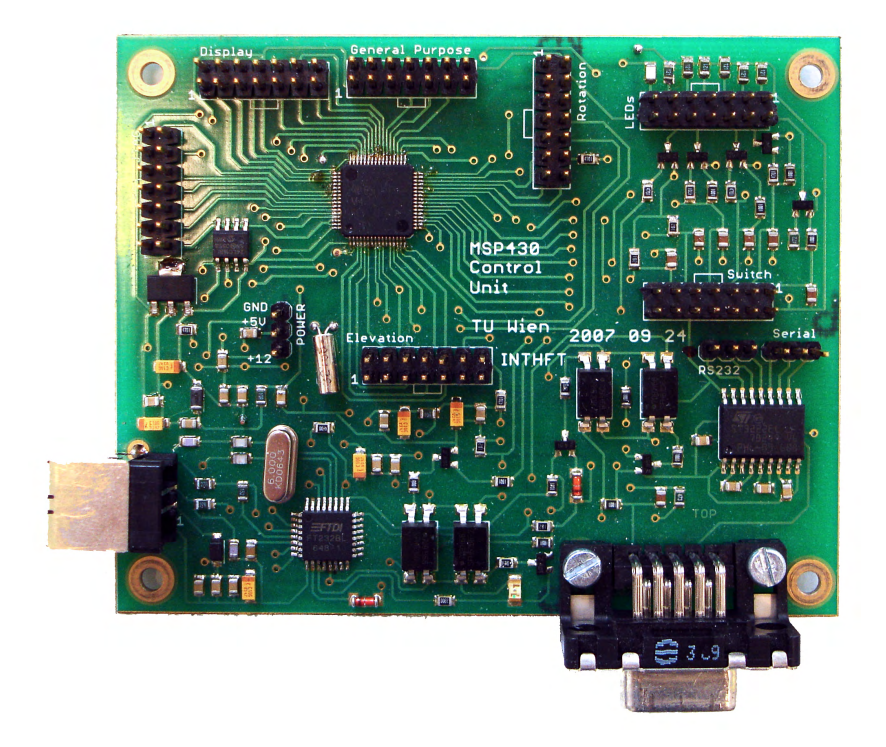

Abbildung 2.2.: Steuerungseinheit basierend auf dem Konzept von [Lassacher](#page-106-0) [\(2008\)](#page-106-0).

#### <span id="page-13-0"></span>2.2.1. Mikrocontroller MSP430F149 von Texas Instrument.

Der MSP430F149 ist ein 16 Bit [Reduced Instruction Set Computer \(RISC\)-](#page-100-3)Prozessor und gehört zur Familie der [Mixed Signal-](#page-102-1)Prozessoren. Aufgrund seines niedrigen Energieverbrauchs, ist er bestens geeignet für jede Art von Anwendung. Die Type F149 aus der MSP430-Familie steckt in einem Gehäuse mit insgesamt 64 Anschlüsse und verfügt laut Datenblatt [\(Texas Instruments 2004\)](#page-107-2) über folgende Eigenschaften:

- 60 KByte Flash Memory und 2 KByte [Random Access Memory \(RAM\)](#page-100-4)
- zwei 16 Bit Timer: Timer A und Timer B
- einem Watchdog Timer
- einem 12 Bit [Analog to Digital Converter \(ADC\)](#page-99-10) Modul
- einem [Komparator](#page-102-2)
- zwei 8 Bit [I/O-](#page-99-8)Ports mit Interrupt-Funktion

• vier 8 Bit Standard [I/O-](#page-99-8)Ports  $\frac{1}{O-P}$ 

 $\overline{\phantom{a}}$ 

- zwei seriellen Schnittstellen für asynchrone oder synchrone Datenübertragung: USART 1 und USART 2 USART 1 und USART 2  $\partial \mathbf{T} \cdot \mathbf{S}$
- $\bullet\,$  Möglichkeit zur Beschaltung eines externen Oszillator für höhere Taktfrequenzen
- einen Hardware Multiplier zum schnelleren Multiplizieren von bis zu zwei 16 Bit-Zahlen watum sebr  $5$  CTTT rier er .<br>Polizieren von bis II DIP

Ein Blockschaltbild des Aufbaus des MSP430F149 zeigt die [Abbildung 2.3,](#page-14-1) die aus dem Datenblatt [\(Texas Instruments 2004\)](#page-107-2) entnommen wurde.

<span id="page-14-1"></span>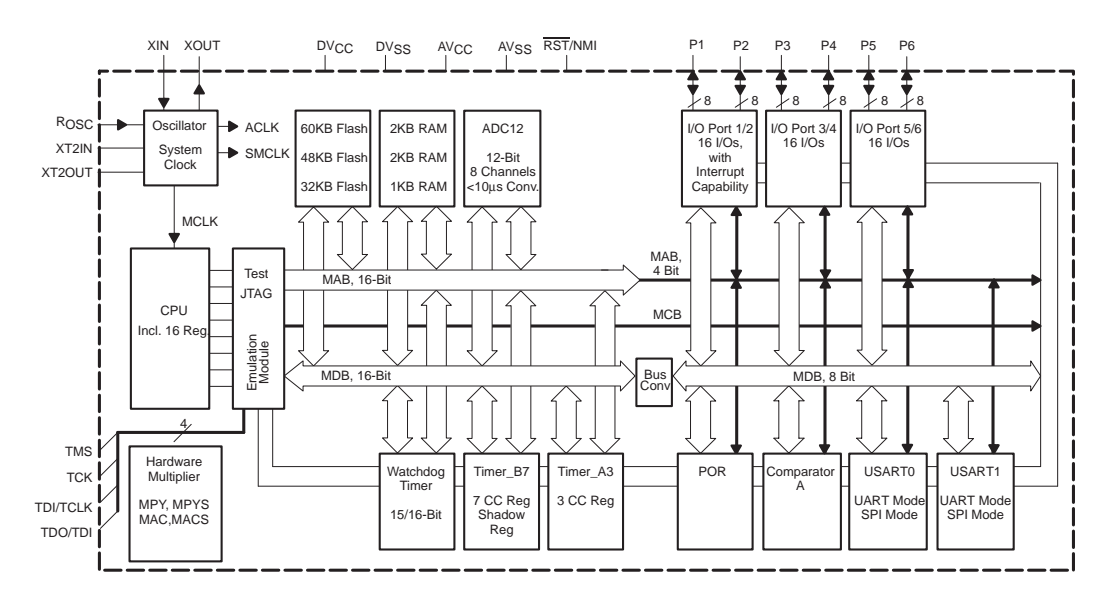

Abbildung 2.3.: Blockschaltbild des Mikrocontrollers MSP430F149 (Quelle: [Texas Instru](#page-107-2)[ments 2004,](#page-107-2) S. 5).

### <span id="page-14-0"></span>2.3. Motortreiber

Als Motortreiber ist das [Antenna Rotator System \(ARS\)-](#page-99-11)Interface RCI-SE von [EA4TX](#page-105-2) [\(2003\)](#page-105-2) verwendet worden. In [Abbildung 2.4](#page-15-0) sieht man ein Photo dieses Motortreibers. Zur Steuerung der Rotoren, verfügt dieser über fünf Relais, mit jeweils zwei Öffnern und Schließern. Hierdurch lassen sich zwei Rotoren unabhängig voneinander sicher schalten. Mit "sicher schalten" ist gemeint, dass bei richtiger Verkabelung, ein Einschalten von Richtung 1 und Richtung 2 eines Rotors zum selben Zeitpunkt unmöglich ist. Wie der Motortreiber nun verkabelt ist, kann man der nachfolgenden [Tabelle 2.1](#page-15-1) oder dem Schaltplan im Anhang [B.2](#page-131-0) entnehmen.

<span id="page-15-0"></span>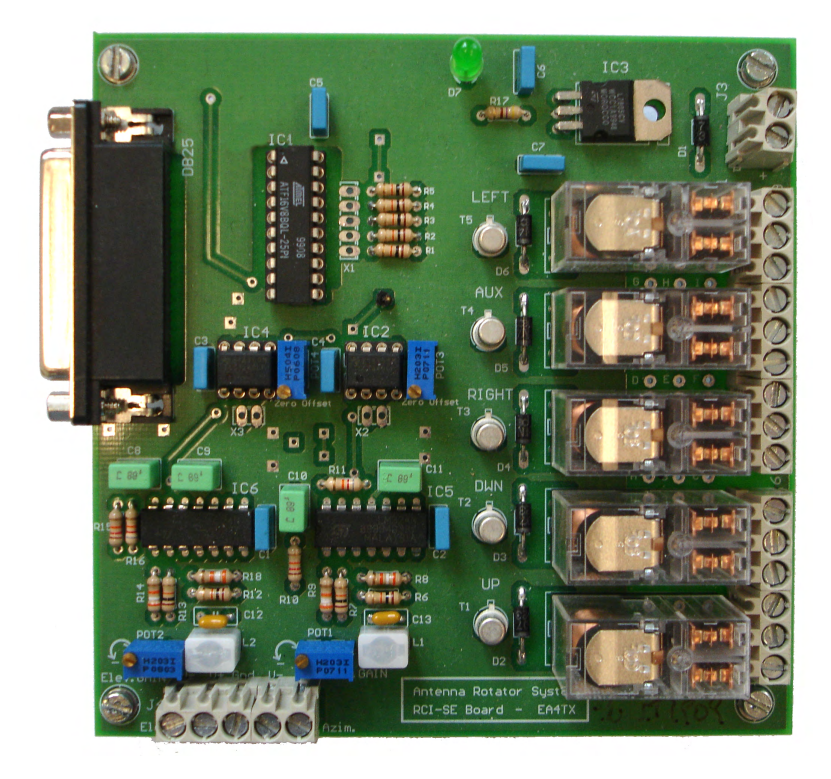

Abbildung 2.4.: [ARS-](#page-99-11)Interface von [EA4TX](#page-105-2) [\(2003\)](#page-105-2).

<span id="page-15-1"></span>

| Klemme                                   | Zielort                          | Pin            | Funktion                                              |  |  |
|------------------------------------------|----------------------------------|----------------|-------------------------------------------------------|--|--|
| $J_{1-1}$                                | 24 V                             | $J_7$          | Versorgung GND Rotor Azimut                           |  |  |
|                                          | RCI-SE                           |                | $J_{1-7}$ Versorgung GND Rotor Azimut                 |  |  |
| $J_{1-2}$                                | $X_{10}$                         | $\overline{4}$ | Rotor Azimut drehen <i>RECHTS</i>                     |  |  |
| $J_{1-3}$                                | 24 V                             | $J_6$          | Versorgung 24 V Gleichspannung Rotor Azimut           |  |  |
|                                          | RCI-SE                           | $J_{1-9}$      | Versorgung 24 V Gleichspannung Rotor Azimut           |  |  |
| $J_{1-4}$                                |                                  | $\equiv$       | nicht angeschlossen                                   |  |  |
| $J_{1-5}$                                |                                  |                | nicht angeschlossen                                   |  |  |
| $J_{1-6}$                                |                                  | $\sim$ $-$     | nicht angeschlossen                                   |  |  |
| $J_{1-7}$                                | RCI-SE                           | $J_{1-1}$      | Versorgung GND Rotor Azimut                           |  |  |
| $J_{1-8}$                                | $X_{10}$                         | 5 <sup>5</sup> | Rotor Azimut drehen LINKS                             |  |  |
| $J_{1-9}$                                | RCI-SE                           |                | $J_{1-3}$ Versorgung 24 V Gleichspannung Rotor Azimut |  |  |
| $J_{2-1}$                                | RCI-SE                           | $J_{2-5}$      | gegenseitige Verriegelung                             |  |  |
| $J_{2-2}$                                | $T_2$                            | 8              | Versorgung 30 V Wechselspannung Rotor Elevation       |  |  |
| $J_{2-3}$                                | $X_{11}$                         | $\overline{5}$ | Rotor Elevation drehen RAUF                           |  |  |
| $J_{2-4}$                                | $\qquad \qquad -$                |                | nicht angeschlossen                                   |  |  |
| $J_{2-5}$                                | RCI-SE                           | $J_{2-1}$      | gegenseitige Verriegelung                             |  |  |
| $J_{2-6}$                                | $X_{11}$                         | 4              | Rotor Elevation drehen <i>RUNTER</i>                  |  |  |
| $J_{3-1}$                                | $5\,\mathrm{V};\!12\,\mathrm{V}$ | $J_{12}$       | Versorgung 12 V Gleichspannung RCI-SE Board           |  |  |
| weitere Pinbelegung siehe nächste Seite. |                                  |                |                                                       |  |  |

Tabelle 2.1.: Pinbelegung der Klemmen des RCI-SE Board von EA4TX.

| Klemme    | Ort                            | Pin            | Funktion                               |  |
|-----------|--------------------------------|----------------|----------------------------------------|--|
| $J_{3-2}$ | $5\,\mathrm{V};12\,\mathrm{V}$ | $J_{11}$       | Versorgung GND RCI-SE Board            |  |
| $J_{4-1}$ | $X_{11}$ 3                     |                | Versorgung GND Potentiometer Elevation |  |
|           | RCI-SE                         | $J_{4-3}$      | Verbindung GND                         |  |
| $J_{4-2}$ | $X_{11}$                       | $\overline{2}$ | Messwert Position Elevation            |  |
| $J_{4-3}$ | $RCI-SE$                       | $J_{4-1}$      | Verbindung GND                         |  |
|           | $RCI-SE$                       |                | $J_{4-4}$ Verbindung GND               |  |
| $J_{4-4}$ | $X_{10}$                       | -3             | Versorgung GND Potentiometer Azimut    |  |
|           | RCI-SE                         | $J_{4-3}$      | Verbindung GND                         |  |
| $J_{4-5}$ | $X_{10}$                       | 2              | Messwert Position Azimut               |  |
| 5V        | $X_{10}$                       | $\mathbf{1}$   | Versorgung 5 V Potentiometer Azimut    |  |
|           | $X_{11}$                       |                | Versorgung 5 V Potentiometer Elevation |  |

Tabelle 2.1.: Fortsetzung Pinbelegung RCI-SE Board.

Neben der Schaltung der Rotoren, übernimmt das RCI-SE auch die Messung der Position [\(EA4TX 2003,](#page-105-2) S. 9) der Rotoren. Hierzu verfügt der Rotor über ein Potentiometer, welches mit der zu bewegenden Achse verbunden ist. Durch die Drehung der Achse, verändert sich die Spannung in dem [Potentiometer.](#page-103-3) Eine schematische Darstellung der Funktionsweise, die sich an die Datenblätter [Yaesu](#page-107-3) [\(2010a,](#page-107-3)[b\)](#page-107-4), [EA4TX](#page-105-2) [\(2003\)](#page-105-2) anlehnt, kann man der nachfolgenden [Abbildung 2.5](#page-16-0) entnehmen.

<span id="page-16-0"></span>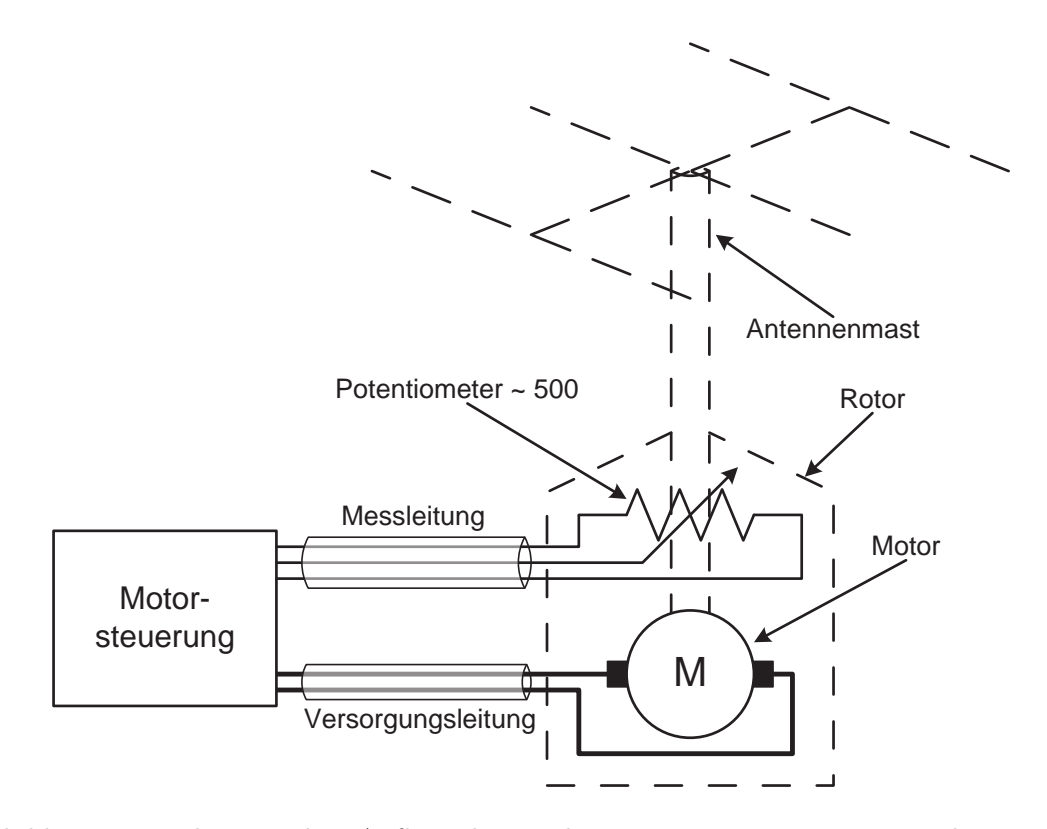

Abbildung 2.5.: schematischer Aufbau der Funktionsweise zur Bestimmung der Position (Quelle: [EA4TX 2003,](#page-105-2) S. 9).

Durch diese Bauweise des Rotors, wird jeder Position des Drehbereiches ein Spannungswert zugeordnet und mit einer Messschaltung ausgewertet. Den theoretischen Aufbau dieser Messeinrichtung kann man der [Abbildung 2.6](#page-17-0) entnehmen. Die Funktionsweise der Schaltung ist folgende. Das Potentiometer im Rotor dient als Spannungsteiler, der wie bereits erwähnt, bei unterschiedlichen Positionen eine andere Spannung liefert. Diese Spannung wird durch einen LC-Tiefpass, aufgebaut aus einer Spule in Längsrichtung und einem Kondensator in Querrichtung, geführt. Hierdurch ergibt sich im Vergleich zu einem normalen RC-Tiefpass, eine stärkere Dämpfung von unerwünschten Oberschwingungen auf dem zu messenden Signal und einen verringerten Spannungsabfall an den Bauteilen. Anschließend wird die Spannung mit Hilfe eines Spannungsteiler und eines nicht invertierenden [Ope](#page-100-5)[rationsverstärkers \(OPVs\)](#page-100-5) auf ein neues Spannungslevel verstärkt. Ein Vorteil des [OPV](#page-100-5) ist auch sein hoher Eingangswiderstand, wodurch der Spannungsteiler des Potentiometers im Rotor als unbelastet betrachtet werden kann. Anschließend wird das verstärkte Signal, durch einen zweiten Tiefpass, bestehend aus einem RC-Glied, weiter geglättet. Bevor nun die zu messende Spannung im [ADC](#page-99-10) in ein digitales Signal umgewandelt wird, durchläuft es noch einen Spannungsfolger, auch Impedanzwandler genannt. Der Spannungsfolger hat eine Verstärkung von Eins und hat damit am Ausgang die selbe Spannung wie am Eingang, entlastet jedoch die vorgeschaltete Schaltung. Dies wird durch den hochohmigen Eingangswiderstand des [OPV](#page-100-5) gewährleistet, denn dieser verhindert, dass hohe Ströme über die Eingänge fließen. Die Energie für die nachfolgende Schaltung, wird direkt von der Versorgung am Ausgang des Impedanzwandlers bereitgestellt. Anschließend wird wie bereits erwähnt, die Spannung mit dem ADC in ein digitales Signal umgewandelt. Dieses Signal wird nun über die Schnittstelle, an den Mikrocontroller übermittelt und dort je nach Aufgabe verarbeitet.

<span id="page-17-0"></span>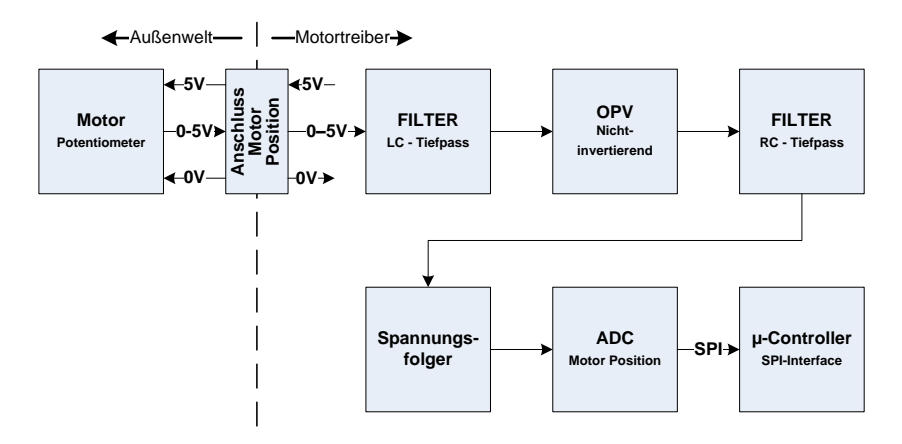

Abbildung 2.6.: Schemtische Darstellung der Elemente zur Messung der Position auf der ARS-Platine.

<span id="page-17-1"></span>Zur Kommunikation mit einer [MCU](#page-99-6) ist das RCI-SE Board mit einer [25 poligen D-SUB](#page-99-12) [\(DB25\)](#page-99-12) Schnittstelle ausgerüstet. Die Pinbelegung entspricht einer parallelen Schnittstelle nach dem Standard IEEE 1284. Damit diese Schnittstelle mit der Steuerungseinheit kommunizieren kann, musste die Pinbelegung jedoch angepasst werden. Hierfür konnte kein Handelsübliches IEEE 1284 Druckerkabel verwendet werden. In der [Tabelle 2.2](#page-17-1) wird die modifizierte Pinbelegung aufgelistet.

| Pin            | Zielort   | Pin            | MSP430           | Funktion                                                     |  |  |
|----------------|-----------|----------------|------------------|--------------------------------------------------------------|--|--|
| 1              | $JP_9$    | 8              | P <sub>1.0</sub> | Clockleitung für die beiden ADCs                             |  |  |
| $\overline{2}$ | $JP_{10}$ | 7              | P <sub>6.5</sub> | parallele Datenleitung, DATA 0"                              |  |  |
| 3              | $JP_{10}$ | 13             | P <sub>5.1</sub> | parallele Datenleitung "DATA 1"                              |  |  |
| 4              | $JP_{10}$ | 12             | P5.2             | parallele Datenleitung, DATA 2"                              |  |  |
| 5              | $JP_{10}$ | 11             | P5.0             | parallele Datenleitung, DATA 3"                              |  |  |
| 6              | $JP_{10}$ | 10             | P <sub>1.3</sub> | parallele Datenleitung, "DATA 4"                             |  |  |
| 7              | $JP_{10}$ | 9              | P6.4             | parallele Datenleitung, DATA 5"                              |  |  |
| 8              | $JP_{10}$ | $8\,$          | P1.2             | parallele Datenleitung, DATA 6"                              |  |  |
| 9              | $JP_9$    | $\overline{7}$ | P6.2             | parallele Datenleitung "DATA 7"                              |  |  |
| 10             |           |                |                  | nicht angeschlossen                                          |  |  |
| 11             | $JP_9$    | 5              | P6.0             | Vorgeschaltet ein Spannungsteiler $3.6 \text{ k}\Omega$ über |  |  |
|                |           |                |                  | $6,8 k\Omega$ . Datenleitung für den ersten ADC              |  |  |
| 12             |           |                |                  | Paper End                                                    |  |  |
| 13             |           |                |                  | Select                                                       |  |  |
| 14             | $JP_9$    | 9              | P <sub>6.3</sub> | Aktivierungssignal für eine Datenübertragung                 |  |  |
| 15             | $JP_9$    | 6              | P6.1             | Vorgeschaltet ein Spannungsteiler $3.6 \text{ k}\Omega$ über |  |  |
|                |           |                |                  | $6,8 \text{ k}\Omega$ . Datenleitung für den zweiten ADC     |  |  |
| 16             | $JP_{10}$ | 4              | P <sub>6.7</sub> | Init                                                         |  |  |
| 17             | $JP_{10}$ | 5              | P <sub>6.6</sub> | Sel IN                                                       |  |  |
| $18 - 25$      | $JP_{10}$ | 3              |                  | Versorgung GND; Potentialausgleich                           |  |  |

Tabelle 2.2.: modifizierte Pinbelegung des [DB25](#page-99-12) Steckers des RCI-SE Boards.

### <span id="page-18-0"></span>2.4. Energieversorgung

Zum Betrieb der Antennensteuerung wird eine normale Steckdose mit 230 V Wechselspannung benötigt, an die die Anlage angeschlossen werden kann. Innerhalb der Anlage wandeln zwei Transformatoren die 230 V Wechselspannung in die benötigen Betriebsspannungen um. Der Erste liefert sekundärseitig 24 V Wechselspannung und durch Mittelpunktanzapfung noch zusätzlich 12 V Wechselspannung. Der zweite Trafo liefert 30 V Wechselspannung, die direkt über den Motortrreiber an den Rotor für die [Elevation](#page-101-2) angeschlossen ist. Die anderen beiden Wechselspannungen werden über Brückengleichrichter mit nachgeschalteter Spannungsstabilisierung und Siebung, in eine Gleichspannung umgewandelt. Die gewonnene 24 V Gleichspannung wird direkt an die Relais des Motortreibers für den [Azi](#page-101-3)[mut-](#page-101-3)Rotor angeschlossen. Die 12 V Gleichspannung wird anschließend nochmals auf eine 5 V Gleichspannung reduziert. Mit diesen beiden Spannungen, wird die [MCU](#page-99-6) mit Energie versorgt. Ebenso wird auch der Motortreiber mit 12 V versorgt. Eine genaue Übersicht wo welche Spannungen anliegen und welche Komponenten mit ihr versorgt werden, kann man dem Stromlaufplan aus dem Anhang [B.2](#page-131-0) entnehmen.

#### <span id="page-19-0"></span>2.5. Rotoren

#### <span id="page-19-1"></span>2.5.1. Azimut

Als Rotor für die [Azimutd](#page-101-3)rehung wird die Type G-2800DXA [\(Yaesu 2010a\)](#page-107-3) der Firma Yaesu verwendet. Dieser Rotor wurde entwickelt um mittlere und große Antennensysteme zu bewegen. In der [Tabelle 2.3](#page-19-3) sind einige Eckdaten dieses Rotors aus dem Datenblatt [\(Yaesu 2010a,](#page-107-3) S. 16, 20) aufgelistet:

<span id="page-19-3"></span>Tabelle 2.3.: Eckdaten des [Azimut-](#page-101-3)Rotors G-2800DXA [\(Yaesu 2010a\)](#page-107-3).

| Spannungsversorgung                 | $11 - 24$ V DC                |
|-------------------------------------|-------------------------------|
| Leistungsaufnahme max.              | 91 W                          |
| Drehbereich                         | $450^{\circ}$ $\pm 3^{\circ}$ |
| Dauer einer Umdrehung $360^{\circ}$ | $50 \pm 5$ s $- 120 \pm 10$ s |
| Drehmoment                          | $\approx$ 78 – 270 Nm         |
| maximale Traglast (dauerhaft)       | $300\,\mathrm{kg}$            |

<span id="page-19-4"></span>Angeschlossen an die Steuerung ist der Rotor über einen siebenpoligen Stecker. Die genaue Pinbelegung kann der [Tabelle 2.4](#page-19-4) entnommen werden.

| Pin            | Klemme    | Ort                 | Funktion                               |
|----------------|-----------|---------------------|----------------------------------------|
|                | 5 V       | RCI-SE              | Versorgung 5 V DC Potentiometer Azimut |
| 2              | $J_{4-5}$ | RCI-SE              | Messwert Position Azimut               |
| 3              | $J_{4-4}$ | RCI-SE              | Versorgung GND Potentiometer Azimut    |
| $\overline{4}$ | $J_{1-2}$ | RCI-SE              | Rotor Azimut drehen RECHTS             |
| 5              | $J_{1-8}$ | RCI-SE              | Rotor Azimut drehen LINKS              |
| 6              | $\equiv$  | nicht angeschlossen |                                        |
|                |           | nicht angeschlossen |                                        |

Tabelle 2.4.: Pinbelegung  $X_10$  für den Azimut-Rotors.

#### <span id="page-19-2"></span>2.5.2. Elevation

Als Rotor für die [Elevationsd](#page-101-2)rehung wird das Modell G-550 [\(Yaesu 2010b\)](#page-107-4), ebenfalls von der Firma Yaesu verwendet. Dieser Rotor wurde entwickelt um kleinere und mittlere Antennensysteme zu bewegen. Da es sich bei dieser Anlage um eine mittelgroße Funkanlage handelt, ist dieser Motor ausreichend für diese Zwecke geeignet. In der [Tabelle 2.5](#page-20-0) sind einige Eckdaten dieses Rotors aus dem Datenblatt [\(Yaesu 2010b,](#page-107-4) S. 3, 9) aufgelistet:

<span id="page-20-0"></span>

| Spannungsversorgung                   | $24 - 29$ V Wechselspannung |
|---------------------------------------|-----------------------------|
| Leistungsaufnahme                     | 30 VA                       |
| <b>Drehbereich</b>                    | $180^\circ$                 |
| Dauer einer Umdrehung $(180^{\circ})$ | $\approx 67$ s              |
| Drehmoment                            | $\approx 137$ Nm            |

Tabelle 2.5.: Eckdaten des [Elevations-](#page-101-2)Rotors G-550 [\(Yaesu 2010b\)](#page-107-4).

<span id="page-20-1"></span>An die Steuerung angeschlossen, ist der Rotor über einen zehnpoligen Stecker. Die genaue Pinbelegung kann der [Tabelle 2.6](#page-20-1) entnommen werden.

| Pin | Klemme    | Ort                 | <b>Funktion</b>                          |
|-----|-----------|---------------------|------------------------------------------|
|     | 5V        | RCI-SE              | Versorgung 5 VDC Potentiometer Elevation |
| 2   | $J_{4-2}$ | RCI-SE              | Messwert Position Elevation              |
| 3   | $J_{4-1}$ | RCI-SE              | Versorgung GND Potentiometer Elevation   |
| 4   | $J_{2-6}$ | RCI-SE              | Rotor Elevation drehen <i>RUNTER</i>     |
| 5   | $J_{2-3}$ | RCI-SE              | Rotor Elevation drehen RAUF              |
| 6   | 5         | $T_2$               | Versorgung 30 V Wechselspannung Rotor    |
|     |           |                     | Elevation                                |
| 7   |           | nicht angeschlossen |                                          |
| 8   |           | nicht angeschlossen |                                          |
| 9   |           | nicht angeschlossen |                                          |
| 10  |           | nicht angeschlossen |                                          |

Tabelle 2.6.: Pinbelegung  $X_{11}$  für den Elevations-Rotors.

### <span id="page-21-0"></span>Kapitel 3.

### Modernisierung der Antennensteuerung

Im Zuge der Modernisierungsarbeiten für die Antennensteuerung, wurde auch das Steuerungskonzept überarbeitet. Wie dieses jetzt aufgebaut ist und wo die Unterschiede zum alten System sind, soll das folgende Kapitel zeigen.

### <span id="page-21-1"></span>3.1. Das neue Steuerungskonzept

Wie man in [Abbildung 3.1](#page-22-0) erkennt, wurde am Prinzip des Steuerungskonzeptes aus [Ab](#page-11-1)[schnitt 2.1](#page-11-1) einiges verändert. So wurden im Bereich der Energieversorgung (Gelb), wie auch bei dem Modul Bedienerinterface (Weiß) einige offensichtliche Veränderungen vorgenommen. Obwohl sich bei dem Konzeptaufbau des Motortreibers (Grün) und des [MCU'](#page-99-6)s (Orange) nicht viel verändert hat, sind im realen Design des Motortreibers die meisten Veränderungen vorgenommen worden.

So wurde der bestehende Motortreiber, das RCI-SE Board, durch eine neu entwickelte Schaltung ersetzt. Der Grund warum hier eine neue Schaltung entwickelt wurde ist, dass die Schaltung des RCI-SE Board nicht alle Anforderungen, die an sie gestellt wurden, voll erfüllt hat. Hier einige wichtige Eckdaten zu den Anforderungen, die nicht durch die Schaltung des RCI-SE Board erfüllt wurden:

- Geschwindigkeitsregelung der Motoren.
- Sicherheitseinrichtungen innerhalb des Motortreiber.
- Galvanische Trennung zwischen Motortreiber und der Steuerungseinheit.
- einfache Datenkommunikation zwischen Motortreiber und der Steuerungseinheit.

Da diese Punkte nicht einfach nachträglich eingebaut werden können, hat man sich entschlossen, den Motortreiber komplett neu aufzubauen und alle Anforderungen so weit wie möglich zu implementieren. Ein Konzeptdesign des neuen Motortreibers kann man in der [Abbildung 3.2](#page-23-0) sehen. Dieses neue Konzept erfüllt neben den gleichen Aufgaben wie auch schon das RCI-SE Board (siehe [Abschnitt 2.3\)](#page-14-0), auch die hier aufgelisteten Anforderungen. Wie werden nun mit diesem Konzept alle Anforderungen erfüllt:

Richtungsvorwahl Die Richtungsvorwahl zum Drehen wird für den [Azimut-](#page-101-3)Rotor mittels des "Schaltelement H-Brücke" ausgewählt. Für den [Elevations-](#page-101-2)Rotor wird dies durch das "Schaltelement Relais" bewerkstelligt.

<span id="page-22-0"></span>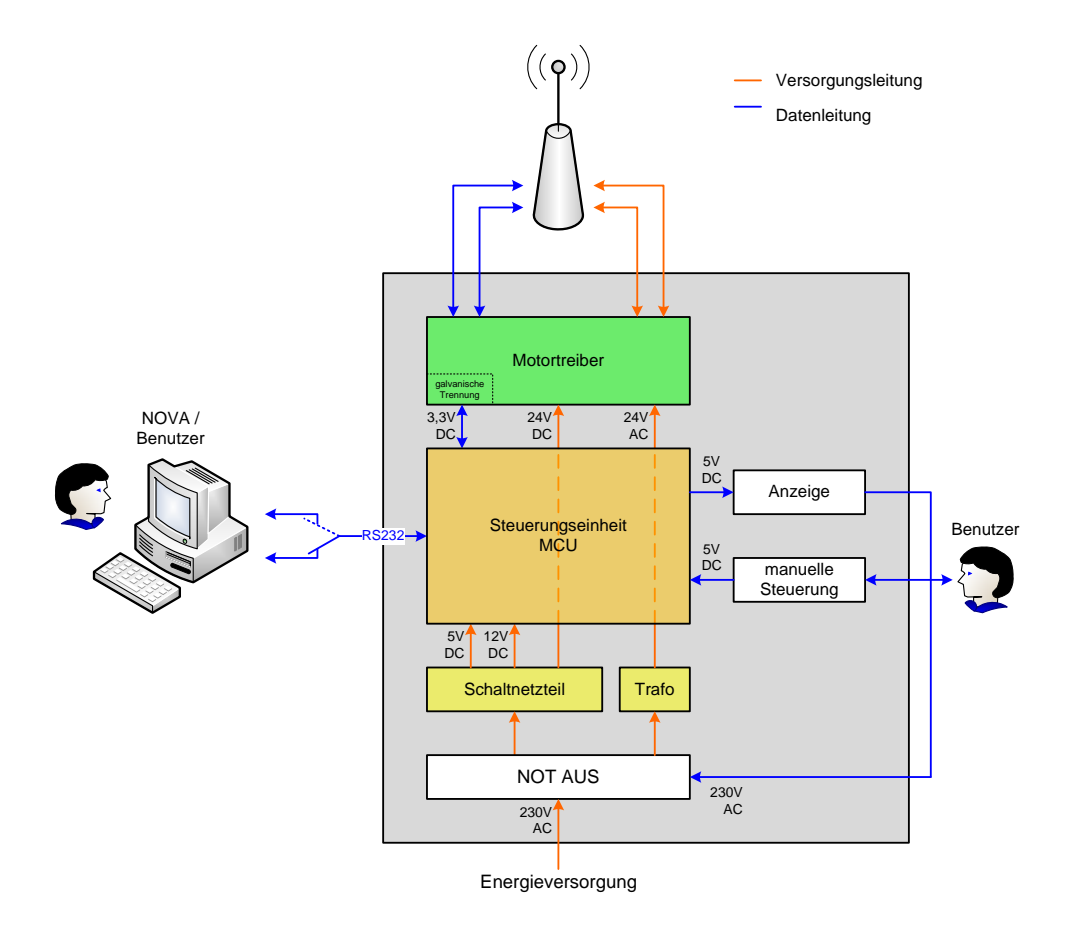

Abbildung 3.1.: Schematischer Aufbau der neu konzipierten Steuerungsanlage.

- Positionsbestimmung Um die Position der Rotoren zu ermitteln, ist für beide Rotoren eine Messeinrichtung vorgesehen. Diese werden durch die beiden Elemente "Motor Position" dargestellt.
- Geschwindigkeitsregelung Hier konnte nur bedingt eine Verbesserung gegenüber dem alten Motortreiber umgesetzt werden. Eine Geschwindigkeitsregelung ist nur für den [Azimut-](#page-101-3)Rotor vorgesehen. Diese Funktion wird durch das Element "Geschwindigkeitssteuerung" im Konzept dargestellt. Aufgrund der Bauform des [Elevations-](#page-101-2)Rotors, war es nicht möglich, eine Geschwindigkeitssteuerung zu realisieren.
- Sicherheitseinrichtungen Wie auch bei der Geschwindigkeitsregelung, können bei den Sicherheitseinrichtungen nur für den [Azimut-](#page-101-3)Rotor wirkliche Verbesserungen eingeführt werden. Dargestellt werden diese durch die beiden Elemente mit dem Namen "elektronische Sicherung" und "Schmelzsicherung" sowie dem Element "Laststrom". Für den [Elevations-](#page-101-2)Rotor ist aber ebenso eine Vorsicherung vorgesehen, dargestellt durch das Element "Schmelzsicherung". Dargestellt wird diese Funktion durch das Element Schmelzsicherung im Versorgungszweig "Versorgung 24 V AC".
- Galvanische Trennung Diese Eigenschaft konnte für die gesamte neue Schaltung des Motortreibers realisiert werden. Dargestellt wird sie durch die Elemente "Galvanische Trennung" und "Versorgung  $3.3 \text{ V}$ ".

Datenkommunikation Um eine einfache Kommunikation zu gewährleisten, wurde die parallele Schnittstelle, durch den Datenbus "Inter-Integrated Circuit  $(I^2C)^{\alpha}$  ersetzt. Zum Steuern der einzelnen Komponenten, wird an Stelle des nicht mehr vorhanden Umsetzers für die parallele Schnittstelle, ein [I/O-](#page-99-8)Expander, dargestellt durch das Element ["I/O-](#page-99-8)Port", verwendet. Weiters wurde der bereits eingesetzte "[Serial Peri](#page-100-6)[pheral Interface \(SPI\)-](#page-100-6)Bus", um weitere Busteilnehmer erweitert. Dargestellt werden diese beiden Busse in dem Konzept durch die beiden Schnittstellen auf der linken Seite.

<span id="page-23-0"></span>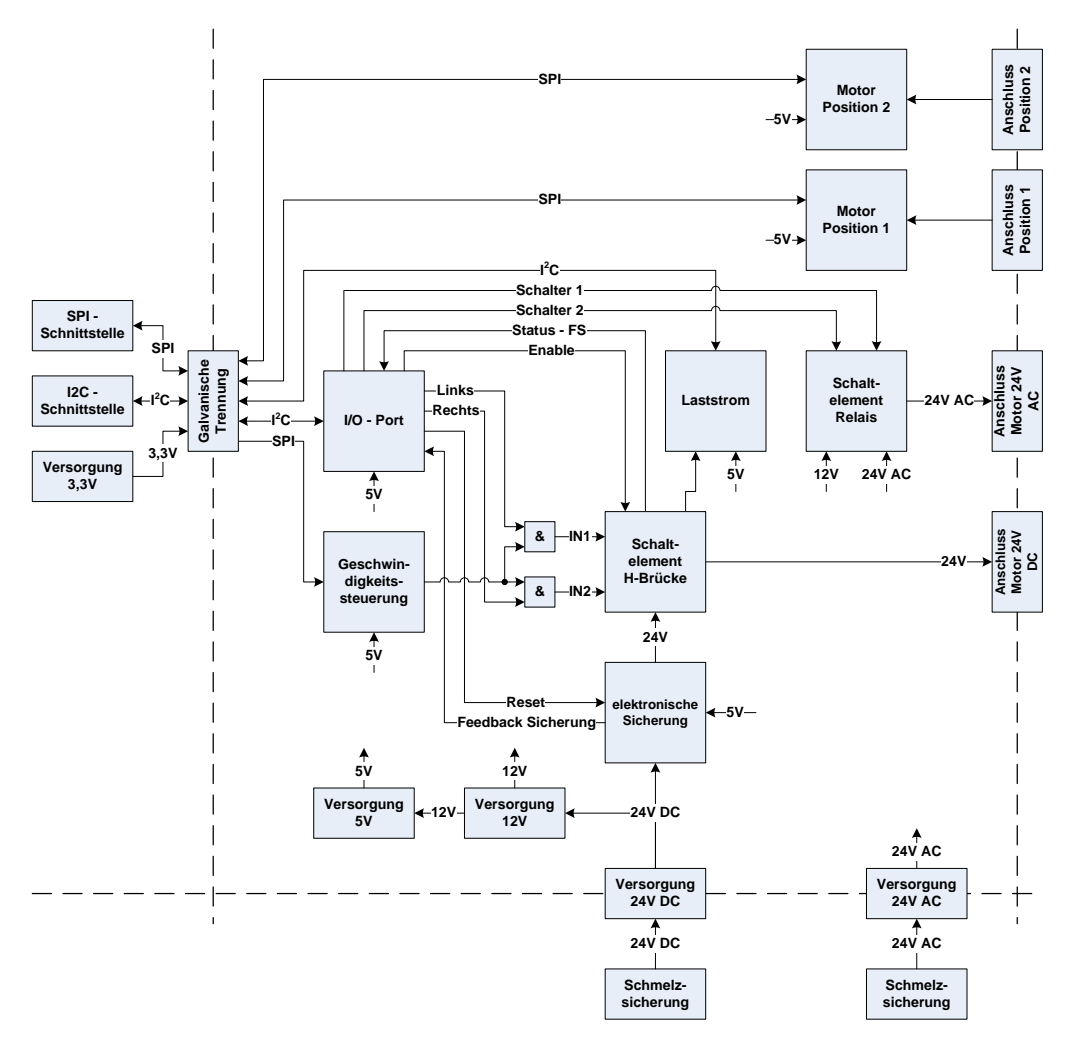

Abbildung 3.2.: Schematische Darstellung des neuen Motortreibers.

Die fertige Platine, die nach diesem Design entwickelt wurde, kann man in [Abbildung 3.3](#page-24-0) sehen. Eine zusätzliche Eigenschaft, die nicht im Design des neuen Motortreibers dargestellt ist, jene zur Erweiterung der Antennensteuerung um einen weiteren Motortreiber. Er ist so flexibel ausgeführt, dass durch Aktivieren oder Deaktivieren einiger Schaltungsteile, ein parallel Betrieb von bis zu Zwei Motortreibern möglich ist. Den gesamte Schaltplan und das Layout zu dieser Platine findet man im Anhang [B.1.](#page-124-0) Die genau Funktionsweise wird im nachfolgenden [Kapitel 4](#page-25-0) genauer beschrieben.

<span id="page-24-0"></span>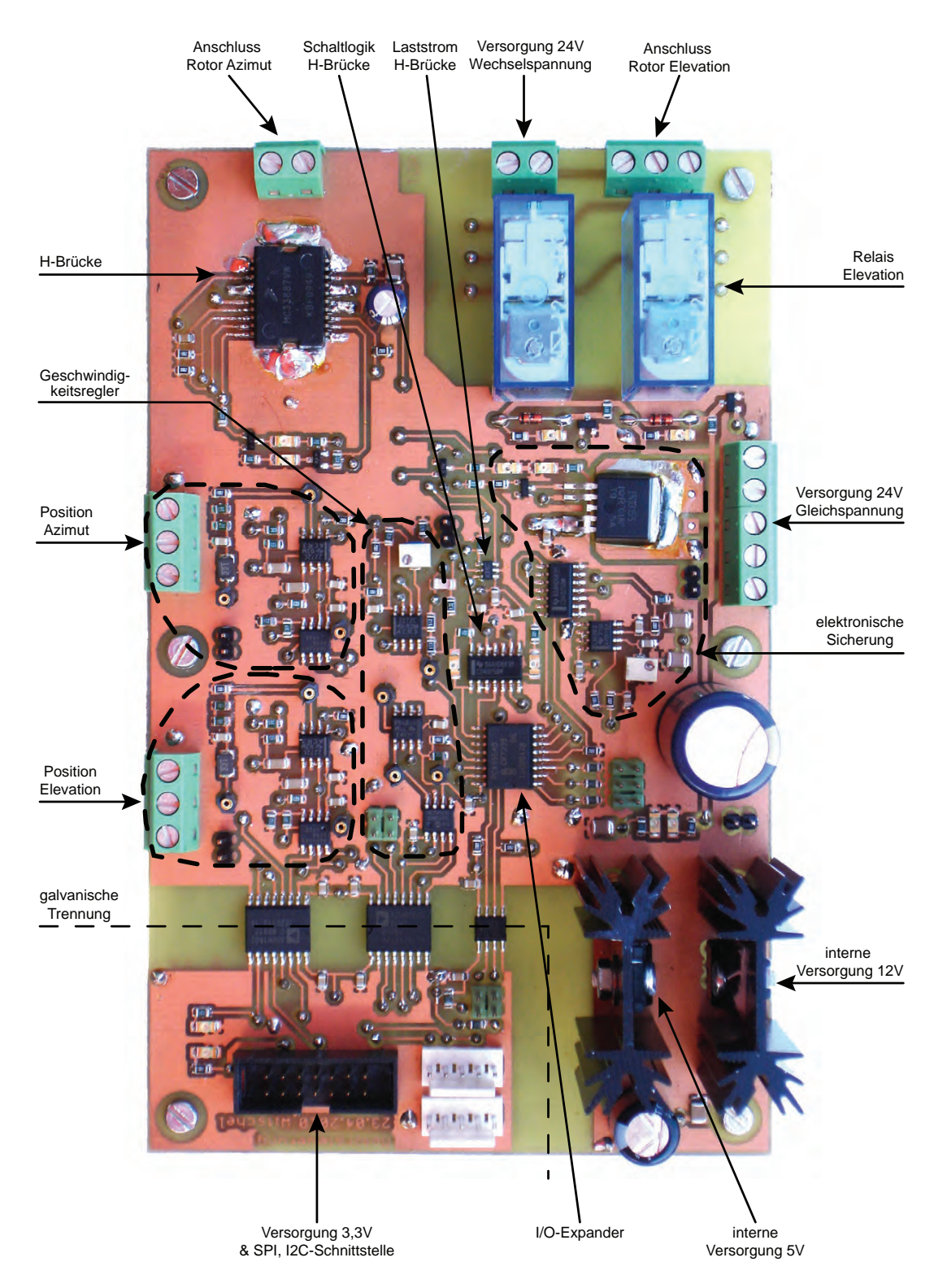

Abbildung 3.3.: Fertig konzipierte und getestete Platine des neuen Motortreibers.

### <span id="page-25-0"></span>Kapitel 4.

### Aufbau des neuen Motortreibers

Dieser Teil der Arbeit, beschäftigt sich nun im Detail mit dem Aufbau des neuen Motortreibers. Hierbei werden auch die Testergebnisse der einzelnen Komponenten behandelt. Getestet wurden dabei die Funktionsweise, die Genauigkeit und die Zuverlässigkeit der einzelnen Komponenten.

### <span id="page-25-1"></span>4.1. Interne Energieversorgung des Motortreibers

Dieser Teil des Motortreibers stellt für alle Logikelemente sowie für das Schaltelement des [Azimut-](#page-101-3)Rotors die benötigte Betriebsspannung zur Verfügung. Den Schaltplan kann man der [Abbildung 4.1](#page-26-1) entnehmen. Als Eingangsspannung dient hierbei eine 24 V Gleichspannung, die an die Klemmen X1−<sup>2</sup> und X1−<sup>4</sup> angeschlossen ist. Als eine von vielen Schutzmaßnahmen des Motortreibers, ist diesem Eingang eine Schmelzsicherung vorgeschaltet. Dabei handelt es sich um eine 5 A Glassicherung. Im Falle eines Totalausfalls aller anderen Schutzeinrichtungen soll diese den Motortreiber komplett von der Energieversorgung abtrennen. Da dieses Sicherungselement nicht einfach zurückgesetzt werden kann, ist es nicht auf dem Motortreiber integriert, sondern in die Rückwand des Gehäuses eingelassen worden. Hierdurch ist ein einfacher Tausch der Sicherung möglich. Neben der 24 V Gleichspannung, werden hier auch die beiden Betriebsspannungen

- $\bullet$  12 V und
- $\bullet$  5 V

zur Verfügung gestellt. Die 24 V werden direkt an das Schaltelement des [Azimut-](#page-101-3)Rotors angeschlossen. Hierbei fließt der Strom über einen [Integrated Circuit \(IC\),](#page-99-14) der als elektronische Sicherung diesen Teil der Schaltung besonders schützen soll. Der Aufbau dieses Sicherungselementes wird etwas weiter unten in diesem Kapitel genauer beschrieben. Die 24 V Eingangsspannung kann durch Aktivieren des Jumpers  $JP_1$  auch als Eingangsspannung für die beiden anderen Betriebsspannungen dienen. Wird diese Brücke nicht aktiviert, kann über die Klemme X1−<sup>1</sup> und X1−<sup>5</sup> eine externe Betriebsspannung zugeführt werden. Diese Spannung muss aber mindestens 14 V betragen, damit der Spannungswandler für 12 V richtig funktioniert. Diese Spannung wird für die Schaltelemente des [Elevations-](#page-101-2)Rotor benötigt. Ebenfalls stellt sie die Eingangsspannung für den 5 V Spannungswandler zur Verfügung. Diese Spannung wird für den gesamten Logikteil des Motortreibers benötigt. Da bei beiden Spannungswandlern die Eingangsspannung wesentlich größer ist als die Ausgangsspannung,

erwärmen sich diese Bauteile. Damit sie nicht überhitzen, sind diese mit Kühlkörpern versehen. Alle drei Spannungsversorgungen sind mit [Light Emitting Diodes \(LEDs\)](#page-99-15) versehen, die dem Benutzer mitteilen sollen, dass die jeweilige Spannungsversorgung aktiv ist. Die Farbe Grün für die [LEDs](#page-99-15) wurde aus dem Grund verwendet, da sie beim Benutzer rein subjektiv signalisieren soll "Alles in Ordnung". Die Kondensatoren  $C_2$  bis  $C_6$  und der Kondensator C<sup>35</sup> dienen als Stütz- und Pufferkondensatoren für die drei Spannungsversorgungen.

<span id="page-26-1"></span>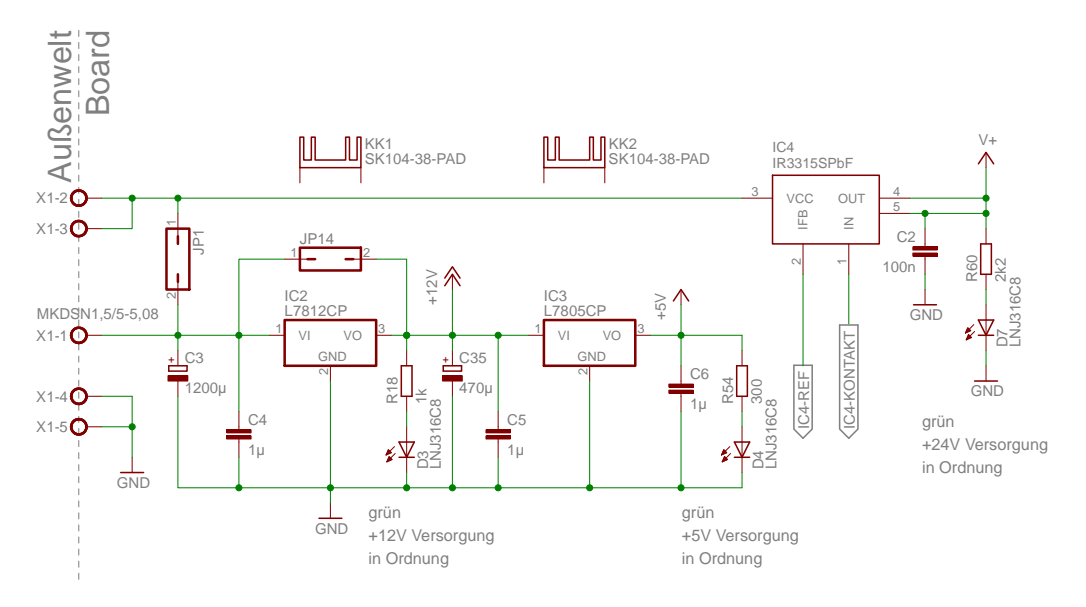

Abbildung 4.1.: Schaltplan der internen Energieversorgung des Motortreibers.

Falls die 12 V Spannung für die Schaltelemente des [Elevations-](#page-101-2)Rotors nicht benötigt wird, kann dieser Teil der Spannungsversorgung durch den Jumper  $JP_{14}$  überbrückt werden. Hierbei ist aber darauf zu achten, dass der Spannungswandler für die 5 V Versorgung über eine externe Spannungsquelle versorgt wird, denn die Eingangsspannung darf laut Datenblatt [\(ST Microelectronics 2010,](#page-107-5) S. 11) nicht mehr als 18 V Gleichspannung betragen.

#### <span id="page-26-0"></span>4.1.1. Die elektronische Sicherung

Die elektronische Sicherung, die das Schaltelement des [Azimut-](#page-101-3)Rotors schützen soll, orientiert sich an der Schaltung aus [ELV](#page-105-3) [\(2005\)](#page-105-3). Die Schaltung für die elektronische Sicherung, ist dabei in [Abbildung 4.2](#page-28-0) dargestellt. Als Schaltelement für diese Sicherung dient der "High-Side-Switch IR3315SPbF" der Firma [International Rectifier](#page-106-2) [\(2006\)](#page-106-2). Dieser Baustein wird in der [Abbildung 4.1](#page-26-1) als IC<sup>4</sup> dargestellt. Dieser misst den momentanen Laststrom in Echtzeit und gibt einen zu diesem Wert proportionalen Strom am Ausgang "IFB" aus. Laut Datenblatt [\(International Rectifier 2006,](#page-106-2) S. 1) beträgt der Umrechnungsfaktor

<span id="page-26-2"></span>
$$
\frac{1}{2800}\tag{4.1}
$$

des aktuellen Laststrom. Somit lässt sich der auftretende Strom für den Ausgang "IFB" mit der Gleichung

$$
I_{\rm IFB} = \frac{I_{\rm LAST}}{2800} \tag{4.2}
$$

berechnen. Wird dieser Ausgang mit einem Widerstand, in der Schaltung durch  $R_1$  dargestellt, versehen, kann ein definierter Abschaltpunkt des High-Side-Switch programmiert werden. Dies ist möglich, da ab einer Spannung von  $U_{\text{IFB}} = 4.5 \text{ V}$ , der Baustein von selbst abschaltet. Um diesen Abschaltpunkt zu definieren, berechnet man mit Hilfe des Ohm'schen Gesetz [\(Schiemann et al. 2009,](#page-106-3) S. 19f)

<span id="page-27-0"></span>
$$
I = \frac{U}{R} \tag{4.3}
$$

und dem proportionalen Faktor [\(4.1\)](#page-26-2) für den maximalen Laststrom, den benötigten Widerstandswert für  $R_1$ . Für einen maximalen Laststrom von  $I_{\text{LAST}} = 4 \text{ A}$  ergibt sich mit

$$
I_{\text{IFB}} = \frac{U_{\text{IFB}}}{R_1}
$$
\n
$$
R_1 = \frac{U_{\text{IFB}}}{I_{\text{IFB}}}
$$
\n
$$
R_1 = \frac{U_{\text{IFB}}}{\frac{I_{\text{LAST}}}{2800}}
$$
\n
$$
R_1 = \frac{4,5 \text{ V}}{\frac{4 \text{ A}}{2800}}
$$
\n(4.4)

ein Widerstandswert von

$$
R_1 = 3150 \,\Omega = 3{,}15 \,\text{k}\Omega. \tag{4.5}
$$

Da es in der Widerstandsreihe "E24" keinen  $3,15 \text{ k}\Omega$  Widerstand gibt, ist der Wert auf den nächst Kleineren geändert worden. Der neue Widerstandswert für R<sup>1</sup> beträgt nun 3 kΩ. Die Annahme für  $I_{\text{LAST}} = 4$  A wird dadurch begründet, da dies laut Datenblatt [\(Yaesu 2010a,](#page-107-3) S. 20) der maximalen Stromaufnahme des [Azimut-](#page-101-3)Rotors, plus einem kleinen Schwankungsbereich, entspricht. Durch die Veränderung des Widerstandes  $R_1$  hat sich auch der maximal zulässige Laststrom des High-Side-Switch verändert. Der neue Abschaltpunkt ist laut Ohm'schen Gesetz [\(4.3\)](#page-27-0) und dem proportionalen Faktor [\(4.1\)](#page-26-2)

$$
I_{\text{IFB}} = \frac{U_{\text{IFB}}}{R_1}
$$
\n
$$
\frac{I_{\text{LAST}}}{2800} = \frac{U_{\text{IFB}}}{R_1}
$$
\n
$$
I_{\text{LAST}} = \frac{U_{\text{IFB}}}{R_1} \cdot 2800
$$
\n
$$
I_{\text{LAST}} = \frac{4.5 \text{ V}}{3 \text{ k}\Omega} \cdot 2800
$$
\n(4.6)

ein Lastrom von

$$
I_{\text{LAST}} = 4.2 \,\text{A}.\tag{4.7}
$$

Der Kondensator C7, der parallel zu diesem Widerstand geschaltet ist, soll bei schnellem Lastwechsel, mögliche Einschaltspitzen an diesem Bauteil unterdrücken. Wenn dieser

<span id="page-28-0"></span>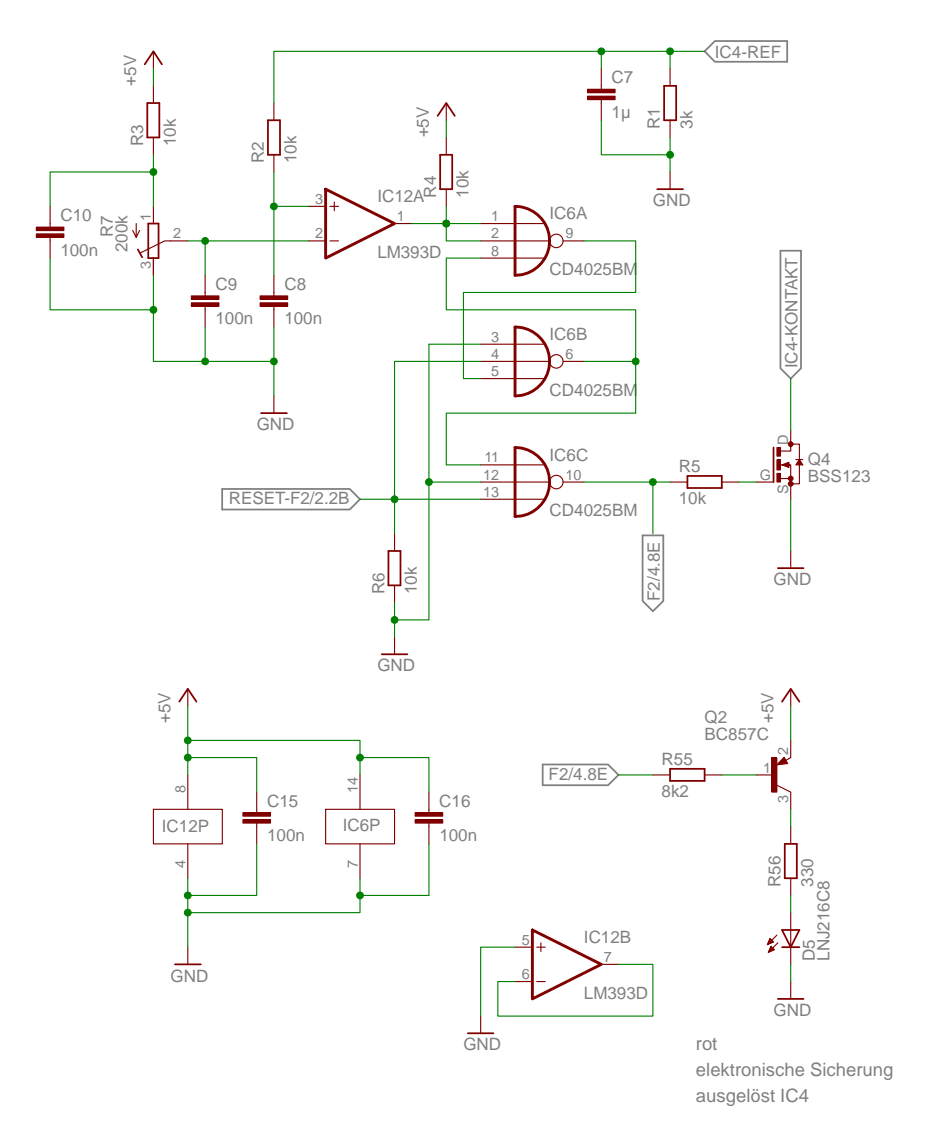

Abbildung 4.2.: Schaltplan des elektronischen Sicherungselementes in der Energieversorgung des Motortreibers.

Kondensator nicht eingebaut ist, kann es passieren, dass beim Einschalten der Last eine Spannungsspitze entsteht, die den Bauteil sofort wieder deaktiviert.

Mit dem Widerstand  $R_1$  ist ein definierter Abschaltpunkt eingestellt worden. Der Nachteil bei diesem Aufbau ist, dass er nicht einfach verändert werden kann. Um einen variablen Abschaltpunkt zu definieren, muss eine weitere Messschaltung in dieses Sicherungselement integriert werden. Dabei wird die Spannung am Widerstand  $R_1$  gemessen und mit einer zweiten Spannung verglichen. Diese Vergleichsspannung definiert nun die variable Ab-schaltschwelle und kann durch das [Potentiometer](#page-103-3)  $R_7$  eingestellt werden. Der Widerstand  $R_3$  verhindert dabei, dass diese Vergleichsspannung auf mehr als  $4.5$  V eingestellt werden kann. Für den gewünschten Schwellwert von  $I_{\text{LAST}} = 4 \text{ A}$  ist das [Potentiometer](#page-103-3) auf einen Wert von

$$
I_{\rm IFB} = \frac{U_{\rm R_7}}{R_7}
$$
\n
$$
U_{\rm R_7} = I_{\rm IFB} \cdot R_7
$$
\n
$$
U_{\rm R_7} = \frac{I_{\rm LAST}}{2800} \cdot R_7
$$
\n
$$
U_{\rm R_7} = \frac{4 \text{ A}}{2800} \cdot 3 \text{ k}\Omega
$$
\n
$$
U_{\rm R_7} = 4,29 \text{ V}
$$
\n(4.8)

eingestellt worden. Die beiden Spannungen  $U_{\text{IFB}}$  und  $U_{\text{Rz}}$  werden anschließend in einem [Komparator,](#page-102-2) dargestellt durch den  $IC_{12A}$ , verglichen. Solange die gemessene Spannung  $U_{\text{IFB}}$  des High-Side-Switch, am nicht invertierenden Eingang des [OPVs,](#page-100-5) kleiner als die Vergleichsspannung  $U_{\mathrm{R}_7}$  ist, ist der Ausgang des [Komparators](#page-102-2) auf LOW gesetzt. Mit diesem Signal wird anschließend ein aus NOR-Gattern bestehendes RS-Flip-Flop angesteuert. Eine Wahrheitstabelle zu diesem RS-Flip-Flop kann man der [Tabelle 4.1](#page-29-0) entnehmen. Bei den Anschlüssen aus [Abbildung 4.2](#page-28-0) sind die Pins  $IC_{6-1}$  und  $IC_{6-2}$  die Eingänge zum "Setzten" und der Pin  $IC_{6-4}$  der Eingang zum "Rücksetzen" des RS-Flip-Flops. Der Pin  $IC_{6-6}$  ist der nicht invertierende Ausgang  $Q_1$  und  $IC_{6-9}$  der invertierende Ausgang  $Q_2$  des RS-Flip-Flops.

<span id="page-29-0"></span>Tabelle 4.1.: Wahrheitstabelle eines RS-Flip-Flops [\(Schiemann et al. 2009,](#page-106-3) S. 282f).

| $(IC_{6-1,6-2})$ $(IC_{6-4})$ $(IC_{6-6})$ $(IC_{6-9})$ | R. | $Q_2$ | Aktion      |
|---------------------------------------------------------|----|-------|-------------|
|                                                         |    |       | Setzen      |
|                                                         |    | Х     | Speichern   |
|                                                         |    |       | Rücksetzten |
|                                                         |    |       | irregulär   |

Solange also der Ausgang des [Komparators](#page-102-2) auf LOW ist, ist auch der Ausgang " $IC_{6-6}$ " auf LOW. Dadurch ist auch der Eingang " $IC_{6-11}$ " in dem nachgeschalteten NOR-Gatter ebenfalls LOW. Solange alle Eingänge dieses Bausteins LOW [\(Schiemann et al. 2009,](#page-106-3) S. 263) sind, liegt am Ausgang ein HIGH-Signal an. Dieses HIGH-Signal ist auch erwünscht, da es den [Metal-Oxide-Semiconductor-Feldeffekt-Transistor \(MOS-FET\)](#page-99-16) Q<sup>4</sup> durchschaltet. Hierdurch liegt der Pin "IN" des High-Side-Switch gegen Masse, und die innere Schaltung dieses Bausteins schaltet ebenfalls durch.

Sobald aber die Spannung am Widerstand  $R_1$  größer wird als die Vergleichsspannung, wird im RS-Flip-Flop die Aktion "Setzten" ausgelöst. Hierdurch wird der Ausgang  $IC_{6-6}$  aktiviert, wodurch das nachgeschaltete NOR-Gatter deaktiviert wird. Da das Ausgangssignal des NOR-Gatter ein LOW-Signal liefert, ist auch der [MOS-FET](#page-99-16) Q<sup>4</sup> deaktiviert. Die Deaktivierung dieses Schalters hat nun zur Folge, dass der High-Side-Switch den Verbraucher von der Quelle trennt. Die elektronische Sicherung hat ausgelöst. Das deaktivieren des High-Side-Switch hat auch zur Folge, dass die [LED](#page-99-15)  $<sub>1</sub>D<sub>5</sub>$ " zu leuchten beginnt. Als Farbe</sub> ist hier "Rot" verwendet worden, denn sie soll dem Benutzer mitteilen "ACHTUNG! Hier ist etwas passiert". Dieser Zustand kann erst wieder rückgängig gemacht werden, wenn der Befehl zum Rücksetzen des RS-Flip-Flops erteilt wird. Dies kann über das [HMI](#page-99-7) der Antennensteuerung oder den Leitrechner erfolgen. Wenn das passiert, setzt eine Softwareroutine, in der [MCU,](#page-99-6) die beiden Eingänge  $IC_{6-4}$  und  $IC_{6-13}$ , über den [I/O-](#page-99-8)Expander aus dem [Abschnitt 4.2,](#page-30-1) kurzfristig auf HIGH und anschließend wieder auf LOW. Hierdurch ist im RS-Flip-Flop die Aktion "Rücksetzten" aktiviert worden, wodurch das NOR-Gatter wieder ein HIGH-Signal am Ausgang liefert. Der High-Side-Switch schaltet die Quelle wieder zum Verbraucher durch.

Versorgt wird die ganze Schaltung mit  $5V$ . Die Kondensatoren  $C_8$  bis  $C_{10}$  dienen in der Messschaltung als Glättungskondensatoren für die beiden Vergleichsspannungen. Die Kondensatoren C<sup>15</sup> und C<sup>16</sup> arbeiten als Stützkondensatoren für die beiden [ICs.](#page-99-14) Der [IC](#page-99-14) des [Komparators](#page-102-2) besteht aus zwei baugleichen Bauteilen. Da nur einer benötigt wird, ist der zweite deaktiviert worden.

#### <span id="page-30-0"></span>4.1.2. Die Energieversorgung des galvanisch getrennte Bereichs

<span id="page-30-2"></span>Da auf dem Motortreiber eine galvanische Trennung zu der [MCU](#page-99-6) implementiert ist (siehe [Abschnitt 4.6\)](#page-66-0), ist für den abgetrennten Teil des Motortreibers eine separate Spannungsversorgung nötig. Da dieser Teil vom elektrischen Potential her zur [MCU](#page-99-6) gehört, versorgt diese ihn mit einer 3,3 V und einer 12 V Gleichspannung. Um zu kontrollieren ob auch wirklich eine Spannung an diesem Teil der Schaltung anliegt, sind auch hier zwei [LEDs](#page-99-15) eingebaut worden (siehe [Abbildung 4.3\)](#page-30-2). Als Anzeigefarbe ist auch hier Grün gewählt worden, um instinktiv mitzuteilen "Spannungsversorgung OK".

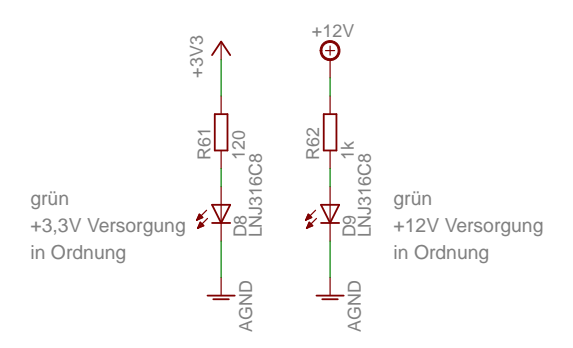

Abbildung 4.3.: Grafische Anzeigeelemente für den galvanisch getrennten Bereich des Motortreibers.

### <span id="page-30-1"></span>4.2. Internes Schaltelement des Motortreibers (I/O-Expander)

Das interne Schaltelement des Motortreibers ist ein [I/O-](#page-99-8)Expander der Type PCA9554 der Firma [Texas Instruments](#page-107-6) [\(2008\)](#page-107-6). Dieses Bauteil stellt auf dem Motortreiber acht [I/O-](#page-99-8)Ports zur Verfügung, die über eine  $1<sup>2</sup>C$ -Schnittstelle mit der [MCU](#page-99-6) verbunden sind. Als Motorsteuerung wird weiterhin die Platine aus [Abschnitt 2.2](#page-12-0) mit dem MSP430F149 der Firma [Texas Instruments](#page-107-2) [\(2004\)](#page-107-2) verwendet. Den schematischen Schaltplan des [I/O-](#page-99-8)Expanders auf dem Motortreiber kann man in [Abbildung 4.4](#page-31-0) sehen. Neben seinen acht [I/O-](#page-99-8)Ports und den zwei Anschlüssen, SCL und SDA, für die Kommunikation, besitzt er noch drei Pins für die Auswahl einer Adresse. Durch die drei Pins können bis zu acht Expander in ein Netzwerk integriert werden. Da in einem anderen Teil der Kommunikationsanlage [\(Recuenco](#page-106-1) [2008\)](#page-106-1), mehrere ähnliche Bauteil verarbeitet worden sind, kann die Adresse nicht einfach frei gewählt werden. Für diesen Baustein ist die Binäradresse 4 (XXXX 100X) ausgewählt worden. Diese wird durch Brücken der Pins 5 und 6 des Jumpers JP<sup>3</sup> aktiviert. Falls der Expander zum Empfang wichtiger Signale dient, besitzt er einen separaten Pin namens INT, der einen Interrupt an einem Mikrocontroller aktivieren könnte. Diese Eigenschaft wird aber hier nicht benötigt und ist daher deaktiviert.

<span id="page-31-0"></span>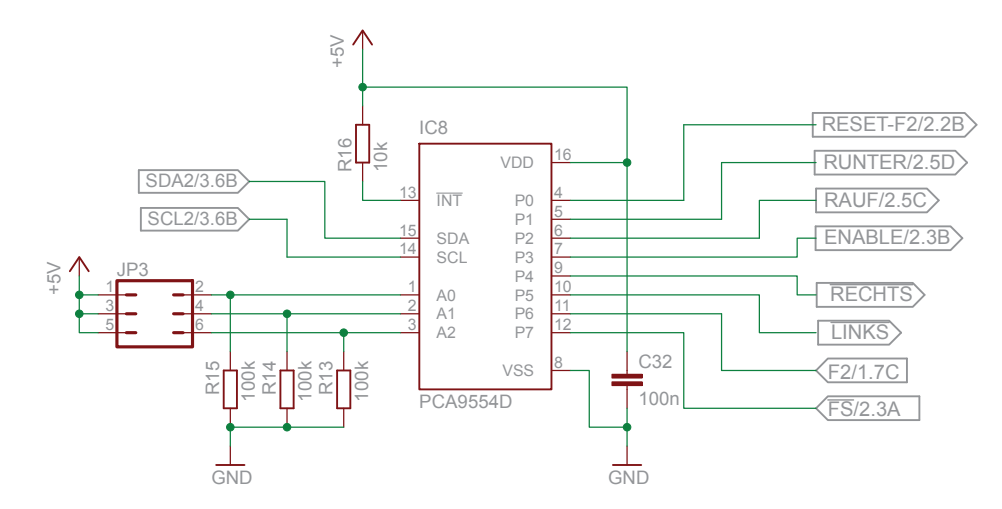

Abbildung 4.4.: Schaltplan des [I/O-](#page-99-8)Expanders auf dem Motortreiber.

Von den acht Ports sind sechs als Ausgänge definiert. Die Definition der Pins, welcher als Ausgang und welcher als Eingang bestimmt ist, wird in der Einschaltroutine der [MCU](#page-99-6) festgelegt. Der Pin  $P_0$  ist der Reset-Pin für den Motortreiber. Nach Auftreten einer Störung, wird dieser Pin kurz gesetzt. Dadurch soll die elektronische Sicherung, aus [Abschnitt 4.1.1](#page-26-0) oder das Schaltelement für den [Azimut-](#page-101-3)Rotor, aus [Abschnitt 4.4,](#page-44-0) in einem Fehlerfall zurückgesetzt werden. Mit den nächsten fünf Ausgangspins  $P_1$  bis  $P_5$  werden die beiden Schaltelemente der Rotoren gesteuert.

Die restlichen zwei Pins,  $P_6$  und  $P_7$ , sind als Eingänge definiert. Diese dienen zur Überwachung ob die elektronische Sicherung oder das Schaltelement für den [Azimut-](#page-101-3)Rotor ausgelöst hat. Damit die [MCU](#page-99-6) weiß ob ein Fehler aufgetreten ist, wird der Expander alle 5 Sekunden abgefragt. Falls einer der beiden Pins ein LOW Signal zurückliefert, wird im Mikrocontroller sofort eine Stop-Routine aufgerufen. Diese Routine versetzt den Rotor in einen gesicherten Modus, in der er keine Steuerbefehle ausführt. Damit der Motortreiber wieder in den normalen Betriebsmodus umschaltet, muss der LOCK-Befehl manuell am [HMI](#page-99-7) der Antenntensteuerung oder dem Leitrechner beendet werden.

### <span id="page-32-0"></span>4.3. Geschwindigkeitssteuerung

Einer der wichtigsten Punkte für den Austausch der alten Motorsteuerung ist, dass es mit ihr nicht möglich war die Geschwindigkeit der Rotoren zu steuern. Durch die Entwicklung des neuen Motortreibers, konnte dieses Problem für den [Azimut-](#page-101-3)Rotor gelöst werden. Zur Steuerung der Geschwindigkeit, verwendet der Motortreiber ein [Pulse Width Modulation](#page-100-7) [\(PWM\)-](#page-100-7)Signal. Welche Art von Signal das ist und wie es auf dem Motortreiber erzeugt wird, wird in den nächsten Punkten genauer beschrieben.

Das [PWM-](#page-100-7)Signal besteht aus einem Rechtecksignal mit konstanter Grundfrequenz, bei der die Pulsdauer, zwischen HIGH und LOW Signal verändert wird. Damit ist gemeint, dass das Verhältnis zwischen Einschalt- und Ausschaltzeitpunkt der Grundfrequenz beeinflusst wird. Diese Variation der Pulsdauer nennt man auch [Duty Cycle](#page-101-4) und wird in der Einheit Prozent [%] angegeben. Dabei sagt der prozentuelle Wert aus, wie lange die Impulsdauer im Verhältnis zur Impulsperiodendauer aktiv ist. Die nachfolgende [Abbildung 4.5](#page-32-1) zeigt diese Art der Signalmodulation. Je größer der Wert für das [Duty Cycle](#page-101-4) ist, desto länger ist der Impuls des Ausgangssignals im HIGH Zustand. Mit dieser Art von Signalmodulation können verschiedene Arten von Verbrauchern gesteuert werden. Sehr oft wird sie eben auch zum Steuern von Motoren verwendet.

<span id="page-32-1"></span>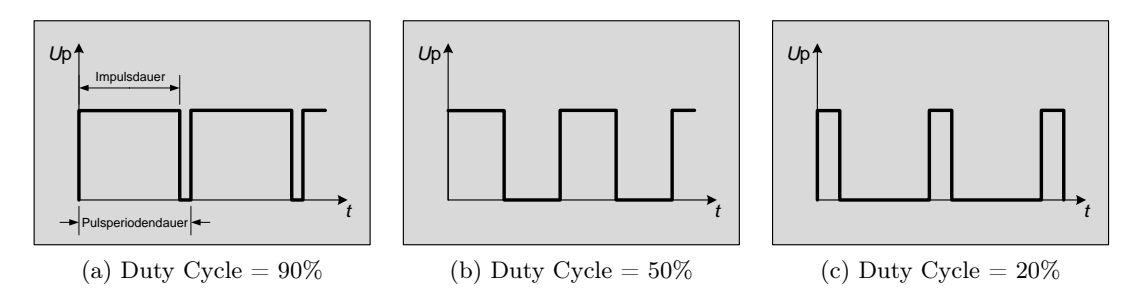

Abbildung 4.5.: Darstellung eines PWM-Signals bei verschiedenen Duty Cycles.

[PWM-](#page-100-7)Generatoren gehören heute zu den Standardfunktionen der meisten Mikrocontroller. Ebenso können einzelne [ICs,](#page-99-14) die als Stand-alone Variante ausgeführt sind, in Schaltungen eingefügt werden. Eins solche Stand-alone Variante eines [PWM-](#page-100-7)Generators, wird auch in diesem Projekt verwendet. Der Grund hierfür ist, dass der Mikrocontroller MSP430F149 von [Texas Instruments](#page-107-2) [\(2004\)](#page-107-2) diese Funktion der Signalmodulation nicht direkt unterstützt. Damit die an den [PWM-](#page-100-7)Generator gestellten Aufgaben erfüllt werden können, hat man sich für einen diskreten Aufbau der Grundelemente entschieden. Die Kriterien, die dabei erfüllt werden müssen, sind:

- die maximale Taktfrequenz für die H-Brücke von  $f_{\text{max}} = 10 \text{ kHz}$ ,
- ihn in das bestehende [SPI-](#page-100-6)Netzwerk des Mikrocontrollers einzugliedern,
- die Möglichkeit ihn schnell mit neuen Parametern konfigurieren zu können.

Alle diese Punkte werden durch den hier realisierten Aufbau erfüllt. Wie dieser [PWM-](#page-100-7)Generator genau funktioniert, wird im nachfolgenden Punkt beschrieben.

#### <span id="page-33-0"></span>4.3.1. Funktionsweise des PWM-Generator

Für einen funktionstüchtigen [PWM-](#page-100-7)Generator, müssen drei verschiedene Schaltungen kombiniert werden. Beim ersten Teil handelt es sich um einen Dreieckgenerator, der für die Grundfrequenz des Signals verantwortlich ist. Der zweite Teil wird für die Vergleichsspannung und damit für die Ein- und Ausschaltzeitpunkte benötigt. Der letzte Teil des [PWM-](#page-100-7)Generators ist für die Zusammenführung der beiden Teile verantwortlich und erzeugt das [PWM-](#page-100-7)Signal. Einen schematischen Aufbau dieses [PWM-](#page-100-7)Generators, zeigt die nachfolgende [Abbildung 4.6.](#page-33-2) Diese Schematik orientiert sich dabei, an den Schaltungen von [MAXIM](#page-106-4) [\(2004\)](#page-106-4) und [Jacobs](#page-106-5) [\(2004\)](#page-106-5).

<span id="page-33-2"></span>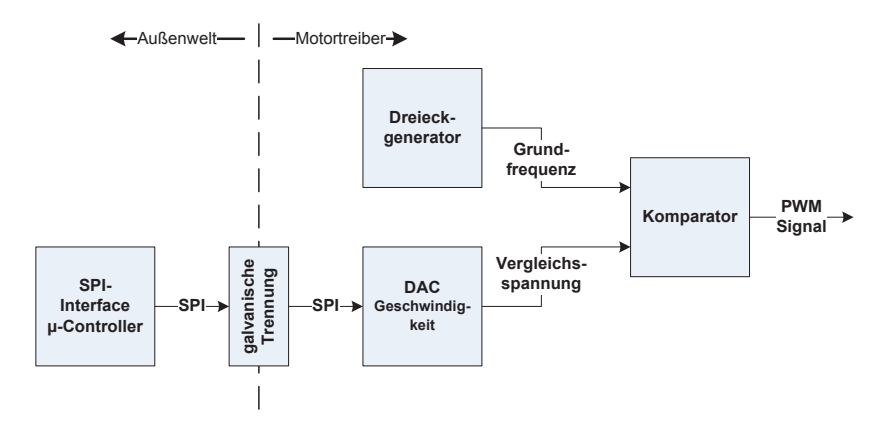

Abbildung 4.6.: Schematische Darstellung des PWM-Generators.

Mit Hilfe dieser Beschreibungen, konnte eine Schaltung konstruiert werden, die alle geforderten Kriterien erfüllt und flexibel genug ist, um weitere Veränderungen und Anpassungen vornehmen zu können.

#### <span id="page-33-1"></span>4.3.1.1. Der Dreieckgenerator

Der Dreieckgenerator ist wie schon erwähnt, für die Grundfrequenz des Signals verantwortlich. Dabei erzeugt er, wie schon sein Name sagt, ein Dreiecksignal. Die [Abbildung 4.7](#page-34-0) zeigt den Schaltplan dieses Teils des [PWM-](#page-100-7)Generators.

Durch Zusammenschluss eines nicht invertierenden Schmitt-Triggers in der Schaltung durch den [OPV](#page-100-5)  $IC_{18A}$  dargestellt und eines invertierenden Integrators, dem  $IC_{18B}$ , wird das Dreiecksignal mit der Grundfrequenz generiert. Die Frequenz des Dreiecksignals hängt dabei sehr stark von dem Widerstand  $R_{50}$  ab. Er beeinflusst den Stromfluss zum Laden und Entladen des Kondensators  $C_{31}$ . Das bedeutet, je größer der Widerstandswert, desto kleiner ist der fließende Strom und desto länger benötigt der Kondensator zum Laden. Diese Zeit hängt natürlich auch von der Größe des Kondensators selbst ab. Durch die Rückkopplung über den Kondensator, verhält sich der Verstärkungsfaktor des Integrators  $IC_{18B}$  symmetrisch zu dessen Ladungskurve. Am Ausgang des Integrators, wird ein lineares Signal ausgegeben. Ob ein steigendes oder fallendes Signal generiert wird, hängt aber von dem Schmitt-Trigger  $IC_{18A}$  ab. Er bestimmt über seinen Ausgang, wann der Kondensator geladen oder entladen wird. Die Schaltpunkte des Schmitt-Triggers, hängen dabei von dem

<span id="page-34-0"></span>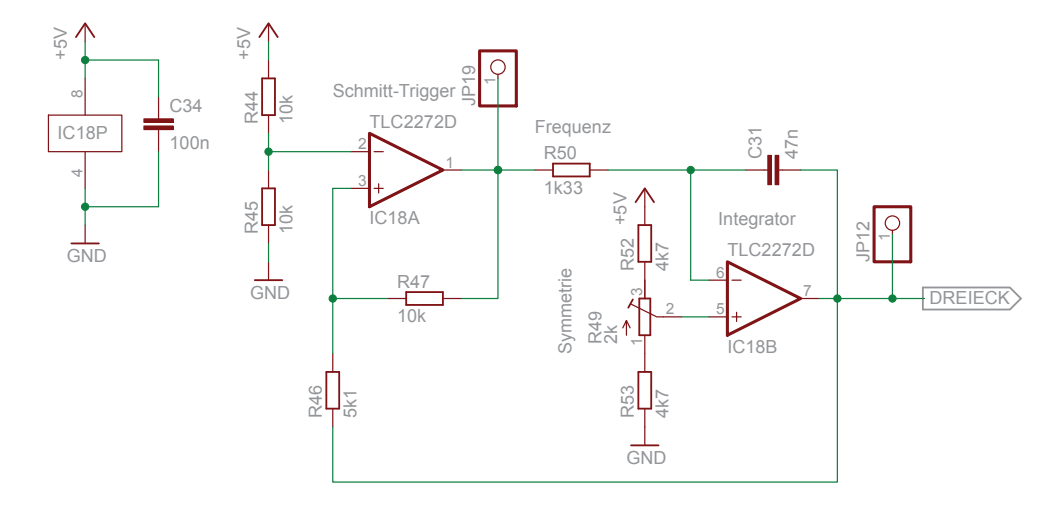

Abbildung 4.7.: Schaltplan des Dreieckgenerators.

Verhältnis der Bauteile R<sup>46</sup> und R<sup>47</sup> ab. Wann diese Schaltpunkte erreicht werden, kann anhand der Gleichungen [\(MAXIM 2004\)](#page-106-4) für

$$
U_{\text{Dreieck, min}} = U_{\text{e}} \cdot \frac{R_{47} - R_{46}}{2 \cdot R_{47}} \tag{4.9}
$$

$$
U_{\text{Dreieck, max}} = U_{\text{e}} \cdot \frac{R_{47} + R_{46}}{2 \cdot R_{47}} \tag{4.10}
$$

berechnet werden. Mit den hier vorliegenden Bauteilwerten aus [Abbildung 4.7,](#page-34-0) entsprechen diese Schaltpunkte den folgenden Werten.

$$
U_{\text{Dreieck, min}} = 5 \text{ V} \cdot \frac{10 \text{ k}\Omega - 5.1 \text{ k}\Omega}{2 \cdot 10 \text{ k}\Omega} \qquad U_{\text{Dreieck, max}} = 5 \text{ V} \cdot \frac{10 \text{ k}\Omega + 5.1 \text{ k}\Omega}{2 \cdot 10 \text{ k}\Omega} \qquad (4.11)
$$
  

$$
U_{\text{Dreieck, max}} = 3,775 \text{ V}
$$

An diesen Gleichungen ist zu erkennen, dass je geringer die Differenz zwischen den Bauteilgrößen R<sup>47</sup> und R<sup>46</sup> ist, desto größer wird der Abstand zwischen den Schwellwerten und desto kleiner die Frequenz. Um eine sehr hohe Frequenz zu bekommen, müssen die Bauteilgrößen für diese beiden Widerstände sehr eng beieinander liegen. Dabei ist aber darauf zu achten, dass  $R_{47}$  immer größer als  $R_{46}$  ist. Die Grundfrequenz [\(MAXIM 2004\)](#page-106-4)

$$
f_{\text{Grundfrequencies}} = \frac{R_{47}}{4 \cdot R_{50} \cdot C_{31} \cdot R_{46}} \tag{4.12}
$$

hängt jetzt also von der Verflechtung dieser beiden Elemente, dem nicht invertierenden Schmitt-Trigger und dem invertierenden Integrator, ab. Dabei wird anhand der Bauteilwerte eine Grundfrequenz von

$$
f_{\text{Grundfrequencies}} = \frac{10 \,\text{k}\Omega}{4 \cdot 1,33 \,\text{k}\Omega \cdot 47 \,\text{nF} \cdot 5,1 \,\text{k}\Omega} \tag{4.13}
$$
\n
$$
f_{\text{Grundfrequencies}} = 7841,88 \,\text{Hz} \approx 7,84 \,\text{kHz}
$$

erzeugt.

Damit für diesen Dreieckgenerator keine symmetrische Betriebsspannung, das heißt  $\pm 5$  V, verwendet werden muss, sind an dem invertierenden Eingang des Schmitt-Triggers und dem nicht invertierenden Eingang des Integrators, Spannungsteiler angeschlossen worden. Diese liefern eine entsprechende Vorspannung, wodurch keine symmetrische Betriebsspannung benötigt wird. Um Bauteiltoleranzen, die Auswirkungen auf die Symmetrie des Dreiecksignals haben, entgegen zu wirken, ist in den Spannungteiler des Integrators ein [Potentio](#page-103-3)[meter](#page-103-3) eingebaut worden. Mit ihm kann eine Anpassung des Signals vorgenommen werden. Dabei ist aber auch zu beachten, dass diese Anpassung zum Teil die Frequenz selbst beeinflusst.

Zur Funktionskontrolle sind die berechneten Daten für die Werte  $U_{\text{Dreieck, min}}$ ,  $U_{\text{Dreieck, max}}$ und  $f_{\text{Grundfrequencies}}$ , mit einer Messung des Dreiecksignals, siehe [Abbildung 4.8,](#page-35-0) verglichen worden. Neben den einzelnen Messergebnissen, zeigt diese Grafik auch die Abhängigkeit des Dreiecksignals (rosa) von den Schaltpunkten des Schmitt-Triggers (gelb). Das Ergebnis dieser Messung ist, dass die gemessenen von den berechneten Werte abweichen. Diese Abweichungen liegen aber innerhalb des Toleranzbereiches für das Schaltelement des [Azi](#page-101-3)[mut-](#page-101-3)Rotors und der Vergleichsspannung. Aus diesem Grund, können diese Abweichungen vernachlässigt werden. Die Abweichung der berechneten Werte, zu den tatsächlich gemes-

<span id="page-35-0"></span>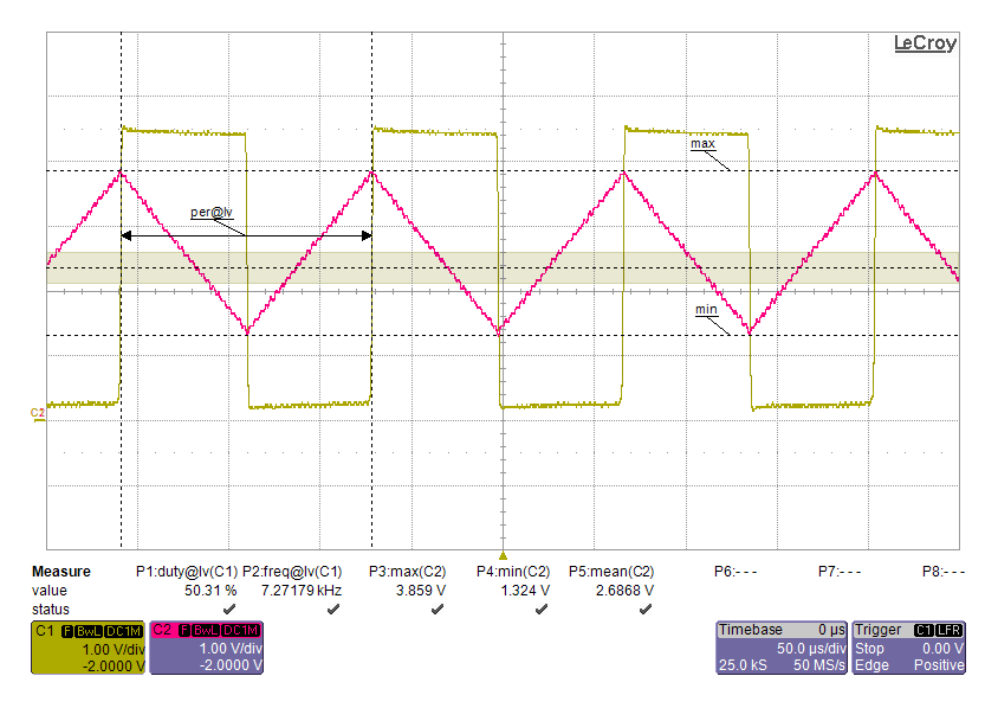

Abbildung 4.8.: Vermessung des generierten Dreiecksignals.

senen, kann man der nachfolgenden [Tabelle 4.2](#page-36-1) entnehmen. Betrachtet man die Werte für  $U_{\text{Dreieck, min}}$  und  $U_{\text{Dreieck, max}}$  erkennt man, dass beide Werte nach oben verschoben sind. Dieser Fehler kommt auf Grund einer leichten Bauteiltoleranz der Widerstände R<sup>44</sup> und  $R_{45}$  am nicht invertierenden Eingang des  $IC_{18A}$  zu Stande. Um dieses Problem zu lösen, kann wie in dem Spannungsteiler des Integrators, auch hier ein [Potentiometer](#page-103-3) eingebaut werden.
| Variable  | $U_{\rm min}$<br>Vl | $U_{\rm max}$<br>ΙVΙ | $f$ Grundfrequenz<br>[kHz] |
|-----------|---------------------|----------------------|----------------------------|
| berechnet | 1,225               | 3,775                | 7,84                       |
| gemessen  | 1.324               | 3,859                | 7.27                       |

Tabelle 4.2.: Abweichung der Messwerte zur Erzeugung des Dreiecksignals.

#### 4.3.1.2. Die Vergleichsspannung und das PWM-Signal

Die Vergleichsspannung für das Dreiecksignals wird vom Mikrocontroller digital vorgegeben und von einem [Digital to Analog Converter \(DAC\)](#page-99-0) in eine analoge Spannung umgewan-delt. In [Abbildung 4.9](#page-36-0) ist die dazugehörige Schaltung dargestellt. Hier wird mit dem  $IC_{25}$ der digitale Wert in eine analoge Spannung umgewandelt. Übertragen werden die Daten an den [DAC](#page-99-0) mittels eines [SPI-](#page-100-0)Protokolls. Wie dies genau funktioniert, kann man im [Ab](#page-70-0)[schnitt 4.6.2](#page-70-0) genauer nachlesen. Zum Empfang eines Datenpakets besitzt der [DAC](#page-99-0) die vier Eingänge  $\overline{CS}$ ,  $SCL$ ,  $SDI$  und  $\overline{LDAC}$ . Der Pin  $\overline{LDAC}$  ist dabei aber nur Teil dieses einen speziellen Bausteins. Er soll dafür sorgen, dass die empfangenen Datenpakete, erst auf einen speziellen externen Befehl hin, in das Verarbeitungsregister geschoben werden. Diese Eigenschaft wird hier aber nicht benötigt, weshalb der Pin gegen Masse gelegt ist. In diesem Zustand werden die Daten sofort in das Verarbeitungsregister weitergeleitet. Wie bereits früher schon erwähnt, ist dieser Motrotreiber so ausgelegt, dass ein Zweiter parallel betrieben werden kann. Um das zu gewährleisten, ist vor dem Eingang des CS Pins, der Jumper JP<sup>18</sup> platziert worden. Er dient zur Auswahl der Adresse des Motortreibers. Im aktuellen Zustand sind die Kontakte JP18−<sup>1</sup> und JP18−<sup>2</sup> mit einer Brücke versehen. Dadurch reagiert er nur auf Daten, die durch das Signal  $\overline{CS} - WRITE1$  aktiviert werden. Warum er erst auf den Befehl  $\overline{CS}$  – WRITE1 reagiert, wird später noch in [Abschnitt 4.6.2](#page-70-0) beschrieben.

<span id="page-36-0"></span>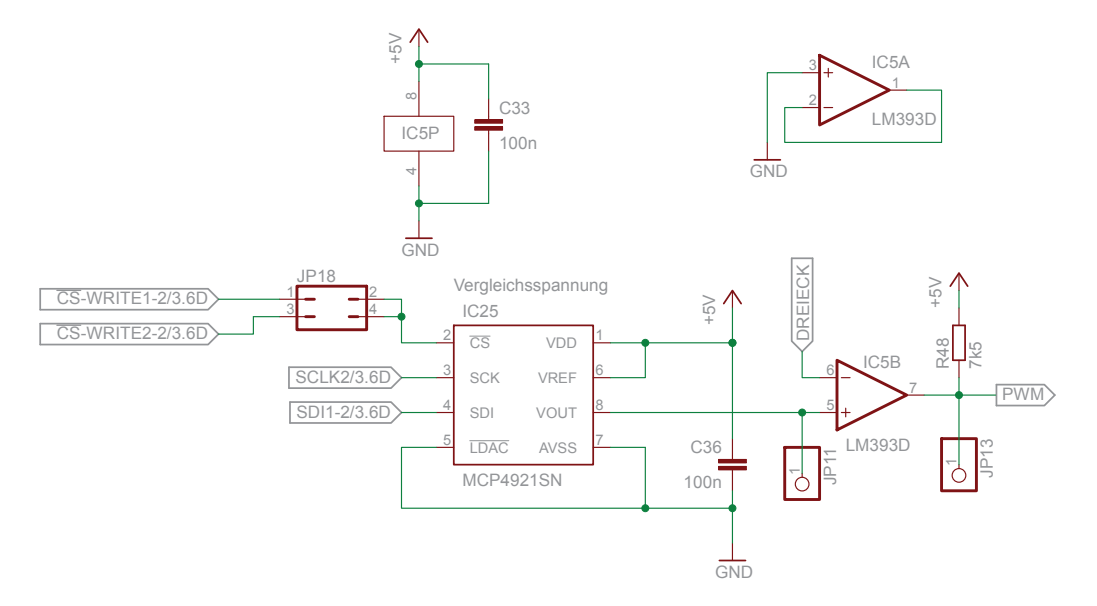

Abbildung 4.9.: Schematik für den Aufbau der Referenzspannung des [PWM-](#page-100-1)Generators.

Versorgt wird dieser Baustein über die interne 5 V Spannungsversorgung des Motortreibers aus [Abschnitt 4.1.](#page-25-0) Diese Spannung dient gleichzeitig auch als Referenzspannung  $U_{\text{REF}}$ , am Pin V REF, für den Transformationsprozess des digitalen Wertes in eine analoge Spannung. Im Gegensatz zu einem [ADC,](#page-99-1) wo jeder Spannung ein digitaler Wert zugewiesen wird, ist das beim [DAC](#page-99-0) genau anders herum. Hier wird jedem digitalen Wert eine analoge Spannung zugewiesen. Um diesen Spannungswert zu berechnen, benötigt man die Referenzspannung  $U_{REF}$  und die Auflösung des [DACs.](#page-99-0) Der hier verwendete [DAC](#page-99-0) besitzt eine Auflösung von 12 Bit ( $2^{12} = 4096$ ), wodurch sich eine Ausgangsspannung  $U_{\text{OUT}}$  [\(Microchip](#page-106-0) [2010,](#page-106-0) S. 19) pro einzelnem UNIT von

$$
U_{\text{OUT}} = \frac{U_{\text{REF}}}{\text{Auflösung DAC}} \cdot DAC_{\text{VALUE}} \tag{4.14}
$$
  
\n
$$
U_{\text{OUT}} = \frac{5 \text{ V}}{4096 \text{ UNIT}} \cdot 1 \text{ UNIT}
$$
  
\n
$$
U_{\text{OUT}} = 0.001 221 \text{ V/UNIT} = 1.221 \text{ mV/UNIT}
$$

ergibt. Die Einheit UNIT, dient als Größeneinheit für die digitalen Werte, mit denen im Mikrocontroller gerechnet wird. Dabei stellt die Zahl, die Wertigkeit der Binärzahlen  $2^0, 2^1, 2^2, 2^4, \ldots$  dar.

Damit nun ein [PWM-](#page-100-1)Signal mit einem bestimmten [Duty Cycle](#page-101-0) zustande kommt, muss die Ausgangsspannung  $U_{\text{VOUT}}$  am Pin  $VOUT$ , einen Spannungswert innerhalb der Schwellwerte U<sub>Dreieck, min</sub> und U<sub>Dreieck, max</sub> des Dreieck-Signals annehmen. Für die beiden gemessenen Schwellwerte, ergeben sich nach

$$
DAC_{\text{VALUE}} = \frac{U_{\text{VOUT}}}{U_{\text{OUT}}}
$$
\n(4.15)

die Werte:

$$
DAC_{\min} = \frac{U_{\text{Drieek, min}}}{U_{\text{OUT}}} \qquad \qquad DAC_{\max} = \frac{U_{\text{Drieek, max}}}{U_{\text{OUT}}} \qquad (4.16)
$$
\n
$$
DAC_{\min} = \frac{1,324 \text{ V}}{0,001 221 \text{ V/UNIT}} \qquad \qquad DAC_{\max} = \frac{3,859 \text{ V}}{0,001 221 \text{ V/UNIT}} \qquad \qquad DAC_{\max} = 3161 \text{ UNIT}
$$

Da es sich um digitale Werte handelt, wurden sie gleich auf die nächst kleinere Ganzzahl abgerundet. Diese Werte entsprechen nun Werten mit denen der Mikrocontroller ohne Probleme arbeiten kann. Diese beiden Werte definieren nun innerhalb des Leistungsbereichs des Rotors die Geschwindigkeiten "Rotor Aus" und "Rotor volle Geschwindigkeit". Um diese beiden Zustände genauer zu definieren und im Betrieb auch sicher zu halten, wurde der Wertebereich in dem sich die Ausgangsspannung  $U_{\text{VOUT}}$  bewegen darf, erweitert. Die neuen Werte für den [DAC](#page-99-0) und welcher Ausgangsspannung  $U_{\text{VOUT}}$  dies entspricht, kann der [Tabelle 4.3](#page-38-0) entnommen werden.

Die Ausgangsspannung  $U_{\text{VOUT}}$  wird anschließend an den nicht invertierenden Eingang des [Komparator](#page-102-0) " $IC_{5B}$ " aus [Abbildung 4.9](#page-36-0) weitergegeben. Dieser Baustein vergleicht nun das Dreiecksignal aus [Abbildung 4.8](#page-35-0) mit dieser Vergleichsspannung. In [Abbildung 4.10](#page-38-1) sieht man einen solchen Vergleich des Dreicksignals (gelb) mit der Vergleichsspannung (rosa). Unterschreitet das Dreiecksignal den Wert der Vergleichsspannung, so schaltet der Ausgang

<span id="page-38-0"></span>

|                | $DAC_{min}$<br>[UNIT] | $U_{\text{VOUT}_{\text{min}}}$ | $DAC_{\text{max}}$<br>[UNIT] | $U_{\text{VOUT}_{\text{max}}}$ |
|----------------|-----------------------|--------------------------------|------------------------------|--------------------------------|
| berechnet      | 1084                  | 1,34                           | 3161                         | 3,87                           |
| neu zugewiesen | 1000                  | 1,28                           | 3250                         | 3.97                           |

Tabelle 4.3.: neuer Arbeitsbereich des [DACs.](#page-99-0)

des Komparators auf HIGH. Dieser Zustand wird so lange beibehalten, bis das Dreiecksignal wieder größer ist als die Vergleichsspannung vom [DAC.](#page-99-0) Wenn dem so ist, schaltet der Ausgang wieder auf LOW. Das dadurch gewonnene Ausganssignal ist das gewünschte [PWM-](#page-100-1)Signal (blau). Durch variieren der Vergleichsspannung wird dass [Duty Cycle](#page-101-0) und somit auch der Einschalt- und Ausschaltzeitpunkt des [PWM-](#page-100-1)Signals verändert.

<span id="page-38-1"></span>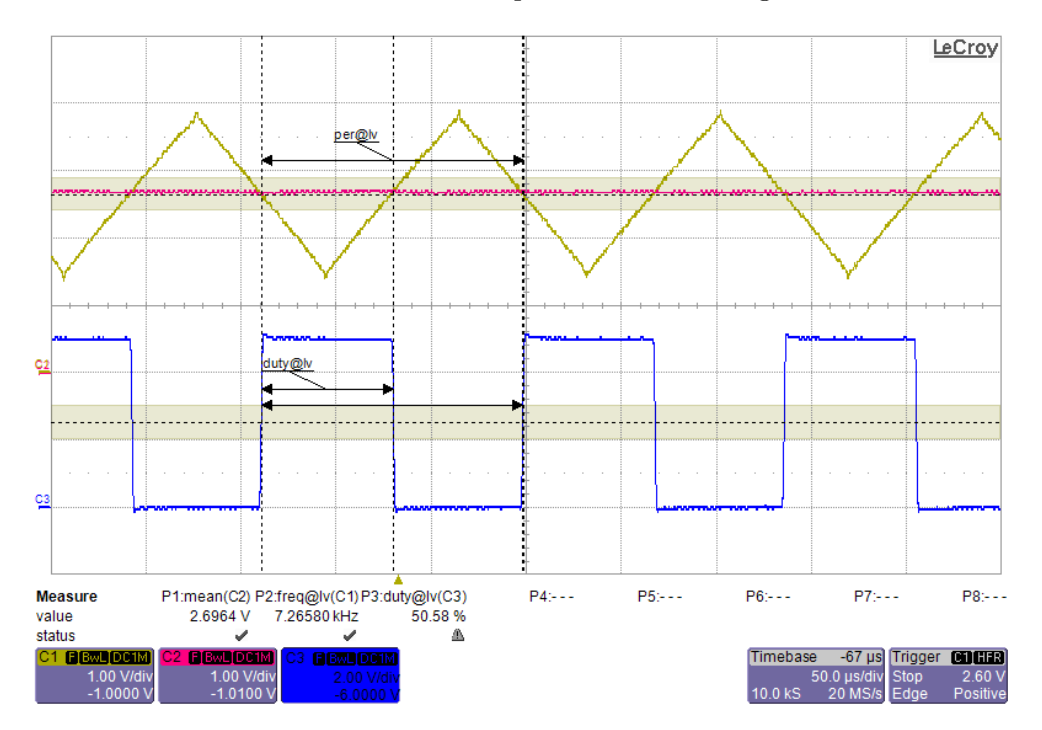

Abbildung 4.10.: Schaltvorgang des [Komparators](#page-102-0) in Abhängigkeit der Eingangsspannungen.

# 4.3.2. Geschwindigkeitsregler

Welcher Wert an den [DAC](#page-99-0) übermittelt wird, bestimmt der Geschwindigkeitsregler der Motorsteuerung. Dieser Teil besteht aus zwei unabhängigen Funktionen und ist in der Software der Antennensteuerung implementiert. Die erste Funktion ist der Regler zur Berechnung der Sollgröße für die Geschwindigkeit. Die zweite Funktion ist die Treiberschnittstelle, die die Sollgröße des Reglers an den Motortreiber übermittelt.

#### 4.3.2.1. Der Regler

Als Reglertype für die Berechnung der Sollgröße, hat man sich für einen einfachen [Propor](#page-100-2)[tionalregler \(P-Regler\)](#page-100-2) entschieden. Diese einfache Reglertype, erfüllt die an ihn gestellten Anforderungen ausreichend. Seine Aufgabe ist, anhand der aktuellen Position und der Sollposition, sowie eines Zeitlimits zum Erreichen der Sollposition, einen Geschwindigkeitswert zu ermitteln. Dieser Regelalgorithmus wird immer dann aufgerufen, wenn der Leitrechner eine Position vorgibt. Diese Vorgabe kann durch zwei Befehle hervorgerufen werden.

- 1. Der Befehlssatz stammt von dem Satellitentrackingprogramm [NOVA](#page-103-0) und wurde automatische generiert.
- 2. Der Befehlssatz stammt von dem Benutzer, die gewünschte Position ist manuell vorgeben worden.

Werden Positionsdaten an die [MCU](#page-99-2) übermittelt, wandelt diese die Winkelmaße der Positionsdaten, in Stellgrößen, welche kompatibel mit jenen von den [Potentiometer](#page-103-1) der Rotoren (siehe [Abschnitt 2.3\)](#page-14-0) sind. Anschließend hinterlegt der Mikrocontroller diese Daten mit einem Zeitstempel in einem Speicher. Bei diesem Zeitstempel handelt es sich um das Zeitlimit, zu dem die Antenne auf die jeweilige Position ausgerichtet sein muss. Wie groß dieses Zeitlimit ist, hängt vom Benutzer und den von ihm vorgenommenen Einstellungen in [NOVA](#page-103-0) ab. Dieses Zeitlimit wird in jedem Durchlauf des Reglers, um die Abtastperiode des Mikrocontrollers verringert. Diese Abtastperiode beträgt 50 ms. Wenn das Zeitlimit sehr groß gewählt wurde, passiert es, dass [NOVA](#page-103-0) neue Positionsdaten übermittelt, bevor die aktuellen abgearbeitet worden sind. Diese Daten werden ebenfalls mit einem Zeitstempel abgespeichert. Damit der Speicher des Mikrocontroller nicht unnötig belegt wird, ist ein Ringpuffer entworfen worden, der diese Daten aufnimmt. Sobald der umgewandelte Sollwert gespeichert ist, beginnt der Regler aus der Differenz zwischen der Istposition und der Sollposition, sowie der ihm zur Verfügung stehenden Zeitdauer, die Drehgeschwindigkeit für den Rotor zu berechnen. Bei der Istposition handelt es sich um den digitalisierten Spannungswert der [Potentiometer](#page-103-1) aus dem Rotor. Wie diese Digitalisierung funktioniert, wird in dem nachfolgenden [Abschnitt 4.5](#page-59-0) beschrieben. Für die zur Verfügung stehende Zeitdauer unterscheidet der Regler zwei Fälle. Die Entscheidung welcher Fall ansteht, hängt von der Anzahl der Sollpositionen im Speicher ab. Dabei wird unterschieden, ob es die letzte Sollposition ist oder ob es noch weitere gibt. Der Grund für diese Unterscheidung ist, dass er bei der letzten Position noch mit einkalkuliert, wie lange er benötigt um den Rotor zu bremsen. Die Dauer des Bremsvorgang wird anschließend von der Zeitdauer zum Erreichen der Position abgezogen. Ebenfalls wird die Sollposition um die Strecke, die während des Abbremsen zurückgelegt wird, korrigiert. Dieser Punkt ist sehr wichtig, damit die Antenne nicht über das Ziel hinaus fährt oder durch sofortiges Abschalten der Rotoren, zum Schwingen beginnt. Wenn es nicht die letzte Position im Speicher ist, wird auch nicht am Zielort abgebremst, sondern sofort zum nächsten Ziel aus dem Speicher weiter gefahren. Hierdurch ist eine konstante Nachführung der Antenne zum Satelliten möglich. Sobald die Drehgeschwindigkeit ermittelt worden ist, übergibt der Regler diesen Wert an die Treiberschnittstelle.

Wenn das Zeitlimit einer Positionsvorgabe abgelaufen ist und sich ein weiterer Datensatz im Speicher befindet, wird dieser als neue Sollposition übernommen. Wenn nicht, wird der Regler bis zur nächsten Übermittlung von Positionsdaten deaktiviert.

<span id="page-40-0"></span>Ein Ablaufdiagramm des Reglers kann der [Abbildung 4.11](#page-40-0) entnommen werden. Dieser Ablauf wird nach Aktivierung des Reglers in jedem Rechenzyklus der [MCU](#page-99-2) aufgerufen. Damit die aktuellen Werte im nächsten Zyklus bekannt sind, werden diese ebenfalls in einem separaten Speicher zwischengespeichert.

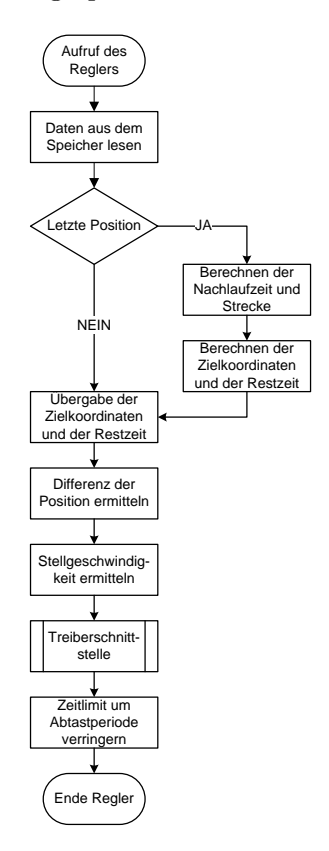

Abbildung 4.11.: Ablaufdiagramm des Regelalgorithmus.

## <span id="page-40-1"></span>4.3.2.2. Die Treiberschnittstelle

Wenn der Regler eine Drehgeschwindigkeit und Drehrichtung ermittelt hat, übergibt er diesen Wert an die Treiberschnittstelle des Rotors. Diese ist dafür zuständig, dass die Stellgröße für den Rotor nicht zu schnell erhöht oder verringert wird. Hierbei wird die Differenz der alten Stellgröße zur neuen Stellgröße ermittelt und diese anschließend mit einem Maximalwert verglichen. Ist dieser Wert nicht größer als der Maximalwert, wird die neue Stellgröße akzeptiert. Wird aber der Maximalwert überschritten, wird nur dieser zu der alten Stellgröße hinzu addiert oder subtrahiert. Diese Überprüfung soll verhindern, dass der Rotor zu schnell angefahren oder abgebremst wird. Zusätzlich wird darauf geachtet, dass die Schwellwerte für  $DAC_{min}$  und  $DAC_{max}$  nicht unter- oder überschritten werden. Somit arbeitet der [DAC](#page-99-0) immer in der Nähe des Dreiecksignals.

Die Treiberschnittstelle wird aber nicht nur von dem Regler aufgerufen, sondern auch von der automatischen Kalibrierfunktion und dem Bedienerinterface. Der Grund dafür ist, dass auch hier ein Sanftanlauf und ein kontrolliertes Bremsmoment gewünscht sind. Natürlich kann auch dem Treiber eine maximale Obergrenze für die Geschwindigkeit vorgeben werden. Hierdurch kann der Rotor auch im Handbetrieb genau positioniert werden. Ebenso ist es möglich, dass man den Wert, für die Veränderung der Stellgröße pro Zeitintervall, konfigurieren kann, wodurch der Rotor schneller oder langsamer anfährt und abbremst.

### 4.3.3. Messergebnisse PWM-Generator

Nach dem Aufbau des [PWM-](#page-100-1)Generators sind zu Beginn nicht nur die Signale des Dreieckgenerators vermessen worden. Da es es sich um eine Eigenentwicklung handelt, ist auch kontrolliert worden, ob das [PWM-](#page-100-1)Signal über den gesamten Bereich des Dreicksignals linear verläuft. Hierdurch sollte kontrolliert werden, ob die Einstellungen und die Berechnungen für den [DAC](#page-99-0) korrekt sind. Weiters ist auch kontrolliert worden, ob die eingestellten Bereiche für die beiden definierten Zustände "Rotor Aus" und "Rotor volle Geschwindigkeit" ausreichend groß sind. Dies ist vor allem für den Zustand "Rotor AUS" wichtig, um ein dauerndes Ein- und Ausschalten der Schaltelemente des [Azimut-](#page-101-1)Rotors zu verhindern. Das Ergebnis dieser Messung ist in der [Abbildung 4.12](#page-41-0) dargestellt. Man kann hier deutlich erkennen, dass der [PWM-](#page-100-1)Generator über seinen gesamten Einstellbereich linear arbeitet. Ebenfalls erkennt man, dass die beiden definierten Zustände, das sind die beiden horizontalen Bereiche an den Enden der Gerade, ausreichend dimensioniert wurden. Durch diese Messung kann die Schlussfolgerung gezogen werden, dass sich das Ausgangssignal des Generators linear zum digitalen Eingangssignal des [DAC](#page-99-0) verhält und die Geschwindigkeitssteuerung wie gewünscht funktioniert. Die kompletten Ergebnisse dieser Versuchsmessung sind im Anhang [A.1](#page-108-0) in der [Tabelle A.1](#page-108-1) ersichtlich.

<span id="page-41-0"></span>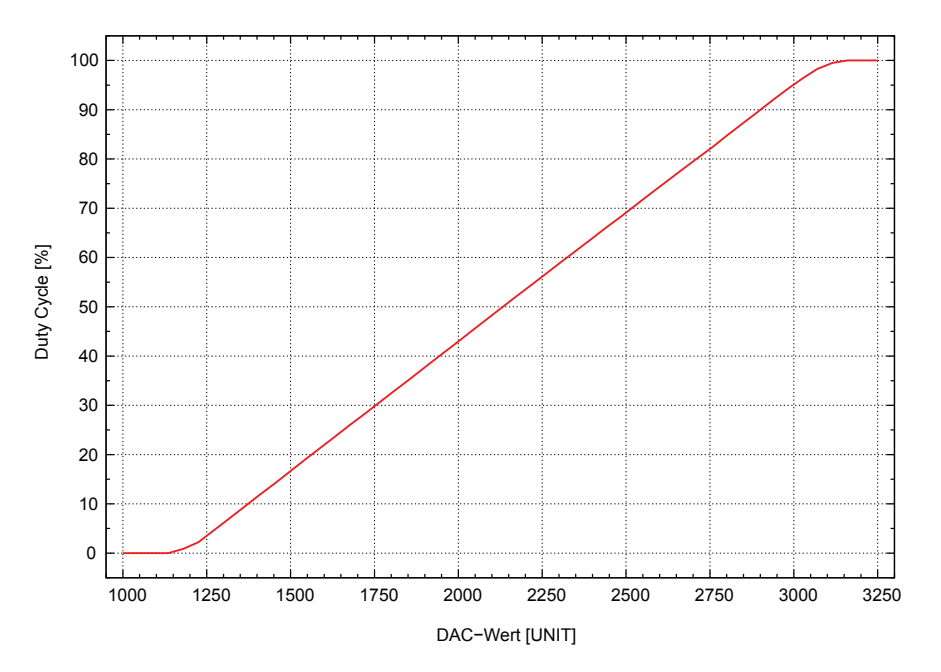

Abbildung 4.12.: Überprüfung des [PWM-](#page-100-1)Generators auf Funktionstüchtigkeit.

Nachdem der [PWM-](#page-100-1)Generator auf seine Funktionstüchtigkeit überprüft wurde, ist das Schaltelement und der Rotor angeschlossen worden. Anschließend ist überprüft worden, ab wann der Rotor überhaupt zu drehen beginnt. Das hat den Grund, dass bis zu einem gewissen [Duty Cycle](#page-101-0) der Motor nicht genügend Energie bekommt. Dadurch kann er kein ausreichend großes Drehmoment aufbauen, um das Trägheitsmoment zu überwinden. Durch empirische Tests anhand verschiedener [Duty Cycle](#page-101-0) konnte festgestellt werden, dass ab einem [Duty Cycle](#page-101-0) von etwa 28,7% eine erste wahrnehmbare Bewegung des Rotors feststellbar ist. Dieses [Duty Cycle](#page-101-0) entspricht einem Wert von 1730 UNIT. Um noch einen gewissen Sicherheitsbereich für die Rotorstellung "Rotor Aus" zu haben, wurde der Grenzwert wieder etwas nach unten versetzt. Der neue Wert für den unteren Grenzwert des [DACs](#page-99-0) ist nun,  $DAC_{\text{min}} = 1650 \text{ UNIT}$ . Dies entspricht einem [Duty Cycle](#page-101-0) von 24,5% und einer Vergleichsspannung von  $U_{\text{VOUTmin}} = 2,0212 \text{ V}$  (siehe [Abbildung 4.13](#page-42-0) und [Abbildung 4.14\)](#page-43-0).

<span id="page-42-0"></span>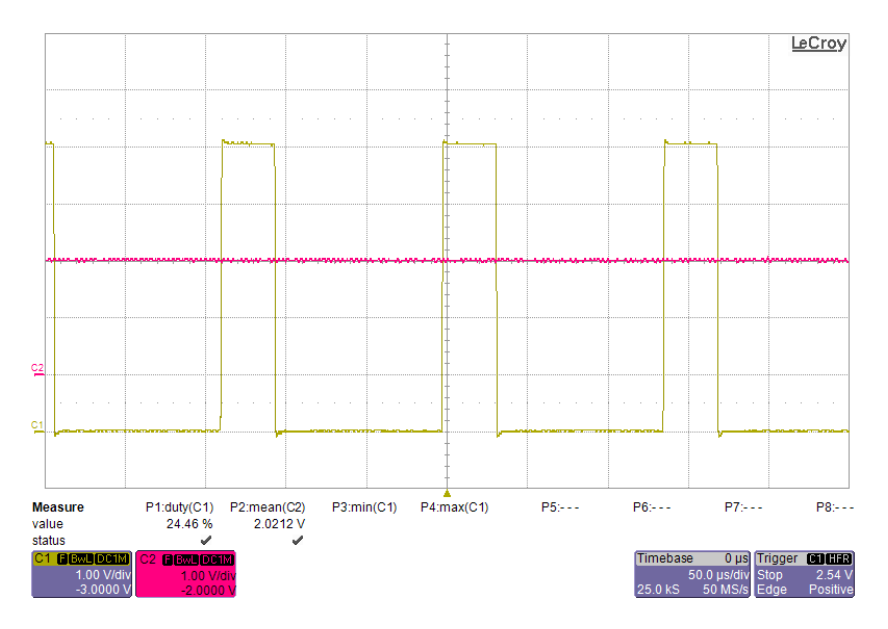

Abbildung 4.13.: Neue Untergrenze der Vergleichsspannung (rosa) und des [Duty Cycles](#page-101-0) (gelb).

Innerhalb dieses neuen Arbeitsbereiches, ist bei den verschiedenen [Duty Cycles](#page-101-0) auch die Zeit gemessen worden, wie lange der Rotor benötigt um von einem Endanschlag zum anderen zu gelangen. Hierdurch sollte ein messbarer Beweis erbracht werden, dass der Rotor in der Lage ist, sowohl sehr große Positionsunterschiede in kurzer Zeit wie auch kleine Unterschiede in einem langen Zeitraum, ohne Unterbrechung anzufahren. Das Ergebnis zu dieser Messung sieht man in der [Abbildung 4.15.](#page-43-1) Ebenfalls in dieser Abbildung ersichtlich, ist die Drehgeschwindigkeit des Rotors bei den verschiedenen [Duty Cycles.](#page-101-0) Wie man hier deutlich erkennen kann, weicht die Linie sehr stark von der idealen Gerade ab. Der Grund für diese Abweichung liegt aber nicht in der Schaltung für die Geschwindigkeitssteuerung, sondern wird durch die Bauweise des Rotors hervorgerufen. In der dazugehörigen [Tabelle 4.4,](#page-44-0) sind die Werte für den oberen und unteren Grenzwert des Drehverhaltens nochmals genauer beschrieben. Hier wird neben der Dauer und der Stellgröße auch das dazugehörige [Duty Cycle](#page-101-0) und die Drehgeschwindigkeit des Rotors in [◦ /s] und pro Abtastperiode des Mikrocontroller  $\int_{0}^{\infty}$ /50 ms] dargestellt. Die gesamten Ergebnisse zu der [Abbildung 4.14](#page-43-0) und [Abbildung 4.15](#page-43-1) findet man im Anhang [A.1](#page-108-0) in der [Tabelle A.2.](#page-109-0)

<span id="page-43-0"></span>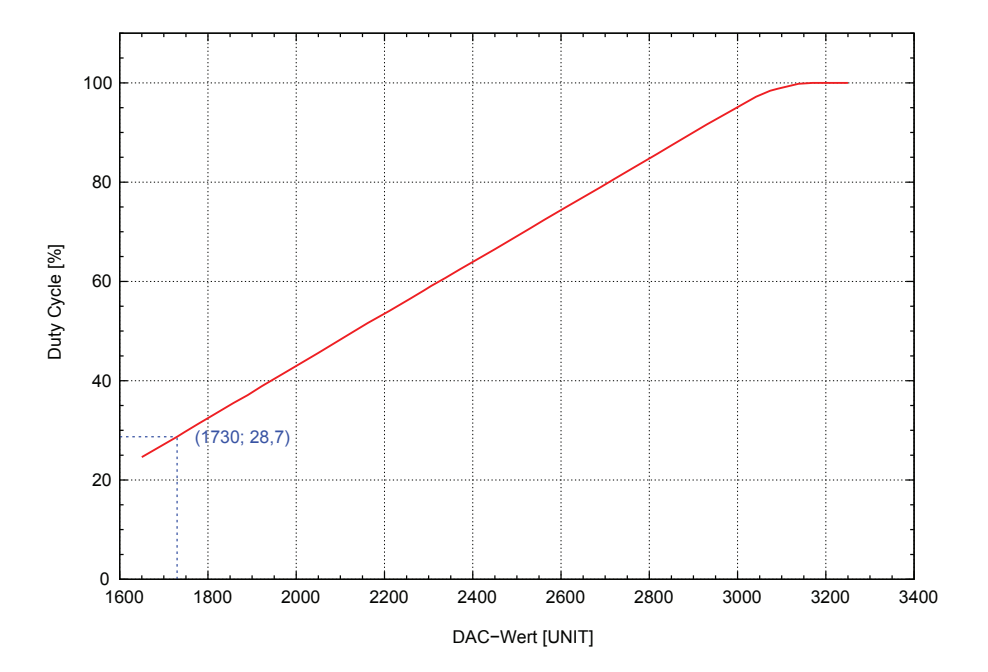

Abbildung 4.14.: Abhängigkeit des [Duty Cycles](#page-101-0) vom digitalen Wert des [DAC.](#page-99-0)

<span id="page-43-1"></span>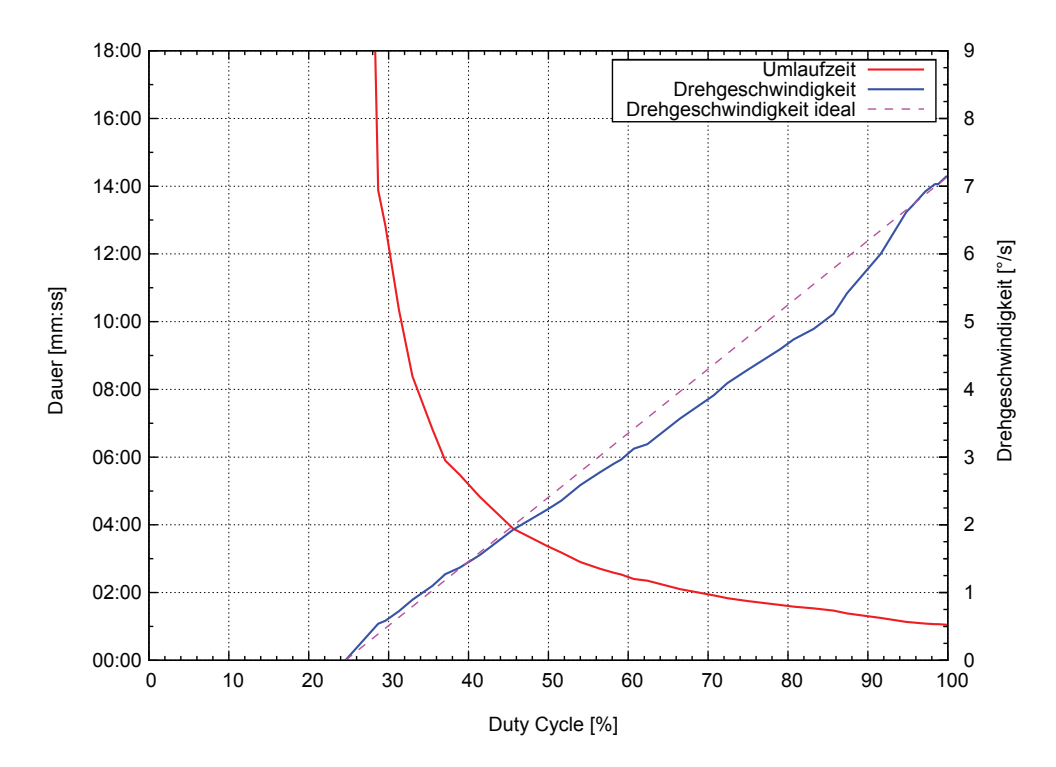

Abbildung 4.15.: Abhängigkeit der Umlaufzeit und der Drehgeschwindigkeit des [Azimut-](#page-101-1)Rotors bei verschiedenen [Duty Cycles.](#page-101-0)

|                    | Dauer eines                 | DAC Wert Duty Cycle |        | Dreh-              | Drehgeswindigkeit           |
|--------------------|-----------------------------|---------------------|--------|--------------------|-----------------------------|
|                    | Umlauf                      |                     |        | geswindigkeit      | pro Abtastperiode           |
|                    | $\left \text{mm:ss}\right $ | [UNIT]              | $[\%]$ | $\binom{\circ}{s}$ | $\int_{0}^{\infty}$ /50 ms] |
| $DAC_{\text{max}}$ | 01:03                       | 3250                | 100,0  | 7.14               | 0,36                        |
| $DAC_{\text{min}}$ | 13:53                       | 1730                | 28,7   | 0,54               | 0,03                        |

<span id="page-44-0"></span>Tabelle 4.4.: Oberer und unterer Grenzwert des Drehverhaltens für den [Azimut-](#page-101-1)Rotor.

# 4.4. Schaltelemente der Rotoren

Die am stärksten beanspruchten Bauteile des Motortreibers sind die Schaltelemente zur Ansteuerung der Rotoren. Hierbei werden auf Grund der Bauform der Rotoren zwei verschiedene Systeme verwendet. Diese beiden unterscheiden sich sehr stark in ihrem Betrieb, der Bauform und in ihren Fähigkeiten.

Für den [Azimut-](#page-101-1)Rotor wird, wie bereits im [Kapitel 3](#page-21-0) beschrieben, eine sogenannte H-Brücke verwendet. Mit diesem Bauteil ist es nun möglich die Drehrichtung und die Geschwindigkeit des Rotors zu steuern.

Zur Ansteuerung des [Elevations-](#page-101-2)Rotors werden zwei Relais verwendet. Mit diesen Bauteilen ist nur eine Richtungsvorwahl und eine einfache Schutzschaltung des Rotors möglich. Eine Geschwindigkeitsregelung ist mit diesen Bauteilen nicht realisierbar.

In den nachfolgenden Abschnitten, wird der Aufbau dieser beiden Komponenten im Detail genauer beschrieben.

# <span id="page-44-1"></span>4.4.1. Elemente des Elevations-Rotors

In der [Abbildung 4.16](#page-45-0) sieht man den schematischen Aufbau des Schaltelements für den [Elevations-](#page-101-2)Rotor. Versorgt wird dieser Rotor über eine 24 V Wechselspannung an den Kontakten X3. Eine genauere Auflistung über die Anschlüsse kann man dem Klemmenplan in [Abschnitt 4.7](#page-73-0) oder dem Schaltplan aus Anhang [B.3](#page-134-0) entnehmen. Zum Schutz des Rotors und der Schaltelemente ist diesem Eingang eine Schmelzsicherung vorgeschaltet. Dabei handelt es sich um eine 2 A Glassicherung. Im Falle eines Defektes der Energieversorgung oder des Rotors, trennt diese Schutzeinrichtung den Motortreiber komplett von der Energieversorgung ab. Da dieses Sicherungselement nicht einfach zurückgesetzt werden kann, ist es nicht auf dem Motortreiber integriert, sondern in die Rückwand des Gehäuses eingelassen worden. Hierdurch ist ein einfacher Tausch der Sicherung möglich.

Die Versorgungsspannung 12 V Gleichspannung für die Spulen, wird direkt auf dem Motortreiber zur Verfügung gestellt (siehe [Abschnitt 4.1\)](#page-25-0). Durch Aktivieren einer der beiden [MOS-FETs](#page-99-3)  $Q_5$  oder  $Q_6$  wird die Spule des dazugehörigen Relais  $K_1$  oder  $K_2$  aktiviert, wodurch dessen Schließer betätigt und der Stromkreis zum Motor geschlossen wird. Durch die besondere Verdrahtung der Kontakte der Relais, kann immer nur eine Richtung aktiviert werden. Ein unabsichtliches Einschalten beider Richtungen ist daher nicht möglich. Betätigt werden die [MOS-FETs](#page-99-3) durch den am Motortreiber integrierten [I/O-](#page-99-4)Port aus [Ab](#page-30-0)[schnitt 4.2.](#page-30-0) Um die Spule zum Aktivieren der Relais und den jeweiligen [MOS-FET](#page-99-3) zu

<span id="page-45-0"></span>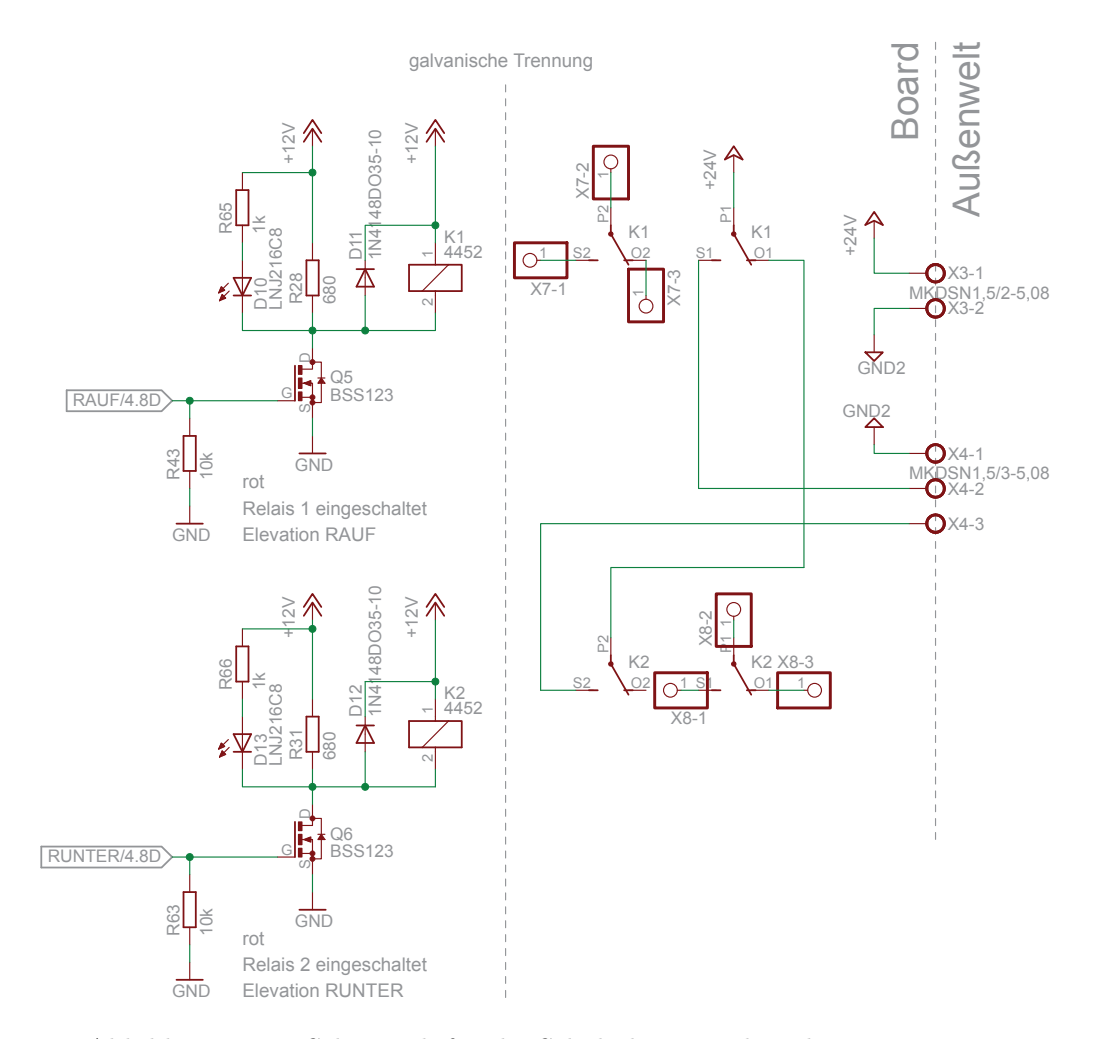

Abbildung 4.16.: Schematik für die Schaltelemente des [Elevations-](#page-101-2)Rotor.

schützen, sind die Dioden  $D_{11}$  und  $D_{12}$  in die Schaltung eingebaut worden. Werden Dioden in dieser Weise verbaut, bezeichnet man sie als Freilaufdiode [\(Schiemann et al. 2009,](#page-106-1) S. 77, 228). Diese sollen verhindern, dass beim Abschalten der Relais, die Spannung die in den Spulen induziert wird, so groß wird, dass sie die [MOS-FETs](#page-99-3) beschädigt. Der Nachteil der Freilaufdioden ist aber, dass sie die Schaltzeit der Relais deutlich verlängern, da das Magnetfeld in der Spule langsamer abgebaut wird.

Neben der Spule, wird beim Einschalten der [MOS-FETs](#page-99-3) auch die jeweilige ["LED"](#page-99-5)  $D_{10}$  und  $D_{13}$ , die parallel zu den Spulen liegen, aktiviert. Diese zeigen an, dass das jeweilige Relais gerade aktiv ist. Die Farbe Rot wurde bei diesen Elementen absichtlich ausgewählt, da sie signalisieren sollen "ACHTUNG! Hier ist etwas aktiv".

Einen Vorteil den die Relais gegenüber der H-Brücke haben ist, dass sie den Rotor nochmals galvanisch von dem Motortreiber trennen. Das muss jedoch so sein, da dieser mit einer Wechselspannung betrieben wird und der Rest des Motortreibers für Gleichspannung ausgelegt ist. Falls jedoch der [Elevations-](#page-101-2)Rotor gegen einen neuen Gleichspannungsrotor getauscht wird, können diese Relais als galvanisch getrennte Schalter arbeiten. Hier muss man aber beachten, dass das Relais  $K_1$ , auf Grund seiner Verdrahtung, eine höhere Priorität besitzt als  $K_2$  und bei Aktivierung dessen Befehl unterbricht. Alternativ ist der jeweils zweite Schaltkontakt der Relais über die Stiftleisten  $X_7$  und  $X_8$  zugänglich. Diese Anschlüsse besitzen keine gegenseitige Verriegelung, wodurch sie beide gleichzeitig eingeschaltet werden können.

## 4.4.1.1. Testergebnisse des Schaltelements für den Elevations-Rotor

Während der Rotor von Anschlag nach Anschlag gefahren ist, wurden die Messdaten für Stromverbrauch, Eingangsspannung und die Zeitdauer einer Umdrehung aufgenommen. Eine Volle Umdrehung ist bei diesem Rotor ein 180◦ Schwenk. Bei der Messung für den Stromverbrauch des Rotors ist jede Sekunde ein Messpunkt aufgenommen worden. Das Resultat dieser Messung sieht man in [Abbildung 4.17](#page-46-0) und die kompletten Messdaten im Anhang [A.2](#page-111-0) in der [Tabelle A.3.](#page-111-1) Man erkennt hier deutlich, dass der Rotor mit dem neuen Motortreiber, etwas langsamer ist als mit der original Steuerung. Der Grund hierfür ist, das neben dem geringeren Stromverbrauch, auch eine geringere Eingangsspannung anliegt. Als Eingangsspannung ist für den neuen Motortreiber eine Spannung von  $U_{\text{Ele}} = 25 \text{ V}$  gemessen worden. Im Vergleich dazu, wurde beim Original eine Spannung von  $U_{\text{Ele}} = 28.9 \text{ V}$ gemessen. Wie man nun deutlich erkennt, sind diese Werte ausschlaggebend für die Drehgeschwindigkeit des Rotors. Obwohl der Rotor etwas langsamer ist, kann man dennoch sagen, dass der neue Motortreiber genau so gut, wenn nicht sogar effektiver arbeitet, als das Original. Anhand dieser Messdaten konnte die Dauer für die 180◦ Drehung bestimmt werden. Der Rotor legte dabei mit dem neuen Motortreiber die volle Strecke in etwa 1 Minute und 25 Sekunden zurück.

<span id="page-46-0"></span>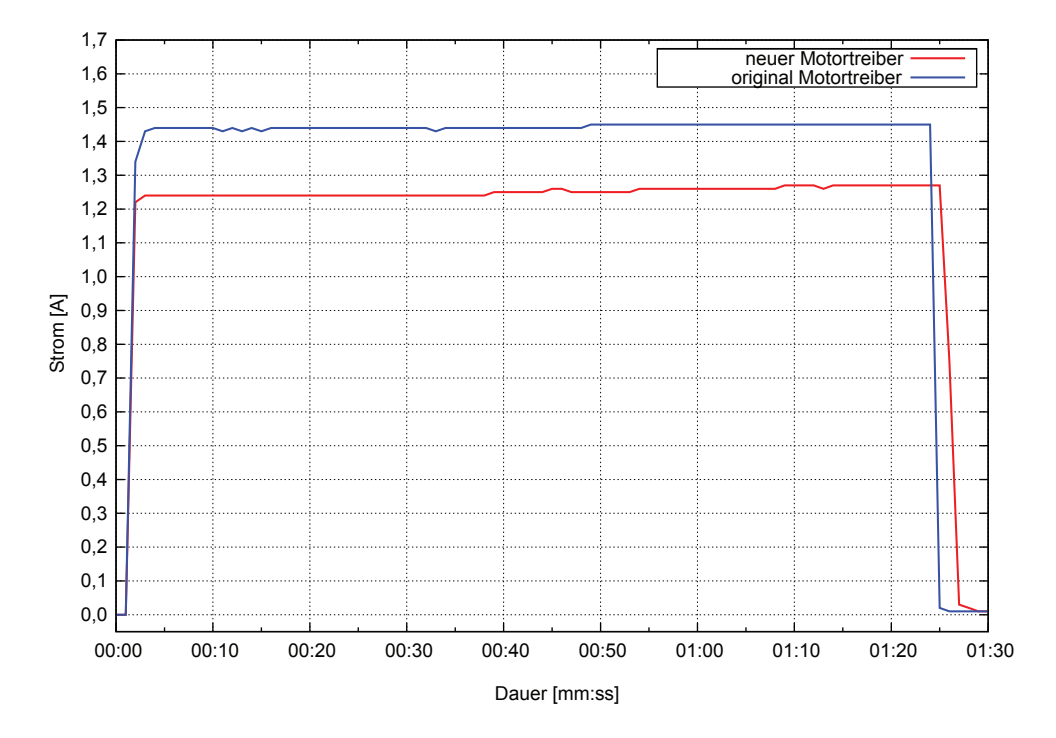

Abbildung 4.17.: Messung der Stromaufnahme des [Elevations-](#page-101-2)Rotor während einer Umdrehung.

Die maximale Stromaufnahme  $I_{\text{Ele}}$  des neuen Motortreibers betrug dabei  $I_{\text{Ele}} \approx 1.27 \text{ A}$ . Weiters ist mit diesen Messdaten auch der durchschnittliche Stromverbrauch  $\overline{I}_{\text{Ele}}$  mit Hilfe der Gleichung für das arithmetische Mittel [\(Bartsch 2001,](#page-105-0) S. 571)

<span id="page-47-0"></span>
$$
\overline{I}_{\text{Ele}} = \frac{1}{n} \sum_{i=a}^{b} x_i \tag{4.17}
$$

<span id="page-47-1"></span>wobei

$$
n = b - a + 1 \tag{4.18}
$$

ist, berechnet worden. Diese Berechnung hat einen Wert von

$$
\overline{I}_{\text{Ele}} = \frac{1}{86} \sum_{i=3}^{88} x_i
$$
\n
$$
\overline{I}_{\text{Ele}} = \frac{1}{86} \cdot 105,86 \text{ A}
$$
\n
$$
\overline{I}_{\text{Ele}} = 1,23 \text{ A}
$$
\n(4.19)

für den durchschnittlichen Stromverbrauch des neuen Motortreibers ergeben.

Aus dem Mittelwert  $\bar{I}_{\text{Ele}}$  des Stroms und der Eingangsspannung  $U_{\text{Ele}}$  des Rotors lässt sich die [Scheinleistung](#page-104-0) [\(Seyr & Schwaiger 1998,](#page-107-0) S. 129f)

$$
S = U \cdot I \tag{4.20}
$$

berechnen. Mit den hier angegebenen Werten, beträgt die [Scheinleistung](#page-104-0) des [Elevations-](#page-101-2)Rotors

$$
S_{\text{Ele}} = 25 \text{ V} \cdot 1,23 \text{ A}
$$
\n
$$
S_{\text{Ele}} = 30,77 \text{ VA}.
$$
\n(4.21)

Vergleicht man nun die Wert für die Leistung und die Umdrehungsdauer mit jenen aus dem Datenblatt (siehe [Abschnitt 2.5.2\)](#page-19-0), kommt man zu dem Schluss, dass dieser Rotor an seiner Leistungsgrenze betrieben wird.

## 4.4.2. Elemente des Azimut-Rotors

Der Aufbau des Schaltelements für den [Azimut-](#page-101-1)Rotor ist wesentlich aufwändiger als jenes für den [Elevations-](#page-101-2)Rotor. Das Schaltelement dieses Rotors besteht aus zwei Komponenten. Aus dem Schaltelement für den Rotor und einer Sicherungsschaltung aus Hardware und Software, die die Stromaufnahme des Rotors überwacht. Beginnen wir nun mit dem Schaltelement.

#### 4.4.2.1. Die H-Brücke.

Der Begriff H-Brücke, ergibt sich aus dem Aufbau dieses Bauteils, da seine Komponenten wie ein H angeordnet sind. Eine andere Bezeichnung für einen solchen Bauteil ist auch Gleichstromsteller. Diese Methode zur Steuerung eines Gleichstrommotors ist laut [Schie](#page-106-1)[mann et al.](#page-106-1) [\(2009,](#page-106-1) S. 603), heutzutage der Standard bei der Ansteuerung eines Gleichstrommotors. Die Funktionsweise, die hinter dieser Technik steckt, ist recht simpel. In [Abbildung 4.18](#page-48-0) ist ein einfacher Aufbau eines solchen Bauelementes ersichtlich. Werden die Leistungshalbleiterschalter, auch [MOS-FET](#page-99-3) genannt,  $Q_1$  und  $Q_4$  aktiviert, beginnt ein Strom von  $L+$  über den Motor nach  $L-$  zu fließen. Der Motor beginnt jetzt in eine Richtung zu drehen. Aktiviert man hingegen die Schalter Q<sup>2</sup> und Q3, dreht sich der Motor in die andere Richtung. Ein gleichzeitiges Einschalten der Elemente auf einer Seite des Motors oder gar aller Schalter ist verboten. Der Grund dafür ist, dass dadurch die Quelle kurzgeschlossen würde.

<span id="page-48-0"></span>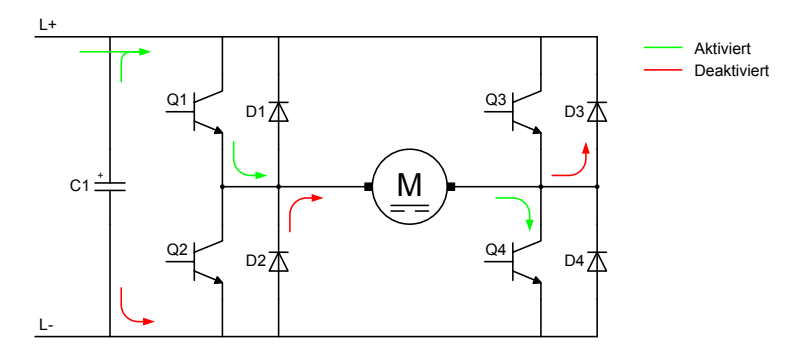

Abbildung 4.18.: Funktionsweise einer H-Brücke (Quelle: [Schiemann et al. 2009,](#page-106-1) S. 603).

Durch takten der Halbleiterelemente mit einem [PWM-](#page-100-1)Signal, ist es möglich die Ausgangsspannung und damit die Geschwindigkeit des Motors zu beeinflussen. In der Ausschaltphase des Taktsignals sind die jeweiligen Halbleiterelemente deaktiviert. Durch die Induktivität des Motors und die in ihm induzierte Spannung, fließt der durch die induzierte Spannung entstehende Strom weiter. In dieser Phase fließt der Strom aber nicht über die Schalter, sondern über die Freilaufdioden  $D_2$  und  $D_3$ . Der Kondensator  $C_1$ , am Eingang der Schaltung, dient in der Abschaltphase als Puffer für die Energie.

Heutzutage bekommt man einen solchen Gleichstromsteller, bis zu einer gewissen Strombelastbarkeit, bereits in einem kleinen [IC-](#page-99-6)Gehäuse, das nicht größer ist als eine Euro-Münze. Zusätzlich besitzen diese Bauteile meist auch eine integrierte Logik, die eine Reihe von Aufgaben übernimmt, wie zum Beispiel den Bauteil vor Beschädigung schützen. Als Gleichstromsteller für den [Azimut-](#page-101-1)Rotor der Bodenstation, ist der Baustein MC 33887 der Firma [Freescale Semiconductors](#page-105-1) [\(2008\)](#page-105-1) verwendet worden. In [Abbildung 4.19](#page-49-0) ist ein Blockschaltbild der Schalt- und Logikelemente dieser H-Brücke dargestellt.

Der MC 33887 ist jetzt wie in [Abbildung 4.20](#page-50-0) gezeigt, folgender Maßen in die Schaltung des Motortreibers integriert. Als Schaltelemente innerhalb des [ICs](#page-99-6) dienen auch hier vier [MOS-FETs.](#page-99-3) Versorgt wird die H-Brücke dabei über die Versorgungsspannung  $V_+$  mit 24 V Gleichspannung. Diese Versorgungsspannung ist durch die elektronische Sicherung aus [Ab](#page-26-0)[schnitt 4.1.1](#page-26-0) vor Überbelastung geschützt. Der Kondensator  $C_1$  dient hierbei sowohl als

<span id="page-49-0"></span>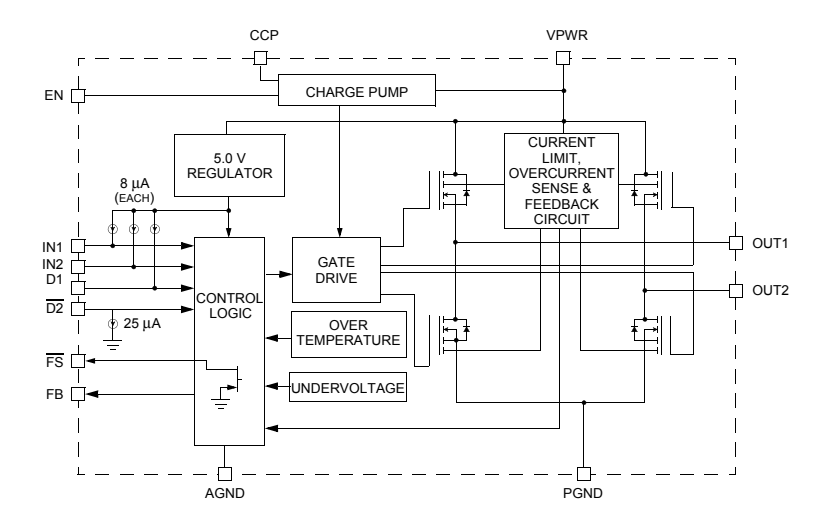

Abbildung 4.19.: Blockschaltbild der H-Brücke MC 38877 (Quelle: [Freescale Semiconduc](#page-105-1)[tors 2008,](#page-105-1) S. 2).

bei mit Hilfe der NOR-Gatter  $IC<sub>17A-C</sub>$  realisiert. Der schematische Aufbau und die Logik **33887** anliegen, werden diese in einer vorgeschalteten Logik kombiniert. Die Verbindung wird da-Ladungspuffer für die Energie und auch als Stützkondensator für die interne Schaltungslo-gik. Damit der [IC](#page-99-6) aktiviert ist, muss am Pin " $EN^{\mu}$  ein HIGH Signal anliegen. Mit Setzten dieses Eingangs auf HIGH, wird dieses Bauelement vom Standby-Mode in den Aktiv-Mode umgeschaltet. Wie auch schon die [MOS-FETs](#page-99-3) beim Schaltelement für den [Elevations-](#page-101-2)Rotor im [Abschnitt 4.4.1](#page-44-1) werden auch die Eingänge dieses Schaltelements über den [I/O-](#page-99-4)Port aus [Abschnitt 4.2](#page-30-0) gesteuert. Über die Kontakte "OUT1" und "OUT2", ist der Motortreiber mit dem Rotor verbunden. Für die Wahl der Drehrichtung des Rotors sind die Eingänge  $M^{1''}$  und  $M^{1''}$  gedacht. Je nach Auswahl eines Eingangs aktiviert die interne Logik des Bausteins die richtigen [MOS-FETs.](#page-99-3) Die an die Eingänge angeschlossenen Widerstände R<sup>21</sup> und R<sup>22</sup> fungieren jeweils als sogenannte Pulldown-Widerstände und sichern auch beim Einschalten des Motortreibers einen LOW-Eingangspegel. Neben der Richtungsvorwahl, wird über diese beiden Eingänge, auch die Geschwindigkeit des Rotors gesteuert. Damit die beiden einzelnen Signale als ein gemeinsames Signal an den Eingängen der H-Brücke dieser Verknüpfung, ist in der [Abbildung 4.21](#page-50-1) und in der [Tabelle 4.5](#page-51-0) dargestellt. In den beiden Gattern " $IC_{17A}$ " und " $IC_{17B}$ ", wird die eigentliche Verknüpfung von Richtung und Geschwindigkeit vorgenommen. Damit diese Gatter richtig durchschalten, müssen die beiden Eingangssignale einen LOW-Pegel aufweisen. Beim [PWM-](#page-100-1)Signal wird das mit Hilfe des " $IC_{17C}$ " vorgenommen. Bei den beiden Richtungssignalen  $\overline{LINKS}$  und  $\overline{RECHTS}$ , ist das in der Software vorgenommen worden. Diese beiden Steuersignale sind als [Negativ-](#page-103-2)[Logik](#page-103-2) am [I/O-](#page-99-4)Expander ausgeführt. Wird eines der beiden Richtungssignale aktiviert, das heißt auf LOW gesetzt, schaltet das jeweilige NOR-Gatter durch. Neben dem Aktivieren des Gatters wird auch die entsprechende [LED](#page-99-5)  $D_1$  oder  $D_{14}$  aktiviert. Diese sollen wie auch schon die [LED](#page-99-5) beim Schaltelemet des [Elevations-](#page-101-2)Rotor anzeigen, "ACHTUNG! Hier ist etwas aktiv". Dementsprechend ist auch wieder die Farbe Rot für diese [LEDs](#page-99-5) ausgewählt worden.

Das Auftreten einer Störung am Bauteil  $IC_1$  aus [Abbildung 4.20,](#page-50-0) wird über den Ausgang " $\overline{FS}$ " gemeldet. Wenn dem so ist, wechselt der Ausgang von einem HIGH auf einen LOW-

<span id="page-50-0"></span>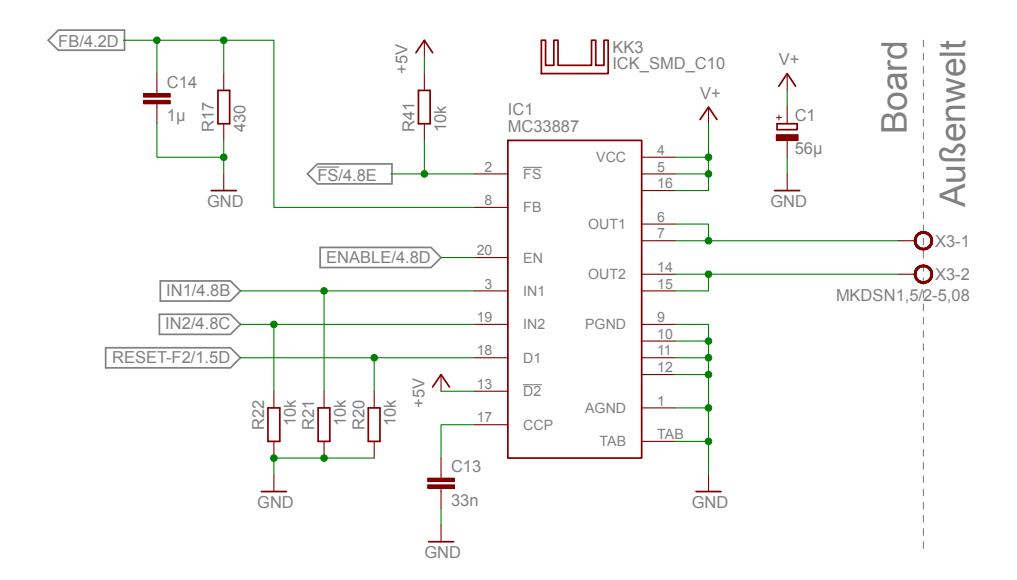

Abbildung 4.20.: Schematik für den Leistungsschalter des [Azimut-](#page-101-1)Rotors.

<span id="page-50-1"></span>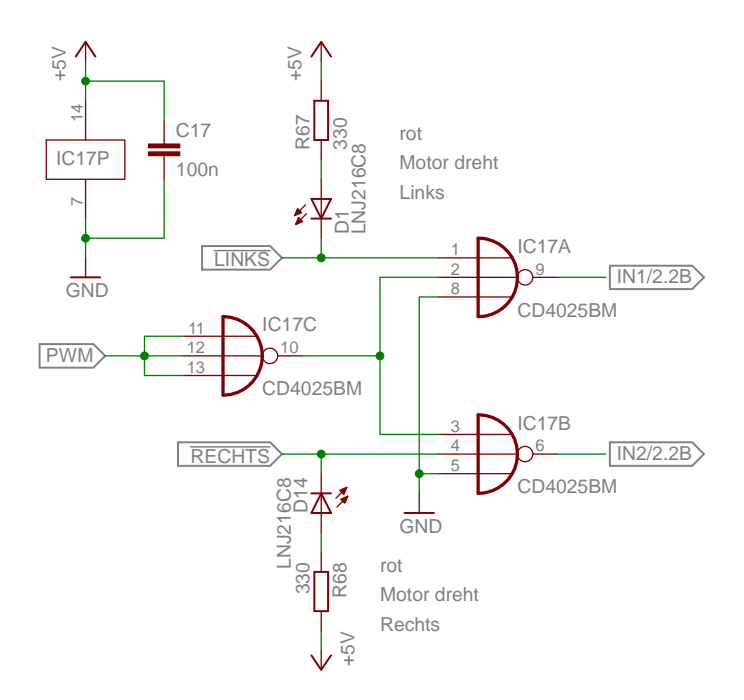

Abbildung 4.21.: Logik zum Vereinen der Signale für Drehrichtung und Geschwindigkeit des [Azimut-](#page-101-1)Rotors.

<span id="page-51-0"></span>

| LINKS <sup>.</sup> | $\overline{RECHTS}$ PWM IN1 IN2 |  |                      | - Aktion                                                          |
|--------------------|---------------------------------|--|----------------------|-------------------------------------------------------------------|
|                    |                                 |  | $\theta$             | H-Brücke dreht RECHTS<br>H-Brücke dreht <i>LINKS</i><br>irregulär |
| X                  |                                 |  | $\theta$<br>$\theta$ | H-Brücke deaktiviert<br>H-Brücke deaktiviert                      |

Tabelle 4.5.: Wahrheitstabelle der Schaltungslogik des [Azimut-](#page-101-1)Rotors.

Pegel. Hier ist jedoch zu beachten, dass dieser Pin nur meldet, dass ein Fehler aufgetreten ist, aber nicht welcher. Fehler die durch die interne Logik des MC 33887 erkannt werden sind laut Datenblatt [\(Freescale Semiconductors 2008,](#page-105-1) S. 1):

- Unterspannung,
- Kurzschluss und
- Überhitzung.

Im Gegensatz zu der Störungsmeldung "Unterspannung", welche durch Beheben des Problems automatisch quittiert wird, bleiben die Meldungen für die beiden anderen, nach dem Lösen des Problems, weiterhin bestehen. Solange eine Fehlermeldung angezeigt wird, ist der MC 33887 durch seine Logik in den Standby-Mode geschaltet. Wenn der Fehler für den Kurzschluss oder die Überhitzung behoben ist, kann der MC 33887 über den Eingang "D1", durch einen kurzen HIGH-Impuls, wieder eingeschaltet werden. Um den letzten Fehlerpunkt erst gar nicht eintreten zu lassen, wurden einige technische Maßnahmen ergriffen um dies zu verhindern. Welche Maßnahmen das sind, kann man in dem nachfolgenden [Abschnitt 4.4.2.3](#page-55-0) nachlesen. Da der Pin " $\overline{FS}^{\mu}$  als Open-Collector-Ausgang konstruiert ist, wird hier der Widerstand  $R_{41}$  als Pullup benötigt.

Der am Eingang "CCP" angeschlossenen Kondensator  $C_{13}$  ist nicht zwingend notwendig, aber laut Datenblatt [\(Freescale Semiconductors 2008,](#page-105-1) S. 21) hilft er, um störende Schwingungen beim Einschalten der [MOS-FETs](#page-99-3) bei hohen Taktfrequenzen zu mindern. Daher wurde dieser in die Schaltung integriert. Der Pin " $\overline{D2}$ " wird nicht benötigt und ist daher deaktiviert.

Damit man nun weiß, ob der [IC](#page-99-6) aktiv ist oder ob ein Fehler aufgetreten ist, wurden die Signale " $EN^{\mu}$  und " $\overline{FS}^{\mu}$  mit [LEDs](#page-99-5) beschaltet. In [Abbildung 4.22](#page-52-0) sieht man, wie diese aufgebaut sind. Durch Aktivieren des Pins " $EN^{\mu}$ , wird auch die [LED](#page-99-5)  $D_6$  aktiviert. Da dieses optische Signal nur einen Zustand und keine Warnung darstellt, wurde die Farbe Grün ausgewählt. Anders ist das bei der [LED](#page-99-5) für das Signal der Fehlermeldung. Hier wurde wieder die Aktionsfarbe Rot ausgewählt, um den Bediener auf etwas aufmerksam zu machen. Da es sich bei diesem Signal auch um eine [Negativ-Logik](#page-103-2) handelt, musste ein PNP[-Transistor](#page-104-1) zum Schalten verwendet werden.

<span id="page-52-0"></span>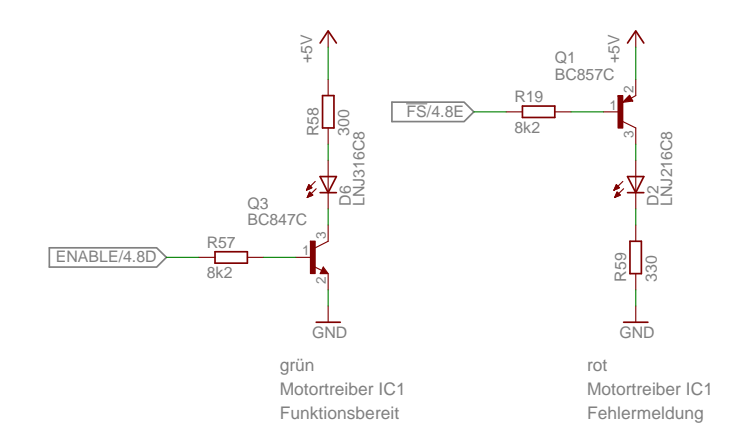

Abbildung 4.22.: Schematischer Aufbau der Anzeigeelemente der H-Brücke.

### 4.4.2.2. Sicherungselement der H-Brücke

Wie bereits zu Beginn dieses Abschnittes erwähnt, besteht das Sicherungselement für das Schaltelement des [Azimut-](#page-101-1)Rotors aus einem Hardware- und einem Softwareteil.

Der letzte Ausgang des [ICs,](#page-99-6) aus [Abbildung 4.20,](#page-50-0) ist der Ausgang "FB". Dieser Ausgang gibt in Echtzeit anhand eines Proportionalitätsfaktor, den aktuellen Stromverbrauch der H-Brücke an. Laut Datenblatt [\(Freescale Semiconductors 2008,](#page-105-1) S. 1, 3, 21) beträgt dieser Faktor

$$
\frac{1}{375} \tag{4.22}
$$

des tatsächlichen Stromverbrauchs. Das bedeutet, der Strom am Ausgang " $FB$ ", lässt sich über die Gleichung

$$
I_{\rm FB} = \frac{I_{\rm LAST}}{375} \tag{4.23}
$$

berechnen. Durch Beschalten dieses Ausgangs mit einem Widerstand, hier durch den Widerstand R<sup>17</sup> dargestellt, kann dieser Strom, wie auch schon bei der elektronischen Sicherung aus [Abschnitt 4.1.1,](#page-26-0) mit dem Ohm'schen Gesetz [\(4.3\)](#page-27-0) in eine Spannung umgewandelt werden. Der für die Berechnung benötigte Widerstand, wird wieder durch Formelumstellung und unter zu Hilfenahme der Maximalwerte für die Spannung und den Strom, ermittelt. Für den Widerstand  $R_{17}$  ergibt sich bei einer maximalen Spannung  $U_{\text{FB}} = 5 \text{ V}$  und einem maximalen zulässigen Laststrom  $I_{\text{LAST}} = 4 \text{A}$ 

$$
I_{\rm FB} = \frac{U_{\rm FB}}{R_{17}}
$$
  
\n
$$
R_{17} = \frac{U_{\rm FB}}{I_{\rm FB}}
$$
  
\n
$$
R_{17} = \frac{5 \text{ V}}{\frac{4 \text{ A}}{375}}
$$
\n(4.24)

ein Widerstandswert von

$$
R_{17} = 468,75 \,\Omega. \tag{4.25}
$$

Da es in der Widerstandsreihe "E24" keinen  $468,75 \Omega$  Widerstand gibt, ist der Wert auf den nächst kleineren geändert worden. Der neue Widerstandswert für R<sup>17</sup> beträgt daher

430 Ω. Durch die Veränderung des Widerstandes  $R_{17}$  hat sich auch der maximal zulässige Laststrom verändert. Der neue maximal zulässige Lastrom besitzt jetzt einen Wert von

$$
I_{\rm FB} = \frac{U_{\rm FB}}{R_{17}}
$$
\n
$$
\frac{I_{\rm LAST}}{375} = \frac{U_{\rm FB}}{R_{17}}
$$
\n
$$
I_{\rm LAST} = \frac{U_{\rm FB}}{R_{17}} \cdot 375
$$
\n
$$
I_{\rm LAST} = \frac{5 \text{ V}}{430 \Omega} \cdot 375
$$
\n
$$
I_{\rm LAST} = 4,36 \text{ A}.
$$
\n(4.26)

Da es das letzte Sicherungselement vor dem Rotor ist, muss der Abschaltstrom natürlich kleiner sein als der des Elements davor. Das Element davor, ist die elektronische Sicherung. Diese ist mit ihrem variablen Abschaltpunkt auf 4 A eingestellt. Aus diesem Grund, ist das Sicherungselement der H-Brücke so definiert, dass es bereits ab einer dauerhaften Belastung von ILAST = 3,7 A abschalten soll. Mit dieser Belastung und dem Proportionalitätsfaktor stell sich dabei am Widerstand  $R_{17}$  eine Spannung  $\widehat{=} U_{\text{FB}}$  von

<span id="page-53-0"></span>
$$
I_{\rm FB} = \frac{U_{\rm FB}}{R_{17}}
$$
\n
$$
U_{\rm FB} = I_{\rm FB} \cdot R_{17}
$$
\n
$$
U_{\rm FB} = \frac{I_{\rm LAST}}{375} \cdot R_{17}
$$
\n
$$
U_{\rm FB} = \frac{3.7 \, \text{A}}{375} \cdot 430 \, \Omega
$$
\n
$$
U_{\rm FB} = 4,243 \, \text{V}
$$
\n(4.27)

ein.

Der Kondensator  $C_{14}$  wird im einfachen Modus, also ohne Steuerung der Geschwindigkeit, nicht benötigt. Wird die H-Brücke aber auch zum Steuern der Geschwindigkeit, mit hohen [PWM-](#page-100-1)Taktraten an den Eingängen "IN1" und "IN2" beschaltet, hilft er ähnlich wie der Kondensator  $C_{13}$  am Eingang "CCP", Spannungsspitzen im Einschaltmoment am Pin "FB" zu unterdrücken.

Die Spannung  $U_{\text{FB}}$  wird anschließend mit einem [ADC](#page-99-1) in einen digitalen Wert umgewandelt. Die Schaltung für die Transformation ist in [Abbildung 4.23](#page-54-0) dargestellt. Der dabei eingesetzte [ADC](#page-99-1) besitzt eine Auflösung von 12 Bit und überträgt seine Daten mittels eines I2[C-](#page-99-7)Protokolls an die [MCU.](#page-99-2) Wie diese Übertragungstechnik funktioniert, wird später in [Abschnitt 4.6.1](#page-66-0) genauer beschrieben. Die Beschaltung des [ADC](#page-99-1) ist wie man sieht sehr einfach. Versorgt wird er mit einer 5 V Gleichspannung die auch gleich als Referenzspannung  $U_{REF}$  dient. Das bedeutet, er besitzt eine Auflösung für die Eingangsspannung  $U_{\text{IN}}$  [\(National Semiconductor 2010,](#page-106-2) S. 15) pro einzelnem UNIT von

$$
U_{\rm IN} = \frac{U_{\rm REF}}{\text{Auflösung ADC}}
$$
\n
$$
U_{\rm IN} = \frac{5 \text{ V}}{4096 \text{ UNIT}}
$$
\n
$$
U_{\rm IN} = 0,001 221 \text{ V/UNIT} = 1,221 \text{ mV/UNIT}.
$$
\n(4.28)

Die Umrechnung der analogen Eingangsspannung am Pin " $VIN^u \cong U_{\text{FB}}$  in einen digitalen<br>Wert, wird mit Hilfe der Formel Wert, wird mit Hilfe der Formel ıuı Die Umrechnung der analogen Eingangsspannung am Pin " $VIN^{\alpha} \triangleq$  $\overline{a}$  $U_{\rm FB}$  in 13

<span id="page-54-2"></span><span id="page-54-1"></span>
$$
ADC_{\text{VALUE}} = \frac{U_{\text{FB}}}{U_{\text{IN}}}
$$
\n(4.29)

durchgeführt. Nach dieser Gleichung, ergibt sich für den maximal erlaubten Laststrom von  $I_{\text{LAST}} = 3.7 \text{ A}$  an der H-Brücke, ein digitaler Wert von

$$
ADC_{\text{VALUE}} = \frac{4,243 \text{ V}}{1,221 \text{ mV} / \text{UNIT}} \tag{4.30}
$$
  

$$
ADC_{\text{VALUE}} = 4375,02 \text{ UNIT}.
$$

Da diese Werte keine Kommastellen haben können, wird der Wert auf  $ADC_{\text{VALUE; max}} =$ 4375 UNIT abgerundet. Dieser Wert wird über die I2[C](#page-99-7) Schnittstelle, die aus den Anschlüssen "SDA" und "SCL" besteht, an die Motorsteuerung übertragen. Zusätzlich ist dieser [ADC](#page-99-1) mit einem Adress-Pin ausgestattet. Dieser Anschluss erlaubt es, dass sich zwei gleiche Bausteine in einem Bus-Netzwerk befinden können. Dies ist möglich, wenn bei einem [IC](#page-99-6) der Jumper  $JP_{15}$  gesetzt ist und bei dem anderen nicht. Hierdurch wird die Bus-Adresse des Bausteins verändert. Der Widerstand R<sup>15</sup> wird benötigt, damit der Adress-Pin bei nicht gesetztem Jumper, nicht zwischen LOW und HIGH Signal hin und her schwankt.

<span id="page-54-0"></span>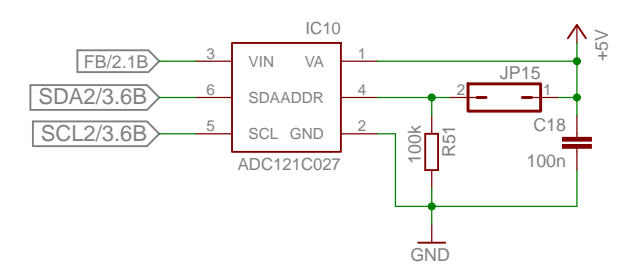

Abbildung 4.23.: Schematische Darstellung der Messschaltung für die aktuelle Stromaufnahme der H-Brücke.

1 2 3 4 5 6 7 8 tet werden. Abgefragt wird das Ergebnis dieser Messung, in der selben Routine wie auch Nach dem das analoge Signal digitalisiert ist, kann es von der Motorsteuerung verarbei-schon der [I/O-](#page-99-4)Expander aus [Abschnitt 4.2,](#page-30-0) alle 5 Sekunden über den I<sup>2</sup>[C-](#page-99-7)Bus. Sobald der aktuelle Wert und der letzte gespeicherte Wert größer oder gleich sind als der definierte Grenzwert ADCVALUE; max, stoppt auch er, durch den LOCK-Befehl, alle aktiven Aufgaben des Rotors und schaltet ihn automatisch ab. Erst durch Betätigen eines manuellen UNLOCK-Befehls kann der Rotor wieder freigegeben werden. Dieses Sicherheitselement

wurde eingebaut, weil es über den Leitrechner einfach an die aktuellen Gegebenheiten der Antennenanlage angepasst werden kann. Dabei muss nur der definierte Grenzwert in der Software neu berechnet und anschließend in den Mikrocontroller eingespielt werden. Durch diese Möglichkeit zum Setzten des Grenzwertes, wird das System sehr flexibel für verschiedene Antriebssysteme.

## <span id="page-55-0"></span>4.4.2.3. Testergebnisse des Schaltelements für den Azimut-Rotor

Zu Beginn der Tests für den [Azimut-](#page-101-1)Rotor, ist ein Belastungstest für diesen Teil der Schaltung durchgeführt worden. Dabei ging es darum, ob das Schaltelement bei der maximalen Strombelastbarkeit des Rotors [\(Yaesu 2010a,](#page-107-1) S. 20) und für die gesamte Dauer eines möglichen Satellitenüberfluges, geeignet ist. Ein Überflug eines Satelliten in einer [LEO-](#page-99-8)Umlaufbahn, dauert in etwa 15 Minuten. Aus diesem Grund wurde die Zeitdauer für den Testlauf, auf etwas mehr als 30 Minuten ausgedehnt. Gemessen wurde dabei die Temperatur der H-Brücke, denn es ist bekannt gewesen, dass durch regelmäßiges Ein- und Ausschalten der [MOS-FETs,](#page-99-3) Hitze erzeugt wird. Als Taktfrequenz zum Ein- und Ausschalten für die [MOS-FETs,](#page-99-3) ist das [PWM-](#page-100-1)Signal aus [Abbildung 4.24](#page-55-1) verwendet. Dabei handelt es sich um ein [PWM-](#page-100-1)Signal mit einem [Duty Cycle](#page-101-0) von 85 %.

<span id="page-55-1"></span>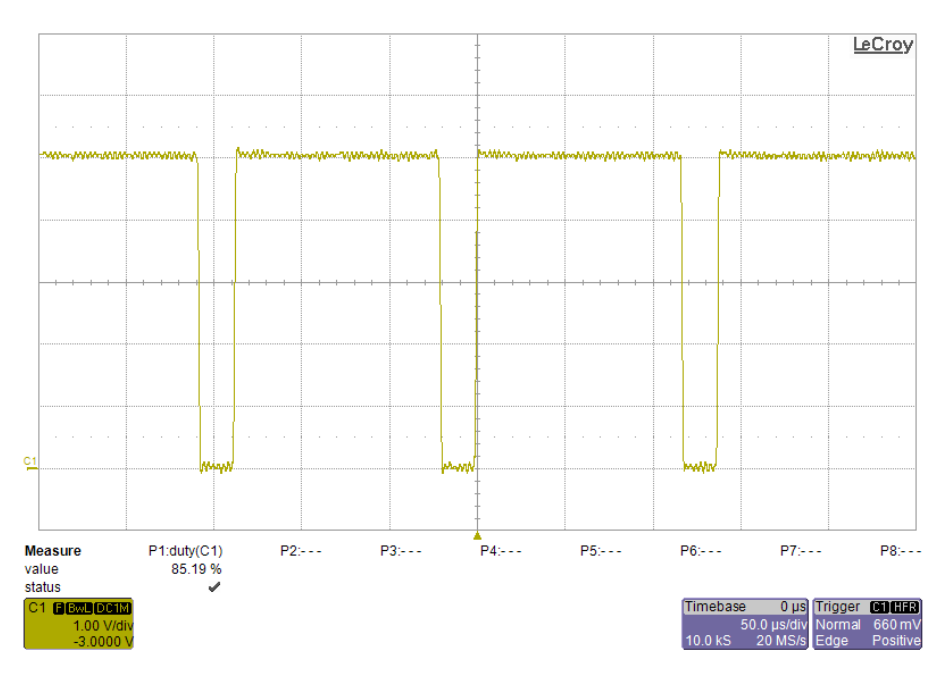

Abbildung 4.24.: Taktfrequenz zum Ein- und Ausschalten der [MOS-FETs](#page-99-3) für den Belastungstest der H-Brücke bei einem [Duty Cycles](#page-101-0) von 85 %.

Schon in der Entwurfsphase wurde darauf geachtet, ausreichend Kühlfläche für den Gleichstromsteller einzuplanen. Mittels Durchkontaktierungen unterhalb des MC 33887, wird die Hitze auch auf die Unterseite der Platine, wo eine weitere Massefläche ist, umgelenkt und abgeführt. Zusätzlich ist der Bauteil noch mit einem Kühlkörper an seiner Oberseite ausgestattet. Mit diesen Schutzmaßnahmen gegen Überhitzung, ist ein Testlauf gestartet worden. Ein wichtiger Faktor eines solchen Testlaufs ist aber auch die Umgebungstemperatur, da hiervon die Betriebstemperatur sehr stark abhängt. Zum Zeitpunkt dieser Messung betrug die Umgebungstemperatur ≈29,4 ◦C. Die Ergebnisse zu diesem Testlauf findet man in der [Abbildung 4.25](#page-56-0) und im Anhang [A.3](#page-113-0) in der [Tabelle A.4](#page-113-1) unter dem Punkt "ohne aktive Kühlung". Anhand dieser Daten wurde festgestellt, dass die Betriebstemperatur der H-Brücke bis über 100 ◦C hinausgeht. Obwohl die H-Brücke laut Datenblatt [\(Freescale Semiconduc](#page-105-1)[tors 2008,](#page-105-1) S. 1) eine maximale Betriebstemperatur von 125 ◦C besitzt, waren diese Werte zu hoch. Der Grund dafür ist, dass die Komponenten, die dem Schaltelement am nächsten sind nur bis höchstens 105 ◦C ausgelegt sind.

Hier wurde eindeutig die durch die Leistung des Bauteils entstehende Hitze unterschätzt. Eine Verbesserung dieses Problems konnte durch eine aktive Kühlung des Bauteils mittels Luft erzielt werden. Wie diese aktive Kühlung erfolgt, wird später in dem [Abschnitt 5.3](#page-78-0) genauer beschrieben. Diese Lösung, hat nun zur Folge, dass die Temperatur um bis zu mehr als 20 ◦C geringer ist, als zu vor. Dies kann man auch deutlich in der [Abbildung 4.25](#page-56-0) an der Kurve "mit aktiver Kühlung" erkennen. Die Umgebungstemperatur bei dieser Messung betrug ≈28,3 ◦C. Die Ergebnisse zu dieser Messung, findet man ebenfalls im Anhang [A.3](#page-113-0) in der [Tabelle A.4](#page-113-1) unter dem Punkt "mit aktiver Kühlung".

<span id="page-56-0"></span>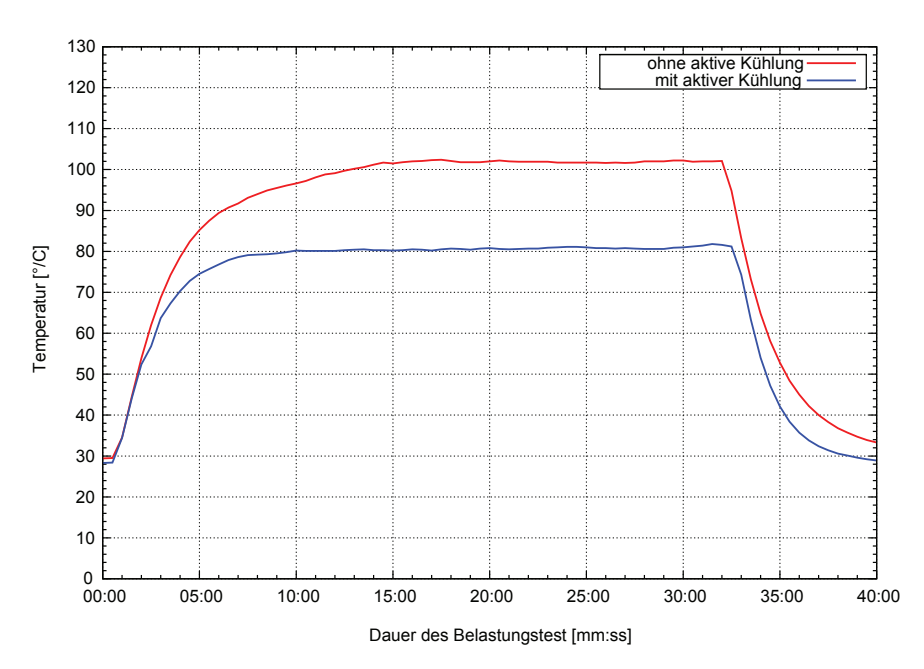

Abbildung 4.25.: Messergebnisse der Temperatur während der Belastungstests.

Diese Temperaturen wird die H-Brücke in der hier aufgebauten Anlage aber nie bekommen. Betrachtet man die beiden Kurven, sieht man, das diese maximalen Temperaturen erst nach mehreren Minuten erreicht werden. Bei diesen Ein- und Ausschaltzeitpunkten des [PWM-](#page-100-1)Signals aus [Abbildung 4.24,](#page-55-1) würde der Rotor aber bereits nach kurzer Zeit, einen der beiden Endanschläge erreichen. Somit kann er sich bei diesem [Duty Cycle](#page-101-0) nicht so stark erhitzen. Selbst wenn der Überflug des Satelliten bis zu 15 Minuten dauert kann diese Temperatur nicht erreicht werden. Damit er in dieser Zeit dem Satelliten folgt, muss sich die Antenne nur langsam bewegen. Eine langsame Bewegung hat nun zur Folge, dass das [PWM-](#page-100-1)Signal nur ein kleines [Duty Cycle](#page-101-0) besitzt. Dies hat zur Folge, dass die Stromaufnahme des Rotors geringer ist, wodurch die Temperatur nicht so stark ansteigen kann.

Ein weiterer Grund warum diese Werte nie erreicht werden ist, dass diese Ergebnisse nur für den Belastungstest gelten. Mit ihm sollte gezeigt werden, dass diese Komponenten für einen Langzeitbetrieb geeignet sind. Bei Messungen im Normalbetrieb wurde festgestellt, dass der für den Belastungstest herangezogene Betriebsstrom von rund 3,5 A, nicht erreicht wird. Die [Abbildung 4.26](#page-57-0) zeigt den Stromverbrauch des [Azimut-](#page-101-1)Rotors im normalen Betrieb bei einer vollen Umdrehung, bei der gleichen Taktfrequenz wie aus [Abbildung 4.24.](#page-55-1) Eine volle Umdrehung des [Azimut-](#page-101-1)Rotors ist ein Schwenk um 450◦ . Die genauen Messdaten findet man im Anhang [A.3](#page-113-0) in der [Tabelle A.5.](#page-115-0)

<span id="page-57-0"></span>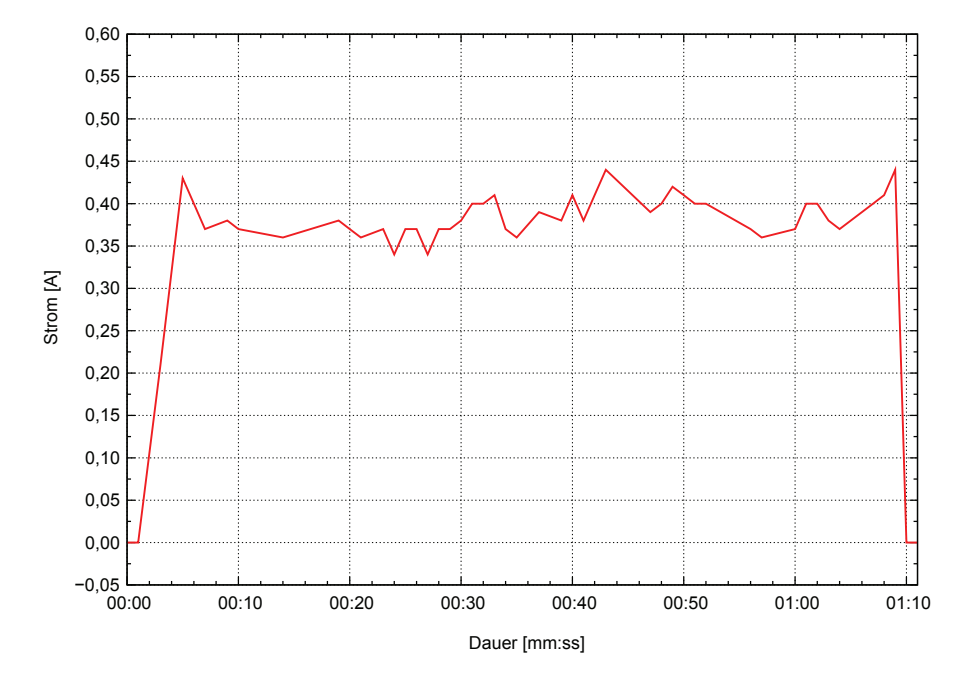

Abbildung 4.26.: Stromaufnahme des [Azimut-](#page-101-1)Rotors während einer vollen Umdrehung bei einem [Duty Cycle](#page-101-0) von 85 %.

Mit einer so geringen Stromaufnahme der H-Brücke, bei einem so großen Wert des [Duty](#page-101-0) [Cycles](#page-101-0) des [PWM-](#page-100-1)Signals, kommt man zu dem Schluss, dass der Rotor für diesen Zweck bestens geeignet ist. Eine Überhitzung des Schaltelements für den [Azimut-](#page-101-1)Rotor muss nicht befürchtet werden.

Der maximale Stromverbrauch  $\hat{I}_{\text{Azi}}$  und die minimale Umdrehungsdauer kann aber nicht aus dieser Messung entnommen werden. Der Grund hierfür ist, dass der Rotor nicht mit voller Geschwindigkeit betrieben wird. Hierzu ist eine eigene Messung vorgenommen worden. Wie auch schon bei dem Schaltelement für den [Elevations-](#page-101-2)Rotor ist auch hier die Messung mit dem original Motortreiber verglichen worden. Bei diesem Vergleich stellte sich heraus, dass der neue Motortreiber etwas länger als das Original benötigt um eine volle Umdrehung durchzuführen. Das Ergebnis dieser Messung ist in [Abbildung 4.27](#page-59-1) zu sehen. Der Grund für diese Verzögerung liegt dabei in der für den Rotor zur Verfügung gestellten Versorgungsspannung. Der original Motortreiber lieferte bei der Einstellung volle Geschwindigkeit eine Spannung von  $U_{\text{Azi}} = 25.3 \text{ V}$ . Hingegen der neu entwickelte Motortreiber nur eine Spannung von  $U_{\text{Azi}} = 23.7 \text{ V}$ . Anhand dieser Versorgungsspannung legte der Rotor die volle Umdrehung in etwa 1 Minute und 4 Sekunden zurück.

Anhand dieser Messung, ist auch der Spitzenstrom für den neuen Motortreiber ermittelt worden. Dieser Spitztenstrom tritt immer im Einschaltmoment des Schaltelements auf. Für den neuen Motortreiber ist hierzu ein Wert von  $I_{\text{Azi}} = 0.48 \text{ A}$  gemessen worden. Im Vergleich hierzu, liegt der Spitzenstrom des original Motortreibers bei etwas über  $I_{\text{Azi}} = 0.8 \text{ A}$ . Der Grund für dieses unterschiedliche Einschaltverhalten des Rotors liegt in der Ansteuerung der Schaltelemente. Durch die langsame Erhöhung des [Duty Cycle](#page-101-0) wird dieses Problem stark verringert (siehe [Abschnitt 4.3.2.2\)](#page-40-1). Die durchschnittliche Stromaufnahme ist auch anhand dieser Messdaten berechnet worden. Die genauen Messdaten findet man in Anhang [A.3](#page-113-0) in der [Tabelle A.6.](#page-117-0) Die Formel zum Berechnung des Mittelwertes [\(4.17\)](#page-47-0) und [\(4.18\)](#page-47-1) ist wieder die selbe wie auch schon beim [Elevations-](#page-101-2)Rotor. Für den durchschnittli-chen Stromverbrauch des [Azimut-](#page-101-1)Rotors  $\bar{I}_{\text{Azi}}$  ergibt sich ein Wert von

$$
\overline{I}_{\text{Azi}} = \frac{1}{65} \sum_{i=3}^{67} x_i \tag{4.31}
$$

$$
\overline{I}_{\text{Azi}} = \frac{1}{65} \cdot 24,74 \text{ A}
$$
\n
$$
\overline{I}_{\text{Azi}} \approx 0,38 \text{ A}.
$$
\n(4.32)

In Verbindung mit der Versorgungsspannung  $U_{\text{Azi}}$  kann die Leistung mit Hilfe der Gleichung [\(Schiemann et al. 2009,](#page-106-1) S. 36)

$$
P = U \cdot I \tag{4.33}
$$

berechnet werden. Anhand dieser Bauteilwerte, ergibt sich für den [Azimut-](#page-101-1)Rotor eine Leistung  $P_{\text{Azi}}$  von

$$
P_{\text{Azi}} = 23.7 \,\text{V} \cdot 0.38 \,\text{A}
$$
\n
$$
P_{\text{Azi}} \approx 9.02 \,\text{W}.
$$
\n
$$
(4.34)
$$

Da der Rotor viel weniger Energie benötigt als zu Beginn vermutet, musste die Vergleichsspannung der elektronischen Sicherung, aus [Abschnitt 4.1.1,](#page-26-0) angepasst werden. Diese ist zu Beginn der Messungen auf einen Laststrom des High-Side-Switch von etwa 4 A eingestellt gewesen. Da der Rotor aber laut Messungen bei Volllast nur einen Spitzenwert von  $I_{\text{Azi}} = 0.48 \text{ A }$  hat, ist die elektronische Sicherung neu eingestellt worden. Der variable Abschaltpunkt für den maximal zulässigen Laststrom ist auf  $I_{\text{LAST}} = 1.3$  A verringert worden. Zum Auslösen der Sicherung, ist das [Potentiometer](#page-103-1) für die Vergleichsspannung mit Hilfe der Gleichung [\(4.8\)](#page-29-0) neu berechnet worden. Der neue Wert für das [Potentiometer](#page-103-1)  $R_7$  beträgt jetzt  $U_{\text{R}_7} = 1,39$  V. Ebenso ist auch der Wert des Sicherheitselementes der H-Brücke angepasst worden. Der neue Wert ist für einen maximalen Laststrom von  $I_{\text{LAST}} = 1 \text{ A}$  berechnet worden. Der digitale Wert für die [MCU](#page-99-2) besitzt jetzt nach den Gleichungen [\(4.27\)](#page-53-0) und [\(4.30\)](#page-54-1) einen Wert von  $ADC_{\text{VALUE}} = 939 \text{ UNIT}.$ 

<span id="page-59-1"></span>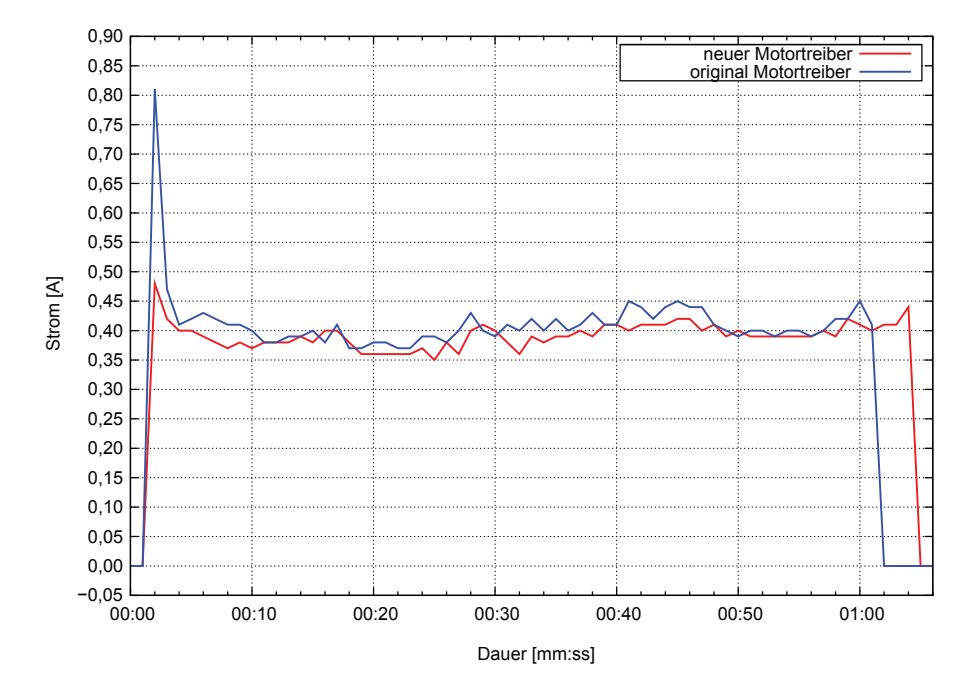

Abbildung 4.27.: Stromaufnahme des [Azimut-](#page-101-1)Rotors während einer vollen Umdrehung bei einem [Duty Cycle](#page-101-0) von 100 %.

# <span id="page-59-0"></span>4.5. Positionsmessung

Um eine Kommunikation zwischen dem Satelliten und der Bodenstation herstellen zu können, muss die Antenne der Bodenstation nicht nur bewegt werden, sondern sie muss auch präzise ausgerichtet werden. Hierzu ist es notwendig die Stellung der Rotoren zu kennen. Wie bereits im [Abschnitt 2.3](#page-14-0) beschrieben, besitzen beide Rotoren eine Methode zur Rückmeldung ihrer Position. Auch wurde kurz beschrieben, wie der Motortreiber RCI-SE von [EA4TX](#page-105-2) [\(2003\)](#page-105-2) diese Daten ausgewertet hat. Dieses Messverfahren, hat sich als sehr robust und zuverlässig herausgestellt. Aus diesem Grund, ist eine ähnliche Variante, auch für diesen neuen Motortreiber konstruiert worden. Wie diese Messschaltung aufgebaut ist und welche Eigenschaften sie besitzt, wird nun in den nachfolgenden Punkten genauer beschrieben.

Obwohl das Messverfahren sehr gut ist und auch präzise die Position ermittelt, besitzt die Hardware des alten Motortreibers einige Schwächen, die erst während des Betriebes entdeckt wurden. Eine gravierende Schwäche ist zum einen, die etwas zu geringe Auflösung des [ADCs](#page-99-1) mit nur 10 Bit. Um diese Schwäche zu kompensieren, sind immer vier Messungen durchgeführt worden, um anschließend ein Ergebnis mit 12 Bit zu erhalten. Ein anderes Problem des RCI-SE Boards ist die Schnittstelle zur Außenwelt. Das Board wurde nämlich dafür entwickelt um mit einem [Personal Computer \(PC\)](#page-100-3) über die parallele Schnittstelle [DB25](#page-99-9) zu kommunizieren.

### 4.5.1. Die Funktionsweise der neuen Messvariante

Um die Schwächen zu beheben, wurden Teile des Messprinzips komplett überarbeitet. Außerdem sind im Zuge der Neugestaltung des Messverfahrens neue Eigenschaften hinzugefügt worden, die für den Betrieb zweier Motortreiber benötigt werden. Das überarbeitete Design entspricht der in [Abbildung 4.28](#page-60-0) dargestellten Schematik. Komponenten, die in dieser neuen Variante verbessert wurden, sind zum einen die beiden Tiefpassfilter, das Verstärkungsverhalten des nicht invertierenden [OPVs](#page-100-4) und das Messverhalten des [ADCs.](#page-99-1) Anhand dieser schematischen Vorlage, ist eine Schaltung, die sich an jene von EA4TX orientiert, entworfen worden. Den Schaltplan für diesen Entwurf sieht man in [Abbildung 4.29.](#page-61-0) Da bis zu zwei Rotoren mit einer Motortreiberplatine betrieben werden können, musste dieser Teil der Schaltung doppelt ausgeführt werden. Die nachfolgenden Gleichungen und Beschreibungen beziehen sich dabei auf den oberen der beiden Messstränge in [Abbildung 4.29.](#page-61-0) Da diese aber baugleich sind, gelten für den unteren Messstrang die selben Gleichungen und Werte.

<span id="page-60-0"></span>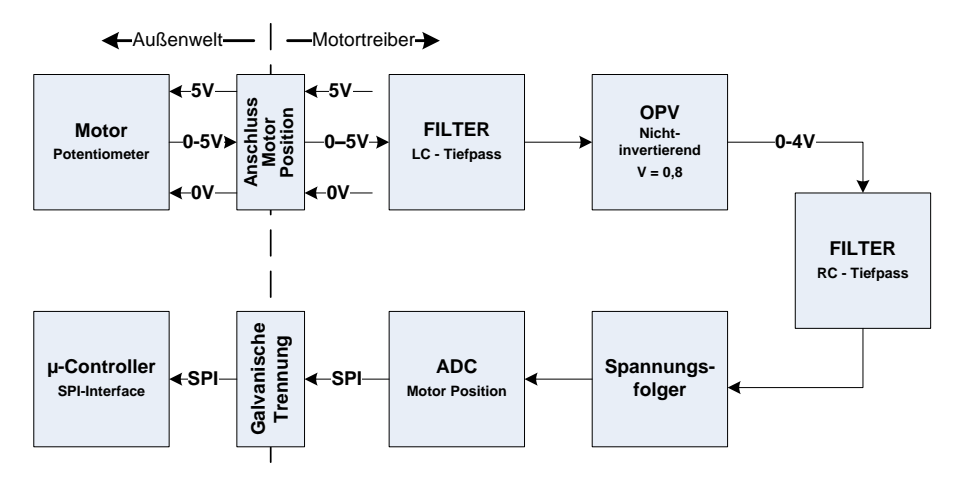

Abbildung 4.28.: Schematische Darstellung der Elemente zur Messung der Position auf dem neuen Motortreiber.

Dieser Teil der Schaltung wird ebenfalls über die interne 5 V Gleichspannung des Motortreibers versorgt. Neben den einzelnen [ICs](#page-99-6) wird aber auch das Potentiometer des jeweiligen Rotors von hier mit Energie versorgt. Durch die beiden Brücken  $JP_{16}$  und  $JP_{17}$  wird wieder die Flexibilität des Motortreibers, bei Einsatz eines zweiten Treibers, sichergestellt. Durch einfaches Öffnen der Brücke, kann der jeweilige Messzweig deaktiviert werden. Somit kann auch die Position auf zwei verschiedenen Boards gemessen werden. In der derzeitigen Konfiguration der Antennensteuerung sind beide Brücken aktiviert.

Wenn das Messsignal vom Rotor über den Pin X7−<sup>2</sup> zurückkommt, muss es über eine Verstärkerschaltung und durch mehrere Filter laufen um dann, mittels eines [ADC](#page-99-1) in einen digitalen Wert umgewandelt zu werden. Bei den beiden Filtern handelt es sich um Tiefpassfilter verschiedener Bauform. Im Gegensatz zu jenen auf dem alten Motortreiber, wurde bei beiden Filtern, die Grenzfrequenz neu angepasst. Diese Einstellungen sollen mögliche Störungen auf der Leitung, die durch die Funkanlage und die lange Messleitung selbst hervorgerufen werden, noch besser filtern. Die neu eingestellten Grenzfrequenzen liegen für

<span id="page-61-0"></span>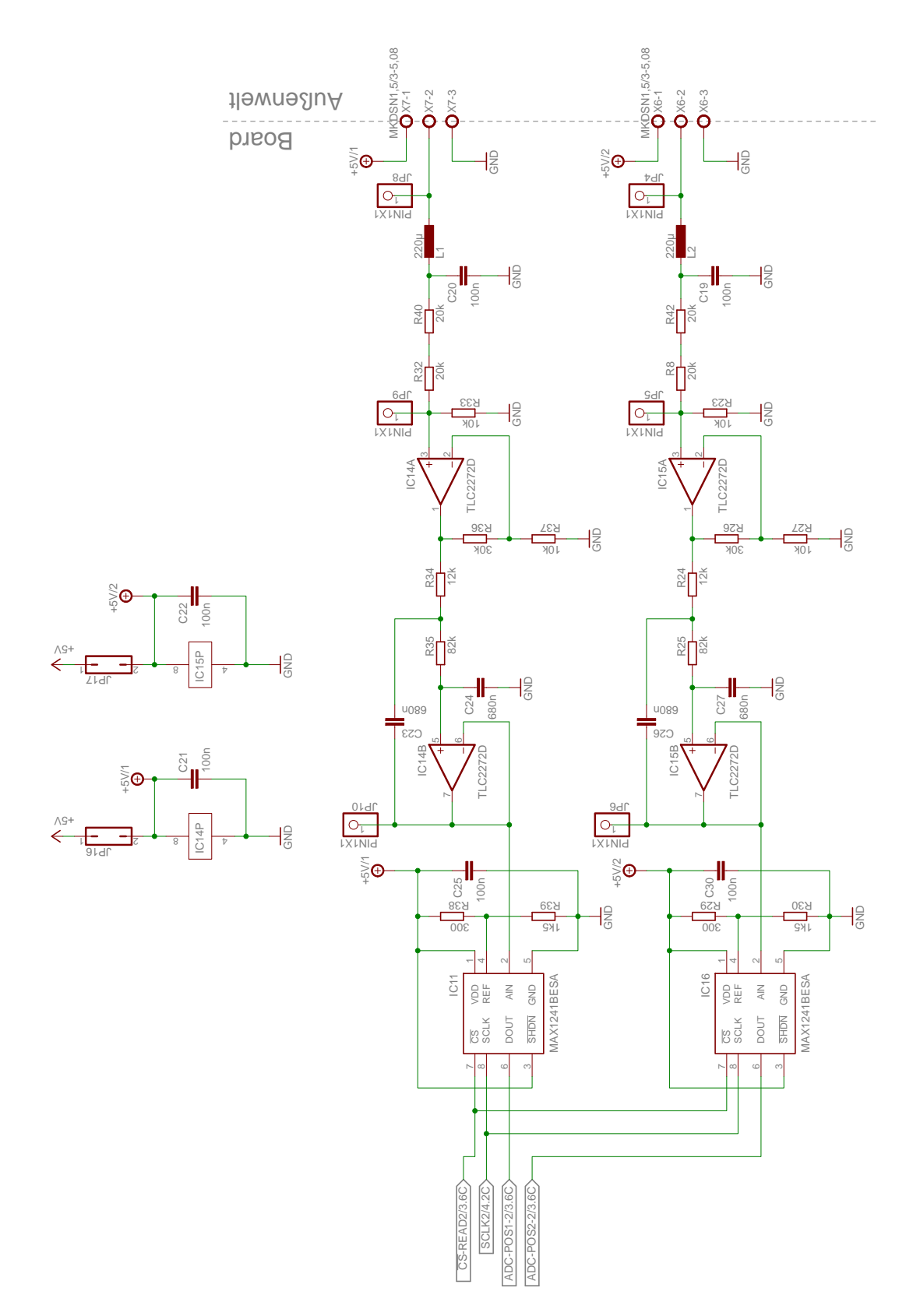

Abbildung 4.29.: Schaltplan zur Messung der Position auf dem Motortreiber.

das LC-Glied [\(Mietke 2009a\)](#page-106-3) bei etwa

$$
f_{g, LC} = \frac{1}{2 \cdot \pi \cdot \sqrt{L_1 \cdot C_{20}}}
$$
  
\n
$$
f_{g, LC} = \frac{1}{2 \cdot \pi \cdot \sqrt{220 \mu H \cdot 100 \text{ nF}}}
$$
  
\n
$$
f_{g, LC} = 33 \, 931.9 \, \text{Hz} \approx 34 \, \text{kHz}
$$
\n(4.35)

und für das, hinter dem [OPV](#page-100-4) liegende RC-Glied [\(Mietke 2009b\)](#page-106-4), bei etwa

$$
f_{g,RC} = \frac{1}{2 \cdot \pi \cdot R_{35} \cdot C_{24}}
$$
  
\n
$$
f_{g,RC} = \frac{1}{2 \cdot \pi \cdot 82 \, k\Omega \cdot 680 \, nF}
$$
  
\n
$$
f_{g,RC} = 2,85 \, Hz \approx 3 \, Hz.
$$
\n(4.36)

Die Bauteilwerte für diese Gleichungen, stammen aus dem Schaltplan in [Abbildung 4.29.](#page-61-0)

Wie bereits oben erwähnt, ist auch das Verstärkungsverhältnis des nicht invertierenden [OPV](#page-100-4) überarbeitet worden. Die Verstärkung des [OPVs](#page-100-4) IC14<sup>A</sup> ist dabei auf einen Wert von 80% des Eingangsbereichs eingestellt worden. Durch diese Anpassung liegt die maximale Ausgangsspannung des [OPVs](#page-100-4) in einem stabilen Arbeitsbereich des nachgeschalteten [ADCs.](#page-99-1) Das bedeutet, bei einer Eingangsspannung von  $U_e = 5$  V und einem Verstärkungsfaktor von  $V = 0.8$ , liefert der Verstärker am Ausgang nur mehr  $U_a = 4$  V. Um diese Verstärkung zu bewerkstelligen, wird zuerst das Eingangssignal des nicht invertierenden [OPV](#page-100-4) auf ein Fünftel seines Wertes, mittels eines vorgeschalteten Spannungsteilers [\(Schiemann et al.](#page-106-1) [2009,](#page-106-1) S. 32f)

$$
\frac{U_{\rm a}}{U_{\rm e}} = \frac{R_x}{R_x + R_y} \tag{4.37}
$$

<span id="page-62-0"></span>gewandelt. Der Spannungsteiler besteht dabei aus den Widerständen  $R_{32}$ ,  $R_{33}$  und  $R_{40}$ . Bei einer Eingangsspannung von  $U_e = 5V$ , ergibt sich hierdurch am nicht invertierenden Eingang " $IC_{17A-3}$ " eine Spannung  $\hat{=} U_{R_{33}}$  von

$$
\frac{U_{\text{R}_{33}}}{U_{\text{e}}} = \frac{R_{33}}{R_{33} + (R_{34} + R_{40})}
$$
(4.38)  

$$
U_{\text{R}_{33}} = U_{\text{e}} \cdot \frac{R_{33}}{R_{33} + (R_{34} + R_{40})}
$$
  

$$
U_{\text{R}_{33}} = 5 \text{ V} \cdot \frac{10 \text{k}\Omega}{10 \text{k}\Omega + (20 \text{k}\Omega + 20 \text{k}\Omega)}
$$
  

$$
U_{\text{R}_{33}} = 1 \text{ V}.
$$

Da der Eingangswiderstand eines [OPV](#page-100-4) sehr hoch ist, kann dieser Spannungsteiler als unbelastet betrachtet werden. Anschließend wird die Eingangsspannung  $U_{\text{R}_{33}}$  durch den Verstärkungsfaktor des [OPVs](#page-100-4) [\(Schiemann et al. 2009,](#page-106-1) S. 218f)

$$
V = 1 + \frac{R_{36}}{R_{37}}\tag{4.39}
$$

auf den endgültigen Messwert des [ADCs](#page-99-1) umgewandelt. Hierdurch ergibt sich nun am Ausgang " $IC_{17A-1}$ " eine Spannung von

$$
U_{\rm a} = U_{\rm e} \cdot V
$$
\n
$$
U_{\rm a} = U_{\rm R_{33}} \cdot (1 + \frac{R_{36}}{R_{37}})
$$
\n
$$
U_{\rm a} = 1 \,\text{V} \cdot (1 + \frac{30 \,\text{k}\Omega}{10 \,\text{k}\Omega})
$$
\n
$$
U_{\rm a} = 4 \,\text{V}.
$$
\n
$$
(4.40)
$$

Diese Ausgangsspannung wird jetzt am PIN " $AIN$ " des [ADC](#page-99-1) eingelesen. Wie auch schon in der Schaltung des RCI-SE Boards, werden auch hier der [OPV](#page-100-4)  $IC_{14A}$  und der [ADC](#page-99-1)  $IC_{11}$ durch einen Impedanzwandler  $IC_{14B}$  von einander getrennt. Der neue [ADC](#page-99-1) besitzt jetzt eine Auflösung von 12 Bit, wodurch gegenüber der alten Messschaltung, Zeit eingespart werden kann. Der Grund hierfür ist, dass eine Messung nicht mehr vier mal vorgenommen werden muss, um eine 12 Bit Auflösung zu erhalten, sondern nur einmal. Als Bestriebsspannung dient dem [ADC](#page-99-1) die interne 5 V Versorgung des Motortreibers. Um die Auflösung des [ADCs](#page-99-1) optimal zu nutzen, wird diese Versorgung aber nicht für die Referenzspannung verwendet. Der Grund hierfür ist, die zuvor berechnete Ausgangsspannung des nicht invertierenden [OPVs.](#page-100-4) Diese Spannung ist mittels eines Spannungsteilers [\(4.37\)](#page-62-0) aus den Widerständen  $R_{38}$  und  $R_{39}$  so eingestellt worden, dass am Pin " $REF^{\mu}$  eine Spannung  $\hat{=} U_{R_{39}}$ von  $U_{REF} = 4,167$  V anliegt.

Durch diese Referenzspannung  $U_{REF}$  und die Auflösung des [ADCs](#page-99-1) von 12 Bit, ergibt sich nach der Gleichung [\(4.28\)](#page-54-2) eine Auflösung für die Eingangsspannung pro einzelnem UNIT von  $U_{\text{IN}} = 1,017^{\text{mV}}/\text{UNIT}$ .

Der vom [ADC](#page-99-1) gemessene Wert, wird anschließend mittels eines [SPI-](#page-100-0)Protokolls an die [MCU](#page-99-2) übermittelt. Im Gegensatz zu dem [PWM-](#page-100-1)Controller aus [Abschnitt 4.3,](#page-32-0) benötigt dieser Teil der Schaltung nur eine  $\overline{CS}$ -Leitung um die Messdaten beider Rotoren zu übermitteln. Warum das so ist, wird später im [Abschnitt 4.6.2](#page-70-0) noch genauer beschrieben. Der Pin SHDN ist eine Eigenheit dieses einen speziellen Bauteils. Er kann dazu verwendet werden, um bei einem LOW-Signal den [ADC](#page-99-1) in einen Ruhezustand zu versetzen. Da diese Funktion nicht benötigt wird, ist er durch direktes Verbinden mit der Versorgungsspannung deaktiviert worden.

## 4.5.2. Messergebnisse Positionsbestimmung

Um die Abweichung dieser Messschaltung zu ermitteln, sind die Spannungen an den Punkten  $JP_8$  bis  $JP_{10}$  in der Schaltung überprüft worden. Zusätzlich zu den Spannungen, ist auch das umgewandelte Signal des [ADCs](#page-99-1) zu jeder gemessenen Eingangsspannung aufgenommen worden. Mit der analogen Spannung des Rotors und dem dazugehörigen digitalen Wert des [ADCs,](#page-99-1) jeweils am linken und rechten Anschlag des Rotors, ist eine Gleichung aufgestellt worden, mit der der theoretische [ADC-](#page-99-1)Wert für die aktuelle Eingangsspannung ermittelt werden kann. Diese Grenzwerte sowohl für den [Azimut-](#page-101-1)Rotor wie

auch für den [Elevations-](#page-101-2)Rotor sind in der [Tabelle 4.6](#page-64-0) zusammengefasst. Die Gleichung für den idealen [ADC-](#page-99-1)Wert sieht nun wie folgender Maßen aus:

$$
Value_{ADC, ideal} = \frac{(U_{Poti, aktuell} - U_{Poti, min})}{(U_{Poti, max} - U_{Poti, min})} \cdot (Value_{ADC, max} - Value_{ADC, min}) + Value_{ADC, min}
$$
\n
$$
(4.41)
$$

Anhand des tatsächlich gemessenen [ADC-](#page-99-1)Wertes und den durch die Gleichung berechneten theoretisch idealen Wert, konnte die Abweichung der Messschaltung ermittelt werden. Somit konnte auch, durch Umrechnung der digitalen Werte in eine reale Position, die Abweichung der tatsächlichen Position von der gemessenen ermittelt werden. Die Gleichung zur Umrechnung der Differenz in die Positionsabweichung sieht folgender Maßen aus:

$$
Position_{Abweichung} = \frac{Value_{ADC, ideal}}{(Value_{ADC, max} - Value_{ADC, min})} \cdot Drehbereich_{Rotor, max} \quad (4.42)
$$

Mit Hilfe dieser beiden Gleichungen ist das gesamte Spannungsspekrum des [Potentiome](#page-103-1)[ter](#page-103-1) stichprobenartig ausgemessen worden. Hierdurch ist überprüft worden, wie genau die Antenne ausgerichtet werden kann. Die Abweichungen der [ADC-](#page-99-1)Werte und der dazugehörigen Positionsabweichungen sind für den [Azimut-](#page-101-1)Rotor in [Abbildung 4.30](#page-65-0) und für den [Elevations-](#page-101-2)Rotor in [Abbildung 4.31](#page-66-1) dargestellt. Die gesamten Messergebnisse dieser Funktionsprüfung, findet man im Anhang [A.4](#page-119-0) in der [Tabelle A.7](#page-119-1) und [Tabelle A.8.](#page-121-0) Anhand dieser Daten ist ermittelt worden, dass die gemessenen Werte über den gesamten Spannungsbereich des [Azimut-](#page-101-1)Rotors nicht mehr als ±0,1 ◦ und für den [Elevations-](#page-101-2)Rotor nicht mehr als ±0,08◦ vom idealen Wert abweichen. Die stärksten Abweichung dieser Messung sind in der [Tabelle 4.7](#page-65-1) zusammengefasst. Diese kleinen Positionsabweichungen beweisen nun, das mit Hilfe dieses neuen Motortreibers, die Antenne sehr präzise ausgerichtet werden kann.

<span id="page-64-0"></span>

|                                  |                  | Azimut  |        | Elevation |  |  |
|----------------------------------|------------------|---------|--------|-----------|--|--|
|                                  | m <sub>1</sub> n | max     | min    | max       |  |  |
| Poti OUT [V]                     | 0,04             | 4,39    | 0,37   | 5,03      |  |  |
| OPV1 IN [V]                      | 0,01             | 0,88    | 0,08   | 1,02      |  |  |
| ADC IN [V]                       | 0,04             | 3,51    | 0,30   | 4,06      |  |  |
| Position $[°]$                   | 0,00             | 450,00  | 180,00 | 0,00      |  |  |
| ADC OUT [UNIT]                   | 33,00            | 3457,00 | 292,00 | 3988,00   |  |  |
| ADC ideal [UNIT]                 | 33,00            | 3457,00 | 292,00 | 3988,00   |  |  |
| Differenz ADC [UNIT]             | 0,00             | 0,00    | 0,00   | 0,00      |  |  |
| Abweichung $\lceil \circ \rceil$ | 0,00             | 0,00    | 0,00   | 0,00      |  |  |

Tabelle 4.6.: min. und max. Messwert der Rotoren.

<span id="page-65-1"></span>

|                                  | Azimut  |         |         | Elevation |  |
|----------------------------------|---------|---------|---------|-----------|--|
|                                  | negativ | positiv | negativ | positiv   |  |
| Poti OUT [V]                     | 4,08    | 0,73    | 2,52    | 3,50      |  |
| OPV1 IN [V]                      | 0,82    | 0,15    | 0,51    | 0,71      |  |
| ADC IN [V]                       | 3,26    | 0,58    | 2,04    | 2,82      |  |
| Position $[°]$                   | 57,30   | 71,00   | 96,60   | 59,40     |  |
| ADC OUT [UNIT]                   | 3209,00 | 573,00  | 2001,00 | 2771,00   |  |
| ADC ideal [UNIT]                 | 3208,27 | 573,76  | 2000,35 | 2771,60   |  |
| Differenz ADC [UNIT]             | $-0,73$ | 0,76    | $-0,65$ | 0,60      |  |
| Abweichung $\lceil \circ \rceil$ | $-0,10$ | 0,10    | $-0.08$ | 0,07      |  |

Tabelle 4.7.: größte Abweichung vom idealen ADC-Wert.

<span id="page-65-0"></span>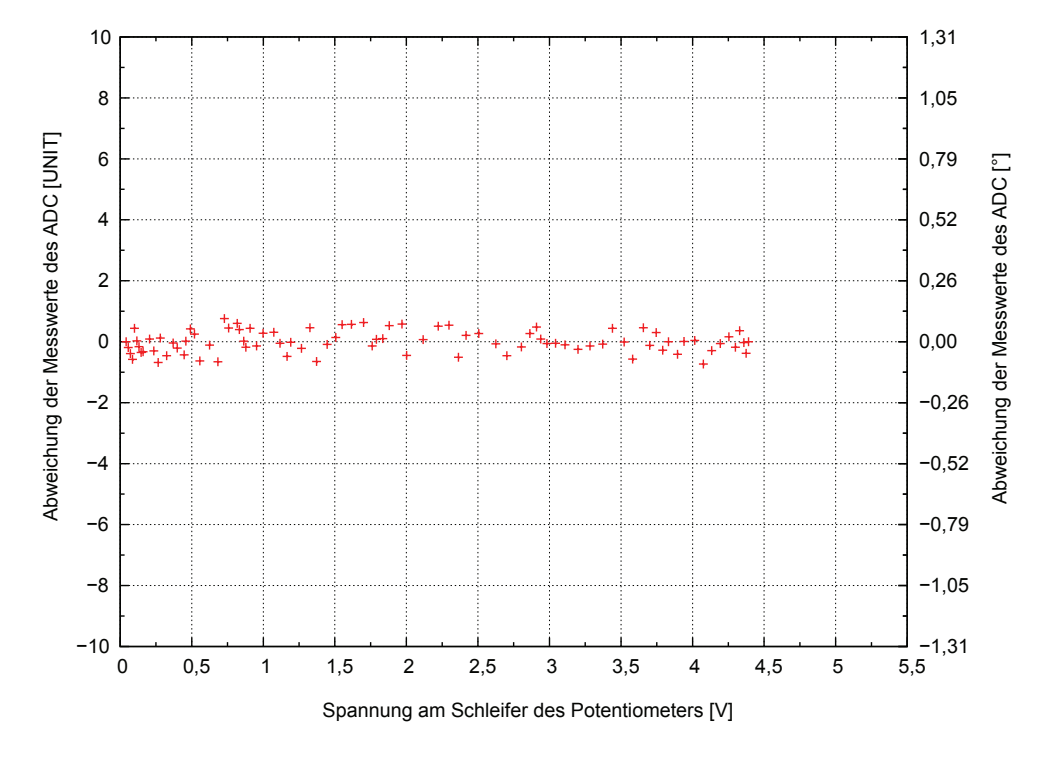

Abbildung 4.30.: Abweichung der Positionswerte, über das gesamte Spannungsspektrum des Potentiometers des [Azimut-](#page-101-1)Rotors.

<span id="page-66-1"></span>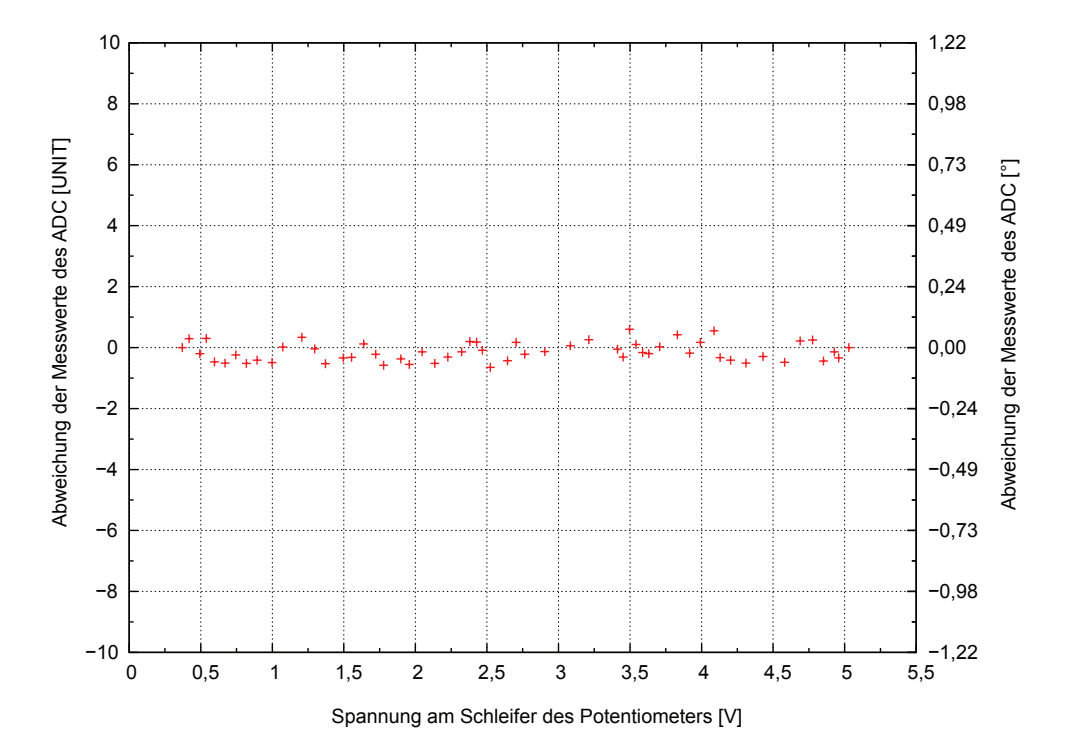

Abbildung 4.31.: Abweichung der Positionswerte, über das gesamte Spannungsspektrum des Potentiometers des [Elevations-](#page-101-2)Rotors.

# 4.6. Datenübertragung

# <span id="page-66-0"></span>4.6.1. Inter-Integrated Circuit  $(I^2C)$

Der Inter-Integrated Circuit  $(I<sup>2</sup>C)$ -Bus ist eine einfache Methode, um mehrere verschiedene Komponenten einer Anwendung in einem Bus-System zu integrieren. In seinem Buch beschreibt [Bähring](#page-105-3) [\(2010,](#page-105-3) S. 287ff) diesen Bus folgendermaßen:

Dieses Bus-System ist in den 80er-Jahren von der Firma Philips/Valvo entwickelt worden. Seine Hauptaufgabe war es, mehrere [ICs](#page-99-6) kostengünstig miteinander zu vernetzen. Die Geschwindigkeit der Datenübertragung kann in dem Bus-System frei gewählt werden. Jedoch ist auf die Obergrenze der einzelnen Bauteile zu achten. Die Standard-Obergrenze für die Datenübertragung liegt bei diesem Bus bei 100 kBit/ sec  $\hat{=}$  100 kHz.

Aufgebaut ist er als ein getakteter synchroner Zwei-Draht-Bus. Dabei ist eine der zwei Leitungen die Clockleitung, auch [Serial Clock \(SCL\)](#page-100-5) Leitung genannt und die andere die Datenleitung, auch [Serial Data \(SDA\)](#page-100-6) Leitung genannt. Diese Anschlüsse sind bei jedem I <sup>2</sup>[C-](#page-99-7)Bauteil als Open Drain Anschlüsse ausgeführt. Aus diesem Grund wird je Netzwerk ein Pullup-Widerstand an jeder der beiden Leitungen benötigt.

Innerhalb des Netzwerkes existiert mindestens ein Master, der die Synchronisation aller Teilnehmer über die Taktleitung vornimmt. Obwohl der Master den Takt vorgibt, kann jeder Teilnehmer als Sender oder Empfänger im Netzwerk auftreten. Ebenso ist ein Multimaster-System möglich. Ein schematischer Aufbau eines solchen Bus-Netzwerkes ist in [Abbildung 4.32](#page-67-0) dargestellt.

<span id="page-67-0"></span>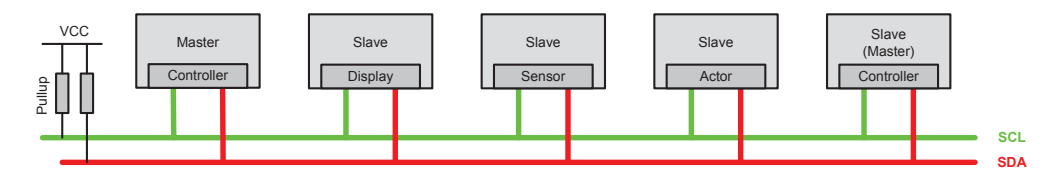

Abbildung 4.32.: Schematischer Aufbau eines I2C-Netzwerkes (Quelle: [Bähring 2010,](#page-105-3) S. 287).

Damit die verschiedenen Komponenten in einem Netzwerk miteinander kommunizieren können, unterliegt das Übertragungsprotokoll des I2[C-](#page-99-7)Busses einem gewissen Standard. Eine Konversation zwischen Master und Slave besteht dabei aus mindestens fünf Kommunikationsphasen. Diese Phasen sind:

- 1. Startbedingung
- 2. Adressierung und Datenzugriff
- 3. [Acknowledgement \(ACK\)](#page-99-10)
- 4. Datentransfer
- 5. Bestätigung oder Stoppbedingung

Wie man in der fünften Phase sieht, muss hier entschieden werden, ob die Verbindung, mittels einer Bestätigung weiterhin aufrecht erhalten bleibt oder ob man sie beenden möchte. Diese Entscheidung ist sehr wichtig, da ein frühzeitiges Beenden der Übertragung dazu führen kann, dass ein Datenpaket nicht vollständig übertragen wird. Der Grund dafür ist, dass eine Datentransferphase einen definierten Übertragungsrahmen von einem Byte besitzt. Für ein Datenpaket bestehend aus zwei Byte muss die Datentransferphase daher zwei mal aufgerufen werden. Auch die Phase für die Adressierung und den Datenzugriff besitzt einen solchen Übertragungsrahmen von einem Byte. Innerhalb dieser Phase wird durch Eingabe einer siebenstelligen Binäradresse der entsprechende Teilnehmer aktiviert. Dabei muss der Aufbau der Binäradresse für jeden Busteilnehmer anders sein. Aus diesem Grund bieten viele Bausteine externe Möglichkeiten an, um die letzten Bits der Adresse zu variieren. Hierdurch können mehrere Bausteine der gleichen Type in ein gemeinsames Netzwerk integriert werden. Das letzte Bit in dieser Phase ist jenes für den Datenzugriff. Es teilt dem Bauteil mit, ob es sich bei der Datenphase um einen Schreib- oder Lesezugriff des Master handelt.

Die restlichen drei Phasen, besitzen im Grunde keinen Übertragungsrahmen. Hier handelt es sich um definierte Zustände der beiden Signale zueinander zu einem gewissen Zeitpunkt. Wie diese Zustände definiert sind, kann man der nachfolgenden [Abbildung 4.33](#page-68-0) entnehmen. Um die Busteilnehmer zu informieren, dass eine Datenübertragung beginnt, muss die Startbedingung erzeugt werden. Diese wird erzeugt, indem der Master die Datenleitung von HIGH auf LOW zieht, während die Clockleitung HIGH ist. Bei der Stoppbedingung funktioniert es genau in die andere Richtung. Hier setzt der Master die Datenleitung von LOW auf HIGH während die Clockleitung HIGH ist. Hiermit teilt er den Busteilnehmern

mit, dass keine weiteren Daten am Bus übermittelt werden. Damit ein geregelter Datenaustausch vorgenommen werden kann, darf der Signalpegel der Datenleitung nur geändert werden, wenn die Clockleitung ein LOW Signal besitzt. Nachdem eine Adressierungs- oder Datentransferphase beendet ist, muss der Empfänger der Daten, das kann auch ein Slave im Netzwerk sein, die Datenleitung auf LOW [\(Acknowledgement \(ACK\)\)](#page-99-10) ziehen, bis der Master einen neuen Takt generiert hat. Hiermit teilt er dem Sender mit, dass er ein weiteres Datenpaket empfangen möchte. Wenn er kein weiters Datenpaket möchte, setzt er die Datenleitung auf HIGH [\(no Acknowledgement \(NACK\)\)](#page-99-11) und wartet bis zum nächsten Takt. Die Datenübertragung wird hierdurch unterbrochen, jedoch wird nicht die Verbindung getrennt. Dies geschieht nur durch den Stoppbefehl oder eine erneute Startbedingung.

<span id="page-68-0"></span>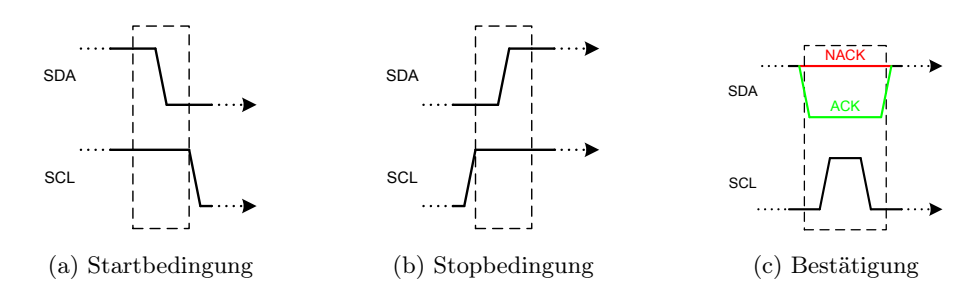

Abbildung 4.33.: Definierte Zustände des  $I^2C$ -Bus Protokolls (Quelle: [Texas Instruments](#page-107-2) [2008,](#page-107-2) S. 5f).

Diese Art von Bus ist einer von zwei Systemen, der auf dem Motortreiber implementiert ist. Er dient zum Übertragen der Steuerbefehle für die Rotoren und einiger Messdaten. An diesem Bus sind die Steuerungseinheit, der [I/O-](#page-99-4)Expander und der [ADC](#page-99-1) des Sicherungselements der H-Brücke angeschlossen. Der Grund, warum nicht auch die anderen Komponenten, die mit der [MCU](#page-99-2) kommunizieren, mit diesem Bus verbunden sind, ist zum einen die benötigte Adressierungsphase und zum anderen die Verfügbarkeit des Busses. Darum ist für die Komponenten der Regelschleife ein zweiter Bus auf dem Motortreiber integriert worden. Hierbei handelt es sich um einen [SPI-](#page-100-0)Bus.

Zum Schutz der [MCU](#page-99-2) vor Fehlern am Motortreiber oder der Antenne, ist eine galvanische Trennung der Komponenten vorgenommen worden. Mit dieser Trennung ist die Steuereinheit elektrisch vom Motortreiber getrennt. Den Schaltplan hierzu kann man der nachfolgenden [Abbildung 4.34](#page-69-0) entnehmen. Diese elektrische Trennung übernimmt der  $IC_7$ , der speziell für I2[C-](#page-99-7)Busleitungen [\(Analog Devices 2010\)](#page-105-4) konzipiert wurde. Im Gegensatz zu normalen Opptokopplern kann dieser Isolator, Signale auf der Datenleitung in beide Richtungen übertragen. Dabei nutzt er nicht die sonst übliche Methode mit Lichtübertragung, sonder verwendet eine Methode die auf Elektromagnetismus beruht. Da es auf der Seite der [MCU](#page-99-2) möglich ist, dass bereits mehrere Komponenten in einem Netzwerk hängen, sind die beiden Pullup-Widerstände durch einen Jumper  $JP_2$  von den Leitungen getrennt. Wenn diese benötigt werden, können sie einfach durch überbrücken der Jumperer in die Schaltung integriert werden. Anders ist dies auf der Seite des Motortreibers. Hier sind die Pullup-Widerstände fix in die Schaltung integriert. Die beiden Kondensatoren  $C_{11}$  und  $C_{12}$ dienen als Stützkondensatoren für die jeweilige Seite des Isolators.

Eine weitere wichtige Aufgabe, die dieser Bauteil übernimmt, ist die Anpassung der Signal-

<span id="page-69-0"></span>pegel auf beiden Seiten. Der Grund dafür ist, dass die [MCU](#page-99-2) mit einem Spannungspegel von 3,3 V arbeitet und der Motortreiber mit einem Spannungspegel von 5 V.

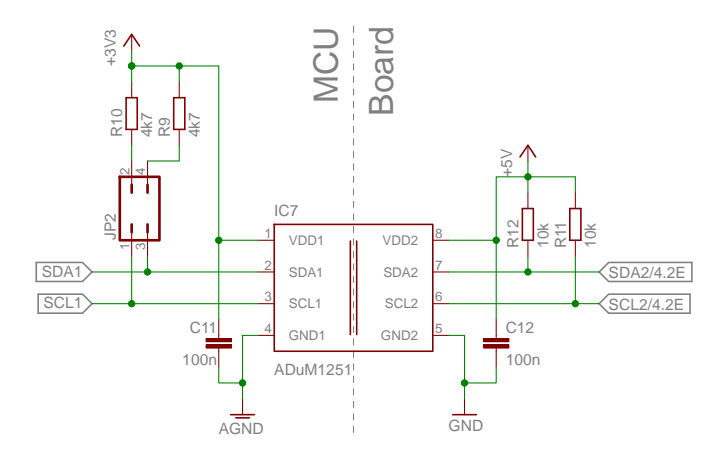

Abbildung 4.34.: Schaltplan der galvanische Trennung des I2[C-](#page-99-7)Busses von der [MCU.](#page-99-2)

Da der I2[C-](#page-99-7)Bus nicht vom Mikrocontroller MSP430F149 hardwaremäßig unterstützt wird, wurde die Funktionen für die Startbedingung, die Bestätigung, die Stoppbedingung und für den Takt rein softwaretechnisch realisiert. Ein Nachteil dieser Lösung ist, dass dadurch nicht die Standard Übertragungsgeschwindigkeit von 100 kHz ausgenutzt werden kann. Tatsächlich wurde eine Übertragungsgeschwindigkeit von  $\approx 20.2 \text{ kHz}$  gemessen (siehe [Ab](#page-69-1)[bildung 4.35\)](#page-69-1). Eine Datenübertragung zwischen der [MCU](#page-99-2) und dem [I/O-](#page-99-4)Expander, mit der Länge von vier Bytes, dauerte dabei in etwa 2 ms.

<span id="page-69-1"></span>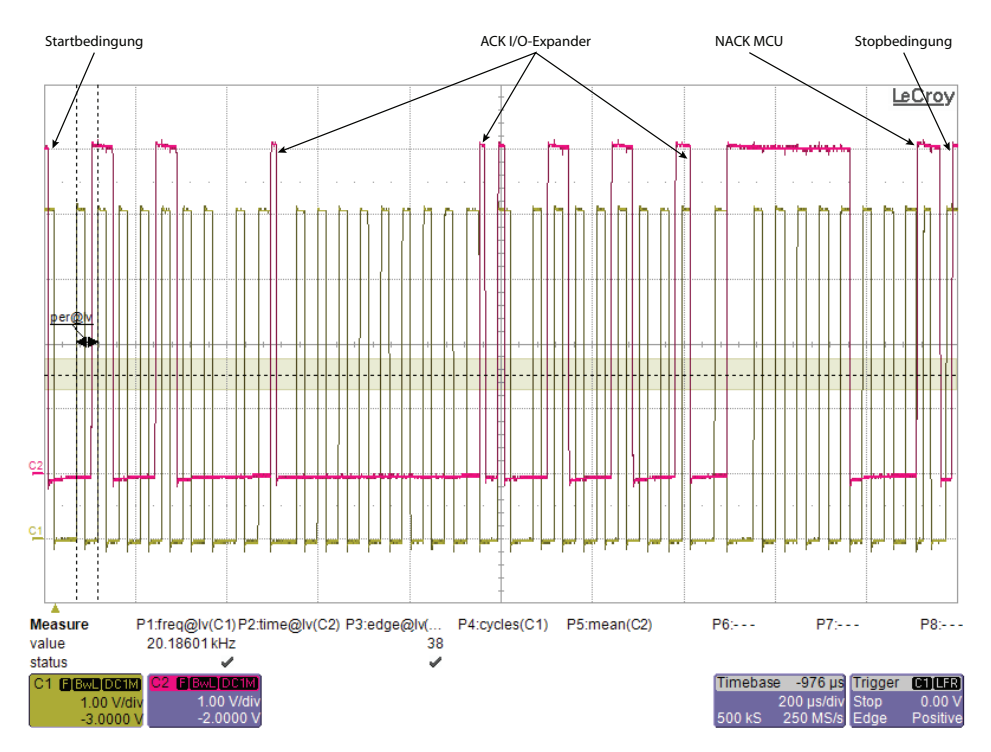

Abbildung 4.35.: Messung eines vier Byte langen  $I<sup>2</sup>C$ -Übertragungsprotokolls.

# <span id="page-70-0"></span>4.6.2. Serial Peripheral Interface (SPI)

Wie auch schon bei dem I2[C](#page-99-7) Bus, handelt es sich auch bei dem [Serial Peripheral Interface](#page-100-0) [\(SPI\)-](#page-100-0)Bus, dem zweiten verwendeten System, um ein synchrones serielles Busprotokoll. [Schwerdfeger](#page-106-5) [\(2000\)](#page-106-5) beschreibt in seinem Artikel diesen Bus folgendermaßen:

Von wem und wann dieser Bus entwickelt worden ist, ist nicht bekannt. Der Name [SPI](#page-100-0) stammt aber von der Firma Motorola. Ebenso hört dieser Bus auch auf den Namen Microwire, welcher durch die Firma National Semiconductors geprägt wurde. Bei diesem Busprotokoll handelt es sich um einen sehr offenen Standard, bei dem es nur wenige Richtlinien gibt. Eine dieser Richtlinien ist, dass es in einem [SPI-](#page-100-0)Netzwerk nur einen Master geben darf. Die Anzahl der Slaves ist dabei jedoch nicht begrenzt. Da dieser Standard sehr frei definiert werden kann, existieren auch keine Beschränkungen bei der Taktfrequenz der Bauteile. Wie schnell getaktet werden darf, hängt immer von den einzelnen Bauteilen ab. Dabei kann der Frequenzunterschied zwischen den einzelnen Bauteilen mehrere MHz betragen. Man muss sich hier entscheiden, ob man eine Taktrate für alle Teilnehmer implementiert oder für jeden eine eigene bereitstellt.

In der Standardkonfiguration sind Komponenten, die den [SPI-](#page-100-0)Bus unterstützen, mit zwei Steuerleitungen und zwei Datenleitungen ausgerüstet. Die beiden Steuerleitungen "[Chip-](#page-99-12)Select  $(\overline{\text{CS}})$ " und ["Serial Clock \(SCLK\)"](#page-100-7) sind dabei immer vorhanden. Die  $\overline{\text{CS}}$ -Leitung dient zum Aktivieren des jeweiligen Bausteins und die [SCLK-](#page-100-7)Leitung zum Übertragen des Taktes für die Synchronisation. Anders ist das bei den Datenleitungen, dabei dient die [Serial Data](#page-100-8) [Input \(SDI\)-](#page-100-8)Leitung als Empfangsleitung und die [Serial Data Output \(SDO\)-](#page-100-9)Leitung als Sendeleitung. Ob beide Datenleitungen vorhanden sind, hängt immer von den Fähigkeiten des Bauteils ab. Aus diesem Grund gibt es auch Bausteine, die nur drei Leitungen besitzen. Komponenten die diesen Drei-Leiter-Bus sehr häufig haben, sind Wandler der Kategorie Analog/Digital oder umgekehrt. Auch die auf diesem Motortreiber eingesetzten Wandler für die Positionsmessung oder zur Erzeugung der Referenzspannung des [PWM-](#page-100-1)Controllers, arbeiten mit einem solchen Drei-Leiter-System. Ein weiterer Unterschied zum I2[C](#page-99-7) Standard ist, dass keine Pullup-Widerstände an den Leitungen benötigt werden.

Damit der Master mit den verschiedenen Slaves kommunizieren kann, muss der entsprechende Baustein aktiviert werden. Hierbei setzt der Master die [CS-](#page-99-12)Leitung, die auf Basis einer [Negativ-Logik](#page-103-2) arbeitet, auf LOW. Egal ob eine Datenübertragung läuft oder das Taktsignal kommt, die Verbindung wird unterbrochen, sobald er diese Leitung wieder auf HIGH setzt. Alle Geräte die an diesem Signal angeschlossen sind, warten nach der Aktivierung auf das Taktsignal auf der [SCLK-](#page-100-7)Leitung, um eine Datenübertragung zu starten. Wie die Steuerleitung [CS](#page-99-12) oder die beiden Datenleitungen zwischen Master und Slave verbunden sind, hängt immer von dem Entwickler und dessen Aufgabenstellung ab. Es gibt verschiedene Möglichkeiten die Komponenten miteinander zu verbinden. Die auf dem Motortreiber eingesetzten Komponenten arbeiten dabei nach zwei verschiedene Busstrukturen. Die verwendete Busstruktur aus [Abbildung 4.36,](#page-71-0) ist nun folgendermaßen aufgebaut. Die beiden [ADCs](#page-99-1) werden parallel betrieben, das heißt sie werden durch die selbe  $\overline{\text{CS}}$ -Leitung aktiviert. Die Daten übertragen sie dabei auf zwei getrennten [SDO-](#page-100-9)Leitungen, wodurch der Master, beide Signale innerhalb eines Taktzyklus abfragen kann. In einem sequenziellen Modus, arbeiten hingegen die [DACs.](#page-99-0) Hier wird jeder Bauteil separat angesprochen, wodurch zwei [CS-](#page-99-12)Leitungen benötigt werden. Dafür teilen sie sich aber die selbe [SDI-](#page-100-8)Leitung. Obwohl

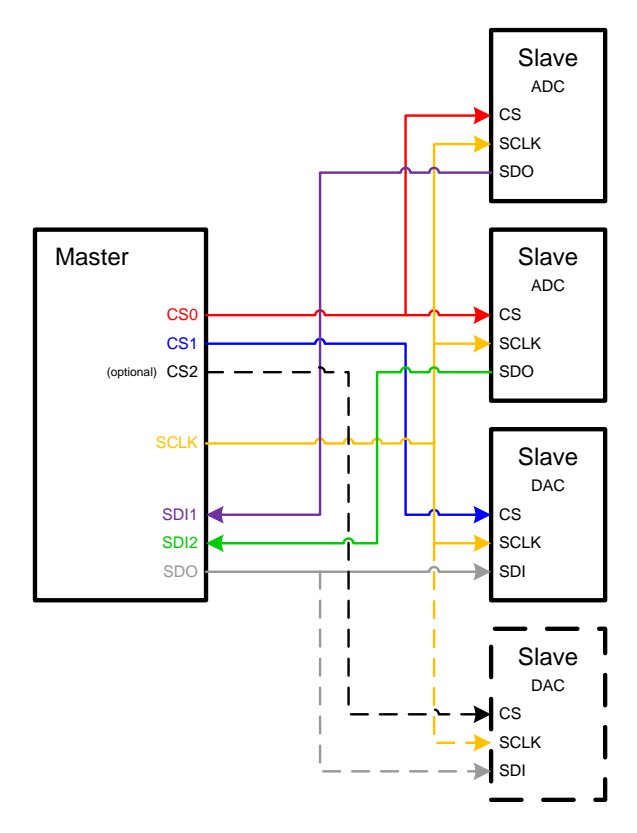

<span id="page-71-0"></span>derzeit nur ein Motortreiber in Betrieb ist, wurde die [CS-](#page-99-12)Leitung bereits für einen zweiten vorbereitet.

Abbildung 4.36.: Aufbau der [SPI-](#page-100-0)Busstruktur am Motortreiber.

Der wohl wichtigste Grund, warum dieses Bussystem für die Komponenten der Regelschleife verwendet worden ist, dass dieser die Daten schneller überträgt. Diese Aussage wird dadurch begründet, weil allein schon im Übertragunsprotokoll des [SPI-](#page-100-0)Busses die Adressierungs- und Bestätigungsphase entfällt. Einen Übertragungszyklus des [SPI-](#page-100-0)Busses, sieht man in der [Abbildung 4.37.](#page-72-0) Hier erkennt man, das ein zwei Byte Lesezyklus eines [ADCs](#page-99-1) via [SPI,](#page-100-0) nicht länger als 600 µs dauert. Auch dieser Bus wird nicht von dem Mikrocontroller MSP430F149 unterstützt und ist daher vollkommen softwaretechnisch realisiert. Im Gegensatz zum I2[C-](#page-99-7)Bus, ist aber dieser Programmcode nicht so aufwendig, wodurch auch eine höhere Taktrate realisiert werden konnte. Die Taktfrequenz des [SPI-](#page-100-0)Busses liegt dabei, bei einer Frequenz von  $\approx 33 \text{ kHz}$ . Ein weiterer Grund warum dieser Bus verwendet wird ist, wie bereits weiter oben erwähnt, dass die Messdaten der Regelschleife für die Geschwindigkeit parallel eingelesen werden können.

Der Vorteil, dass dieser Bus schneller ist und auch einen parallel Betrieb unterstützt, hat aber auch seine negativen Seiten. Der Nachteil der dadurch entsteht ist, dass mehr Steuerund Datenleitungen benötigt werden. Hierdurch wird die Verbindung der [MCU](#page-99-2) mit dem Motortreiber wesentlich aufwendiger. Vor dem Entwurf des Motortreibers musste daher abgewogen werden, was für die Erfüllung der Aufgabe wichtiger ist. Die Entscheidung fiel dabei auf die Geschwindigkeit der Datenübertragung, weil es sich hier um die Komponenten der Regelschleife handelt.
<span id="page-72-0"></span>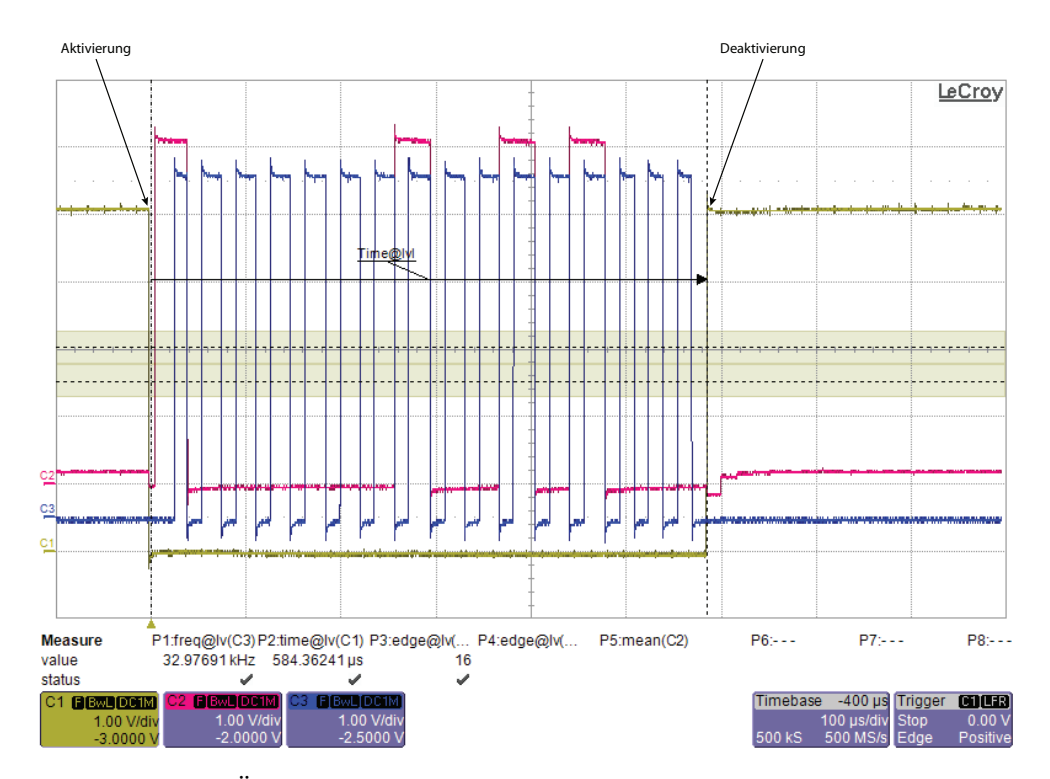

Abbildung 4.37.: Übertragung eines zwei Byte großen Datenpaketes via [SPI-](#page-100-0)Bus.

Wie auch schon beim I2[C-](#page-99-0)Bus, ist auch beim [SPI-](#page-100-0)Bus, zum Schutz der [MCU,](#page-99-1) eine galvanische Trennung zwischen dem Motortreiber und der [MCU](#page-99-1) eingebaut worden. Den Schaltplan für die Trennung des [SPI-](#page-100-0)Netzwerkes kann man der nachfolgenden [Abbildung 4.38](#page-73-0) entnehmen. Da bei diesem Bus genau definiert ist, welche Leitung zum Senden und welche zum Empfangen von Daten genutzt wird, musste hier kein spezieller Isolator verwendet werden. In diesen Schaltungsteil sind jetzt Isolatoren eingebaut, die die Signale auf ei-nem Kanal, nur in eine Richtung durchlassen. Wie auch schon der Isolator im I<sup>2</sup>[C-](#page-99-0)Bus, arbeiten auch diese auf dem Prinzip der elektromagnetischen Datenübertragung. Zusätzliche Pullup-Widerstände sind wie bereits vorher erwähnt, an den einzelnen Leitungen nicht notwendig. Ebenfalls übernehmen die Isolatoren auch hier die Aufgabe der Signalpegelanpassung zwischen den beiden Elementen.

<span id="page-73-0"></span>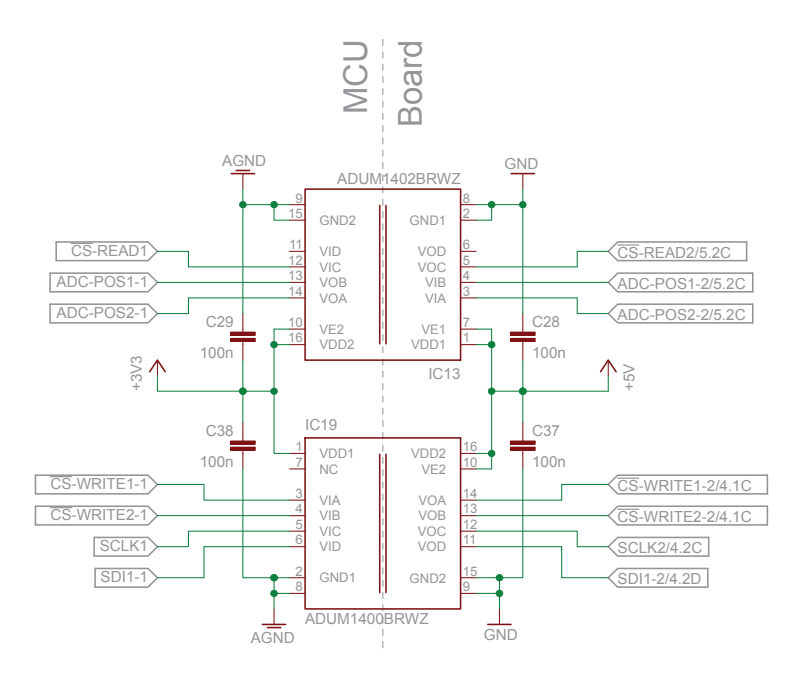

Abbildung 4.38.: Schaltplan der galvanischen Trennung des [SPI-](#page-100-0)Busses von der [MCU.](#page-99-1)

## 4.7. Klemmenplan des neuen Motortreibers

Für die Verbindung mit den einzelnen Komponenten der Antennensteuerung wurden standardisierte Schraubklemmen für die Printmontage verwendet. Da sich die Belegung der Klemmen quer durch dieses Kapitel zieht, soll die nachfolgende [Tabelle 4.8](#page-73-1) eine gewisse Übersicht über die Klemmen bieten. Den dazu passenden Schaltplan findet man im Anhang [B.3.](#page-134-0)

<span id="page-73-1"></span>

| Tabelle 4.8.: Klemmbelegung des neuen Motortreibers. |          |           |                                                 |  |  |
|------------------------------------------------------|----------|-----------|-------------------------------------------------|--|--|
| Pin                                                  | Zielort  | Anschluss | Funktion                                        |  |  |
| $X_{1-1}$                                            |          |           | Kann optional als externe Versorgung für die    |  |  |
|                                                      |          |           | Schaltelektronik dienen (Deaktivieren von JP1). |  |  |
| $X_{1-2, 1-3}$                                       | Κ1       | 6         | Zuleitung Motortreiber und Rotor Azimut         |  |  |
|                                                      |          |           | 24 V Gleichspannung                             |  |  |
| $X_{1-4, 1-5}$                                       | Κ1       | 4         | Ableitung Motortreiber und Rotor Azimut         |  |  |
|                                                      |          |           | <b>GND</b>                                      |  |  |
| $X_{2-1}$                                            | $X_{10}$ | 5         | Rotor Azimut drehen LINKS                       |  |  |
| $X_{2-2}$                                            | $X_{10}$ | 4         | Rotor Azimut drehen RECHTS                      |  |  |
| $X_{3-1}$                                            | $T_1$    | 3         | Zuleitung Rotor Elevation                       |  |  |
|                                                      |          |           | 24 V Wechselspannung                            |  |  |
| $X_{3-2}$                                            | $T_1$    | 4         | Ableitung Rotor Elevation Nullleiter            |  |  |
| $X_{4-1}$                                            | $X_{11}$ | 6         | Rotor Elevation Nullleiter                      |  |  |
| weitere Pinbelegung siehe nächste Seite.             |          |           |                                                 |  |  |

Tabelle 4.8.: Klemmbelegung des neuen Motortreibers.

| Pin       |          | Zielort Anschluss Funktion |                                        |
|-----------|----------|----------------------------|----------------------------------------|
| $X_{4-2}$ | $X_{11}$ | 5                          | Rotor Elevation drehen <i>RAUF</i>     |
| $X_{4-3}$ | $X_{11}$ | $\overline{4}$             | Rotor Elevation drehen <i>RUNTER</i>   |
| $X_{5-1}$ | $X_{10}$ | 1                          | Versorgung 5 V Potentiometer Azimut    |
| $X_{5-2}$ | $X_{10}$ | 2                          | Messwert Position Azimut               |
| $X_{5-3}$ | $X_{10}$ | 3                          | Versorgung GND Potentiometer Azimut    |
| $X_{6-1}$ | $X_{11}$ |                            | Versorgung 5 V Potentiometer Elevation |
| $X_{6-2}$ | $X_{11}$ | 2                          | Messwert Position Elevation            |
| $X_{6-3}$ | $X_{11}$ | 3                          | Versorgung GND Potentiometer Elevation |

Tabelle 4.8.: Fortsetzung Klemmbelegung des neuen Motortreibers.

Für die Verbindung zu der Steuerungseinheit, wird ein 14 poliger Flachbandstecker verwendet. Durch eine spezielle Steckernase ist er gegen Verpolung geschützt. Die Klemmbelegung des Steckers J<sup>1</sup> kann der [Tabelle 4.9](#page-74-0) entnommen werden. Beschrieben wird dabei, wie die Pins am Motortreiber mit der [MCU](#page-99-1) verbunden sind und an welchem Port und Pin des Mikrocontrollers sie angeschlossen sind.

<span id="page-74-0"></span>

| Treiber        | MCU     |                  |      | Mikrocontroller                        |                                                      |  |
|----------------|---------|------------------|------|----------------------------------------|------------------------------------------------------|--|
| Pin            | Stecker | Pin              | Port | Pin                                    | Funktion am Motortreiber                             |  |
| 1              | $JP_9$  | $\mathbf{1}$     |      |                                        | Zuleitung Spannungsversorgung 3,3 V                  |  |
|                |         |                  |      |                                        | Gleichspannung                                       |  |
| $\overline{2}$ | $JP_9$  | $\overline{2}$   |      | $\qquad \qquad -$                      | Ableitung Spannungsversorgung GND                    |  |
| $\sqrt{3}$     | $JP_9$  | $\sqrt{3}$       |      |                                        | nicht angeschlossen                                  |  |
| $\overline{4}$ | $JP_9$  | $\overline{4}$   |      | $\overline{\phantom{a}}$               | Zuleitung Spannungsversorgung 12V                    |  |
|                |         |                  |      |                                        | Gleichspannung                                       |  |
| $\bf 5$        | $JP_9$  | $\bf 5$          | 6.0  | 59                                     | Datenleitung ADC-POS1 des SPI-Busses                 |  |
|                |         |                  |      |                                        | für die Position des Azimut-Rotors                   |  |
| 6              | $JP_9$  | 6                | 6.1  | 60                                     | Datenleitung ADC-POS2 des SPI-Busses                 |  |
|                |         |                  |      | für die Position des Elevations-Rotors |                                                      |  |
| 7              | $JP_9$  | $\overline{7}$   | 6.2  | 61                                     | Datenleitung SDI1 des SPI-Busses für die             |  |
|                |         |                  |      |                                        | Geschwindigkeit des Azimut-Rotors                    |  |
| $8\,$          | $JP_9$  | 8                | 1.0  | 12                                     | Steuerleitung $\overline{CS}$ des SPI-Busses für die |  |
|                |         |                  |      |                                        | Positionsdaten                                       |  |
| 9              | $JP_9$  | $\boldsymbol{9}$ | 6.3  | $\overline{2}$                         | Clockleitung CLK des SPI-Busses                      |  |
| 10             | $JP_9$  | 10               | 1.1  | 13                                     | nicht angeschlossen                                  |  |
| 11             | $JP_9$  | 11               | 3.2  | 30                                     | Steuerleitung $\overline{CS}$ des SPI-Busses für die |  |
|                |         |                  |      |                                        | Geschwindigkeit des Azimut-Rotors                    |  |
| 12             | $JP_9$  | 12               | 3.3  | 31                                     | OPTIONAL Steuerleitung $\overline{CS}$ des           |  |
|                |         |                  |      |                                        | SPI-Busses für die Geschwindigkeit des               |  |
|                |         |                  |      |                                        | Elevations-Rotors                                    |  |
|                |         |                  |      |                                        | weitere Pinbelegung siehe nächste Seite.             |  |

Tabelle 4.9.: Pinbelegung des Steckers  $J_1$  für die Verbindung mit der [MCU.](#page-99-1)

| Treiber<br>Pin. | MCU    |  | Mikrocontroller<br>Stecker Pin Port Pin |     | Funktion am Motortreiber            |
|-----------------|--------|--|-----------------------------------------|-----|-------------------------------------|
| 13              | $JP_9$ |  | 13 3.1                                  | -29 | Datenleitung SDA des $I^2C$ -Busses |
| 14              | JPa    |  | 14 3.0                                  | 28  | Clockleitung SCL des $I^2C$ -Busses |

Tabelle 4.9.: Fortsetzung Pinlegung des Steckers  $J_1$  mit der [MCU.](#page-99-1)

Neben diesem Flachbandstecker sind auch zwei weitere Stecker,  $J_2$  und  $J_3$ , implementiert worden, um weitere Komponenten an den I2[C-](#page-99-0)Bus anzuschließen. Hierbei handelt es sich um einen fünfpoligen Stecker mit Verpolungsschutz. Hierdurch soll eine Erweiterung der Antennensteuerung vereinfacht werden. Die Pins dieser Stecker sind parallel zum Stecker J<sup>1</sup> geschaltet. Dadurch wird ein Durchschleifen der Signale bis zum nächsten Busteilnehmer ermöglicht. Die Pinbelegung dieses Steckers kann man der [Tabelle 4.10](#page-75-0) entnehmen.

<span id="page-75-0"></span>Tabelle 4.10.: Pinbelegung der Stecker ${\cal J}_2$ und  ${\cal J}_3$ zur Erweiterung der Antennensteuerung mittels  $I^2C$ -Bus.

| Treiber | MCU            |     |                | Mikrocontroller |                                     |
|---------|----------------|-----|----------------|-----------------|-------------------------------------|
| Pin     | <b>Stecker</b> | Pin | Port           | Pin             | <b>Funktion</b>                     |
|         | $JP_9$         | 13  | 3.1            | 29              | Datenleitung SDA des $I^2C$ -Busses |
| 2       | $JP_9$         | 14  | 3.0            | 28              | Clockleitung SCL des $I^2C$ -Busses |
| 3       | $JP_9$         |     | $\overline{a}$ |                 | Zuleitung Spannungsversorgung 3,3 V |
|         |                |     |                |                 | Gleichspannung                      |
| 4       | $JP_9$         | 2   |                |                 | Ableitung Spannungsversorgung GND   |
| 5       | $JP_9$         | 4   |                |                 | Zuleitung Spannungsversorgung 12 V  |
|         |                |     |                |                 | Gleichspannung                      |

# Kapitel 5.

# Weitere Umbauten der Antennensteuerung

Neben der Entwicklung des neuen Motortreibers ist auch der Rest der Antennensteuerung umgebaut worden. Hierbei wurden einige Abschnitte der Anlage neu aufgebaut oder modifiziert. Neu aufgebaut wurden die Bereiche Energieversorgung der Antennensteuerung und das Gehäuse, in dem sie untergebracht ist. Teile die modifiziert wurden, sind die Motorsteuerung und die Verkabelung zwischen der Leitstation und der Antennenanlage.

Dieser Punkt, beschäftigt sich jetzt mit diesen Umbauten und zeigt im Detail, was geändert wurde.

## 5.1. Energieversorgung

Wie bereits in [Kapitel 3](#page-21-0) beschrieben, ist laut Systemkonzept die Energieversorung der Antennensteuerung gegenüber der alten Anlage, verändert worden. Wie auch schon bei der alten Antennenanlage, wird auch diese weiterhin über eine 230 V Wechselspannung betrieben. Die erste Neuerung in der Elektrik der Anlage, ist gleich am Eingang verbaut worden. Bei der Neuerung handelt es sich um ein 230 V Relais, das so beschalten ist, dass es als "Not-Aus-Element" fungiert. Mit Hilfe dieses Elements ist ein schnelles und sicheres abschalten der Anlage im Notfall von verschiedenen Orten aus möglich. Der Transformator für den [Elevations-](#page-101-1)Rotor ist durch ein neues Modell ersetzt worden. Bei dem neuen Modell, handelt es sich um einen Ringkerntrafo mit einer Sekundärspannung von 24 V. Der Vorteil dieses neuen Trafos ist seine höhere Effizienz auf Grund seiner Bauform und die daraus resultierende Gewichtsreduktion. Auch der zweite Trafo und die nachgeschalteten Gleichrichter mit Spannungsstabilisierung und Siebung, die zur Erzeugung der drei Betriebsspannungen 24 V, 12 V und 5 V Gleichspannung gedient haben, wurden ersetzt. An ihrer Stelle werden jetzt zwei industrielle Schaltnetzteile verwendet. Für die Betriebsspannung 24 V wird das Netzteil "LS150" der Firma [TDK-Lambda](#page-107-0) [\(2010\)](#page-107-0) verwendet. Es versorgt den Motortreiber und den daran angeschlossenen [Azimut-](#page-101-0)Rotor. Dieses 150W Netzteil ist absichtlich so groß dimensioniert worden, um im Falle eines Tausches des Wechselstrommotors für die [Elevation,](#page-101-1) einen zweiten Gleichstrommoter mit versorgen zu können. Für die anderen beiden Betriebsspannungen, wird das Netzteil TXL035-0512D der Firma [Traco Power](#page-107-1) [\(2010\)](#page-107-1) verwendet. Dieses Netzteil liefert sowohl die 12 V wie auch die 5 V Betriebsspannung für die Motorsteuerung. Einen Übersichtsplan, wie die neue Energieversorgung aufgebaut ist, findet man im Anhang [B.3.](#page-134-0)

Der Umbau dieses Teiles der Anlage hatte mehrere Gründe gehabt. Der wohl wichtigste Grund war es, die Stabilität der Energieversorgung weiter zu erhöhen. Hiermit ist gemeint, dass Teile die an ihrer Leistungsgrenze arbeiteten, ersetzt wurden. Dazu gehörten die Stabilisierungsschaltungen der Betriebsspannungen. Durch den Austausch dieser Schaltungen, ist auch eine starke Hitzequelle aus dem Gehäuse entfernt worden. Ein Grund war auch, dass das Gehäuse mit alten, nur mehr zum Teil verwendeten Schaltungen, belegt war und es keinen Platz für die neue Motorsteuerung gab. Ein weiterer Vorteil des Umbaus, der zufällig zustande gekommen ist, ist die Reduktion des Gesamtgewichtes der Anlage um einige Kilogramm.

### 5.2. Motorsteuerung MCU

An der Motorsteuerung selbst wurde versucht, nur so wenig wie möglich zu ändern. Es ließ sich aber leider nicht vermeiden, die beiden 14 poligen [I/O-](#page-99-2)Stecker mit Spannungsversor-gung (siehe [Abschnitt 2.2\)](#page-12-0)  $JP_9$  und  $JP_{10}$ , für die Verbindung mit dem Motortreiber umzubauen. Einen Vorher-Nacher-Vergleich der beiden Stecker, kann man der [Abbildung 5.1](#page-77-0) entnehmen. Die an diesem Stecker angeschlossene Versorgungsspannung von 5 V am Pin  $JP_{9-1}$  und  $JP_{10-1}$  ist durch eine Versorgungsspannung von 3,3 V ersetzt worden. Dies war nötig, um die Isolatoren auf dem Motortreiber mit der richtigen Spannung zu versorgen. Wären diese Bauteile weiterhin mit 5 V auf der [MCU-](#page-99-1)Seite versorgt worden, hätte man auf Grund eines zu hohen Spannungspegels, die Ports des Mikrocontrollers beschädigt, denn diese verkraften nur eine maximale Spannung von 3,3 V.

Ein weiterer Umbau ist nur an dem Stecker  $JP_9$  "Rotation" durchgeführt worden. Hier wurde der Widerstand R<sup>39</sup> am Pin JP9−<sup>12</sup> entfernt. Dies war nötig, um den Pin als Signalleitung für eine der drei [CS-](#page-99-3)Leitung zu verwenden. Da der [SPI-](#page-100-0)Bus nicht auf einer Open-Collector-Bauform beruht, hätte dieser Pullup-Widerstand zu Übertragungsfehlern geführt.

<span id="page-77-0"></span>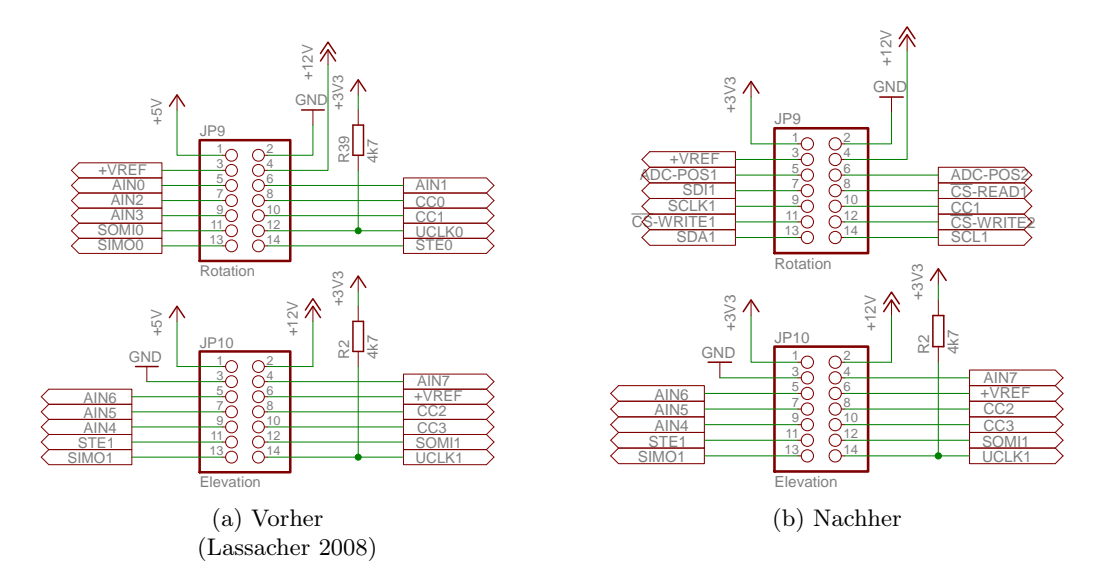

Abbildung 5.1.: Vorher-Nacher-Vergleich des 14 poligen [I/O-](#page-99-2)Steckers.

An den restlichen Pins der beiden Stecker sind zum Teil nur, die Signalnamen der einzelnen Verbindungen geändert worden. An der Beschaltung selbst ist nichts verändert worden. Die Namensänderung ist deshalb durchgeführt worden, weil diesen Pins, in der neuen Software neue Aufgaben zugeteilt wurden.

Um einen Zweiten Motortreiber mit der aktuellen [MCU](#page-99-1) zu betreiben, können beide an den selben Stecker der [MCU](#page-99-1) angeschlossen werden. Diese Verbindung kann mit Hilfe eines Flachbandkabels mit drei Anschlüssen bewerkstelligt werden. Eine weiter Modifikation des Steckers JP<sup>9</sup> ist nicht nötig, da er bereits dementsprechend ausgelegt ist.

## 5.3. Gehäuse

Am Gehäuse der Antennensteuerung mussten einige mechanische Veränderungen vorgenommen werden. Neben der Positionierung der einzelnen neuen Komponenten innerhalb des Gehäuses, ist auch die Rückseite neu gestaltet worden. Den Unterschied zu der vorherigen Rückplatte sieht man in [Abbildung 5.2.](#page-79-0) Die Rückseite ist jetzt um einen Lüfter, die Sicherungshalter für die Schmelzsicherungen des Motortreibers und dem Anschluss für den Not-Aus Schalter erweitert worden. Natürlich hätte man auch die bestehende Rückseite einfach modifizieren können. Nach einigen Skizzen wie diese modifizierte Rückseite aussehen würde, hat man sich dennoch entschieden, diese neu zu fertigen.

Der Lüfter ist aus dem Grund eingebaut worden, da vor den ersten Tests mit einer starken Wärmeentwicklung an den Komponenten der Energieversorgung gerechnet worden ist. Aus diesem Grund ist eine temperaturabhängige Lüftersteuerung in das Gehäuse eingebaut worden. Der Temperaturfühler ist dabei, mit dem Schaltnetzteil "LS150" des [Azimut-](#page-101-0)Rotors verbunden worden. Hier wurde am ehesten angenommen, dass Hitze entsteht. Wie sich herausgestellt hat, war dies aufgrund der aktuellen Leistungsaufnahme des [Azimut-](#page-101-0)Rotors, aber nicht der Fall. Da jetzt kaum eine Erwärmung stattfindet, läuft der Lüfter derzeit nur mit der minimalen Drehzahl.

Wie auch bereits im [Abschnitt 4.4](#page-44-0) angesprochen, sollte dieser Ventilator auch zum aktiven Kühlen der H-Brücke verwendet werden. Um dies zu bewerkstelligen, war eine Umlenkung des Luftstrom notwendig. Es wurde ein Blechteil in das Gehäuse eingebaut, der genau diese Aufgabe übernimmt. Das Element zum Umlenken des Luftstroms, ist in [Abbildung 5.3](#page-79-1) dargestellt. Mit Hilfe dieser Umlenkung wird aber nicht nur die H-Brücke gekühlt, sondern auch die beiden Spannungswandler der internen Spannungsversorgung des Motortreibers. Auf Grund der hohen Spannungsdifferenz zwischen dem Eingang und dem Ausgang der beiden Wandler, erhitzen sich diese stark. Damit sie nicht überhitzen wurden die beiden Kühlkörper eingebaut. Zur Abfuhr der Wärme an den Kühlkörpern, wird jetzt zusätzlich auch der umgelenkte Luftstrom verwendet.

<span id="page-79-0"></span>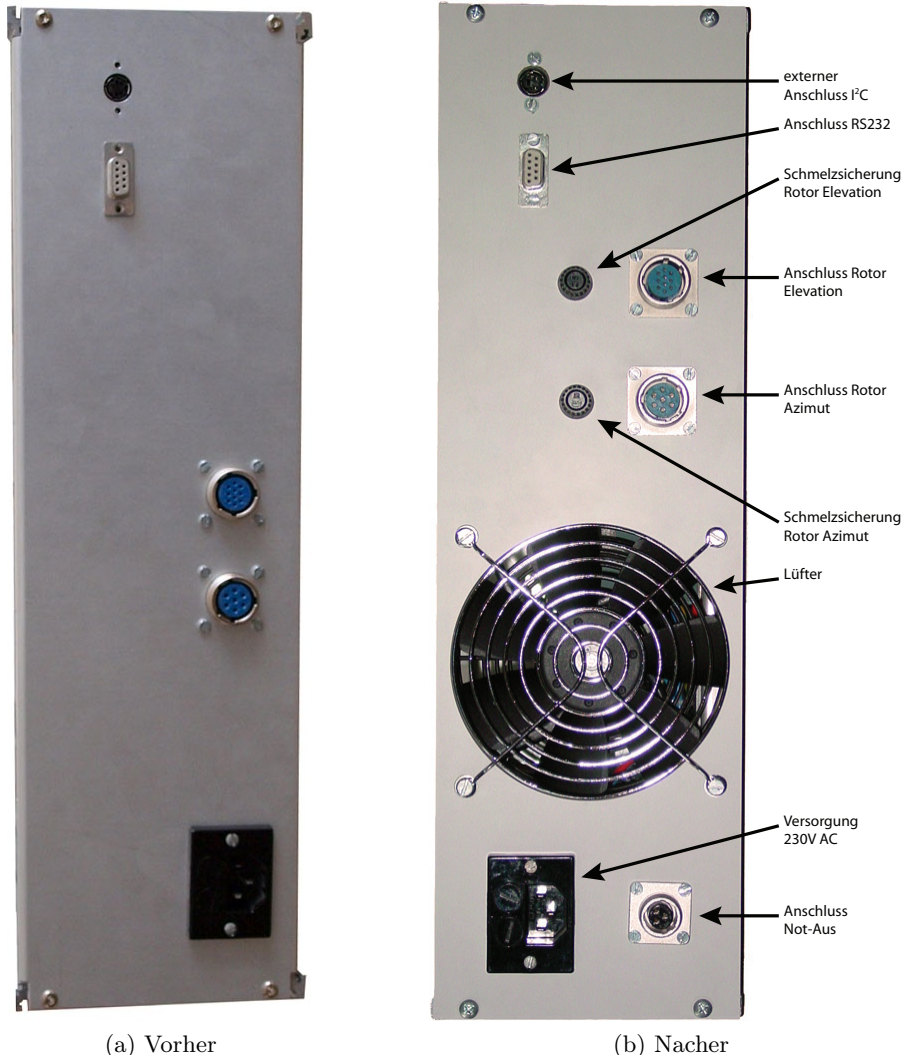

[\(Lassacher 2008\)](#page-106-0)

Abbildung 5.2.: Vergleich der Gehäuserückseite der Antennensteuerung.

<span id="page-79-1"></span>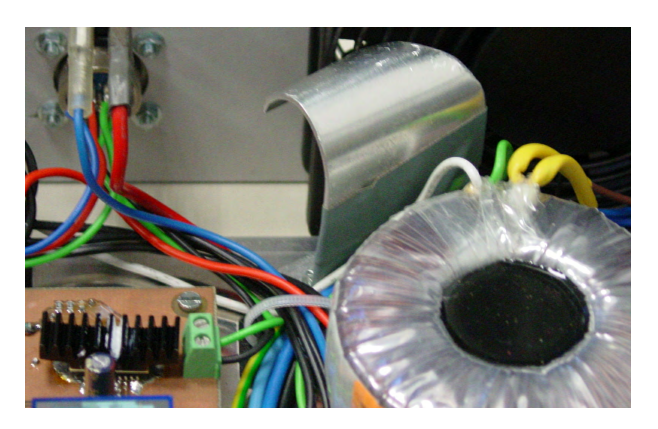

Abbildung 5.3.: Element zum Umlenken des Luftstroms für die aktive Kühlung der H-Brücke.

## <span id="page-80-0"></span>5.4. Außenverkabelung der Antennenanlage

Bei der Außenverkablung der Funkanlage, ist bis dato noch nichts verändert worden. Der Grund für diese Verzögerung ist, dass noch weitere Umbauarbeiten am Dach stattfinden und diese Arbeiten dann später zeitgleich ausgeführt werden. Derzeit bereits angeschlossen, sind die beiden Rotoren für [Azimut](#page-101-0) und [Elevation.](#page-101-1) Hierzu sind zwei Außenkabel,  $W_{10}$  und W<sup>11</sup> der Type [\(Seyr 2009,](#page-107-2) S. 65ff) "A05VV-F 10G1,5 (YMM-JZ)", mit jeweils 9 Adern und einem [geerdeten Schutzleiter \(PE-Leiter\)](#page-100-1) verwendet worden. Ebenfalls an diese Kabel angeschlossen sind die Steuerleitungen für die Polarisationsumschalter der beiden Antennen. Neben diesen beiden Kabeln verlaufen auch bereits die beiden Koaxialkabel,  $W_{12}$  und  $W_{13}$ der Type "ECOFLEX 15" [\(SSB-Electronic 2010\)](#page-107-3), für die Übertragung der Funksignale hinauf zu den Antennen. Diese Kabel müssen nicht verändert werden. Ein neues Kabel, W<sup>14</sup> der Type "A05VV-F 3G1,5 (YMM-J)", das hinzukommt, ist jenes für den "Not-Aus-Kreis". Weil dieser Stromkreis mit 230 V Wechselspannung betrieben wird, wird dieser Kreis nicht über die bereits bestehende Verkabelung zum Dach hinauf geführt. Die genaue Auflegung der einzelnen Adern, kann man der nachfolgenden [Tabelle 5.1](#page-81-0) entnehmen.

Tabelle 5.1.: Adernplan für die Außenverkabelung der Funkanlage.

<span id="page-81-0"></span>

| Ader                              | Alte Belegung                      | Neue Belegung                      |  |  |  |
|-----------------------------------|------------------------------------|------------------------------------|--|--|--|
| $W_{10}$ ; 10x1,5 mm <sup>2</sup> |                                    |                                    |  |  |  |
| 1                                 | 5 V Pos 1 & 2                      | $5V$ Pos 1                         |  |  |  |
| $\overline{2}$                    | Schleifer Pos 1                    | Schleifer Pos 1                    |  |  |  |
| 3                                 | GND Pos 1                          | GND Pos $1 \& 2$                   |  |  |  |
| 4                                 | Rotor Azimut LINKS                 | Rotor Azimut LINKS                 |  |  |  |
| 5                                 | Rotor Azimut RECHTS                | Rotor Azimut RECHTS                |  |  |  |
| 6                                 | Endschalter                        | Schleifer Pos 2                    |  |  |  |
| 7                                 | $5V$ Pos 2                         | Rotor Elevation RAUF               |  |  |  |
| 8                                 | Schleifer Pos 2                    | Rotor Elevation RUNTER             |  |  |  |
| 9                                 | GND Pos 2                          | Rotor Elevation GND                |  |  |  |
| 10                                | Rotor Elevation RUNTER             | PE-Leiter                          |  |  |  |
|                                   | $W_{11}$ ; 10x1,5 mm <sup>2</sup>  |                                    |  |  |  |
| 1                                 | Rotor Elevation RAUF               | 70 cm LHCP                         |  |  |  |
| $\overline{2}$                    | Rotor Elevation GND                | $70 \text{ cm}$ HP                 |  |  |  |
| 3                                 | not connected                      | 70 cm RHCP                         |  |  |  |
| 4                                 | 70 cm LHCP                         | $2m$ LHCP                          |  |  |  |
| 5                                 | $70 \text{ cm}$ HP                 | $2m$ HP                            |  |  |  |
| 6                                 | 70 cm RHCP                         | $2m$ RHCP                          |  |  |  |
| 7                                 | $2m$ LHCP                          | $70 \text{ cm} \& 2 \text{ m}$ GND |  |  |  |
| 8                                 | $2m$ HP                            | nicht angeschlossen                |  |  |  |
| 9                                 | $2m$ RHCP                          | nicht angeschlossen                |  |  |  |
| 10                                | $70 \text{ cm} \& 2 \text{ m}$ GND | PE-Leiter                          |  |  |  |
|                                   | $W_{14}$ ; 3x1,5 mm <sup>2</sup>   |                                    |  |  |  |
| $\mathbf 1$                       |                                    | Not-Aus $L$                        |  |  |  |
| $\overline{2}$                    |                                    | Not-Aus $N$                        |  |  |  |
| 3                                 |                                    | PE-Leiter                          |  |  |  |

## Kapitel 6.

# Schutzeinrichtungen für die Funkanlage

Dieser Teil der Arbeit, befasst sich mit Konzepten zum Schutz der Antennenanlage vor elektrischer und mechanischer Beschädigung, insbesondere bei Unwetter. Die hier gezeigten Konzepte, sind nur rein theoretisch ausgearbeitet worden und sollen als Anregung für zukünftige Arbeiten dienen.

Die zwei größten Gefahrenquellen für die Funkanlage sind natürlichen Ursprungs. Aus diesem Grund können sie nicht beeinflusst oder umgangen werden. Zum Schutz der Antennenanlage können nur Vorkehrungen getroffen werden, um diesen Gefahrenquellen entgegen zu wirken. Bei diesen Gefahrenquellen handelt es sich um starke Winde und um Blitze.

### 6.1. Windschutz

Der Wind ist ein natürliches Phänomen, das zu jeder Tag- und Nachtzeit vorhanden ist. Im Normalfall ist er keine Gefahr für die hier aufgestellte Antennenanlage. Dennoch kommt es immer wieder zu Stürmen, bei denen Windgeschwindigkeiten von mehr als  $50 \text{ km/h}$  auftreten. Dieser Wert entspricht laut einer Windgeschwindigkeits-Tabelle [\(König 2010\)](#page-106-1) einem starken Wind, bei dem Bäume schwanken und das Gehen bereits erschwert wird.

#### 6.1.1. Gefahren

Die größte Gefahr die dabei besteht ist, dass es zu einem mechanischen Gebrechen kommt und Teile der Anlage zu spitzen Wurfgeschossen werden können. Damit das nicht passiert, müssen die Anlagen statisch berechnet und dementsprechend befestigt werden. Aus diesem Grund, wird die Windlast einer Antenne, bei bestimmten Windgeschwindigkeiten, bereits vom Hersteller angegeben. Die Windlast wird dabei in Newton [N] angegeben. Mit Hilfe der Formel zur Berechnung des Drehmoments

$$
M = F \cdot l \tag{6.1}
$$

kann das benötigte Einspannmoment der Antennenalge berechnet werden. Dabei dürfen aber nicht nur die Windlasten der Antennen berücksichtigt werden, sondern auch die Windlast des Mastes, des Querträgers und die der Rotoren. Zur Berechnung der Windlast der anderen Komponenten benötigt man deren Windangriffsfläche A. Diese Fläche lässt sich einfach aus der Länge mal der Breite des Bauteils bestimmen und wird in Quadratmeter  $\left[\text{m}^2\right]$  angegeben. Mit dieser Windangriffsfläche und dem dazugehörigen Staudruck  $q$  der

Luft an dem Element, lässt sich die Windlast berechnen. Die Formel zur Berechnung der Windlast [\(WIMO 2010\)](#page-107-4) ist

$$
F_{\text{Wind}} = q \cdot A \tag{6.2}
$$

Im Staudruck wird jetzt auch die Variable für die Windgeschwindigkeit v eingesetzt. Dabei schaut die Formel für den Staudruck [\(Harm 2006\)](#page-105-0) folgendermaßen aus

$$
q = \frac{1}{2} \cdot \rho \cdot v^2 \,. \tag{6.3}
$$

Das griechische Zeichen  $\rho$  steht dabei für die Dichte der Luft. Laut [Harm](#page-105-0) [\(2006\)](#page-105-0) ist die Berechnung ausreichend genau, wenn hier ein Wert von  $\rho = 1.25 \frac{\text{kg}}{\text{m}^3}$  eingesetzt wird.

Mit Hilfe dieser Gleichungen, kann aber nur berechnet werden, ob die Antennenanlage richtig befestigt ist. Es müssen jetzt aber auch Schutzmaßnahmen ergriffen werden, so dass bei zu starker Windbelastung der Betrieb eingestellt wird und die Anlage in eine sichere Position fährt. Damit ist gemeint, dass die Antennen so ausgerichtet wird, dass sie dem Wind nur eine geringe Angriffsfläche bietet. Hierdurch können die einzelnen Komponenten noch besser vor den Kräften des Windes geschützt werden. Auch ein Brechen einzelner Teile soll so verhindert werden. Wie diese Schutzmaßnahme aussehen könnte, soll der nächste Punkt zeigen.

#### 6.1.2. Schutzmaßnamen

Um zu wissen, wann es nötig ist, in eine sichere Position zu fahren, muss die Windgeschwindigkeit gemessen werden. Hierzu kann ein Anemometer verwendet werden. Durch diese Messung kann aber nur gesagt werden, dass die Anlage in eine sichere Position gefahren werden muss. Welche Position das ist, kann aber mit dieser Messung nicht bestimmt werden. Um dies zu bestimmen, wird noch die Windrichtung benötigt. Diese kann mit Hilfe eines Windrichtungsgebers gemessen werden. Durch Bestimmung der Windrichtung, kann die Antennenanlage nun in eine sichere Position gefahren werden. Messstationen die über diese beiden Sensoren verfügen, gibt es einige. Eine davon ist zum Beispiel das "Ultimeter 100" der Firma [Pete Bros](#page-106-2) [\(2010\)](#page-106-2). Neben der Anzeige auf dem Display, können die Daten mittels einer modifizierten [RS232-](#page-103-0)Schnittstelle an einen Rechner übertragen werden. Der Rechner muss dabei die Datenauswertung der Messsignale vornehmen. Anhand dieser bestimmt er, ob eine sichere Position angefahren werden muss oder nicht.

Für die Datenübertragung ist es ausreichend, wenn die Messdaten einmal pro Minute abgefragt werden. Für die Abfrage gibt es verschiedene Möglichkeiten wie dies durchgeführt werden kann.

Im ersten Konzeptvorschlag übernimmt die derzeitige Motorsteuerung mit dem Mikrocontroller MSP430F149 diese Aufgabe der Datenauswertung. Einen schematischen Aufbau dieser Struktur kann man in [Abbildung 6.1](#page-84-0) sehen. Die Daten werden dabei direkt am Mikrocontroller eingelesen und verarbeitet. Diese Methode hat den Vorteil, dass alle Daten an einer zentralen Stelle zusammenlaufen und verarbeitet werden. Der Nachteil dabei ist aber, dass die Platine der Motorsterung neu konstruiert werden muss. Der Grund dafür ist, dass alle beiden seriellen Ports des MSP430F149 bereits verdrahtet sind. Da die [USB-](#page-100-2)Schnittstelle aber nicht benutzt wird, kann dieser Teil der Platine ersetzt werden.

Ein anderer Lösungsweg ist, die Schnittstelle softwaretechnisch zu realisieren. Zusätzlich muss noch ein Isolator zur galvanischen Trennung eingebaut werden. Hierfür wird auch eine separate Energieversorgung benötigt.

Auch wenn die Hardwareseite weniger das Problem darstellt, ist hier die Implementierung der Software schwieriger zu lösen. Das Problem ist, dass das "Ultimeter 100" eine Menge Daten bei einer geringen Datenübertragungsrate übermittelt. Eine Auswahl, welche Daten übermittelt werden, kann nicht getroffen werden. Es kann nur bestimmt werden, in welchen Abständen Daten von der Wetterstation übertragen und wie oft diese am Mikrocontroller eingelesen werden. Durch das Einlesen und das Auswerten der Daten, ist der Mikrocontroller aber immer für einige Zeit sehr ausgelastet, da er die nicht benötigten Datenfragmente herausfiltern muss. Dies kann leicht zu Zeitüberschreitungen im Mikrocontroller führen und die Regelung der Rotoren beeinflussen. Anschließend muss er entscheiden, ob er die Positionsdaten des Leitrechners übernimmt oder mit Hilfe der Windrichtung eine neue, sichere Position berechnet.

<span id="page-84-0"></span>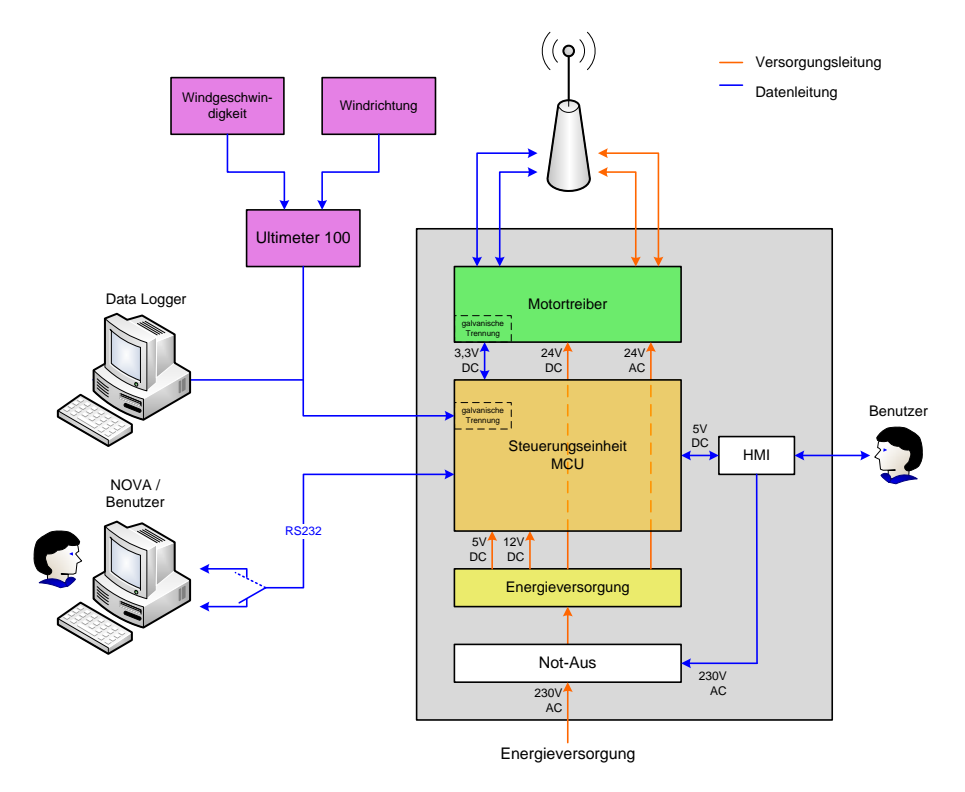

Abbildung 6.1.: Konzept 1 der Datenverarbeitung für die Messdaten des Windes.

Ein weiteres Problem ist, dass zur Anzeige und zur Datenaufzeichnung nur das Display zur Verfügung steht. Ebenfalls kann nicht ohne weiteres eine zweite Rotorsteuerung für eine andere Antennenanlagen an die Wetterstation angeschlossen werden. Wie man sieht ist der Aufwand hier sehr groß und die Vorteile die dieses Konzept mit sich bringt, nur sehr gering. Daher ist diese Methode eine Möglichkeit, aber nicht die beste Lösung des Problems.

Ein anderer Weg zur Lösung des Problems ist, der zweite hier vorgestellte Konzeptvor-

schlag. Hierbei wird ein zweiter Mikrocontroller vorgeschaltet. Dieser übernimmt die Datenauswertung der Wetterstation und die Entscheidung welche Position angefahren wird. Eine schematische Darstellung dieses Aufbaus kann man in [Abbildung 6.2](#page-85-0) sehen. Als Mikrocontroller könnte hier der MSP430F2132 der Firma [Texas Instruments](#page-107-5) [\(2009\)](#page-107-5) verwendet werden. Neben seiner ausreichenden Geschwindigkeit, verfügt er über genügend Pins, um für die verschiedenen Komponenten eine Schnittstelle zur Verfügung zu stellen. Diese vorgeschaltete Datenauswertung hat jetzt nur drei Aufgaben. Zum Ersten, im Normalfall die Daten vom Leitrechner zu der [MCU](#page-99-1) einfach durchzuschleifen, ohne eine Veränderung an ihnen vorzunehmen. Zweitens, die Daten von der Wetterstation auswerten. Wird hier ein Alarm ausgelöst, überschreibt er die Sollpositionen vom Leitrechner und lässt die Anlage in eine sichere Position fahren. Die dritte Aufgabe ist, die Messdaten der Wettersteuerung an einen Daten-Logger zu schicken.

<span id="page-85-0"></span>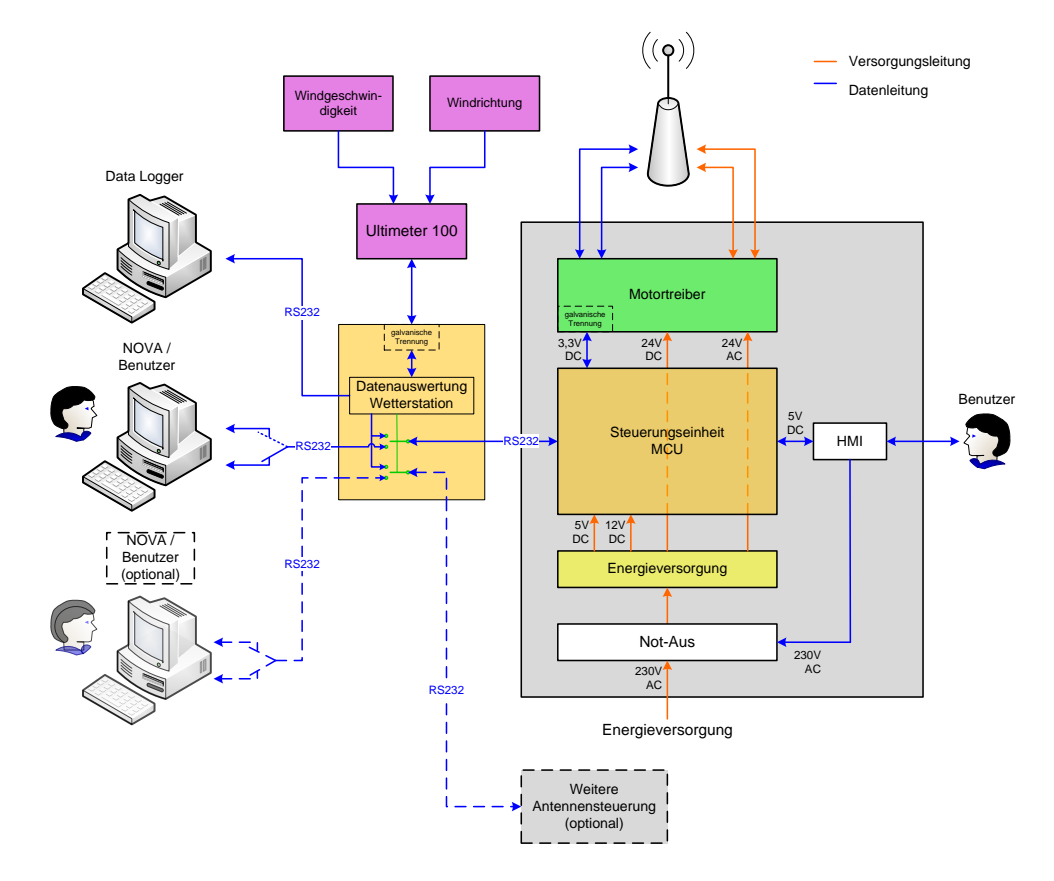

Abbildung 6.2.: Konzept 2 der Datenverarbeitung für die Messdaten des Windes.

Die Schnittstellen dieses Datenauswerters entsprechen alle, bis auf die zur Wetterstation, einem [RS232-](#page-103-0)Standard. Zur galvanischen Trennung dieser Schaltung und zur Pegelanpassung an die Messstation, ist dieser Ausgang mit einem Isolator wie er auch schon am Motortreiber im Einsatz ist, ausgestattet. Zur Energieversorgung werden zwei Spannungsquellen benötigt. Für die Hauptschaltung eine 3,3 V Spannungsversorgung und für den galvanisch getrennten Bereich eine 5 V Versorgung.

Die Software dieses Mikrocontroller kann jetzt längere Zykluszeiten besitzen, da sie keine zeitkritischen Aufgaben erfüllen muss. Da es keinen Mikrocontroller der MSP430-Familie

gibt, der mehr als zwei [RS232-](#page-103-0)Schnittstellen hardwaremäßig realisiert hat, werden alle Schnittstellen in der Software realisiert. Durch Einsatz dieses Konzeptes, muss an der Software der bestehenden [MCU](#page-99-1) auch keine Veränderung vorgenommen werden, wodurch sich weder der Rechenaufwand erhöht noch die Zykluszeit verlängert werden muss.

Wie diese Beschreibung nun zeigt, ist dieser Aufbau gegenüber dem ersten Konzept zwar etwas aufwendiger, besitzt aber wesentlich mehr Vorteile. Einige dieser Vorteile sind die Entlastung von rechenintensiven Aufgaben in der Motorsteuerung, geringere Umbauarbeiten an der bestehenden Anlage und die einfache Erweiterung mit neuen Anlagen. Als Nachteil ist hier nur zu nennen, dass eine neue Schaltung entworfen und programmiert werden muss.

Obwohl dieser letzte Punkt aufwendig und sehr komplex ist, ist diese Methode zur Realisierung einer Schutzeinrichtung gegen Windbelastung, der ersten Methode vorzuziehen.

### 6.2. Blitzschutz

Dieser Punkt befasst sich mit dem Thema Blitzschutz. Dabei soll kurz erklärt werden, wie ein Blitz entsteht und welche Gefahren er in sich birgt. Ebenfalls sollen Maßnahmen gezeigt werden, wie man den Gefahren eines Blitzes entgegenwirken kann.

#### 6.2.1. Entstehung

Die Entstehung eines Blitzes, beschreibt das [Austrian Lightning Detection and Information](#page-99-4) [System \(ALDIS\)](#page-99-4) auf seiner Homepage [\(ALDIS 2010\)](#page-105-1) folgendermaßen. Der Ursprung eines Blitzes befindet sich in einer elektrisch geladenen Gewitterwolke. Dabei ist diese Wolke in zwei elektrisch geladene Bereiche aufgeteilt. Die wohl am häufigsten vorkommende Blitzvariante ist der "negative Wolke-Erde Blitz". Hierbei handelt es sich um eine Entladung, die sich von der Wolke in Richtung Erde fortbewegt und negativ geladen ist. Forscher vermuten [\(ALDIS 2010\)](#page-105-1), dass zur Initialisierung einer solchen Entladung, es zu Ladungsverschiebungen innerhalb der Wolke kommt. Die in der Initialisierungsphase entstehende Entladung, wird Leitblitz genannt. Dieser baut auf seinem Weg Richtung Erde, einen sehr stark negativ geladenen Blitzkanal auf. Nähert sich der Leitblitz der Erdoberfläche, steigt die elektrische Feldstärke an den Spitzen stark hervorstehender Objekte wie zum Beispiel Antennen, Kirchen oder Bäumen, stark an. Wenn die elektrische Feldstärke um die Objekte größer ist, als die Durchbruchfeldstärke von Luft, wird von dem jeweiligen Objekt, eine positive Fangentladung abgegeben. Hierbei kann jedes Objekt eine eigene Fangentladung abgeben. Wo die Hauptentladung statt findet, hängt jetzt davon ab, welche Fangentladung sich zuerst mit dem Leitblitz verbindet. Durch diese Verbindung besteht jetzt eine geladene Strecke zwischen Wolke und Erde, über die die negative Ladung des Leitblitzes in Richtung Erde abgeführt wird. Dieser Prozess der Hauptentladung, ist allgemein als Blitz bekannt. Am Einschlagsort des Blitzes, tritt ein Stromimpuls auf, der eine Amplitude von einigen 1000 A bis zu mehreren 100 000 A haben kann. Diese Entladungen, dauern in der Regel nicht länger als einige Bruchteile einer Sekunde und können sich mehrmals wiederholen. Während der Hauptentladung, wird die Temperatur um den Blitzkanal auf bis zu 30 000 ◦C aufgeheizt. Durch diese schnelle Erhitzung der Luft, kommt es zu einer Stoßwelle innerhalb

<span id="page-87-0"></span>der Atmosphäre. Diese Stoßwelle ist allgemein als Donner bekannt. Die [Abbildung 6.3](#page-87-0) zeigt die drei Phasen der Blitzentladung jetzt nochmals im Detail.

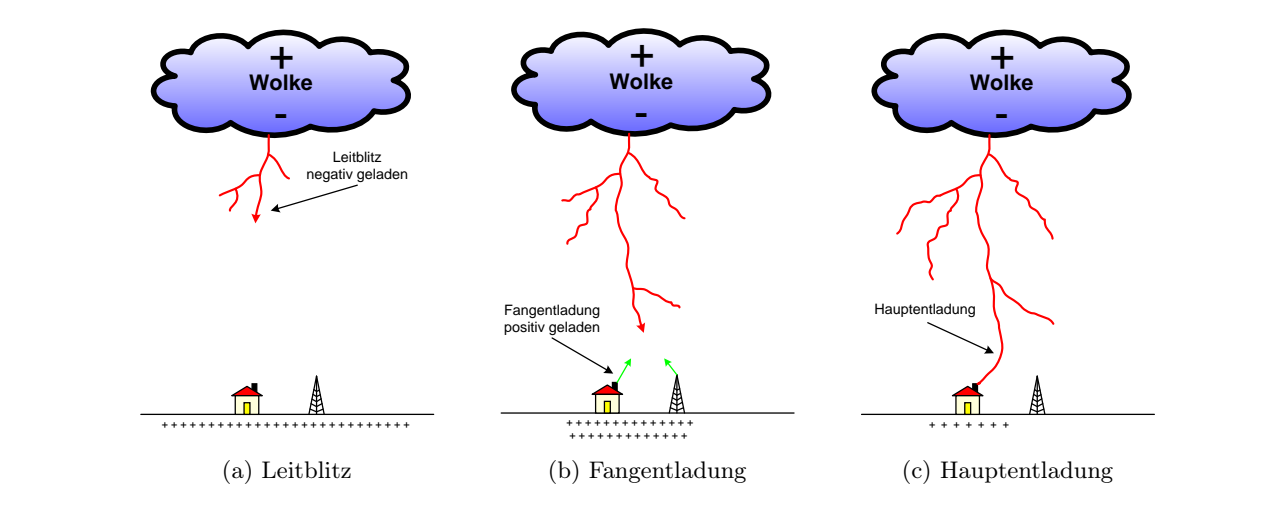

Abbildung 6.3.: Die drei Aufbauphasen eines Blitzes (Quelle: [ALDIS 2010\)](#page-105-1).

#### 6.2.2. Gefahren

Wie der Wind, birgt auch der Blitz sehr viele Gefahren, die man beachten muss. Neben der Gefahr, die Antenne auf Grund der hohen Stromstärken mechanisch zu beschädigen, besitzt er auch die Fähigkeit die elektrischen Bauteile der Anlage zu zerstören. Die Zerstörungskraft ist dabei so groß, dass er die Anlage entzünden und dadurch einen Brand auslösen kann.

Neben dieser Zerstörungskraft für Maschinen, geht von einem Blitz aber auch ein sehr großes Gefährdungspotential für den Mensch aus. Die Gefahr besteht darin, dass sich der Blitzstrom von der Antenne über die Verbindungskabel, in das Gebäude fortbewegt. Im Gebäude selbst, können Personen durch Berührung eines an die Antenne angeschlossenen Gerätes oder durch einen Überschlag des Blitzstromes schwere Verletzungen davontragen. Diese Verletzungen können bis zum Tode führen. Wegen diesem großen Gefährdungspotential für Mensch und Maschine, sieht der Gesetzgeber vor, dass immer eine Schutzeinrichtung, für den Fall eines Blitzeinschlages, vorhanden sein muss. Mit Hilfe dieser Einrichtung soll die von einem Blitz ausgehende Gefahr minimiert werden. Der nachfolgende [Abschnitt 6.2.3](#page-87-1) zeigt jetzt Vorschläge wie die Satellitenfunkanlage am Dach des Institutes für Nachrichten und Hochfrequenztechnik der Technischen Universität Wien, besser gegen diese Gefahr geschützt werden kann.

#### <span id="page-87-1"></span>6.2.3. Schutzeinrichtungen

Um einen bestmöglichen Schutz gegen Blitze zu haben, benötigt man Schutzeinrichtungen wie die bekannten Blitzableiter. Diese sollen den Einschlag in das zu schützende Gebäude verhindern, indem sie den Blitz, ohne Gefährdung des Objektes oder Personen, in die Erde ableiten. Ausgenommen der Fachleute, wissen die wenigsten Personen jedoch, dass ein äußerer Blitzschutz alleine nicht genügt, um Hab und Gut wirklich effektiv vor Blitzschlag zu schützen. Ein zusätzlicher innerer Blitzschutz wird benötig. Dieser erhöht zusätzlich die Sicherheit und erspart Ärger und Reparaturkosten. Jedes wirksame Schutzkonzept, besteht also aus zwei Teilen. [Seyr](#page-107-2) [\(2009,](#page-107-2) S. 171ff) beschreibt in seinem Buch diese folgendermaßen:

- Der äußere Blitzschutz dient dazu, dass im Falle eines Einschlages, der entstandene Blitzstrom, gefahrlos am Gebäude vorbei, zur Erde abgeleitet wird. Hierzu verfügt er über die Elemente Fangvorrichtung, Ableitung und Erdungsanlage.
- Der innere Blitzschutz soll innerhalb des äußeren Blitzschutzes, das Auftreten von gefährlichen Spannungen und Funkenbildung verhindern. Diese Gefahrenquellen können durch den Blitzstrom bei einem direkten Einschlag hervorgerufen werden, aber auch wenn der Blitz in eine leitfähige Zuleitung einschlägt. Elemente dieser Schutzeinrichtung sind der Überspannungsschutz, der Potentialausgleich und Schirmung sowie die Trennung von Bauteilen.

#### 6.2.3.1. Äußerer Blitzschutz

Die Ableitung und die Erdungsanlage des äußeren Blitzschutzes ist bereits Bestand des Gebäudes. Daher muss an diesem Element der Schutzeinrichtung nichts mehr vorgenommen werden. Damit die Antenne durch diese Teile geschützt wird, ist sie einfach mit diesen verbunden worden. Hierzu wurde der Ableiter verlängert und mit dem Antennenmasten verbunden (siehe [Abbildung 6.4\)](#page-88-0). Durch diese Verbindung ist der Antennenmast automatisch auch zur Fangeinrichtung umfunktioniert worden, da die Mastspitze der Antenne, einer der höchsten Punkte am Dach ist.

<span id="page-88-0"></span>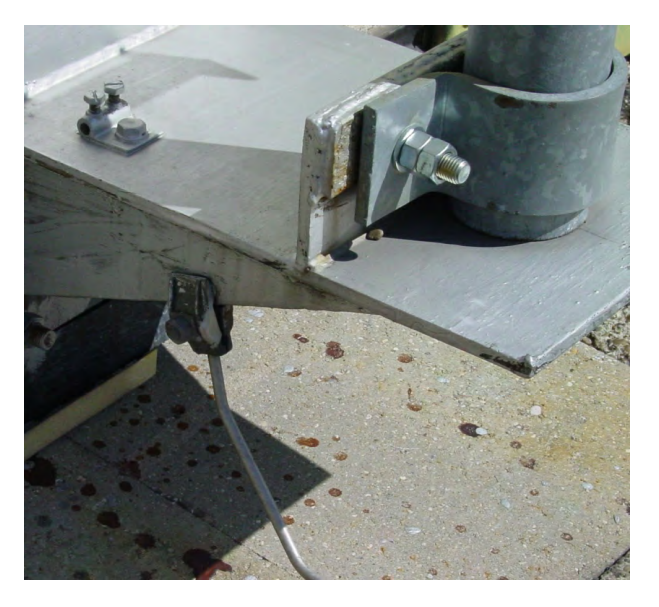

Abbildung 6.4.: Verbindung des Antennenmastens mit dem Ableiter des äußeren Blitzschutzes des Gebäudes.

Das ist aber gleichzeitig auch ein Problem, da an diesem Masten die Rotoren befestigt sind. Hierdurch kann ein Teil der Energie des entstehenden Blitzstroms, über die Zuleitungen in das Gebäude eindringen und Teile der Anlage beschädigen. Da es keine Möglichkeit gibt, das Problem in diesem Teil des Blitzschutzes zu lösen, muss das im nächsten Teil behandelt werden.

Die Antennen selbst, sind nicht mit dem Masten verbunden. Diese sind mittels eines Querbalkens, aus [Glasfaser-Verstärktem-Kunststoff \(GFK\),](#page-99-5) nach außen geführt. Obwohl keine direkte Verbindung zum Ableiten des Stromes besteht, sind sie dennoch durch den vom Masten hervorgerufenen Schutzbereich geschützt. Der Radius des Schutzbereiches lässt sich mit Hilfe des Schutzwinkelverfahrens und unter Zuhilfenahme der Winkelfunktion eines rechtwinkeligen Dreiecks [\(Bartsch 2001,](#page-105-2) S. 125) über

$$
GK = \tan(\alpha) \cdot AK \tag{6.4}
$$

berechnen. Hierbei ist die Gegenkathete GK der Radius des Schutzbereiches und die Ankathete AK die Höhe der Fangeinrichtung über dem zu schützenden Objekt. Den Schutzwinkel  $\alpha$  kann man aus einer Tabelle [\(Seyr 2009,](#page-107-2) S. 174; Abb.3) entnehmen. Mit dieser Gleichung, hat sich bei den vorliegenden Gegebenheiten, ein Radius für den Schutzbereich von

$$
r_{\text{Schutz}} = \tan(\approx 65^{\circ}) \cdot 1,8 \,\text{m} \tag{6.5}
$$

$$
r_{\text{Schutz}} = 3,86 \,\text{m}
$$

ergeben.

Obwohl die beiden Antennen theoretisch durch den Schutzbereich des Masten geschützt sind, ist dennoch zu empfehlen, dass die Antennen und der Mast elektrisch leitfähig verbunden werden. Der Grund hierfür ist, dass ein direkter Einschlag in eine der beiden Antennen dennoch möglich ist. Wenn dem so ist und es keine direkte Ableitung in Richtung Erde gibt, wird sich der gesamte Blitzstrom über die Signalleitung in das Gebäude fortbewegen. Erst hier besteht über die angeschlossenen Transceiver, eine Verbindung mit dem [PE-Leiter](#page-100-1) des Gebäudes. Durch diesen Ableitungspfad, kann nicht nur der angeschlossenen Transceiver zerstört, sondern auch ein Brand ausgelöst werden. Zur Verbindung der Antennen mit dem Antennenmast und damit mit dem Blitzableiter des Gebäudes, stehen zwei Möglichkeiten zur Auswahl.

Bei der ersten Möglichkeit wird das [GFK-](#page-99-5)Rohr durch ein Aluminium- oder Stahlrohr ersetzt. Damit die Kabel der Antennen geschützt sind, wird die Schirmung der Kabel mit dem neuen Tragrohr verbunden. Weiters wird dieses Tragrohr durch eine flexibles Kupferband mit dem Antennenmast verbunden. Es besteht nun eine direkte Verbindung zwischen der Schirmung des Antennenkabels und dem Blitzableiter des Gebäudes. Der Nachteil dieser Variante ist aber, dass das [GFK-](#page-99-5)Rohr, welches keine negativen elektromagnetischen Auswirkungen auf die Signalübertragung der Antennen hat, ersetzt werden muss.

Die zweite Möglichkeit sieht vor, dass das [GFK-](#page-99-5)Rohr erhalten bleibt. Der Blitzableiter wird erst außerhalb des elektromagnetischen Feldes der Antenne mit der Schirmung des Antennenkabels verbunden. Hierdurch werden die elektrischen Eigenschaften der Antenne nicht beeinflusst. Der Nachteil dieser Variante ist aber, dass das Antennenkabel über eine längere Strecke als Blitzableiter fungiert und den gesamten Stromfluß aufnehmen muss.

Hierfür sind diese Kabel aber nicht ausgelegt, wodurch mit schweren Beschädigungen des Antennenkabels zu rechnen ist.

Wie man sieht, besitzen beide Möglichkeiten ihre Vor- und Nachteile. Für das hier vorgestellte Konzept, wird die erste Variante bevorzugt. Der Grund für diese Entscheidung ist die, dass hierbei ein geringeres Risiko vor Beschädigung besteht. Weiters kann durch den Einsatz eines stabileren Tragrohrs, die Funkanlage um weitere Antennen erweitert werden.

Wie auch schon bei den Rotoren, gibt es auch hier keine Möglichkeit, in dieser Phase Teile der Energie wirklich effektiv vor dem Eindringen in das Gebäude zu hindern. Aus diesem Grund benötigt man den inneren Blitzschutz. Wie der in diesem Konzept aufgebaut sein könnte, wird im nächsten Punkt beschrieben.

#### 6.2.3.2. Innerer Blitzschutz

Der innere Blitzschutz [\(Landesinnung-Wien Elektrotechniker 2006\)](#page-106-3) ist der sogenannte "Überspannungsschutz". Er dient vor allem als Brand- und Sachschutz. Seine Aufgabe ist es, Spannungsspitzen im Leitungsnetz des zu schützenden Objektes, unschädlich zu machen. Dabei ist es nicht wichtig, ob diese Überspannungen von einem direkten oder indirekten Blitzschlag kommen oder durch Spannungsschwankungen im Versorgungsnetz hervorgerufen werden. Aus diesem Grund müssen alle Leitungen der ans Netz angeschlossenen Geräte, ob direkt oder durch Vernetzung, gesichert werden.

Im Falle dieser Antennenanlage, müssen nun die beiden Steuerkabel, die Signalkabel der beiden Antennen und das Kabel für den "Not-Aus", aus [Abschnitt 5.4,](#page-80-0) gesichert werden. Da es noch nicht erwähnt wurde, aber für die Wahl der Elemente des Überspannungsschutzes wichtig ist, werden hier kurz die Leistungsdaten der Signale auf den Koaxialkabeln (siehe [Tabelle 6.1\)](#page-90-0) beschrieben.

| Eigenschaft    | $W_{12}$            | $W_{13}$          |
|----------------|---------------------|-------------------|
| Kabel          | <b>ECOFLEX15</b>    | <b>ECOFLEX 15</b> |
| Frequenz       | 430–440 MHz         | 144–146 MHz       |
| Leistung       | 75 W (18,8 dBW)     | 100 W (20 dBW)    |
| Amplitude eff. | 61.2V               | 70.7V             |
| Amplitude max. | $115.5\,\mathrm{V}$ | 133,3V            |

<span id="page-90-0"></span>Tabelle 6.1.: Leistungsdaten der Funkanlage für den Überspannungsschutz.

Ebenfalls sollen noch weitere Kabel die vom Dach kommen, vor Überspannungen geschützt werden. Hierzu zählt ein Ethernetkabel mit der Spezialfunktion [Power over Ethernet \(PoE\)](#page-100-3) und ein weiteres Signalkabel für eine zusätzliche Funkanlage. Die Leistungsdaten dieser zusätzliche Funkanlage kann man der [Tabelle 6.2](#page-91-0) entnehmen. Das Ethernet-Kabel mit [PoE](#page-100-3) wird zum Betrieb einer Außenkamera verwendet. Durch den Anschluss mit einem solchen Kabel, ist eine weitere Verkabelung der Kamera nicht nötig.

| Eigenschaft    | $W_{15}$                  |
|----------------|---------------------------|
| Kabel          | ECOFLEX <sub>15</sub>     |
| Frequenz       | $2000 - 2450 \text{ MHz}$ |
| Leistung       | 50 W (17 dBW)             |
| Amplitude eff. | 50 V                      |
| Amplitude max. | 94,3V                     |

<span id="page-91-0"></span>Tabelle 6.2.: Leistungsdaten der erweiterten Funkanlage für den Überspannungsschutz.

Zur Sicherung aller dieser Leiter, bieten viele bekannte Firmen Schutzeinrichtungen an. Einige dem Autor bekannte Firmen, für Schutzeinrichtungen diese Art sind:

- [Fa. Citel](http://www.citel.de/)
- Fa. Dehn  $+$  Söhne
- [Fa. Phoenix Contact](http://www.phoenixcontact.at/ueberspannungsschutz/50225.htm)

Für das Konzept des inneren Blitzschutzes, werden jetzt Komponenten der Fa. Citel verwendet. In der nachfolgenden [Tabelle 6.3,](#page-91-1) stehen für die einzelnen Geräte und deren Funktionen, passende Überspannungsableiter. Ebenso wird die benötigte Anzahl an Elementen aufgezeigt.

<span id="page-91-1"></span>

| Gerät                   | Funktion           | Schutzelement      | Anzahl         |
|-------------------------|--------------------|--------------------|----------------|
|                         | Betriebsspannung   | DLU-24D3-10A       |                |
| Rotor Azimuth           | Positions messung  | DLU2-06D3          |                |
| Rotor Elevation         | Betriebsspannung   | DLU-48D3-2A        | $\overline{2}$ |
|                         | Positions messung  | DLU2-06D3          |                |
| Polarisationsumschalter | 2m                 | DLU2-12D3          |                |
|                         | $70 \,\mathrm{cm}$ | DLU2-12D3          |                |
|                         | 2m                 |                    |                |
| Antennen                | $70 \,\mathrm{cm}$ | P8AX25-N/MF        | 3              |
|                         | $13 \,\mathrm{cm}$ |                    |                |
| Not Aus                 |                    | DS250VG-300-TN     | $\overline{2}$ |
| Ethernet                |                    | MJ8-505-24D3A60-12 |                |

Tabelle 6.3.: Mögliche Überspannungsableiter für die Antennenanlage.

Für die Umsetzung des Blitzschutes für den [Elevations-](#page-101-1)Rotor, muss laut der [Tabelle 6.3](#page-91-1) die Type "DLU-48D3-2A" [\(Citel 2010\)](#page-105-3) zweimal verwendet werden. Der Grund hierfür ist, dass dieses Schutzelement nur zwei Anschlüsse für den Überspannungsschutz besitzt. Die beiden übrigen Anschlüsse dienen zum Anschluss einer Schirmung des Kabels und eines Potentialausgleichs. Um alle drei Versorgungsleitungen des Rotors zu schützen, werden aus diesem Grund zwei Elemente benötigt. Auch erkennt man, dass dieses Element durch die Kennung "\*\*-48\*\*", für höhere Spannungen ausgelegt ist. Der Grund hierfür ist, dass dieser Wert den üblichen Nennwert von Gleichspannungen angibt. In diesem Fall hier 48 V Gleichspannung. Dieser Wert gilt aber nicht für Wechselspannung. Hierzu muss im Datenblatt [\(Citel](#page-105-3) [2010,](#page-105-3) S. 2) der Parameter "Max. zul. Betriebsspannung DC/AC  $(U_{\mathcal{C}})$ " herangezogen werden. Das Schutzelement "DLU-48D3" kann bis zu einer maximalen Betriebsspannung von 37 V Wechselspannung betrieben werden. Im Vergleich dazu, erlaubt das nächst niedrigere Element nur eine maximale Betriebsspannung von 20 V Wechselspannung. Aus diesem Grund, muss das hier angegebene Schutzelement verwendet werden.

Was in dieser [Tabelle 6.3](#page-91-1) noch auffällt ist, dass für alle drei Signalkabel der Antennen, das selbe Schutzelement verwendet wird. Dieses Element besitzt laut Datenblatt [\(Citel 2009\)](#page-105-4) eine Bandbreite von 0–3000 MHz bei einer maximalen Leistung von 190W. Somit deckt es alle in dieser Anlage verwendeten Frequenzbereiche und Leistungen ab. Diese Werte sind zwar wichtig für die Auswahl der zur Verfügung stehenden Elemente, aber für die Entscheidung selbst, sind die Parameter, Einfügungsdämpfung und [Stehwellenverhältnis](#page-100-4) [\(SWV\)](#page-100-4) wichtig. Oft wird der Parameter [SWV,](#page-100-4) auch mit [Standing Wave Ratio \(SWR\)](#page-100-5) oder [Voltage Standing Wave Ratio \(VSWR\)](#page-100-6) bezeichnet. Je geringer diese Werte sind, Dämpfung gegen 0 dB und [SWR](#page-100-5) gegen 1, desto besser sind sie. Für diese beiden Parameter, gibt der Hersteller [\(Citel 2009,](#page-105-4) S. 2) nun folgende Werte an. Für den Dämpfungsgrad des zu übertragenden Signals einen Wert von <0,2 dB und für das [SWV](#page-100-4) einen Wert von <1,2.

Der Aufbau dieser Schutzeinrichtungen ist im Schaltschrank am Dach des Institutes vorzunehmen. Hier führen die einzelnen Kabeln das erste Mal von den Antennen in das Gebäude. Montiert werden die einzelnen Schutzelemente auf einer Hutschiene, welche wiederum mit dem [PE-Leiter](#page-100-1) des Gebäudes verbunden ist. Von hier führen die einzelnen Kabel, wie im [Abschnitt 5.4](#page-80-0) beschrieben, vom Dach in die Leitstelle. Bei der Verdrahtung des Außenkables  $W_{10}$  mit den Blitzschutzelementen ist darauf zu achten, dass die Versorgungsleitungen "5 V Pos  $1 \& 2^{\omega}$  und "GND Pos  $1 \& 2^{\omega}$  für die Positionsmessung vor den Schutzelementen aufgesplittet wird. Durch diese Maßnahme, sind die beiden Rotoren in einem geschützten Bereich der Anlage miteinander verbunden. Hierdurch soll verhindert werden, dass nicht gewünschte Ströme, von einem Rotor zum anderen fließen können. Würde diese Aufsplittung erst nach den Schutzelementen vorgenommen werden, kann dieses Problem nicht verhindert werden.

# Kapitel 7.

# Zusammenfassung und Ausblick

Diese Arbeit beschäftigt sich mit der Entwicklung und Modernisierung einer Antennenanlage zur Satellitenkommunikation. Dabei handelt es sich um eine Antenne, die über Rotoren in zwei Achsen vollautomatisch drehbar ist. Ebenfalls werden hier die Gefahren für eine Antennenanlage und wie sie geschützt werden kann, beschrieben. Diese Arbeit kann im Wesentlichen in drei Teilgebiete gegliedert werden:

- die Entwicklung eines neuen Motortreibers,
- die Modernisierung vom Altbestand der Anlage und
- die Entwicklung von Konzeptvorschlägen für die Errichtung von Schutzelementen gegen die Auswirkungen von Gewittern.

Im ersten Teil, der Entwicklung eines neuen Motortreibers, wird im Speziellen auf den Entwurf und die Konstruktion einer Treiberschnittstelle für bis zu zwei Rotoren eingegangen. Mit Hilfe dieser Treiberschnittstelle ist es möglich, die vorhandenen Rotoren noch effektiver und präziser zu steuern, als es mit den bestehenden Komponenten möglich war. Für die Kommunikation mit der [Microcontroller Unit \(MCU\),](#page-99-1) ist die bestehende [Serial](#page-100-0) [Peripheral Interface \(SPI\)-](#page-100-0)Schnittstelle erweitert und eine neue [Inter-Integrated Circuit](#page-99-0) (I2[C\)-](#page-99-0)Schnittstelle implementiert worden. Der Motortreiber ist zur Funktionskontrolle der verschiedenen Komponenten und ihren Aufgaben, vermessen und analysiert worden. Zu diesen Komponenten zählen die Schaltelemente der Rotoren, die Geschwindigkeitssteuerung, die Positionsmessung und die Datenübertragung. Die Hardware des Treibers wurde so konzipiert, dass ein Austausch oder eine Erweiterung möglichst einfach durchgeführt werden kann. Eine Übersicht der technischen Daten des neuen Motortreibers ist in der [Tabelle 7.1](#page-94-0) zu finden.

Nach der Fertigstellung des neuen Motortreibers, ist mit der Modernisierung der bestehenden Anlage begonnen worden. Neben der Modernisierung eines Teils der Hardware der [MCU](#page-99-1) und der Neuplanung Außenverkabelung der Antennenanlage, ist die komplette Energieversorgung der Anlage erneuert worden. Im Zuge dieses Umbaus, ist im Bereich der Energieversorgung ein Not-Aus-Kreis implementiert worden. Die Modernisierung der Energieversorgung führte dazu, dass das Gehäuse für die Antennensteuerung komplett umgebaut werden musste (siehe [Abbildung 7.1\)](#page-95-0). Neben der Modernisierung der Hardware-Elemente ist auch die Firmware der bestehenden Rotorsteuerung verändert und an die neuen Gegebenheiten angepasst worden.

Als letzter Teil sind die Konzeptvorschläge für die Schutzeinrichtungen entworfen worden. Hierbei wird beschrieben, wie die Antennenanlage gegen die Einflüsse und Gefahren durch Blitze und starke Winde besser geschützt werden kann. Diese Konzepte sollen als Vorschläge für weiter Arbeiten an der Antennenanlage dienen.

<span id="page-94-0"></span>

| Parameter                                                       | min        | max            | verwendet     |
|-----------------------------------------------------------------|------------|----------------|---------------|
| Versorgung Motortreiber [VDC]                                   | 14         | 32             | 24            |
| Bereich 1 [VDC]<br>Versorgung galv. Trennung<br>Bereich 2 [VDC] | 2,7<br>4,5 | 3,6<br>5,5     | 3,3           |
| Anzahl Motortreiber im Netzwerk                                 |            | $\overline{2}$ | 1             |
| geregelt (DC)<br>Anschlüsse für Rotoren                         |            | 1              | Azimut        |
| ungeregelt                                                      |            | 1              | Elevation     |
| Uberwachung von Rotoren                                         |            | $\overline{2}$ | 2             |
| Auflösung der Istwerte [UNIT]                                   | $\Omega$   | 4096           | 4096          |
| Motornennspannung Azimut [VDC]                                  | 11         | 26             | 24            |
| Motornennsstrom Azimut [ADC]                                    |            | 3,50           | 0,38          |
| Sicherung Azimut Feedback [ADC]                                 |            | 4,36           | 1,00          |
| Sicherung Azimut elektronisch [ADC]                             |            | 4,20           | 1,30          |
| Sicherung Azimut Glassicherung [A]                              |            | 5              | 5             |
| Grundfrequenz PWM [kHz]                                         |            | 10             | 7,3           |
| Auflösung PWM [UNIT]                                            | 1000       | 3250           | $1650 - 3250$ |
| Motornennspannung Elevation [VAC]                               |            | 29             | 25            |
| Motornennsstrom Elevation [AAC]                                 |            | 1,25           | 1,23          |
| Sicherung Elevation Glassicherung [A]                           |            | 2              | 2             |

Tabelle 7.1.: Technische Daten des neuen Motortreibers.

<span id="page-95-0"></span>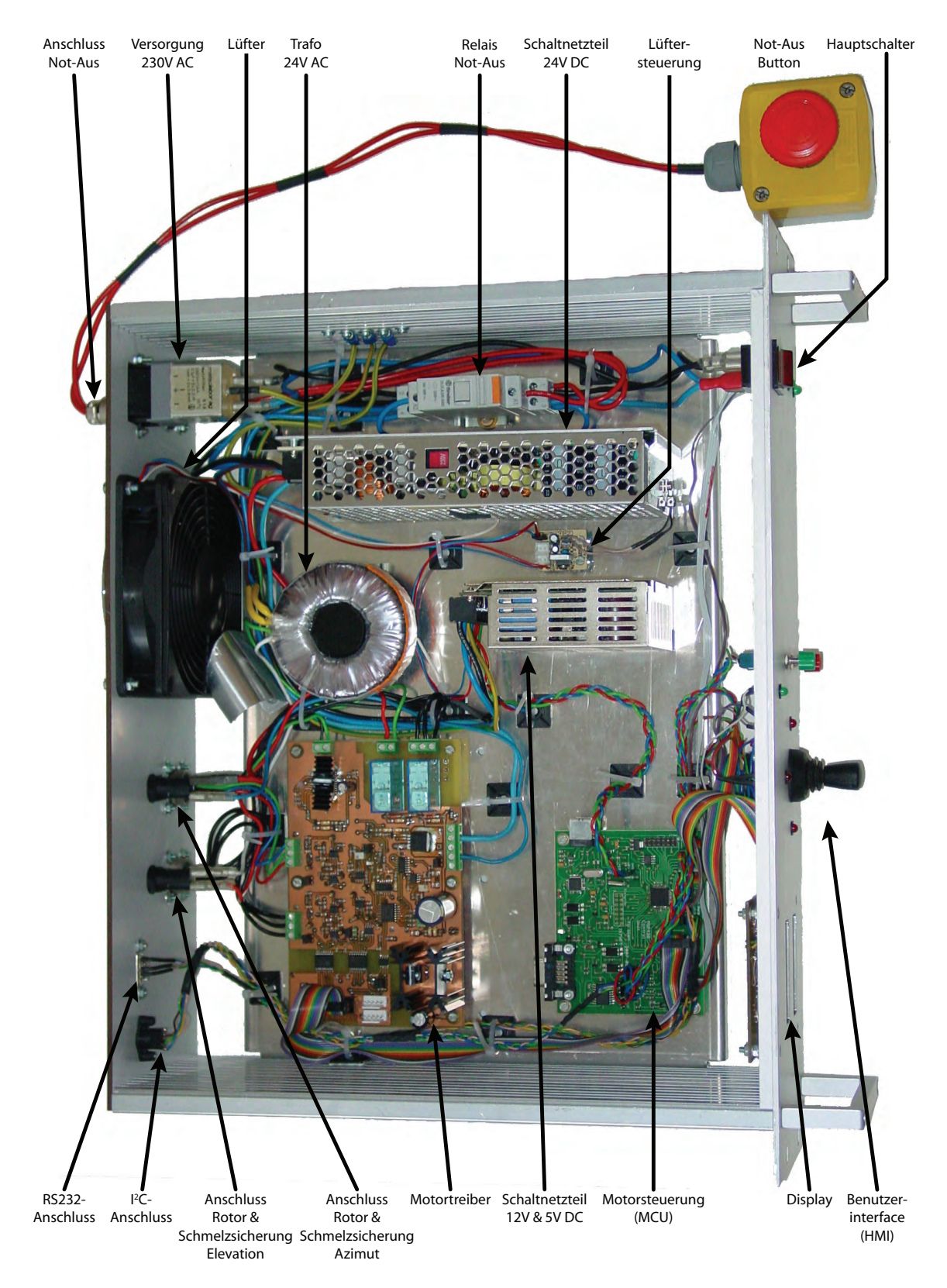

Abbildung 7.1.: Aufbau der neuen Antennensteuerung.

# Abbildungsverzeichnis

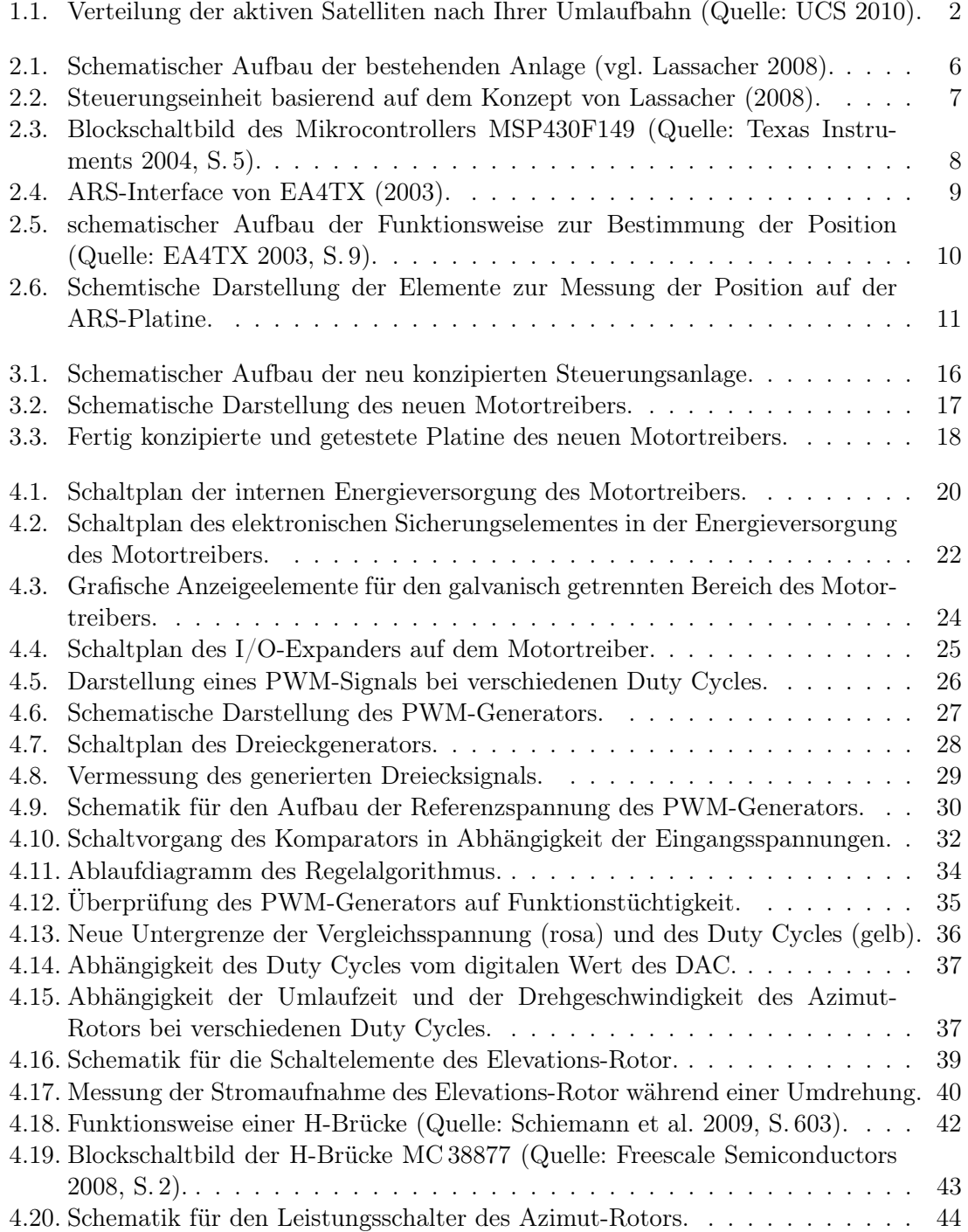

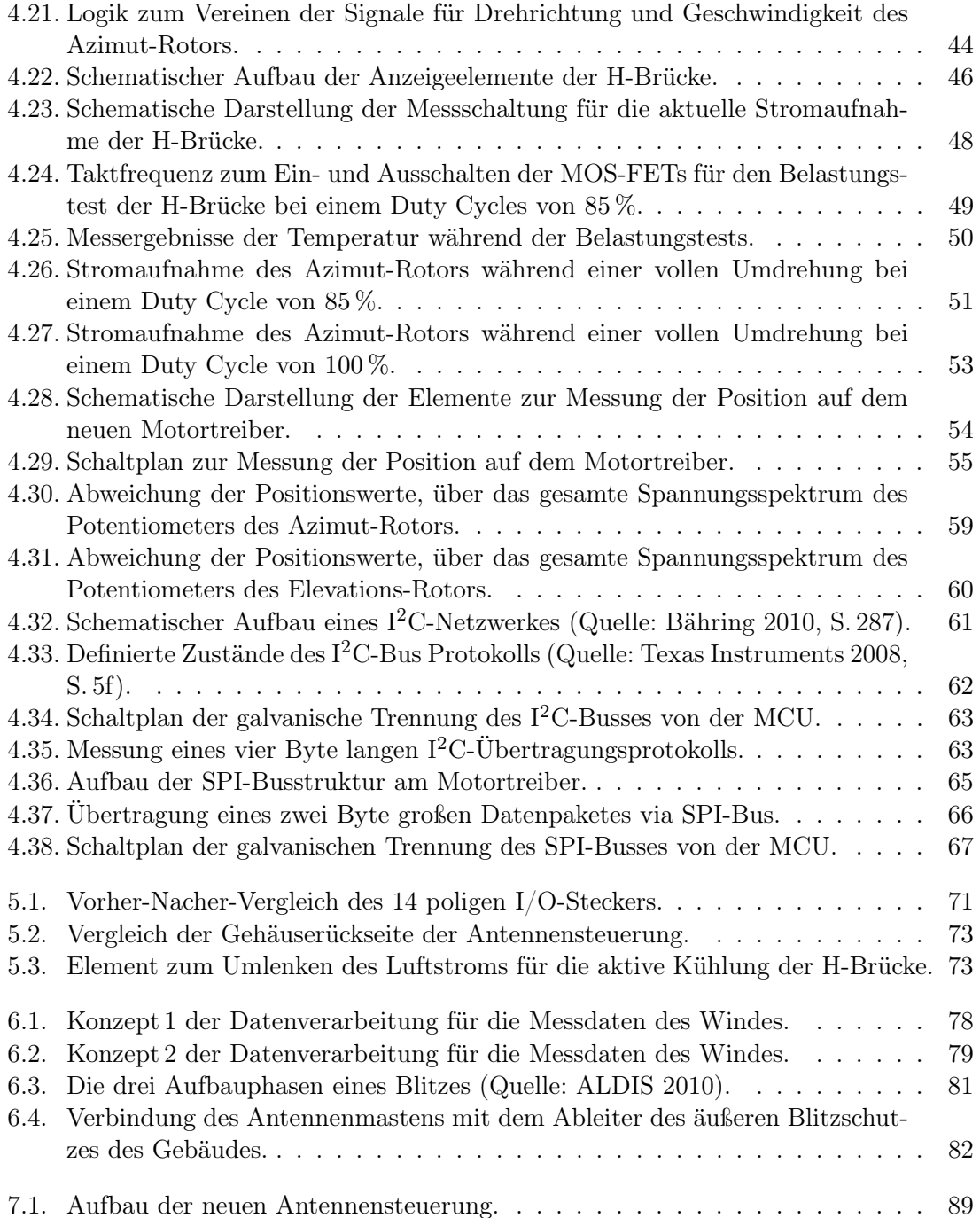

# Tabellenverzeichnis

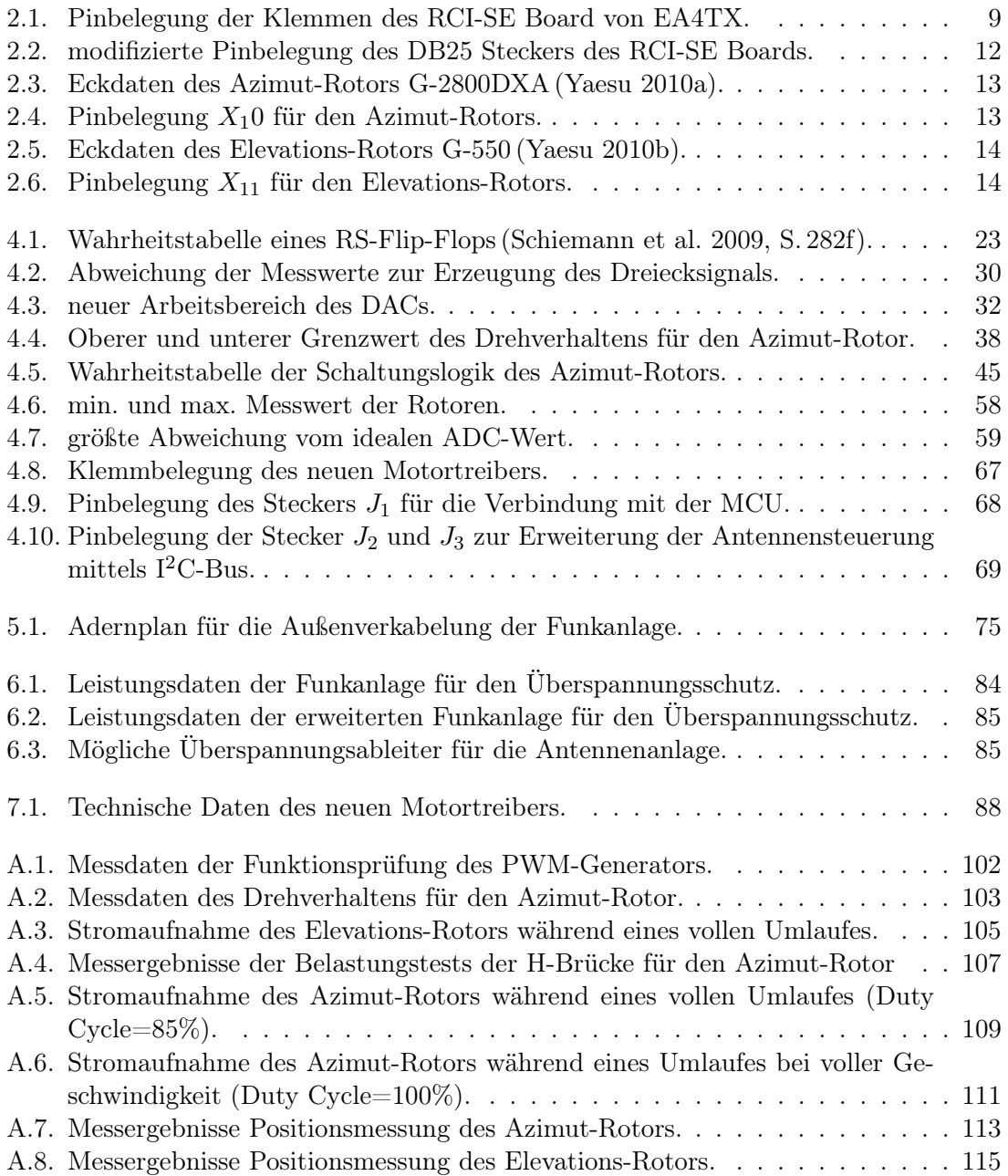

# Abkürzungsverzeichnis

<span id="page-99-10"></span><span id="page-99-9"></span><span id="page-99-8"></span><span id="page-99-7"></span><span id="page-99-6"></span><span id="page-99-5"></span><span id="page-99-4"></span><span id="page-99-3"></span><span id="page-99-2"></span><span id="page-99-1"></span><span id="page-99-0"></span>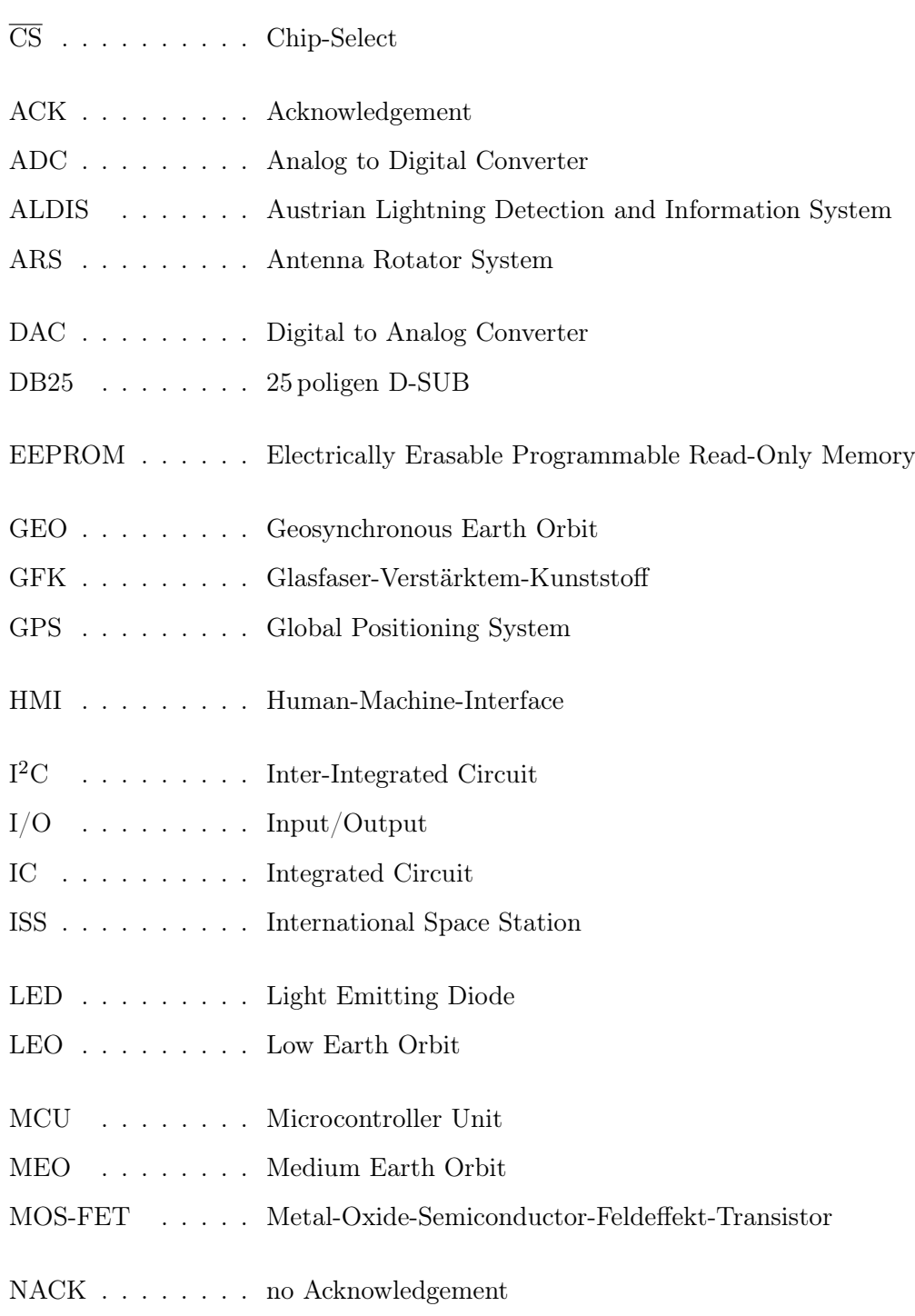

<span id="page-100-9"></span>NASA . . . . . . . . National Aeronautics and Space Administration

- <span id="page-100-8"></span>OPV . . . . . . . . . Operationsverstärker
- P-Regler . . . . . . Proportionalregler
- PC . . . . . . . . . . Personal Computer
- <span id="page-100-1"></span>PE-Leiter . . . . . . geerdeten Schutzleiter
- <span id="page-100-3"></span>PoE . . . . . . . . . [Power over Ethernet](#page-103-1)
- <span id="page-100-7"></span>PWM . . . . . . . . Pulse Width Modulation
- RAM . . . . . . . . [Random Access Memory](#page-103-2)
- RISC . . . . . . . . Reduced Instruction Set Computer
- SCL . . . . . . . . . Serial Clock
- SCLK . . . . . . . . Serial Clock
- SDA . . . . . . . . . Serial Data
- SDI . . . . . . . . . Serial Data Input
- SDO . . . . . . . . . Serial Data Output
- <span id="page-100-0"></span>SPI . . . . . . . . . Serial Peripheral Interface
- <span id="page-100-5"></span>SWR . . . . . . . . Standing Wave Ratio
- <span id="page-100-4"></span>SWV . . . . . . . . Stehwellenverhältnis
- UCS . . . . . . . . . Union of Concerned Scientists
- UdSSR . . . . . . . Union der Sozialistischen Sowjetrepubliken
- <span id="page-100-2"></span>USB . . . . . . . . . Universal Serial Bus
- <span id="page-100-6"></span>VSWR . . . . . . . Voltage Standing Wave Ratio

## Glossar

#### <span id="page-101-3"></span>Acknowledgement

aus dem Englischen übersetzt: die Bestätigung oder die Rückmeldung.

#### <span id="page-101-0"></span>Azimut

[Melcher Nachrichtentechnik](#page-106-5) [\(2005\)](#page-106-5) definiert den Begriff Azimut folgendermaßen: "Ist der Winkel für die horizontale Ausrichtung des Spiegels. Der Winkel wird in Grad [° angegeben. Norden=0°, Süden=180<sup>°".</sup>

#### <span id="page-101-2"></span>Duty Cycle

Verhältnis der Einschaltzeit zur Ausschaltzeit eines [Pulse Width Modulation](#page-100-7) [\(PWM\)-](#page-100-7)Signals. Diese Einheit ist dimensionslos und wird in 0. . . 100% angegeben.

#### <span id="page-101-4"></span>EEPROM

Das EEPROM [\(Schiemann et al. 2009,](#page-106-4) S. 371) ist ein mehrfach programmierbarer Nur-Lese-Speicherbaustein. Die Daten bleiben nach Abschalten der Betriebsspannung erhalten. Ein Speicherelement besteht aus einem [Transistor,](#page-104-0) dessen Gate beim Programmieren negativ geladen wird. Aufgrund der negativen Ladung sperrt der [Transistor.](#page-104-0) Der Speicherinhalt kann durch Anlegen einer externen Spannung gelöscht werden. Zum Programmieren und Löschen muss das EEPROM nicht aus der Anwenderschaltung entfernt werden. Er dient daher sehr oft als Speicher für wichtige Daten.

#### <span id="page-101-1"></span>Elevation

[Melcher Nachrichtentechnik](#page-106-5) [\(2005\)](#page-106-5) definiert den Begriff Elevation folgendermaßen: "Ist der Erhebungswinkel und wird in Grad [°] ausgedrückt. Es handelt sich um den Winkel, um den die Antenne in Bezug auf den theoretischen Horizont gekippt werden muss, um sie genau auf den gewünschten Satelliten auszurichten". Der Winkel wird in Grad $\lceil \circ \rceil$  angegeben.

#### Explorer

aus dem Englischen übersetzt: der Erforscher.

#### <span id="page-101-5"></span>GPS

Ist ein vom amerikanischen Verteidigungsminsiterium [\(Wößner 2008\)](#page-107-11) in den 70er Jahren erdachtes, realisiertes und betriebenes System, das aus bis zu 30 Satelliten besteht. Diese senden ein Signal aus, das die genaue Ortsbestimmung eines GPS-Empfängers ermöglicht. Dieses System wird sowohl in der Luft-, Land- und Seefahrtnavigation, sowie bei Landvermessung und anderen Anwendungen eingesetzt, bei der es auf genaue Positionsbestimmung ankommt. Das System steht jeden der einen Empfänger besitzt, gratis zur Verfügung.

#### <span id="page-102-0"></span>Komparator

Bei einem Komparator [\(Schiemann et al. 2009,](#page-106-4) S. 221) handelt es sich um eine spezielle Betriebsart eines [OPVs.](#page-100-8) Komparatoren dienen immer als Kippschaltungen. Für diese Betriebsart kann ein allgemeiner [OPV](#page-100-8) oder ein speziell für diese Betriebsart entwickelter Baustein verwendet werden. Mit diesem Baustein kann man eine unbekannte Spannung  $U_x$  mit einer definierten Spannung  $U_{\text{def}}$  vergleichen. Ist  $U_x > U_{\text{def}}$ schaltet der Ausgang des [OPV](#page-100-8) auf die maximal negative Ausgangsspannung. Ist hingegen  $U_{\rm x} < U_{\rm def}$  schaltet der Ausgang des [OPV](#page-100-8) auf die maximal positive Ausgangsspannung. Diese Schaltungen werden oft als einfache Melder in der Regelungstechnik eingesetzt.

#### Landsat

Das Landsat-Programm [\(Rocchio 2010\)](#page-106-6) ist eine Reihe von 7 Satelliten, die von der [National Aeronautics and Space Administration \(NASA\)](#page-100-9) in den 70er Jahren in den Weltraum geschossen wurden. Die Aufgabe dieses Programms ist die Fernerkundung, Beobachtung und Aufzeichnung der natürlichen Ressourcen auf der Erde, aus dem Weltall. Diese Satelliten dienen rein der zivilen Nutzung und stehen jedermann zur Verfügung.

#### <span id="page-102-1"></span>LED

aus dem Englischen übersetzt: Licht aussendende Diode oder Leuchtdiode. Die Leuchtdiode [\(Schiemann et al. 2009,](#page-106-4) S. 99) ist eine in Vorwsärtsrichtung betriebene Halbleiterdiode. Nach Anlegen einer Spannung, wird am Übergang zwischen Sperrschicht und P-Schicht Energie frei. Diese frei werdende Energie wird in Licht umgewandelt. Je nach verwendeten Halbleiterwerkstoff ändert sich die Farbe der Leuchtdiode.

#### Mixed Signal

Der Begriff Mixed Signal wird oft im Zusammenhang mit Mikrocontrollern oder verschiedenen [ICs](#page-99-10) verwendet. Diese Bezeichnung bedeutet, dass dieser Baustein sowohl analoge wie auch digitale Eingangssignale verarbeiten kann.

#### <span id="page-102-2"></span>MOS-FET

Das MOS-FET [\(Beuth & Beuth 2003,](#page-105-8) [Flegel et al. 2004\)](#page-105-9) ist eine spezielle Form eines [Transistors](#page-104-0) und gehört zu den Feldeffekttransistoren. Wie auch der [Transistor](#page-104-0) besteht das MOS-FET aus drei Schichten. Der Unterschied liegt nun aber in der Bauform der beiden. Der aktive Teil dieses Bauteils ist das Substrat auch Gate (G) genannt. Dieses ist durch eine dünne Sperrschicht vom dessen Anschluss getrennt. In das Substrat sind die beiden leitenden Schichten, Source (S) und Drain (D) eingebettet. Zwischen diesen beiden Schichten, entsteht bereits bei einer kleinen Spannung am Gate eine leitende Brücke. Der Grund hierfür ist, weil sich die Elektronen an der Sperrschicht des Gates in großen Mengen sammeln und so einen Kanal zwischen Source und Drain bilden. Die gängigste Form ist der positiv dotierte MOS-FET, bei dem das Substrat ein p-leitender Kristall ist. MOS-FETs werden oft in der Leistungselektronik verwendet. Weiters sind die Schaltzeiten eines MOSFET wesentlich kürzer als die eines Bipolartransistors. Sie werden daher auch oft in der Digitaltechnik, wo schnelle Schaltvorgänge benötigt werden, eingesetzt.

#### Negativ-Logik

Die Negativlogik [\(Flegel et al. 2004,](#page-105-9) S. 130) ordnet den digitalen Zuständen "0" und "1" die logischen Zustände folgendermaßen zu: "HIGH-Signal = 0 und LOW-Signal = 1". Die entgegengesetzte Zuordnung ist ebenfalls möglich und wird Positivlogik genannt.

#### **NOVA**

NOVA [\(Lassacher 2008,](#page-106-0) S. 42ff) ist ein Satelitten-Zielverfolgungsprogramm. Mit Hilfe dieses Programms ist es möglich die Position von Himmelskörpern mit Hilfe physikalischer Gleichungen zu berechnen.

#### Potentiometer

Ein Potentiometer [\(Flegel et al. 2004,](#page-105-9) S. 84f) ist einstellbarer Widerstand. Dabei kann die Größe des Widerstandswertes zwischen fast  $0\Omega$  und dem Nennwert eingestellt werden. Der Widerstandswert wird dabei durch Drehen eines Schleifers auf der einer Widerstandsschicht verändert. Ein Potentiometer wird oft als flexibler Spannungsteiler oder Abgleich in einer Schaltung verwendet.

#### <span id="page-103-1"></span>Power over Ethernet

Mit Pover over Ethernet [\(Schiemann et al. 2009,](#page-106-4) S. 418) können einige netzwerkfähige Geräte (z. B. Kameras) nur mittels des Netzwerkkabels betrieben werden. Die Teilnehmer werden dabei mit 48 V und bis zu 0,35 A über das Netzwerkkabel versorgt. Die Funktion PoE ist in der IEEE 802.3af genormt.

#### <span id="page-103-2"></span>RAM

Ein RAM [\(Schiemann et al. 2009,](#page-106-4) S. 369) ist ein Speicherbaustein. Man unterscheidet diesen Speicherbaustein in zwei Kategorien. Das statische RAM und das dynamische RAM. Der Unterschied der beiden Kategorien liegt dabei in ihrem Aufbau und den damit einhergehenden Eigenschaften. Beide Kategorien verlieren nach Abschalten der Betriebsspannung die gespeicherte Information. Dieser Art Speicherbausteine ist schreib-/lesefähig.

#### <span id="page-103-0"></span>RS232

Die RS232-Schnittstelle, oder auch V.24-Schnittstelle genannt, ist laut [Schiemann](#page-106-4) [et al.](#page-106-4) [\(2009\)](#page-106-4) die wohl meist verwendete serielle Schnittstelle weltweit. Der Grund für diese Beliebtheit ist, dass sie international genormt ist. Diese Schnittstelle benötigt nur drei Leitungen, um Daten zu senden oder zu empfangen. Die Daten werden dabei seriell über eine Datenleitung übertragen. Bei dieser Leitung müssen die beiden Leitungen für Senden und Empfangen gekreuzt sein. Der Grund hierfür ist, das sowohl beim Sender als auch beim Empfänger die Sende- und Empfangspins dieselben sind. Die Schnittstelle arbeitet mit einem  $\pm 12$  VSpannungspegel. Die Übertragungsgeschwindigkeiten der RS232-Schnittstelle sind unterschiedlich und müssen je nach Verbindung eingestellt werden. Die maximale Übertragungsgeschwindigkeit dieser Schnittstelle liegt dabei bei 19 200 bit/s.

#### Satellite Ground Station

aus dem Englischen übersetzt: Satelliten Bodenstation oder Satelliten Funkstation.

#### Scheinleistung

Die Scheinleistung [\(Seyr & Schwaiger 1998,](#page-107-12) S. 129) ist das Produkt aus Spannung und Strom im Wechselstromkreis ohne Rücksicht auf die Phasenlage. Die Einheit der Scheinleistung ist das Voltampere [VA]. Die Scheinleistung ist die geometrische Summe aus der Wirkleistung und der Blindleistung eines Verbrauchers. Aus diesem Grund ist sie maßgebend für die Stromaufnahme des Verbrauchers und bestimmt die Abmessungen der Energiequelle (z.B.: Transformator).

#### Sputnik

aus dem Russischen übersetzt: der Begleiter oder der Gefährte [\(Growalt 2002\)](#page-105-10).

#### <span id="page-104-0"></span>**Transistor**

Ein Transistor [\(Flegel et al. 2004,](#page-105-9) [Schiemann et al. 2009\)](#page-106-4) ist ein Steuerelement mit dessen Hilfe die Stromstärke in einem elektrischen Schaltkreis gesteuert werden kann. Es ist vergleichbar mit einem Ventil in einem Wasserkreislauf. Spricht man von einem Transistor, ist meistens der Bipolartransistor gemeint. Der Transistor besteht aus drei Halbleiterschichten abwechselnder Dotierung. Man unterscheidet dabei zwischen NPN und PNP Transistoren. Die mittlere Schicht des Transistors wird Basis (B) genannt. Die beiden Außenschichten werden Kollektor (C) und Emitter (E) genannt. Fließt durch die Basis eine Strom, sendet der Emitter Ladungsträger aus. Die Emission wird dabei durch die Stromstärke an der Basis beeinflusst. Die ausgesendeten Ladungsträger bewegen sich anschließend in Richtung Kollektor, wo sie wieder eingesammelt werden. Eine kleine Änderung des Basisstroms führt bereits zu einer großen Änderung des Stromflusses zwischen Kollektor und Emitter. Transistoren werden überwiegend als Schalter oder Verstärker eingesetzt.

## Literaturverzeichnis

<span id="page-105-1"></span>ALDIS (2010). Physik der Blitzentladung, [online]. [http://www.aldis.at/forschung/](http://www.aldis.at/forschung/physik.html) [physik.html](http://www.aldis.at/forschung/physik.html) (letzter Aufruf am 30.08.2010).

Analog Devices (2010). ADuM1250/ADuM1251 - Hot Swappable Dual I2C Isolator, c edn. [http://www.analog.com/static/imported-files/data\\_sheets/ADUM1250\\_1251.](http://www.analog.com/static/imported-files/data_sheets/ADUM1250_1251.pdf) [pdf](http://www.analog.com/static/imported-files/data_sheets/ADUM1250_1251.pdf) (letzter Aufruf am 08.09.2010).

<span id="page-105-2"></span>Bartsch, H. J. (2001). Taschenbuch Mathematischer Formeln, 19 edn, München: Carl Hanser Verlag.

<span id="page-105-8"></span>Beuth, K. & Beuth, O. (2003). Elementare Elektronik, 7. edn, Würzburg: Vogel Buchverlag.

<span id="page-105-7"></span>Bähring, H. (2010). Anwendungsorientierte Mikroprozessoren - Mikrocontroller und Digitale Signalprozessoren, 4 edn, Heidelberg: Springer-Verlag.

<span id="page-105-4"></span>Citel (2009). Überspannungsschutz für HF-Anwendungen – P8AX, PRC, CXP, 1.1 edn. [http://www.citel.de/download.php?filename=ibase%2Fmodule%2Fmedienarchiv%](http://www.citel.de/download.php?filename=ibase%2Fmodule%2Fmedienarchiv%2Fdateien%2Fprodukte%2FDatenblatt%2FP8AX.pdf) [2Fdateien%2Fprodukte%2FDatenblatt%2FP8AX.pdf](http://www.citel.de/download.php?filename=ibase%2Fmodule%2Fmedienarchiv%2Fdateien%2Fprodukte%2FDatenblatt%2FP8AX.pdf) (letzter Aufruf am 27.08.2010).

<span id="page-105-3"></span>Citel (2010). Überspannungsschutz für MSR, Telekommunikation und Datentechnik – DLU, DLU2, 1.2 edn. [http://www.citel.de/download.php?filename=ibase%2Fmodule%](http://www.citel.de/download.php?filename=ibase%2Fmodule%2Fmedienarchiv%2Fdateien%2Fprodukte%2FDatenblatt%2FDLU.pdf) [2Fmedienarchiv%2Fdateien%2Fprodukte%2FDatenblatt%2FDLU.pdf](http://www.citel.de/download.php?filename=ibase%2Fmodule%2Fmedienarchiv%2Fdateien%2Fprodukte%2FDatenblatt%2FDLU.pdf) (letzter Aufruf am 27.08.2010).

<span id="page-105-5"></span>EA4TX (2003). Antennen Rotor System - Setup & Hardware Reference Manual RCI-SE, 2.1c edn.

ELV (2005). Elektronische Sicherung/Relais, [online]. [http://www.elv-downloads.de/](http://www.elv-downloads.de/service/manuals/ESI200/ESI200_KM_G_051104.pdf) [service/manuals/ESI200/ESI200\\_KM\\_G\\_051104.pdf](http://www.elv-downloads.de/service/manuals/ESI200/ESI200_KM_G_051104.pdf) (letzter Aufruf am 16.08.2010).

<span id="page-105-9"></span>Flegel, G., Birnstiel, K. & Nerreter, W. (2004). Elektrotechnik für Maschienenbau und Mechatronik, 8. edn, München: Carl Hanser Verlag.

<span id="page-105-6"></span>Freescale Semiconductors (2008). 5.0 A H-Bridge with Load Current Feedback, 13.0 edn. [http://freescale.com/files/analog/doc/data\\_sheet/MC33887.pdf](http://freescale.com/files/analog/doc/data_sheet/MC33887.pdf) (letzter Aufruf am 09.08.2010).

<span id="page-105-10"></span>Growalt, L. (2002). Sputnik 1 - mit 80 Kilo um die Welt, [online]. [http://www.raumfahrer.](http://www.raumfahrer.net/raumfahrt/raumsonden/Sputnik_01.shtml) [net/raumfahrt/raumsonden/Sputnik\\_01.shtml](http://www.raumfahrer.net/raumfahrt/raumsonden/Sputnik_01.shtml) (letzter Aufruf am 14.04.2010).

<span id="page-105-0"></span>Harm, H. (2006). Sicherheit von Antennen, [online]. [http://www.mucl.de/~hharm/](http://www.mucl.de/~hharm/afu-kurs/pdffiles/sicherheit.pdf) [afu-kurs/pdffiles/sicherheit.pdf](http://www.mucl.de/~hharm/afu-kurs/pdffiles/sicherheit.pdf) (letzter Aufruf am 23.08.2010).

International Rectifier (2006). IR3315(S)Pbf - Low EMI current sense high side switch. <http://www.irf.com/product-info/datasheets/data/ir3315pbf.pdf> (letzter Aufruf am 15.08.2010).

Jacobs, C. (2004). Lineare Dreieck-/Sägezahngeneratoren mit Operationsverstärker, [online]. <http://homepages.internet.lu/absolute3/tronic/sz.htm> (letzter Aufruf am 12.04.2010).

<span id="page-106-1"></span>König, O. (2010). Windstärken-Tabelle, [online]. [http://www.windfinder.com/wind/](http://www.windfinder.com/wind/windspeed.htm#windspeed_conversion_table) [windspeed.htm#windspeed\\_conversion\\_table](http://www.windfinder.com/wind/windspeed.htm#windspeed_conversion_table) (letzter Aufruf am 23.08.2010).

<span id="page-106-3"></span>Landesinnung-Wien Elektrotechniker (2006). Überspannungsschutz, [online]. [http://www.elektroinnung-wien.at/k-info/elektrotechniker/%DCberspannung%](http://www.elektroinnung-wien.at/k-info/elektrotechniker/%DCberspannung%20Konsument.pdf) [20Konsument.pdf](http://www.elektroinnung-wien.at/k-info/elektrotechniker/%DCberspannung%20Konsument.pdf) (letzter Aufruf am 24.08.2010).

<span id="page-106-0"></span>Lassacher, B. (2008). Erdefunkstelle für Satellitenkommunikation, Master's thesis, Technische Universität Wien, Institut für Nachrichten- und Hochfrequenztechnik. [http:](http://publik.tuwien.ac.at/files/PubDat_171003.pdf) [//publik.tuwien.ac.at/files/PubDat\\_171003.pdf](http://publik.tuwien.ac.at/files/PubDat_171003.pdf) (letzter Aufruf am 13.04.2010).

MAXIM (2004). Pulse-Width Modulator Operates at Various Levels of Frequency and Power, [online]. <http://www.maxim-ic.com/app-notes/index.mvp/id/3201> (letzter Aufruf am 12.04.2010).

<span id="page-106-5"></span>Melcher Nachrichtentechnik (2005). AZ/EL - Werte, [online]. [http://members.aon.at/](http://members.aon.at/melchernt/_was/az_el_wert.htm) [melchernt/\\_was/az\\_el\\_wert.htm](http://members.aon.at/melchernt/_was/az_el_wert.htm) (letzter Aufruf am 08.04.2010).

Microchip (2010).  $MCP4901/4911/4921$  Digital-to-Analog Converter, a edn. [http://ww1.](http://ww1.microchip.com/downloads/en/DeviceDoc/22248a.pdf) [microchip.com/downloads/en/DeviceDoc/22248a.pdf](http://ww1.microchip.com/downloads/en/DeviceDoc/22248a.pdf) (letzter Aufruf am 03.09.2010).

Mietke, D. (2009a). Passive elektrische Filter, [online]. [http://www.elektroniktutor.](http://www.elektroniktutor.de/analog/filter.html) [de/analog/filter.html](http://www.elektroniktutor.de/analog/filter.html) (letzter Aufruf am 07.09.2010).

Mietke, D. (2009b). Tiefpässe - frequenzabhängige Spannungsteiler, [online]. [http://www.](http://www.elektroniktutor.de/analog/tiefpass.html) [elektroniktutor.de/analog/tiefpass.html](http://www.elektroniktutor.de/analog/tiefpass.html) (letzter Aufruf am 07.09.2010).

National Semiconductor (2010). ADC121C021/ADC121C027 - 12-Bit Analog-to-Digital Converter. <http://www.national.com/ds/DC/ADC121C021.pdf> (letzter Aufruf am 06.09.2010).

<span id="page-106-2"></span>Pete Bros (2010). ULTIMETER 100 OWNERS MANUAL. [http://www.peetbros.com/](http://www.peetbros.com/pdf/ULTIMETER100Manual.pdf) [pdf/ULTIMETER100Manual.pdf](http://www.peetbros.com/pdf/ULTIMETER100Manual.pdf) (letzter Aufruf am 23.08.2010).

Recuenco, A. M. (2008). SSETI Groundstation, Master's thesis, Technische Universität Wien, Institut für Nachrichten- und Hochfrequenztechnik. [http://publik.tuwien.ac.](http://publik.tuwien.ac.at/files/PubDat_174217.pdf) [at/files/PubDat\\_174217.pdf](http://publik.tuwien.ac.at/files/PubDat_174217.pdf) (letzter Aufruf am 13.04.2010).

<span id="page-106-6"></span>Rocchio, L. E. (2010). The Landsat Program, [online]. <http://landsat.gsfc.nasa.gov/> (letzter Aufruf am 07.05.2010).

<span id="page-106-4"></span>Schiemann, B., Häberle, G. et al. (2009). Fachkunde Industrieelektronik und Informationstechnik, 10. edn, Haan-Gruiten: Europa-Lehrmittel.

Schwerdfeger, M. (2000). SPI - Serial Peripheral Interface, [online]. [http://www.mct.de/](http://www.mct.de/faq/spi.html) [faq/spi.html](http://www.mct.de/faq/spi.html) (letzter Aufruf am 18.08.2010).

<span id="page-107-2"></span>Seyr, S. (2009). Elektrotechnik Fachkunde 2 - Elektroinstallation und Blitzschutz, Wien: Verlag Jugend & Volk.

<span id="page-107-12"></span>Seyr, S. & Schwaiger, H. (1998). Elektrotechnik Grundlagen, Wien: Bohmann Verlag.

<span id="page-107-3"></span>SSB-Electronic (2010). Ecoflex 15, [online]. [http://ssb.de/pdfs/ssb\\_090804\\_](http://ssb.de/pdfs/ssb_090804_datenblatt_Ecoflex15.pdf) [datenblatt\\_Ecoflex15.pdf](http://ssb.de/pdfs/ssb_090804_datenblatt_Ecoflex15.pdf) (letzter Aufruf am 10.09.2010).

ST Microelectronics (2010). L78XX Series - Positive voltage regulators, 21 edn. <http://www.st.com/stonline/products/literature/ds/2143.pdf> (letzter Aufruf am 15.08.2010).

<span id="page-107-0"></span>TDK-Lambda (2010). LS Serie, 4 edn. [http://de.tdk-lambda.com/KB/](http://de.tdk-lambda.com/KB/129240112040156250_LS%20Series_Jan_10.pdf) [129240112040156250\\_LS%20Series\\_Jan\\_10.pdf](http://de.tdk-lambda.com/KB/129240112040156250_LS%20Series_Jan_10.pdf) (letzter Aufruf am 19.08.2010).

<span id="page-107-7"></span>Texas Instruments (2004). MSP430x13x, MSP430x14x, MSP430x14x1 Mixed Signal Microcontroller, f edn. <http://focus.ti.com/lit/ds/symlink/msp430f149.pdf> (letzter Aufruf am 03.08.2010).

<span id="page-107-8"></span>Texas Instruments (2008). Remote 8-Bit I2C and SMBus I/O expander, b edn. [http:](http://focus.ti.com/lit/ds/symlink/pca9554.pdf) [//focus.ti.com/lit/ds/symlink/pca9554.pdf](http://focus.ti.com/lit/ds/symlink/pca9554.pdf) (letzter Aufruf am 13.08.2010).

<span id="page-107-5"></span>Texas Instruments (2009). MSP430F21x2 Mixed Signal Microcontroller, g edn. [http:](http://focus.ti.com/lit/ds/symlink/msp430f2112.pdf) [//focus.ti.com/lit/ds/symlink/msp430f2112.pdf](http://focus.ti.com/lit/ds/symlink/msp430f2112.pdf) (letzter Aufruf am 23.08.2010).

<span id="page-107-1"></span>Traco Power (2010). TXL Serie, 4 edn. [http://www.tracopower.com/datasheet\\_g/](http://www.tracopower.com/datasheet_g/txl-d.pdf) [txl-d.pdf](http://www.tracopower.com/datasheet_g/txl-d.pdf) (letzter Aufruf am 19.08.2010).

<span id="page-107-6"></span>UCS (2010). UCS Satellite Database, [online]. [http://www.ucsusa.org/](http://www.ucsusa.org/nuclear_weapons_and_global_security/space_weapons/technical_issues/ucs-satellite-database.html) [nuclear\\_weapons\\_and\\_global\\_security/space\\_weapons/technical\\_issues/](http://www.ucsusa.org/nuclear_weapons_and_global_security/space_weapons/technical_issues/ucs-satellite-database.html) [ucs-satellite-database.html](http://www.ucsusa.org/nuclear_weapons_and_global_security/space_weapons/technical_issues/ucs-satellite-database.html) (letzter Aufruf am 02.08.2010).

UNI-Protokolle (2010). Orbit (Himmelsmechanik), [online]. [http://www.](http://www.uni-protokolle.de/Lexikon/Orbit_(Himmelsmechanik).html) [uni-protokolle.de/Lexikon/Orbit\\_\(Himmelsmechanik\).html](http://www.uni-protokolle.de/Lexikon/Orbit_(Himmelsmechanik).html) (letzter Aufruf am 05.05.2010).

<span id="page-107-4"></span>WIMO (2010). Welche Windlast hat meine Antenne?, [online]. [http://www.wimo.de/](http://www.wimo.de/windlast-berechnung_d.html) [windlast-berechnung\\_d.html](http://www.wimo.de/windlast-berechnung_d.html) (letzter Aufruf am 23.08.2010).

<span id="page-107-11"></span>Wößner, M. (2008). NAVSTAR GPS - Geschichtliches, [online]. [http://www.kowoma.de/](http://www.kowoma.de/gps/Geschichte.htm) [gps/Geschichte.htm](http://www.kowoma.de/gps/Geschichte.htm) (letzter Aufruf am 07.05.2010).

<span id="page-107-9"></span>Yaesu (2010a). G-800DXA, G-1000DXA, G-2800DXA - Antenna Rotator & Controller User Manual. [http://www.yaesu.com/downloadFile.cfm?FileID=](http://www.yaesu.com/downloadFile.cfm?FileID=685&FileCatID=155&FileName=G%2D800%5FG%2D1000%5FG%2D2800%5FDXA%5FOpMan.pdf&FileContentType=application%2Fpdf) [685&FileCatID=155&FileName=G%2D800%5FG%2D1000%5FG%2D2800%5FDXA%5FOpMan.](http://www.yaesu.com/downloadFile.cfm?FileID=685&FileCatID=155&FileName=G%2D800%5FG%2D1000%5FG%2D2800%5FDXA%5FOpMan.pdf&FileContentType=application%2Fpdf) [pdf&FileContentType=application%2Fpdf](http://www.yaesu.com/downloadFile.cfm?FileID=685&FileCatID=155&FileName=G%2D800%5FG%2D1000%5FG%2D2800%5FDXA%5FOpMan.pdf&FileContentType=application%2Fpdf) (letzter Aufruf am 06.05.2010).

<span id="page-107-10"></span>Yaesu (2010b). Instruction Manual G-550. [http://www.yaesu.com/downloadFile.cfm?](http://www.yaesu.com/downloadFile.cfm?FileID=968&FileCatID=155&FileName=G%2D550.pdf&FileContentType=application%2Fpdf) [FileID=968&FileCatID=155&FileName=G%2D550.pdf&FileContentType=application%](http://www.yaesu.com/downloadFile.cfm?FileID=968&FileCatID=155&FileName=G%2D550.pdf&FileContentType=application%2Fpdf) [2Fpdf](http://www.yaesu.com/downloadFile.cfm?FileID=968&FileCatID=155&FileName=G%2D550.pdf&FileContentType=application%2Fpdf) (letzter Aufruf am 06.05.2010).
## Anhang A.

### Messergebnisse komplett

### A.1. Messdaten Geschwindigkeitssteuerung

| Differenz               | Duty Cycle | Vergleichsspannung |
|-------------------------|------------|--------------------|
| $DAC_{max} - DAC_{min}$ |            | <b>DAC</b>         |
| [UNIT]                  | $[\%]$     | [V]                |
| 1000                    | 0,00       | 1,19               |
| 1045                    | 0,00       | 1,24               |
| 1090                    | 0,00       | 1,30               |
| 1135                    | 0,00       | 1,35               |
| 1180                    | 0,85       | 1,42               |
| 1225                    | 2,22       | 1,47               |
| 1270                    | 4,56       | 1,54               |
| 1315                    | 6,93       | 1,60               |
| 1360                    | 9,29       | 1,66               |
| 1405                    | 11,68      | 1,72               |
| 1450                    | 14,01      | 1,77               |
| 1495                    | 16,40      | 1,83               |
| 1540                    | 18,83      | 1,89               |
| 1585                    | 21,15      | 1,94               |
| 1630                    | 23,54      | 2,00               |
| 1675                    | 25,92      | 2,05               |
| 1720                    | 28,23      | 2,11               |
| 1765                    | 30,62      | 2,16               |
| 1810                    | 32,98      | 2,22               |
| 1855                    | 35,31      | 2,28               |
| 1900                    | 37,71      | 2,33               |
| 1945                    | 40,08      | 2,39               |
| 1990                    | 42,43      | 2,45               |
| 2035                    | 44,84      | 2,50               |
| 2080                    | 47,22      | 2,56               |
| 2125                    | 49,60      | 2,62               |

Tabelle A.1.: Messdaten der Funktionsprüfung des [PWM-](#page-100-0)Generators.

| Differenz               |                      | Duty Cycle Vergleichsspannung |
|-------------------------|----------------------|-------------------------------|
| $DAC_{max} - DAC_{min}$ |                      | DAC                           |
| [UNIT]                  | $[\%]$               | [V]                           |
| 2170                    | 51,97                | 2,68                          |
| 2215                    | 54,30                | 2,73                          |
| 2260                    | 56,64                | 2,79                          |
| 2305                    | 59,02                | 2,85                          |
| 2350                    | 61,33                | 2,91                          |
| 2395                    | 63,67                | 2,97                          |
| 2440                    | 66,04                | 3,03                          |
| 2485                    | 68,32                | 3,09                          |
| 2530                    | 70,70                | 3,14                          |
| 2575                    | 73,09                | 3,20                          |
| 2620                    | 75,40                | 3,25                          |
| 2665                    | 77,73                | 3,31                          |
| 2710                    | 80,03                | 3,37                          |
| 2755                    | 82,28                | 3,42                          |
| 2800                    | 84,72                | 3,48                          |
| 2845                    | 87,09                | 3,53                          |
| 2890                    | 89,43                | 3,59                          |
| 2935                    | 91,82                | 3,65                          |
| 2980                    | 94,15                | 3,70                          |
| 3025                    | 96,31                | 3,76                          |
| 3070                    | 98,27                | 3,81                          |
| 3115                    | 99,51                | 3,87                          |
| 3160                    | 100,00               | 3,92                          |
| 3205                    | 100,00               | 3,99                          |
| 3250                    | 100,00               | 4,04                          |
|                         | Ende der Datenreihe. |                               |

Tabelle A.1.: Fortsetzung Messdaten Funktionsprüfung des [PWM-](#page-100-0)Generators.

Tabelle A.2.: Messdaten des Drehverhaltens für den [Azimut-](#page-101-1)Rotor.

| Dauer eines<br>Umlauf<br> mm:ss | DAC Wert<br>[UNIT] | Duty Cycle<br>$[\%]$ | Dreh-<br>geswindigkeit<br>$\int^{\circ}_{\infty}$ | Drehgeswindigkeit<br>pro Abtastperiode<br>$/50 \,\mathrm{ms}$ |
|---------------------------------|--------------------|----------------------|---------------------------------------------------|---------------------------------------------------------------|
| $\infty$                        | 1650,00            | 24,6                 | 0,000                                             | 0,000                                                         |
| 13:53                           | 1730,00            | 28,7                 | 0,540                                             | 0,027                                                         |
| 12:50                           | 1746,00            | 29,6                 | 0,584                                             | 0,029                                                         |
| 10:21                           | 1778,00            | 31,3                 | 0,725                                             | 0,036                                                         |
| 08:23                           | 1810,00            | 33,0                 | 0,895                                             | 0,045                                                         |
| 06:49                           | 1858,00            | 35,5                 | 1,100                                             | 0,055                                                         |
| 05:54                           | 1890,00            | 37,1                 | 1,271                                             | 0,064                                                         |
|                                 |                    |                      | weitere Ergebnisse siehe nächste Seite.           |                                                               |

| Dauer eines | DAC Wert | Duty Cycle           | Dreh-                   | Drehgeswindigkeit          |
|-------------|----------|----------------------|-------------------------|----------------------------|
| Umlauf      |          |                      | geswindigkeit           | pro Abtastperiode          |
| [mm:ss]     | [UNIT]   | $[\%]$               | $\int^{\circ}_{\infty}$ | $\int_{0}^{\infty}$ /50 ms |
| 05:29       | 1922,00  | 38,9                 | 1,368                   | 0,068                      |
| 04:50       | 1970,00  | 41,4                 | 1,552                   | 0,078                      |
| 03:53       | 2050,00  | 45,6                 | 1,931                   | 0,097                      |
| 03:22       | 2130,00  | 49,9                 | 2,228                   | 0,111                      |
| 03:11       | 2162,00  | 51,6                 | 2,356                   | 0,118                      |
| 02:54       | 2210,00  | 54,0                 | 2,586                   | 0,129                      |
| 02:42       | 2258,00  | 56,5                 | 2,778                   | 0,139                      |
| 02:35       | 2290,00  | 58,2                 | 2,903                   | 0,145                      |
| 02:32       | 2306,00  | 59,1                 | 2,961                   | 0,148                      |
| 02:24       | 2338,00  | 60,7                 | 3,125                   | 0,156                      |
| 02:21       | 2370,00  | 62,4                 | 3,191                   | 0,160                      |
| 02:06       | 2450,00  | 66,5                 | 3,571                   | 0,179                      |
| 01:55       | 2530,00  | 70,7                 | 3,913                   | 0,196                      |
| 01:50       | 2562,00  | 72,4                 | 4,091                   | 0,205                      |
| 01:45       | 2610,00  | 74,9                 | 4,286                   | 0,214                      |
| 01:38       | 2690,00  | 79,0                 | 4,592                   | 0,230                      |
| 01:35       | 2722,00  | 80,7                 | 4,737                   | 0,237                      |
| 01:32       | 2770,00  | 83,2                 | 4,891                   | 0,245                      |
| 01:28       | 2818,00  | 85,7                 | 5,114                   | 0,256                      |
| 01:23       | 2850,00  | 87,4                 | 5,422                   | 0,271                      |
| 01:15       | 2930,00  | 91,6                 | 6,000                   | 0,300                      |
| 01:08       | 2994,00  | 94,8                 | 6,618                   | 0,331                      |
| 01:07       | 3010,00  | 95,6                 | 6,716                   | 0,336                      |
| 01:05       | 3042,00  | 97,2                 | 6,923                   | 0,346                      |
| 01:04       | 3074,00  | 98,4                 | 7,031                   | 0,352                      |
| 01:04       | 3090,00  | 98,8                 | 7,031                   | 0,352                      |
| 01:03       | 3138,00  | 99,8                 | 7,143                   | 0,357                      |
| 01:03       | 3170,00  | 100,0                | 7,143                   | 0,357                      |
| 01:03       | 3250,00  | 100,0                | 7,143                   | 0,357                      |
|             |          | Ende der Datenreihe. |                         |                            |

Tabelle A.2.: Fortsetzung Messdaten des Drehverhaltens.

#### A.2. Messdaten des Elevations-Rotors

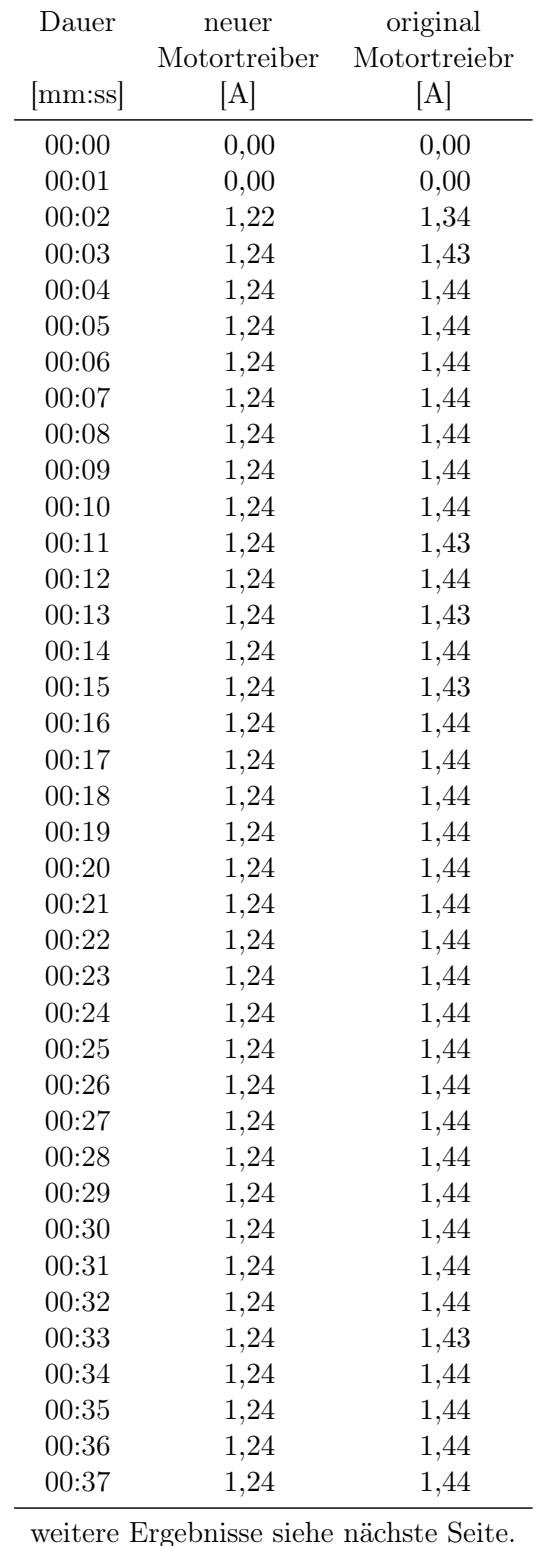

Tabelle A.3.: Stromaufnahme des [Elevations-](#page-101-2)Rotors während eines vollen Umlaufes.

| Dauer | neuer                                   | original     |
|-------|-----------------------------------------|--------------|
|       | Motortreiber                            | Motortreiebr |
| mm:ss | [A]                                     | [A]          |
| 00:38 | 1,24                                    | 1,44         |
| 00:39 | 1,25                                    | 1,44         |
| 00:40 | 1,25                                    | 1,44         |
| 00:41 | 1,25                                    | 1,44         |
| 00:42 | 1,25                                    | 1,44         |
| 00:43 | 1,25                                    | 1,44         |
| 00:44 | 1,25                                    | 1,44         |
| 00:45 | 1,26                                    | 1,44         |
| 00:46 | 1,26                                    | 1,44         |
| 00:47 | 1,25                                    | 1,44         |
| 00:48 | 1,25                                    | 1,44         |
| 00:49 | 1,25                                    | 1,45         |
| 00:50 | 1,25                                    | 1,45         |
| 00:51 | 1,25                                    | 1,45         |
| 00:52 | 1,25                                    | 1,45         |
| 00:53 | 1,25                                    | 1,45         |
| 00:54 | 1,26                                    | 1,45         |
| 00:55 | 1,26                                    | 1,45         |
| 00:56 | 1,26                                    | 1,45         |
| 00:57 | 1,26                                    | 1,45         |
| 00:58 | 1,26                                    | 1,45         |
| 00:59 | 1,26                                    | 1,45         |
| 01:00 | 1,26                                    | 1,45         |
| 01:01 | 1,26                                    | 1,45         |
| 01:02 | 1,26                                    | 1,45         |
| 01:03 | 1,26                                    | 1,45         |
| 01:04 | 1,26                                    | 1,45         |
| 01:05 | 1,26                                    | 1,45         |
| 01:06 | 1,26                                    | 1,45         |
| 01:07 | $_{1,26}$                               | 1,45         |
| 01:08 | 1,26                                    | 1,45         |
| 01:09 | 1,27                                    | 1,45         |
| 01:10 | 1,27                                    | 1,45         |
| 01:11 | 1,27                                    | 1,45         |
| 01:12 | 1,27                                    | 1,45         |
| 01:13 | 1,26                                    | 1,45         |
| 01:14 | 1,27                                    | 1,45         |
| 01:15 | 1,27                                    | 1,45         |
| 01:16 | 1,27                                    | 1,45         |
| 01:17 | 1,27                                    | 1,45         |
|       | weitere Ergebnisse siehe nächste Seite. |              |

Tabelle A.3.: Fortsetzung Messergebnisse Stromaufnahme [Elevations-](#page-101-2)Rotor.

| Dauer | neuer                | original     |
|-------|----------------------|--------------|
|       | Motortreiber         | Motortreiebr |
| mm:ss | [A]                  | [A]          |
| 01:18 | 1,27                 | 1,45         |
| 01:19 | 1,27                 | 1,45         |
| 01:20 | 1,27                 | 1,45         |
| 01:21 | 1,27                 | 1,45         |
| 01:22 | 1,27                 | 1,45         |
| 01:23 | 1,27                 | 1,45         |
| 01:24 | 1,27                 | 1,45         |
| 01:25 | 1,27                 | 0,02         |
| 01:26 | 0,75                 | 0,01         |
| 01:27 | 0,30                 | 0,01         |
| 01:28 | 0,20                 | 0,01         |
| 01:29 | 0,10                 | 0,01         |
| 01:30 | 0,10                 | 0,01         |
|       | Ende der Datenreihe. |              |

Tabelle A.3.: Fortsetzung Messergebnisse Stromaufnahme [Elevations-](#page-101-2)Rotor.

#### A.3. Messdaten des Azimut-Rotors

|         | ohne aktive Kühlung                     | ີ |                 | mit aktiver Kühlung       |
|---------|-----------------------------------------|---|-----------------|---------------------------|
| Dauer   | Temperatur                              |   | Dauer           | Temperatur                |
| [mm:ss] | $\lbrack \text{^{\circ}C} \rbrack$      |   | ${\rm [mm:ss]}$ | $\lceil \text{°C} \rceil$ |
| 00:00   | 29,4                                    |   | 00:00           | 28,3                      |
| 00:30   | 29,5                                    |   | 00:30           | 28,4                      |
| 01:00   | 34,5                                    |   | 01:00           | 34,4                      |
| 01:30   | 44,5                                    |   | 01:30           | 44,1                      |
| 02:00   | 53,9                                    |   | 02:00           | 52,4                      |
| 02:30   | 62,0                                    |   | 02:30           | 56,8                      |
| 03:00   | 68,7                                    |   | 03:00           | 63,7                      |
| 03:30   | 74,2                                    |   | 03:30           | 67,3                      |
| 04:00   | 78,6                                    |   | 04:00           | 70,3                      |
| 04:30   | 82,4                                    |   | 04:30           | 72,8                      |
| 05:00   | 85,2                                    |   | 05:00           | 74,5                      |
| 05:30   | 87,5                                    |   | 05:30           | 75,7                      |
| 06:00   | 89,4                                    |   | 06:00           | 76,8                      |
| 06:30   | 90,7                                    |   | 06:30           | 77,9                      |
| 07:00   | 91,7                                    |   | 07:00           | 78,6                      |
| 07:30   | 93,1                                    |   | 07:30           | 79,1                      |
|         | weitere Ergebnisse siehe nächste Seite. |   |                 |                           |

Tabelle A.4.: Messergebnisse der Belastungstests der H-Brücke für den [Azimut-](#page-101-1)Rotor

|                 | ohne aktive Kühlung     |                                         | mit aktiver Kühlung |
|-----------------|-------------------------|-----------------------------------------|---------------------|
| Dauer           | Temperatur              | Dauer                                   | Temperatur          |
| ${\rm [mm:ss]}$ | $\lceil \circ C \rceil$ | $\vert$ mm:ss $\vert$                   | [°C]                |
| 08:00           | 94,0                    | 08:00                                   | 79,2                |
| 08:30           | 94,9                    | 08:30                                   | 79,3                |
| 09:00           | 95,5                    | 09:00                                   | 79,5                |
| 09:30           | 96,1                    | 09:30                                   | 79,8                |
| 10:00           | 96,6                    | 10:00                                   | 80,2                |
| 10:30           | 97,2                    | 10:30                                   | 80,1                |
| 11:00           | 98,1                    | 11:00                                   | 80,1                |
| 11:30           | 98,8                    | 11:30                                   | 80,1                |
| 12:00           | 99,1                    | 12:00                                   | 80,1                |
| 12:30           | 99,7                    | 12:30                                   | 80,3                |
| 13:00           | 100,2                   | 13:00                                   | 80,4                |
| 13:30           | 100,6                   | 13:30                                   | 80,5                |
| 14:00           | 101,2                   | 14:00                                   | 80,3                |
| 14:30           | 101,7                   | 14:30                                   | 80,3                |
| 15:00           | 101,5                   | 15:00                                   | 80,2                |
| 15:30           | 101,8                   | 15:30                                   | 80,3                |
| 16:00           | 102,0                   | 16:00                                   | 80,5                |
| 16:30           | 102,1                   | 16:30                                   | 80,4                |
| 17:00           | 102,3                   | 17:00                                   | 80,2                |
| 17:30           | 102,4                   | 17:30                                   | 80,5                |
| 18:00           | 102,1                   | 18:00                                   | 80,7                |
| 18:30           | 101,8                   | 18:30                                   | 80,6                |
| 19:00           | 101,8                   | 19:00                                   | 80,4                |
| 19:30           | 101,8                   | 19:30                                   | 80,7                |
| 20:00           | 102,0                   | 20:00                                   | 80,8                |
| 20:30           | 102,2                   | 20:30                                   | 80,6                |
| 21:00           | 102,0                   | 21:00                                   | 80,5                |
| 21:30           | 101,9                   | 21:30                                   | 80,6                |
| 22:00           | 101,9                   | 22:00                                   | 80,7                |
| 22:30           | 101,9                   | 22:30                                   | 80,7                |
| 23:00           | 101,9                   | 23:00                                   | 80,9                |
| 23:30           | 101,7                   | 23:30                                   | 81,0                |
| 24:00           | 101,7                   | 24:00                                   | 81,1                |
| 24:30           | 101,7                   | 24:30                                   | 81,1                |
| 25:00           | 101,7                   | 25:00                                   | 81,0                |
| 25:30           | 101,7                   | 25:30                                   | 80,8                |
| 26:00           | 101,6                   | 26:00                                   | 80,8                |
| 26:30           | 101,7                   | 26:30                                   | 80,7                |
| 27:00           | 101,6                   | 27:00                                   | 80,8                |
| 27:30           | 101,7                   | 27:30                                   | 80,7                |
|                 |                         | weitere Ergebnisse siehe nächste Seite. |                     |

Tabelle A.4.: Fortsetzung Messergebnisse Belastungstests der H-Brücke

|                 | ohne aktive Kühlung       | mit aktiver Kühlung                |
|-----------------|---------------------------|------------------------------------|
| Dauer           | Temperatur                | Temperatur<br>Dauer                |
| ${\rm [mm:ss]}$ | $\lbrack \circ C \rbrack$ | $\lceil \circ C \rceil$<br>[mm:ss] |
| 28:00           | 102,0                     | 80,6<br>28:00                      |
| 28:30           | 102,0                     | 80,6<br>28:30                      |
| 29:00           | 102,0                     | 80,6<br>29:00                      |
| 29:30           | 102,2                     | 80,9<br>29:30                      |
| 30:00           | 102,2                     | 30:00<br>81,0                      |
| 30:30           | 101,9                     | 30:30<br>81,2                      |
| 31:00           | 102,0                     | 31:00<br>81,4                      |
| 31:30           | 102,0                     | 81,8<br>31:30                      |
| 32:00           | 102,1                     | 81,6<br>32:00                      |
| 32:30           | 94,8                      | 32:30<br>81,2                      |
| 33:00           | 83,2                      | 33:00<br>74,3                      |
| 33:30           | 73,2                      | 63,3<br>33:30                      |
| 34:00           | 64,8                      | 54,0<br>34:00                      |
| 34:30           | 58,1                      | 34:30<br>47,2                      |
| 35:00           | 52,8                      | 35:00<br>42,1                      |
| 35:30           | 48,4                      | 35:30<br>38,4                      |
| 36:00           | 45,0                      | 35,7<br>36:00                      |
| 36:30           | 42,2                      | 33,8<br>36:30                      |
| 37:00           | 40,0                      | 32,4<br>37:00                      |
| 37:30           | 38,3                      | 31,4<br>37:30                      |
| 38:00           | 36,8                      | 30,6<br>38:00                      |
| 38:30           | 35,7                      | 30,1<br>38:30                      |
| 39:00           | 34,7                      | 39:00<br>29,6                      |
| 39:30           | 33,9                      | 39:30<br>29,2                      |
| 40:00           | 33,3                      | 28,9<br>40:00                      |
|                 |                           | Ende der Datenreihe.               |

Tabelle A.4.: Fortsetzung Messergebnisse Belastungstests der H-Brücke

Tabelle A.5.: Stromaufnahme des [Azimut-](#page-101-1)Rotors während eines vollen Umlaufes [\(Duty](#page-101-0)  $Cycle = 85\%).$ 

| Dauer           | $_{\rm Strom}$                          |
|-----------------|-----------------------------------------|
| ${\rm [mm:ss]}$ | [A]                                     |
| 00:00           | 0,00                                    |
| 00:01           | 0,00                                    |
| 00:03           | 0,21                                    |
| 00:05           | 0,43                                    |
| 00:06           | 0,40                                    |
| 00:07           | 0,37                                    |
| 00:09           | 0,38                                    |
|                 | weitere Ergebnisse siehe nächste Seite. |

| Dauer                     | Strom       |
|---------------------------|-------------|
| ${\rm  mm:}$ ss ${\rm  }$ | $[{\rm A}]$ |
| 00:10                     | $_{0,37}$   |
| 00:14                     | 0,36        |
| 00:19                     | 0,38        |
| 00:20                     | 0,37        |
| 00:21                     | 0,36        |
| 00:23                     | 0,37        |
| 00:24                     | 0,34        |
| 00:25                     | 0,37        |
| 00:26                     | 0,37        |
| 00:27                     | 0,34        |
| 00:28                     | 0,37        |
| 00:29                     | 0,37        |
| 00:30                     | 0,37        |
| 00:31                     | 0,40        |
| 00:32                     | 0,40        |
| 00:33                     | 0,41        |
| 00:34                     | 0,37        |
| 00:35                     | 0,36        |
| 00:37                     | 0,38        |
| 00:39                     | 0,38        |
| 00:40                     | 0,41        |
| 00:41                     | 0,38        |
| 00:42                     | 0,41        |
| 00:43                     | 0,43        |
| 00:47                     | 0,39        |
| 00:48                     | 0,40        |
| 00:49                     | 0,42        |
| 00:50                     | 0,41        |
| 00:51                     | 0,40        |
| 00:52                     | 0,40        |
| 00:56                     | 0,37        |
| 00:57                     | 0,36        |
| 01:00                     | 0,37        |
| 01:01                     | 0,40        |
| 01:02                     | 0,40        |
| 01:03                     | 0,38        |
| 01:04                     | 0,37        |
| 01:07                     | 0,40        |
| 01:08                     | 0,41        |
| 01:09                     | 0,44        |

Tabelle A.5.: Fortsetzung Messergebnisse Stromaufnahme [Azimut-](#page-101-1)Rotor [\(Duty Cy](#page-101-0)[cle=](#page-101-0)85%).

weitere Ergebnisse siehe nächste Seite.

| $cle = 85\%).$ |                  |                      |
|----------------|------------------|----------------------|
|                | Dauer<br>[mm:ss] | Strom<br>[A]         |
|                | 01:10            | 0,00                 |
|                | 01:11            | 0,00                 |
|                |                  | Ende der Datenreihe. |

Tabelle A.5.: Fortsetzung Messergebnisse Stromaufnahme [Azimut-](#page-101-1)Rotor [\(Duty Cy-](#page-101-0)

Tabelle A.6.: Stromaufnahme des [Azimut-](#page-101-1)Rotors während eines Umlaufes bei voller Geschwindigkeit [\(Duty Cycle=](#page-101-0)100%).

| Dauer                                   | neuer        | original     |  |  |  |  |  |
|-----------------------------------------|--------------|--------------|--|--|--|--|--|
|                                         | Motortreiber | Motortreiebr |  |  |  |  |  |
| ${\rm [mm:ss]}$                         | [A]          | [A]          |  |  |  |  |  |
| 00:00                                   | 0,00         | 0,00         |  |  |  |  |  |
| 00:01                                   | 0,00         | 0,00         |  |  |  |  |  |
| 00:02                                   | 0,48         | 0,81         |  |  |  |  |  |
| 00:03                                   | 0,42         | 0,47         |  |  |  |  |  |
| 00:04                                   | 0,40         | 0,41         |  |  |  |  |  |
| 00:05                                   | 0,40         | 0,42         |  |  |  |  |  |
| 00:06                                   | 0,39         | 0,43         |  |  |  |  |  |
| 00:07                                   | 0,38         | 0,42         |  |  |  |  |  |
| 00:08                                   | 0,37         | 0,41         |  |  |  |  |  |
| 00:09                                   | 0,38         | 0,41         |  |  |  |  |  |
| 00:10                                   | 0,37         | 0,40         |  |  |  |  |  |
| 00:11                                   | 0,38         | 0,38         |  |  |  |  |  |
| 00:12                                   | 0,38         | 0,38         |  |  |  |  |  |
| 00:13                                   | 0,38         | 0,39         |  |  |  |  |  |
| 00:14                                   | 0,39         | 0,39         |  |  |  |  |  |
| 00:15                                   | 0,38         | 0,40         |  |  |  |  |  |
| 00:16                                   | 0,40         | 0,38         |  |  |  |  |  |
| 00:17                                   | 0,40         | 0,41         |  |  |  |  |  |
| 00:18                                   | 0,38         | 0,37         |  |  |  |  |  |
| 00:19                                   | 0,36         | 0,37         |  |  |  |  |  |
| 00:20                                   | 0,36         | 0,38         |  |  |  |  |  |
| 00:21                                   | 0,36         | 0,38         |  |  |  |  |  |
| 00:22                                   | 0,36         | 0,37         |  |  |  |  |  |
| 00:23                                   | 0,36         | 0,37         |  |  |  |  |  |
| 00:24                                   | 0,37         | 0,39         |  |  |  |  |  |
| 00:25                                   | 0,35         | 0,39         |  |  |  |  |  |
| 00:26                                   | 0,38         | 0,38         |  |  |  |  |  |
| 00:27                                   | 0,36         | 0,40         |  |  |  |  |  |
| 00:28                                   | 0,40         | 0,43         |  |  |  |  |  |
| weitere Ergebnisse siehe nächste Seite. |              |              |  |  |  |  |  |

| Dauer | neuer                | original     |  |  |
|-------|----------------------|--------------|--|--|
|       | Motortreiber         | Motortreiebr |  |  |
| mm:ss | [A]                  | [A]          |  |  |
| 00:29 | 0,41                 | 0,40         |  |  |
| 00:30 | 0,40                 | 0,39         |  |  |
| 00:31 | 0,38                 | 0,41         |  |  |
| 00:32 | 0,36                 | 0,40         |  |  |
| 00:33 | 0,39                 | 0,42         |  |  |
| 00:34 | 0,38                 | 0,40         |  |  |
| 00:35 | 0,39                 | 0,42         |  |  |
| 00:36 | 0,39                 | 0,40         |  |  |
| 00:37 | 0,40                 | 0,41         |  |  |
| 00:38 | 0,39                 | 0,43         |  |  |
| 00:39 | 0,41                 | 0,41         |  |  |
| 00:40 | 0,41                 | 0,41         |  |  |
| 00:41 | 0,40                 | 0,45         |  |  |
| 00:42 | 0,41                 | 0,44         |  |  |
| 00:43 | 0,41                 | 0,42         |  |  |
| 00:44 | 0,41                 | 0,44         |  |  |
| 00:45 | 0,42                 | 0,45         |  |  |
| 00:46 | 0,42                 | 0,44         |  |  |
| 00:47 | 0,40                 | 0,44         |  |  |
| 00:48 | 0,41                 | 0,41         |  |  |
| 00:49 | 0,39                 | 0,40         |  |  |
| 00:50 | 0,40                 | 0,39         |  |  |
| 00:51 | 0,39                 | 0,40         |  |  |
| 00:52 | 0,39                 | 0,40         |  |  |
| 00:53 | 0,39                 | 0,39         |  |  |
| 00:54 | 0,39                 | 0,40         |  |  |
| 00:55 | 0,39                 | 0,40         |  |  |
| 00:56 | 0,39                 | 0,39         |  |  |
| 00:57 | 0,40                 | 0,40         |  |  |
| 00:58 | $_{0,39}$            | 0,42         |  |  |
| 00:59 | 0,42                 | 0,42         |  |  |
| 01:00 | 0,41                 | 0,45         |  |  |
| 01:01 | 0,40                 | 0,41         |  |  |
| 01:02 | 0,41                 | 0,00         |  |  |
| 01:03 | 0,41                 | 0,00         |  |  |
| 01:04 | 0,44                 | 0,00         |  |  |
| 01:05 | 0,00                 | 0,00         |  |  |
| 01:06 | 0,00                 | 0,00         |  |  |
|       | Ende der Datenreihe. |              |  |  |

Tabelle A.6.: Fortsetzung Messergebnisse Stromaufnahme [Azimut-](#page-101-1)Rotor [\(Duty Cy](#page-101-0) $cle = 100\%).$ 

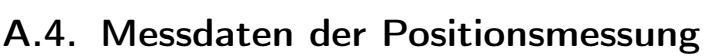

| rabelle 11.1. messel gebillisse 1 ostitomallessung acs Trailliat Teotors. |                          |                |            |              |        |            |            |  |  |
|---------------------------------------------------------------------------|--------------------------|----------------|------------|--------------|--------|------------|------------|--|--|
| Poti                                                                      | OPV <sub>1</sub>         | ADC            | ADC        | Grad         | ADC    | Differenz  | Abweichung |  |  |
| <b>OUT</b>                                                                | $\ensuremath{\text{IN}}$ | $\rm{IN}$      | <b>OUT</b> |              | ideal  | <b>ADC</b> |            |  |  |
| [V]                                                                       | [mV]                     | $[\mathrm{V}]$ | [UNIT]     | $[^{\circ}]$ | [UNIT] | [UNIT]     | $[^\circ]$ |  |  |
| 0,041                                                                     | 0,009                    | 0,035          | $33\,$     | 0,0          | 33,00  | 0,00       | 0,000      |  |  |
| 0,056                                                                     | 0,012                    | 0,047          | 45         | 1,6          | 44,81  | $-0,19$    | $-0,025$   |  |  |
| 0,071                                                                     | 0,015                    | 0,059          | $57\,$     | 3,0          | 56,61  | $-0,39$    | $-0,051$   |  |  |
| 0,086                                                                     | 0,018                    | 0,071          | 69         | 4,6          | 68,42  | $-0,58$    | $-0,076$   |  |  |
| 0,100                                                                     | 0,021                    | 0,083          | 79         | 6,2          | 79,44  | 0,44       | 0,058      |  |  |
| 0,116                                                                     | 0,024                    | 0,095          | $\rm 92$   | 7,7          | 92,03  | 0,03       | 0,005      |  |  |
| 0,131                                                                     | 0,027                    | 0,107          | 104        | 9,2          | 103,84 | $-0,16$    | $-0,021$   |  |  |
| 0,146                                                                     | 0,030                    | 0,119          | 116        | 10,8         | 115,65 | $-0,35$    | $-0,046$   |  |  |
| 0,160                                                                     | 0,033                    | 0,130          | 127        | 12,3         | 126,67 | $-0,33$    | $-0,044$   |  |  |
| 0,205                                                                     | 0,041                    | 0,166          | 162        | 16,8         | 162,09 | 0,09       | 0,012      |  |  |
| 0,235                                                                     | 0,048                    | 0,190          | 186        | 20,0         | 185,70 | $-0,30$    | $-0,039$   |  |  |
| 0,265                                                                     | 0,054                    | 0,214          | $210\,$    | 23,1         | 209,32 | $-0,68$    | $-0,090$   |  |  |
| 0,280                                                                     | 0,057                    | 0,226          | $221\,$    | 24,7         | 221,12 | 0,12       | 0,016      |  |  |
| 0,325                                                                     | 0,066                    | 0,262          | $257\,$    | 29,3         | 256,54 | $-0,46$    | $-0,060$   |  |  |
| 0,370                                                                     | 0,075                    | 0,297          | 292        | 34,0         | 291,96 | $-0,04$    | $-0,005$   |  |  |
| 0,399                                                                     | 0,080                    | 0,320          | 315        | 36,8         | 314,79 | $-0,21$    | $-0,027$   |  |  |
| 0,447                                                                     | 0,090                    | 0,358          | 353        | 41,8         | 352,57 | $-0,43$    | $-0,056$   |  |  |
| 0,459                                                                     | 0,093                    | 0,369          | $362\,$    | 43,2         | 362,02 | 0,02       | 0,002      |  |  |
| 0,490                                                                     | 0,099                    | 0,393          | 386        | 46,8         | 386,42 | 0,42       | 0,055      |  |  |
| 0,519                                                                     | 0,104                    | 0,417          | 409        | 49,3         | 409,25 | 0,25       | 0,032      |  |  |
| 0,556                                                                     | 0,112                    | 0,446          | 439        | 53,0         | 438,37 | $-0,63$    | $-0,083$   |  |  |
| 0,624                                                                     | 0,125                    | 0,500          | $\rm 492$  | 60,2         | 491,89 | $-0,11$    | $-0,014$   |  |  |
| 0,683                                                                     | 0,137                    | 0,548          | $539\,$    | 66,4         | 538,34 | $-0,66$    | $-0,087$   |  |  |
| 0,728                                                                     | 0,146                    | 0,584          | 573        | 71,0         | 573,76 | 0,76       | 0,099      |  |  |
| 0,758                                                                     | 0,152                    | 0,608          | 597        | 74,0         | 597,45 | 0,45       | 0,059      |  |  |
| 0,818                                                                     | 0,164                    | 0,656          | 644        | 80,4         | 644,60 | 0,60       | 0,078      |  |  |
| 0,833                                                                     | 0,167                    | 0,668          | 656        | 81,9         | 656,40 | 0,40       | 0,053      |  |  |
| 0,863                                                                     | 0,173                    | 0,691          | 680        | 85,0         | 680,02 | 0,02       | 0,002      |  |  |
| 0,878                                                                     | 0,176                    | 0,703          | 692        | 86,5         | 691,82 | $-0,18$    | $-0,023$   |  |  |
| 0,908                                                                     | 0,182                    | 0,727          | 715        | 89,5         | 715,44 | 0,44       | 0,058      |  |  |
| 0,953                                                                     | 0,191                    | 0,763          | 751        | 94,2         | 750,86 | $-0,14$    | $-0,018$   |  |  |
| 0,998                                                                     | 0,200                    | 0,799          | 786        | 98,9         | 786,28 | 0,28       | 0,037      |  |  |
| 1,073                                                                     | 0,215                    | 0,859          | 845        | 106,5        | 845,31 | 0,31       | 0,041      |  |  |
| 1,117                                                                     | 0,224                    | 0,895          | 880        | 111,3        | 879,95 | $-0,05$    | $-0,007$   |  |  |
| 1,166                                                                     | 0,234                    | 0,934          | 919        | 116,2        | 918,52 | $-0,48$    | $-0,063$   |  |  |
| 1,192                                                                     | 0,239                    | 0,954          | 939        | 119,0        | 938,98 | $-0,02$    | $-0,002$   |  |  |
| 1,267                                                                     | 0,254                    | 1,014          | 998        | 126,7        | 997,78 | $-0,22$    | $-0,029$   |  |  |
| weitere Ergebnisse siehe nächste Seite.                                   |                          |                |            |              |        |            |            |  |  |

Tabelle A.7.: Messergebnisse Positionsmessung des [Azimut-](#page-101-1)Rotors.

| Poti       | OPV <sub>1</sub>                        | ADC                      | ADC        | Grad       | ADC     | rabone Then Toracalang Tomonomessang des Trainer Teorons.<br>Differenz | Abweichung |  |  |  |
|------------|-----------------------------------------|--------------------------|------------|------------|---------|------------------------------------------------------------------------|------------|--|--|--|
| <b>OUT</b> | IN                                      | $\ensuremath{\text{IN}}$ | <b>OUT</b> |            | ideal   | <b>ADC</b>                                                             |            |  |  |  |
| [V]        | [mV]                                    | [V]                      | [UNIT]     | $[^\circ]$ | [UNIT]  | [UNIT]                                                                 | $[^\circ]$ |  |  |  |
| 1,326      | 0,266                                   | 1,062                    | 1044       | 132,9      | 1044,46 | 0,46                                                                   | 0,060      |  |  |  |
| 1,372      | 0,275                                   | 1,098                    | 1081       | 137,6      | 1080,35 | $-0,65$                                                                | $-0,085$   |  |  |  |
| 1,446      | 0,290                                   | 1,158                    | 1139       | 145,3      | 1138,91 | $-0,09$                                                                | $-0,011$   |  |  |  |
| 1,506      | 0,302                                   | 1,206                    | 1186       | 151,4      | 1186,14 | 0,14                                                                   | 0,018      |  |  |  |
| 1,551      | 0,311                                   | 1,241                    | 1221       | 156,1      | 1221,56 | 0,56                                                                   | 0,074      |  |  |  |
| 1,616      | 0,324                                   | 1,293                    | 1272       | 162,9      | 1272,57 | 0,57                                                                   | 0,074      |  |  |  |
| 1,701      | 0,341                                   | 1,361                    | 1339       | 171,6      | 1339,63 | 0,63                                                                   | 0,083      |  |  |  |
| 1,761      | 0,353                                   | 1,409                    | 1387       | 177,7      | 1386,86 | $-0,14$                                                                | $-0,019$   |  |  |  |
| 1,791      | 0,359                                   | 1,433                    | 1410       | 180,9      | 1410,08 | 0,08                                                                   | 0,010      |  |  |  |
| 1,835      | 0,368                                   | 1,469                    | 1445       | 185,5      | 1445,10 | 0,10                                                                   | 0,014      |  |  |  |
| 1,880      | 0,377                                   | 1,504                    | 1480       | 190,0      | 1480,53 | 0,53                                                                   | 0,069      |  |  |  |
| 1,969      | 0,395                                   | 1,576                    | 1550       | 199,4      | 1550,58 | 0,58                                                                   | 0,076      |  |  |  |
| 2,002      | 0,402                                   | 1,602                    | 1577       | 202,7      | 1576,55 | $-0,45$                                                                | $-0,058$   |  |  |  |
| 2,117      | 0,425                                   | 1,694                    | 1667       | 214,8      | 1667,07 | 0,07                                                                   | 0,010      |  |  |  |
| 2,223      | 0,446                                   | 1,779                    | 1750       | 225,6      | 1750,51 | 0,51                                                                   | 0,067      |  |  |  |
| 2,298      | 0,461                                   | 1,839                    | 1809       | 233,5      | 1809,54 | 0,54                                                                   | 0,072      |  |  |  |
| 2,364      | 0,474                                   | 1,892                    | 1862       | 240,3      | 1861,49 | $-0,51$                                                                | $-0,066$   |  |  |  |
| 2,417      | 0,485                                   | 1,934                    | 1903       | 245,7      | 1903,21 | 0,21                                                                   | 0,028      |  |  |  |
| 2,506      | 0,503                                   | 2,005                    | 1973       | 255,0      | 1973,27 | 0,27                                                                   | 0,035      |  |  |  |
| 2,625      | 0,527                                   | 2,101                    | 2067       | 267,4      | 2066,93 | $-0,07$                                                                | $-0,009$   |  |  |  |
| 2,702      | 0,542                                   | 2,164                    | 2128       | 275,2      | 2127,54 | $-0,46$                                                                | $-0,060$   |  |  |  |
| 2,804      | 0,563                                   | 2,243                    | 2208       | 285,8      | 2207,83 | $-0,17$                                                                | $-0,022$   |  |  |  |
| 2,863      | 0,574                                   | 2,291                    | 2254       | 292,0      | 2254,27 | 0,27                                                                   | 0,036      |  |  |  |
| 2,909      | 0,584                                   | 2,327                    | 2290       | 296,7      | 2290,48 | 0,48                                                                   | 0,063      |  |  |  |
| 2,939      | 0,590                                   | 2,351                    | 2314       | 299,8      | 2314,09 | 0,09                                                                   | 0,012      |  |  |  |
| 2,982      | 0,598                                   | 2,386                    | 2348       | 304,2      | 2347,94 | $-0,06$                                                                | $-0,008$   |  |  |  |
| 3,043      | 0,610                                   | 2,434                    | 2396       | 310,4      | 2395,95 | $-0,05$                                                                | $-0,006$   |  |  |  |
| 3,109      | 0,624                                   | 2,487                    | 2448       | 317,3      | 2447,90 | $-0,10$                                                                | $-0,013$   |  |  |  |
| 3,199      | 0,642                                   | 2,560                    | 2519       | 326,7      | 2518,75 | $-0,25$                                                                | $-0,033$   |  |  |  |
| 3,283      | 0,659                                   | 2,626                    | 2585       | 335,3      | 2584,86 | $-0,14$                                                                | $-0,018$   |  |  |  |
| 3,372      | 0,677                                   | 0,698                    | 2655       | 344,6      | 2654,92 | $-0,08$                                                                | $-0,011$   |  |  |  |
| 3,440      | 0,690                                   | 2,752                    | $2708\,$   | 351,7      | 2708,44 | 0,44                                                                   | 0,058      |  |  |  |
| 3,522      | 0,706                                   | 2,817                    | 2773       | 0,1        | 2772,99 | $-0,01$                                                                | $-0,002$   |  |  |  |
| 3,581      | 0,718                                   | 2,865                    | 2820       | 6,3        | 2819,43 | $-0,57$                                                                | $-0,075$   |  |  |  |
| 3,656      | 0,733                                   | 2,925                    | 2878       | 13,9       | 2878,46 | 0,46                                                                   | 0,061      |  |  |  |
| 3,701      | 0,742                                   | 2,961                    | 2914       | 18,6       | 2913,88 | $-0,12$                                                                | $-0,015$   |  |  |  |
| 3,746      | 0,751                                   | 2,996                    | 2949       | 23,2       | 2949,30 | 0,30                                                                   | 0,040      |  |  |  |
| 3,791      | 0,760                                   | 3,032                    | 2985       | 27,9       | 2984,72 | $-0,28$                                                                | $-0,036$   |  |  |  |
| 3,832      | 0,769                                   | 3,065                    | 3017       | 32,2       | 3017,00 | 0,00                                                                   | 0,000      |  |  |  |
| 3,895      | 0,781                                   | 3,116                    | 3067       | 38,7       | 3066,59 | $-0,41$                                                                | $-0,055$   |  |  |  |
|            | weitere Ergebnisse siehe nächste Seite. |                          |            |            |         |                                                                        |            |  |  |  |

Tabelle A.7.: Fortsetzung Positionsmessung des [Azimut-](#page-101-1)Rotors.

| Poti                 | OPV <sub>1</sub> | <b>ADC</b> | <b>ADC</b> | Grad         | <b>ADC</b> | Differenz  | Abweichung   |
|----------------------|------------------|------------|------------|--------------|------------|------------|--------------|
| <b>OUT</b>           | IN               | IN         | <b>OUT</b> |              | ideal      | <b>ADC</b> |              |
| [V]                  | [mV]             | [V]        | [UNIT]     | $[^{\circ}]$ | [UNIT]     | [UNIT]     | $[^{\circ}]$ |
| 3,940                | 0,790            | 3,152      | 3102       | 43,3         | 3102,01    | 0,01       | 0,001        |
| 4,015                | 0,805            | 3,211      | 3161       | 51,0         | 3161,04    | 0,04       | 0,005        |
| 4,075                | 0,818            | 3,260      | 3209       | 57,3         | 3208,27    | $-0,73$    | $-0,096$     |
| 4,134                | 0,829            | 3,307      | 3255       | 63,3         | 3254,71    | $-0,29$    | $-0,038$     |
| 4,194                | 0,841            | 3,355      | 3302       | 69,6         | 3301,94    | $-0,06$    | $-0,008$     |
| 4,254                | 0,853            | 3,403      | 3349       | 75,8         | 3349,16    | 0,16       | 0,022        |
| 4,299                | 0,862            | 3,439      | 3385       | 80,5         | 3384,82    | $-0,18$    | $-0,024$     |
| 4,329                | 0,868            | 3,463      | 3408       | 83,6         | 3408,36    | 0,36       | 0,047        |
| 4,359                | 0,874            | 3,481      | 3432       | 86,7         | 3431,97    | $-0,03$    | $-0,004$     |
| 4,374                | 0,877            | 3,499      | 3444       | 88,3         | 3443,62    | $-0,38$    | $-0,050$     |
| 4,391                | 0,881            | 3,512      | 3457       | 90,0         | 3457,00    | 0,00       | 0,000        |
| Ende der Datenreihe. |                  |            |            |              |            |            |              |
|                      |                  |            |            |              |            |            |              |

Tabelle A.7.: Fortsetzung Positionsmessung des [Azimut-](#page-101-1)Rotors.

Tabelle A.8.: Messergebnisse Positionsmessung des [Elevations-](#page-101-2)Rotors.

| Poti                                    | OPV <sub>1</sub> | ADC   | ADC        | Grad       | <b>ADC</b> | Differenz  | Abweichung   |  |
|-----------------------------------------|------------------|-------|------------|------------|------------|------------|--------------|--|
| <b>OUT</b>                              | IN               | IN    | <b>OUT</b> |            | ideal      | <b>ADC</b> |              |  |
| [V]                                     | [mV]             | [V]   | [UNIT]     | $[^\circ]$ | [UNIT]     | [UNIT]     | $[^{\circ}]$ |  |
| 0,371                                   | 0,076            | 0,300 | 292        | 0,0        | 292,00     | 0,00       | 0,0000       |  |
| 0,418                                   | 0,085            | 0,338 | 329        | $-1,8$     | 329,29     | 0,29       | 0,0357       |  |
| 0,493                                   | 0,100            | 0,399 | 389        | $-4,7$     | 388,80     | $-0,20$    | $-0,0239$    |  |
| 0,539                                   | 0,019            | 0,435 | 425        | $^{-6,4}$  | 425,30     | 0,30       | 0,0370       |  |
| 0,596                                   | 0,121            | 0,481 | 471        | $-8,7$     | 470,53     | $-0,47$    | $-0,0570$    |  |
| 0,670                                   | 0,136            | 0,541 | 530        | $-11,5$    | 529,49     | $-0,51$    | $-0,0625$    |  |
| 0,745                                   | 0,151            | 0,602 | 589        | $-14,5$    | 588,76     | $-0,24$    | $-0,0293$    |  |
| 0,819                                   | 0,166            | 0,661 | 648        | $-17,3$    | 647,48     | $-0,52$    | $-0,0638$    |  |
| 0,894                                   | 0,181            | 0,721 | 707        | $-20,2$    | 706,59     | $-0,41$    | $-0,0499$    |  |
| 0,998                                   | 0,202            | 0,806 | 790        | $-24,2$    | 789,51     | $-0,49$    | $-0,0599$    |  |
| 1,073                                   | 0,217            | 0,866 | 849        | $-27,1$    | 849,02     | 0,02       | 0,0022       |  |
| 1,207                                   | 0,244            | 0,974 | 955        | $-32,3$    | 955,34     | 0,34       | 0,0419       |  |
| 1,296                                   | 0,263            | 1,046 | 1026       | $-35,7$    | 1025,96    | $-0,04$    | $-0,0045$    |  |
| 1,371                                   | 0,278            | 1,106 | 1086       | $-38,6$    | 1085,47    | $-0,53$    | $-0,0641$    |  |
| 1,496                                   | 0,303            | 1,208 | 1185       | $-43,4$    | 1184,66    | $-0,34$    | $-0,0417$    |  |
| 1,554                                   | 0,315            | 1,255 | 1231       | $-45,7$    | 1230,68    | $-0,32$    | $-0,0391$    |  |
| 1,639                                   | 0,332            | 1,323 | 1298       | $-49,0$    | 1298,12    | 0,12       | 0,0152       |  |
| 1,723                                   | 0,349            | 1,391 | 1365       | $-52,1$    | 1364,78    | $-0,22$    | $-0,0272$    |  |
| 1,778                                   | 0,360            | 1,435 | 1409       | $-54,3$    | 1408,42    | $-0,58$    | $-0,0709$    |  |
| 1,898                                   | 0,384            | 1,532 | 1504       | $-58,9$    | 1503,63    | $-0,37$    | $-0,0445$    |  |
| 1,957                                   | 0,396            | 1,580 | 1551       | $-61,2$    | 1550,45    | $-0,55$    | $-0,0671$    |  |
| weitere Ergebnisse siehe nächste Seite. |                  |       |            |            |            |            |              |  |

| Poti       | OPV <sub>1</sub>     | ADC                      | ADC        | Grad     | ADC     | rabone non rorabolating robitionshipsoung dos metations restors.<br>Differenz | Abweichung |  |  |  |
|------------|----------------------|--------------------------|------------|----------|---------|-------------------------------------------------------------------------------|------------|--|--|--|
| <b>OUT</b> | IN                   | $\ensuremath{\text{IN}}$ | <b>OUT</b> |          | ideal   | <b>ADC</b>                                                                    |            |  |  |  |
| [V]        | [mV]                 | [V]                      | [UNIT]     | [°]      | [UNIT]  | [UNIT]                                                                        | $[^\circ]$ |  |  |  |
| 2,047      | 0,414                | 1,652                    | 1622       | $-64,7$  | 1621,86 | $-0,14$                                                                       | $-0,0168$  |  |  |  |
| 2,136      | 0,432                | 1,724                    | 1693       | $-68,1$  | 1692,48 | $-0,52$                                                                       | $-0,0632$  |  |  |  |
| 2,227      | 0,451                | 1,798                    | 1765       | $-71,7$  | 1764,69 | $-0,31$                                                                       | $-0,0381$  |  |  |  |
| 2,323      | 0,470                | 1,875                    | 1841       | $-75,4$  | 1840,86 | $-0,14$                                                                       | $-0,0170$  |  |  |  |
| 2,381      | 0,482                | 1,922                    | 1887       | $-77,6$  | 1887,20 | 0,20                                                                          | 0,0243     |  |  |  |
| 2,428      | 0,491                | 1,959                    | 1924       | $-79,4$  | 1924,18 | 0,18                                                                          | 0,0213     |  |  |  |
| 2,468      | 0,500                | 1,992                    | 1956       | $-80,9$  | 1955,91 | $-0,09$                                                                       | $-0,0105$  |  |  |  |
| 2,524      | 0,511                | 2,043                    | $2001\,$   | $-83,4$  | 2000,35 | $-0,65$                                                                       | $-0,0793$  |  |  |  |
| 2,644      | 0,535                | 2,134                    | 2096       | $-87,8$  | 2095,57 | $-0,43$                                                                       | $-0,0529$  |  |  |  |
| 2,704      | 0,547                | 2,182                    | 2143       | 90,0     | 2143,17 | 0,17                                                                          | 0,0212     |  |  |  |
| 2,764      | 0,559                | 2,231                    | $2191\,$   | 87,6     | 2190,78 | $-0,22$                                                                       | $-0,0265$  |  |  |  |
| 2,904      | 0,588                | 2,344                    | 2302       | 82,2     | 2301,87 | $-0,13$                                                                       | $-0,0160$  |  |  |  |
| 3,083      | 0,624                | 2,488                    | 2444       | 75,3     | 2444,06 | 0,06                                                                          | 0,0072     |  |  |  |
| 3,212      | 0,650                | 2,592                    | 2546       | 70,3     | 2546,26 | 0,26                                                                          | 0,0315     |  |  |  |
| 3,412      | 0,690                | 2,753                    | 2705       | 62,6     | 2704,95 | $-0,05$                                                                       | $-0,0057$  |  |  |  |
| 3,452      | 0,699                | 2,785                    | 2737       | 61,1     | 2736,69 | $-0,31$                                                                       | $-0,0375$  |  |  |  |
| 3,496      | 0,707                | 2,821                    | 2771       | 59,4     | 2771,60 | 0,60                                                                          | 0,0737     |  |  |  |
| 3,542      | 0,717                | 2,858                    | 2808       | 57,5     | 2808,10 | 0,10                                                                          | 0,0128     |  |  |  |
| 3,588      | 0,726                | 2,896                    | 2845       | 55,8     | 2844,84 | $-0,16$                                                                       | $-0,0192$  |  |  |  |
| 3,631      | 0,735                | 2,930                    | 2879       | 54,1     | 2878,80 | $-0,20$                                                                       | $-0,0240$  |  |  |  |
| 3,707      | 0,750                | 2,992                    | 2939       | 51,2     | 2939,03 | 0,03                                                                          | 0,0034     |  |  |  |
| 3,831      | 0,775                | 3,091                    | 3037       | 46,4     | 3037,42 | 0,42                                                                          | 0,0510     |  |  |  |
| 3,917      | 0,793                | 3,161                    | 3106       | 43,1     | 3105,82 | $-0,18$                                                                       | $-0,0224$  |  |  |  |
| 3,992      | 0,808                | 3,222                    | 3165       | 40,2     | 3165,17 | 0,17                                                                          | 0,0204     |  |  |  |
| 4,087      | 0,827                | 3,298                    | 3240       | 36,6     | 3240,55 | 0,55                                                                          | 0,0667     |  |  |  |
| 4,130      | 0,836                | 3,333                    | 3275       | 34,9     | 3274,67 | $-0,33$                                                                       | $-0,0405$  |  |  |  |
| 4,203      | 0,851                | 3,392                    | 3333       | $32,\!2$ | 3332,59 | $-0,41$                                                                       | $-0,0498$  |  |  |  |
| 4,310      | 0,872                | 3,478                    | 3418       | 27,9     | 3417,49 | $-0,51$                                                                       | $-0,0618$  |  |  |  |
| 4,430      | 0,897                | 3,576                    | 3513       | 23,2     | 3512,71 | $-0,29$                                                                       | $-0,0354$  |  |  |  |
| 4,581      | 0,927                | 3,697                    | 3633       | 17,4     | 3632,52 | $-0,48$                                                                       | $-0,0580$  |  |  |  |
| 4,689      | 0,949                | 3,784                    | 3718       | 13,1     | 3718,22 | 0,22                                                                          | 0,0267     |  |  |  |
| 4,776      | 0,966                | 3,854                    | 3787       | 9,8      | 3787,25 | 0,25                                                                          | 0,0306     |  |  |  |
| 4,852      | 0,982                | 3,916                    | 3848       | 7,0      | 3847,56 | $-0,44$                                                                       | $-0,0542$  |  |  |  |
| 4,928      | 0,997                | 3,977                    | 3908       | 4,0      | 3907,86 | $-0,14$                                                                       | $-0,0171$  |  |  |  |
| 4,958      | 1,003                | 4,002                    | 3932       | 2,8      | 3931,66 | $-0,34$                                                                       | $-0,0410$  |  |  |  |
| 5,029      | 1,018                | 4,059                    | 3988       | 0,0      | 3988,00 | 0,00                                                                          | 0,0000     |  |  |  |
|            | Ende der Datenreihe. |                          |            |          |         |                                                                               |            |  |  |  |

Tabelle A.8.: Fortsetzung Positionsmessung des [Elevations-](#page-101-2)Rotors.

Anhang B.

# Schaltpläne

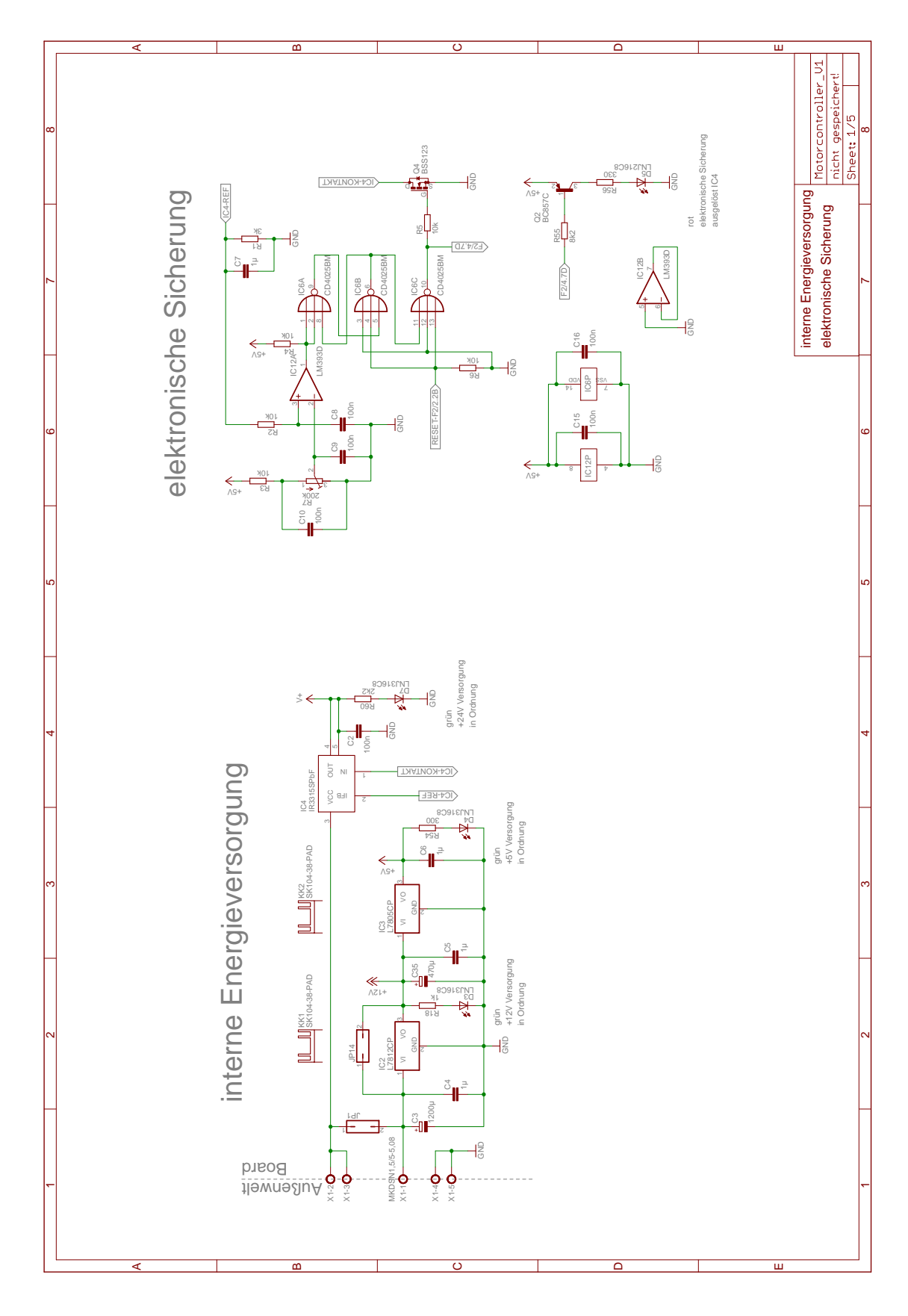

B.1. Schematik und Layout des neuen Motortreibers

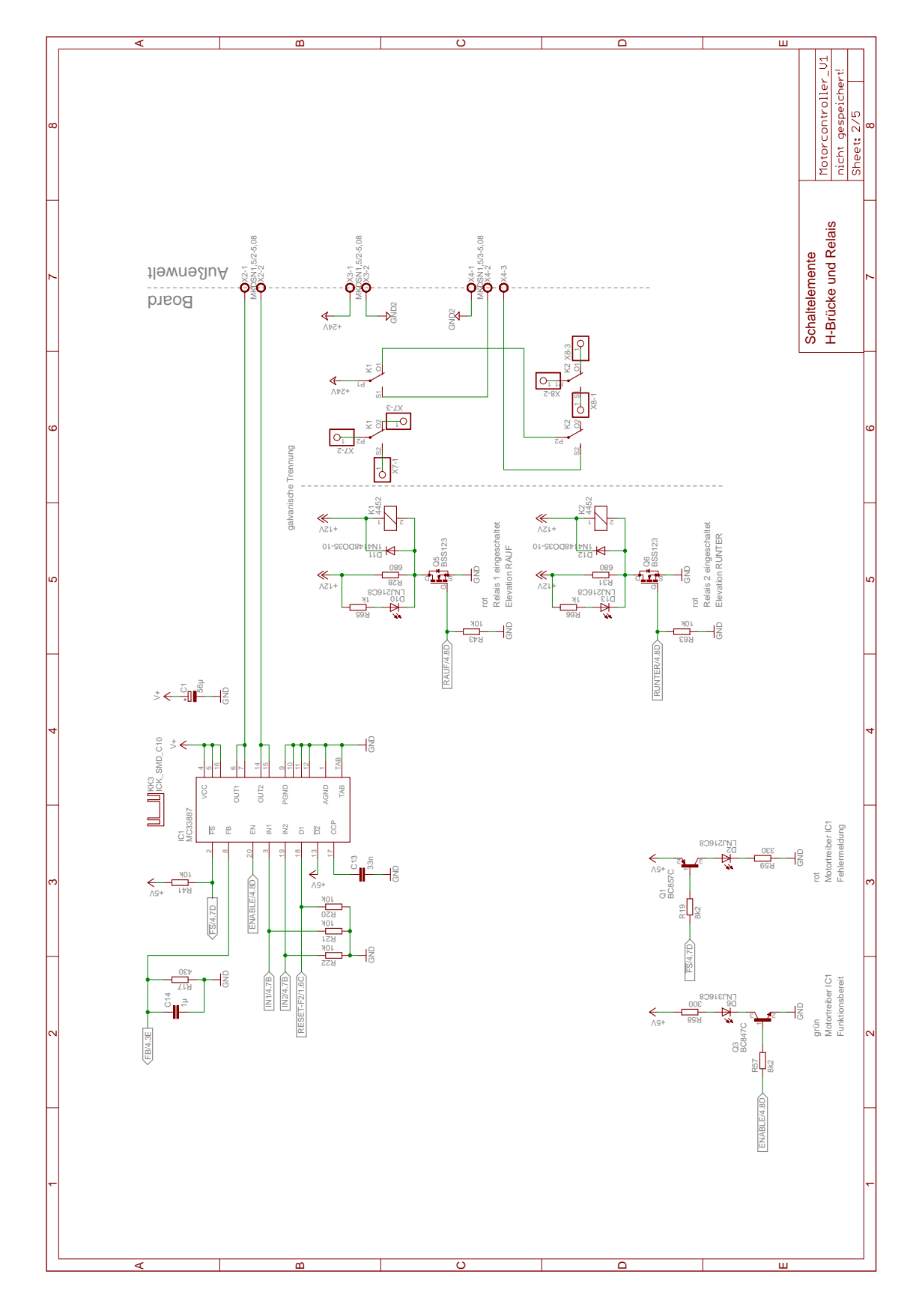

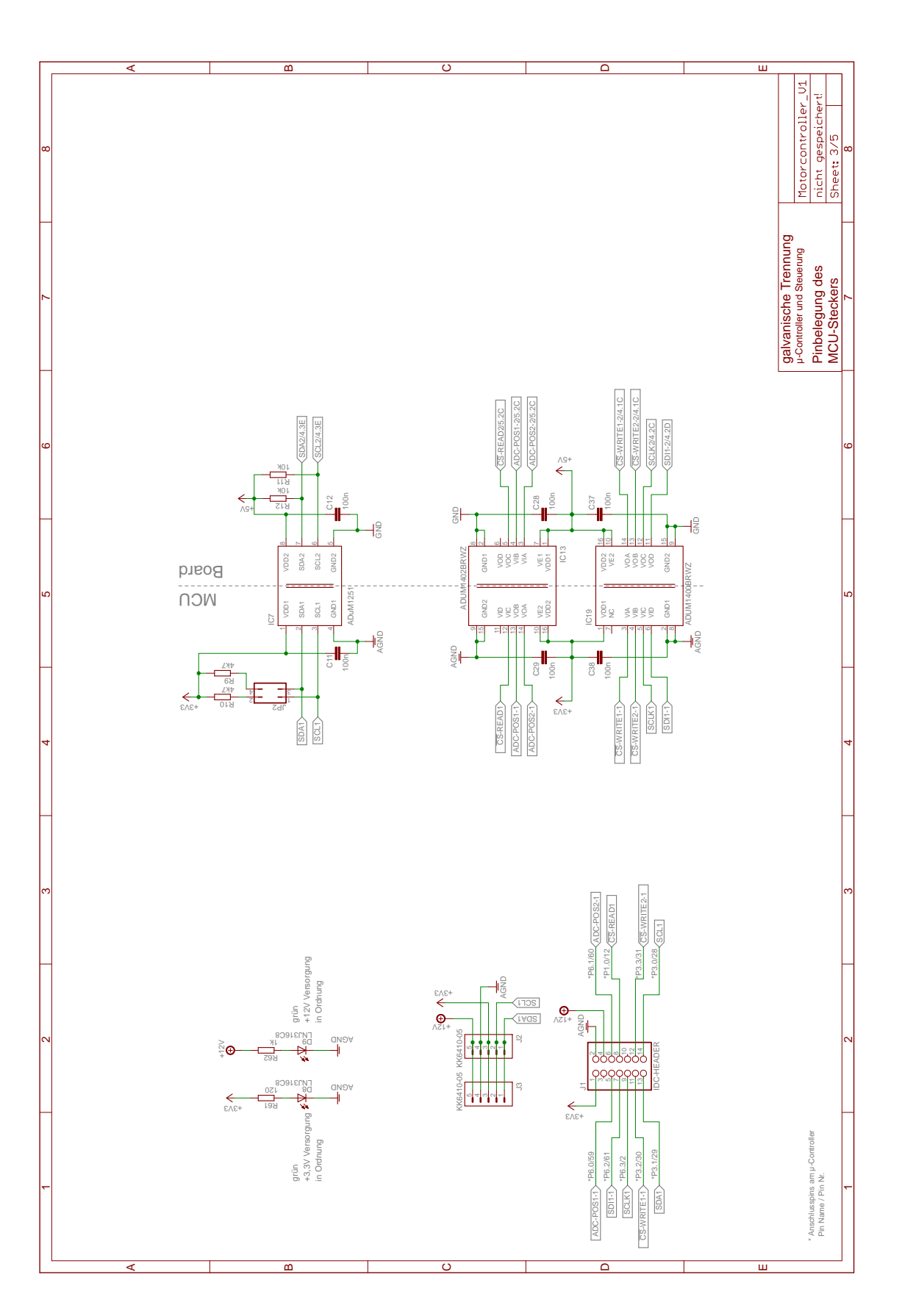

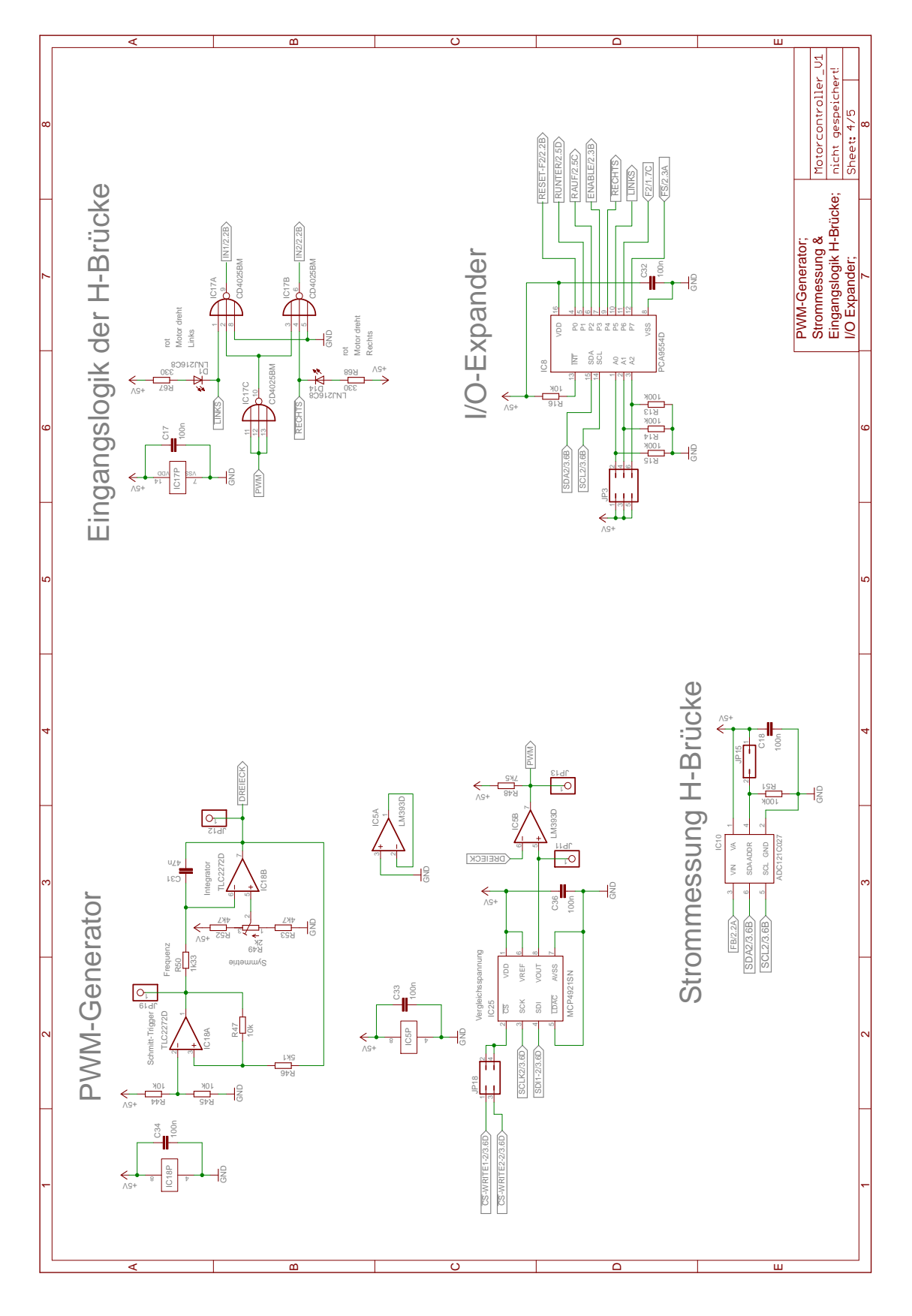

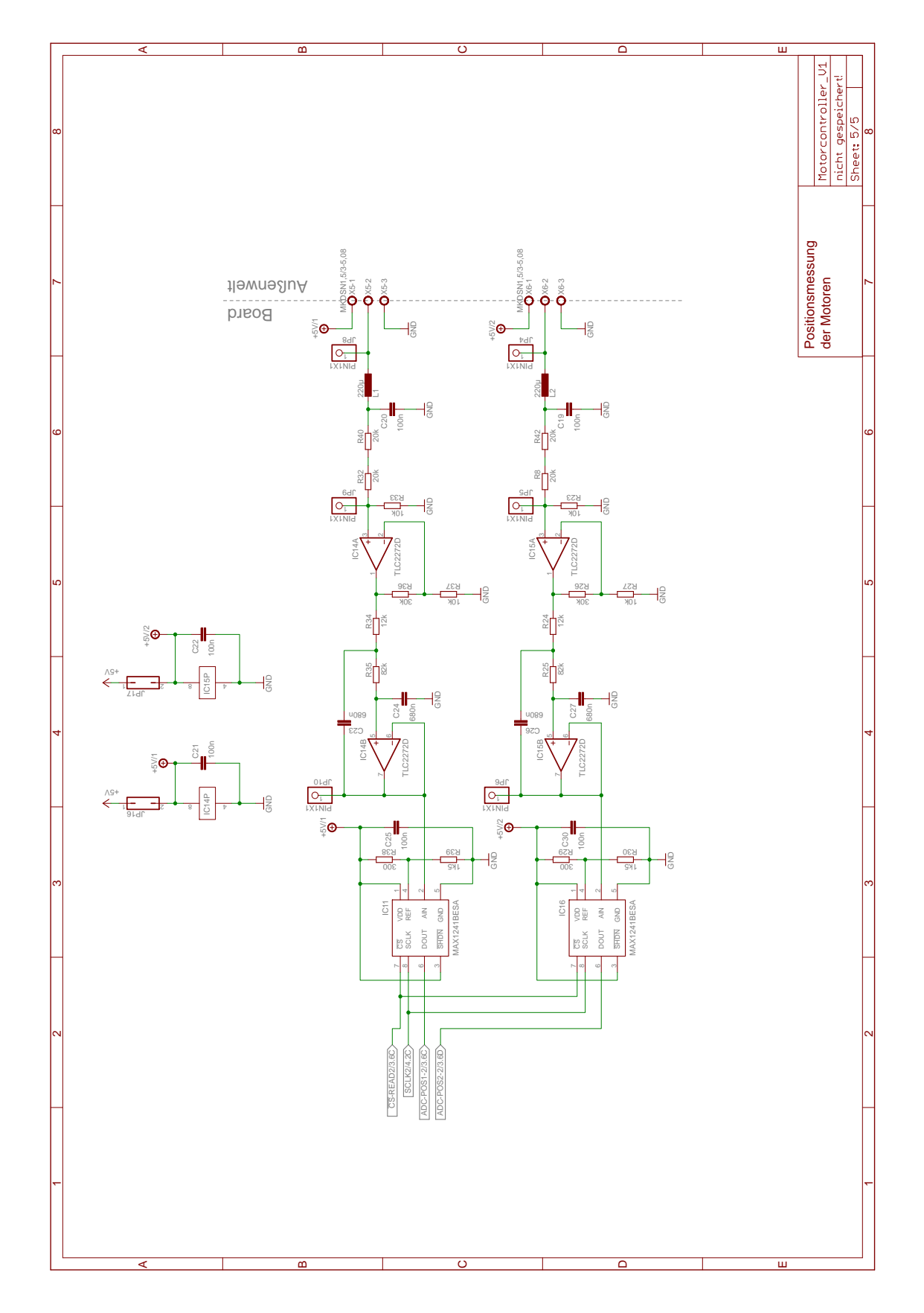

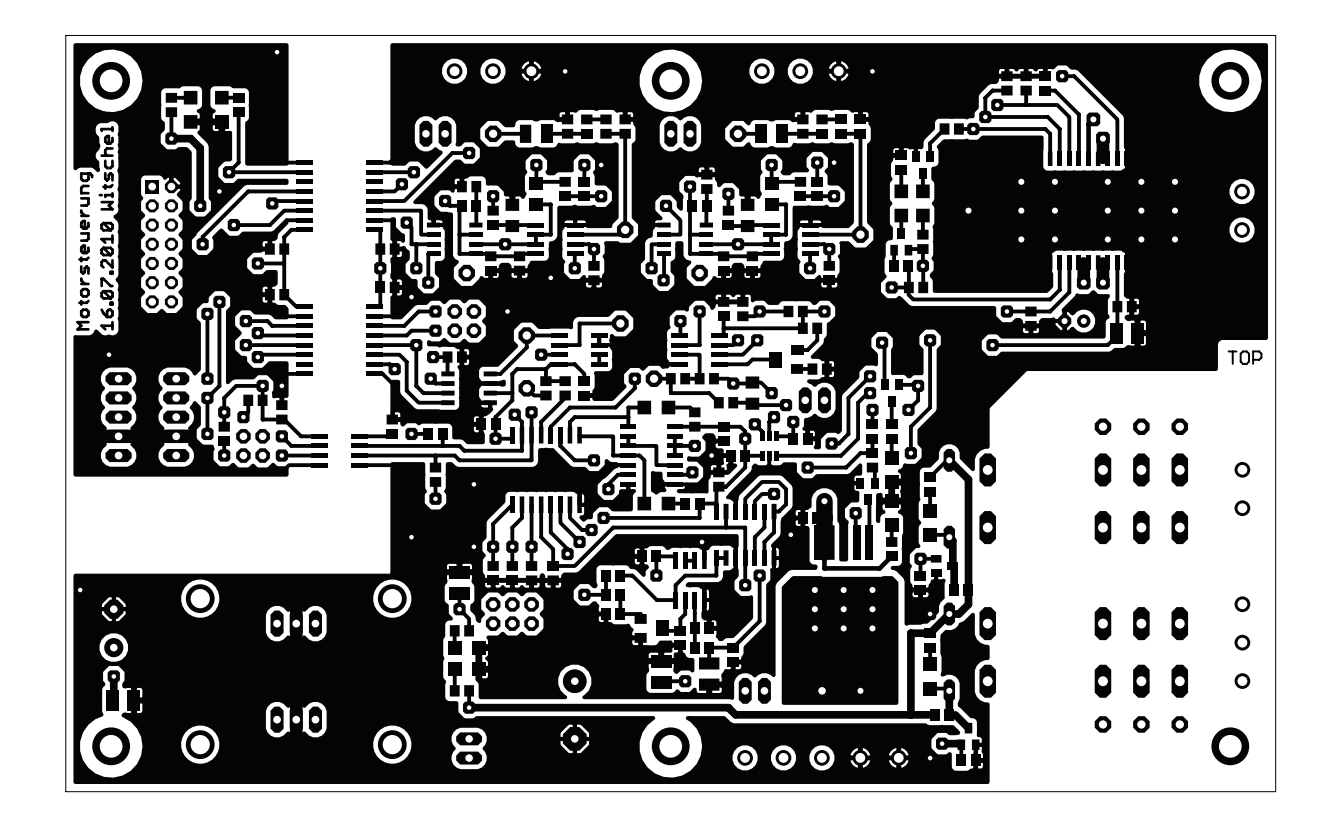

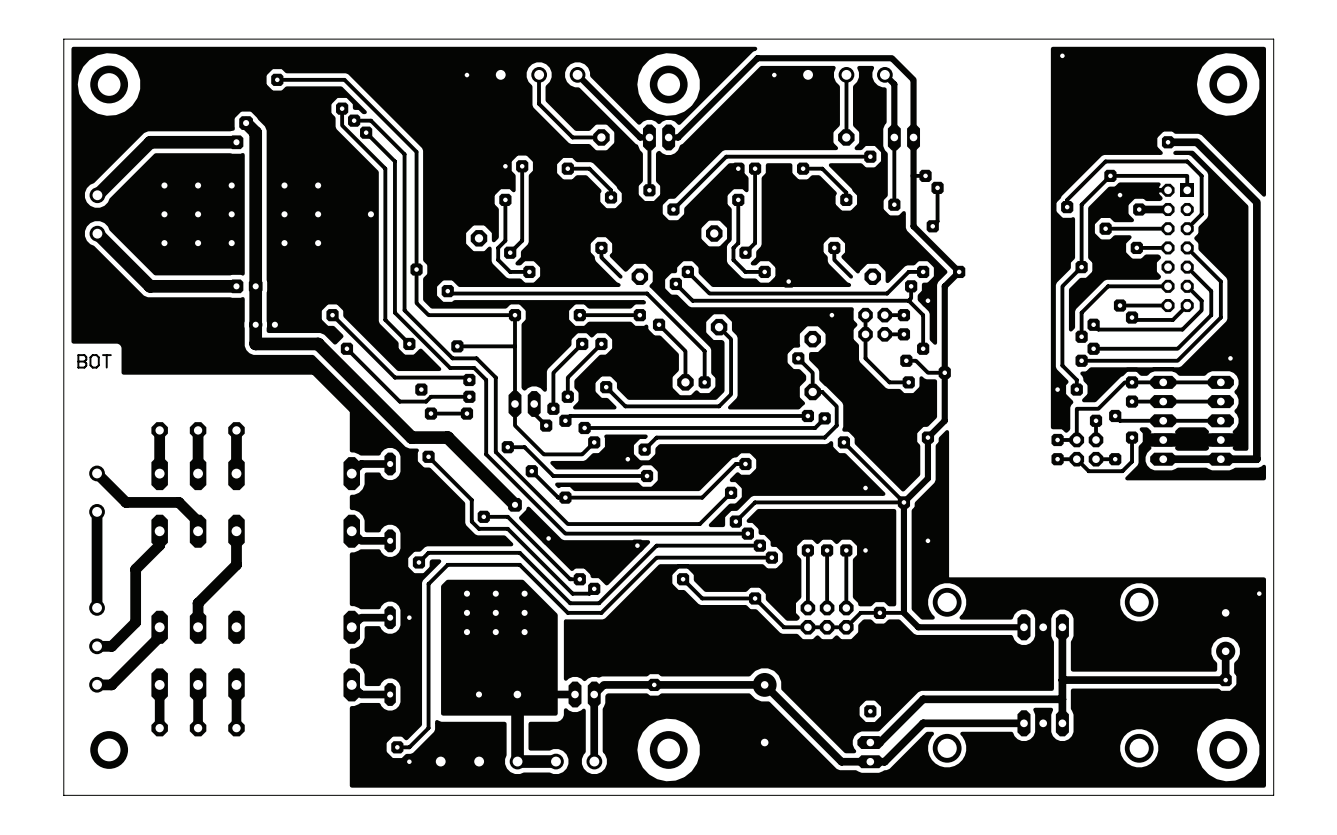

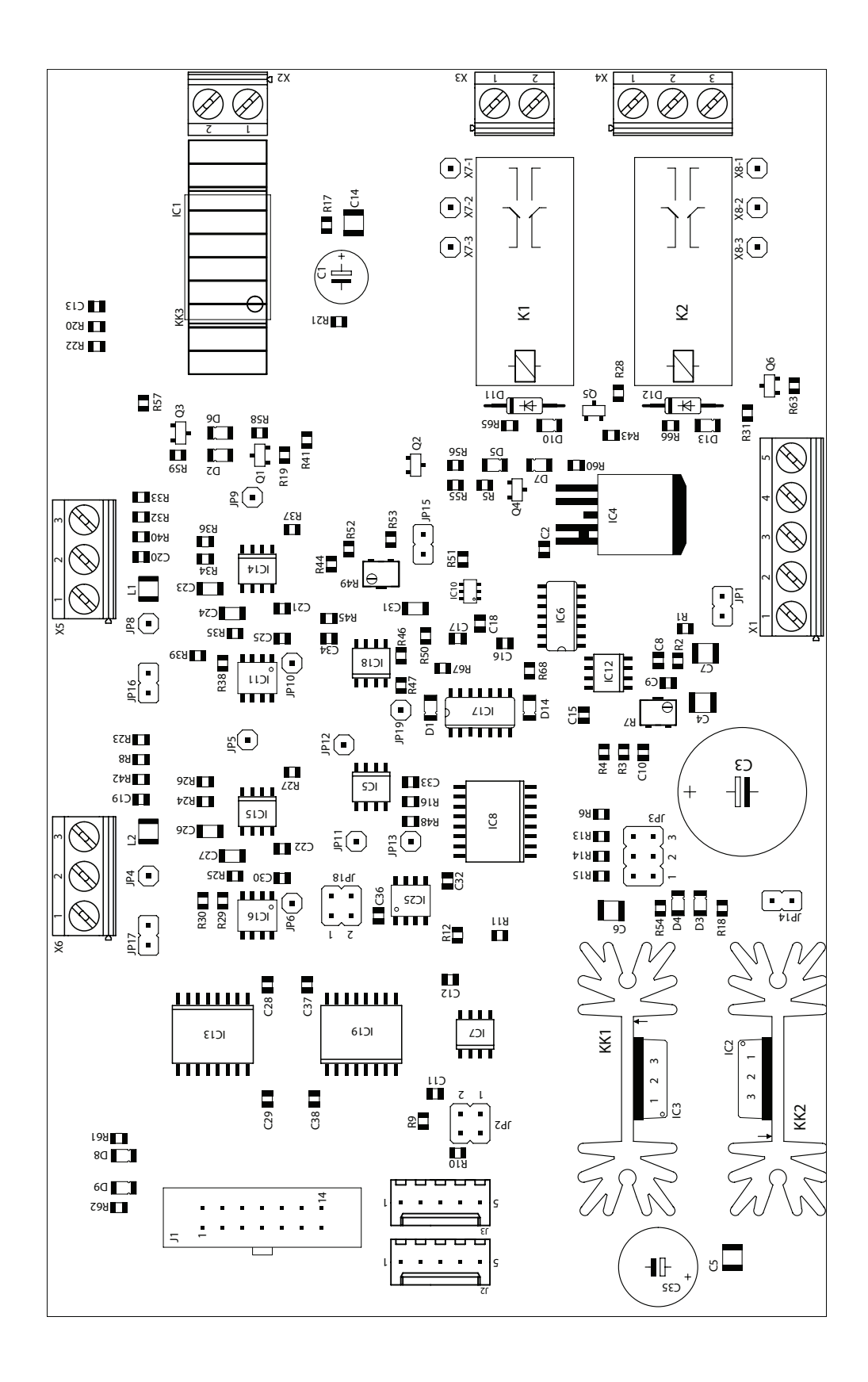

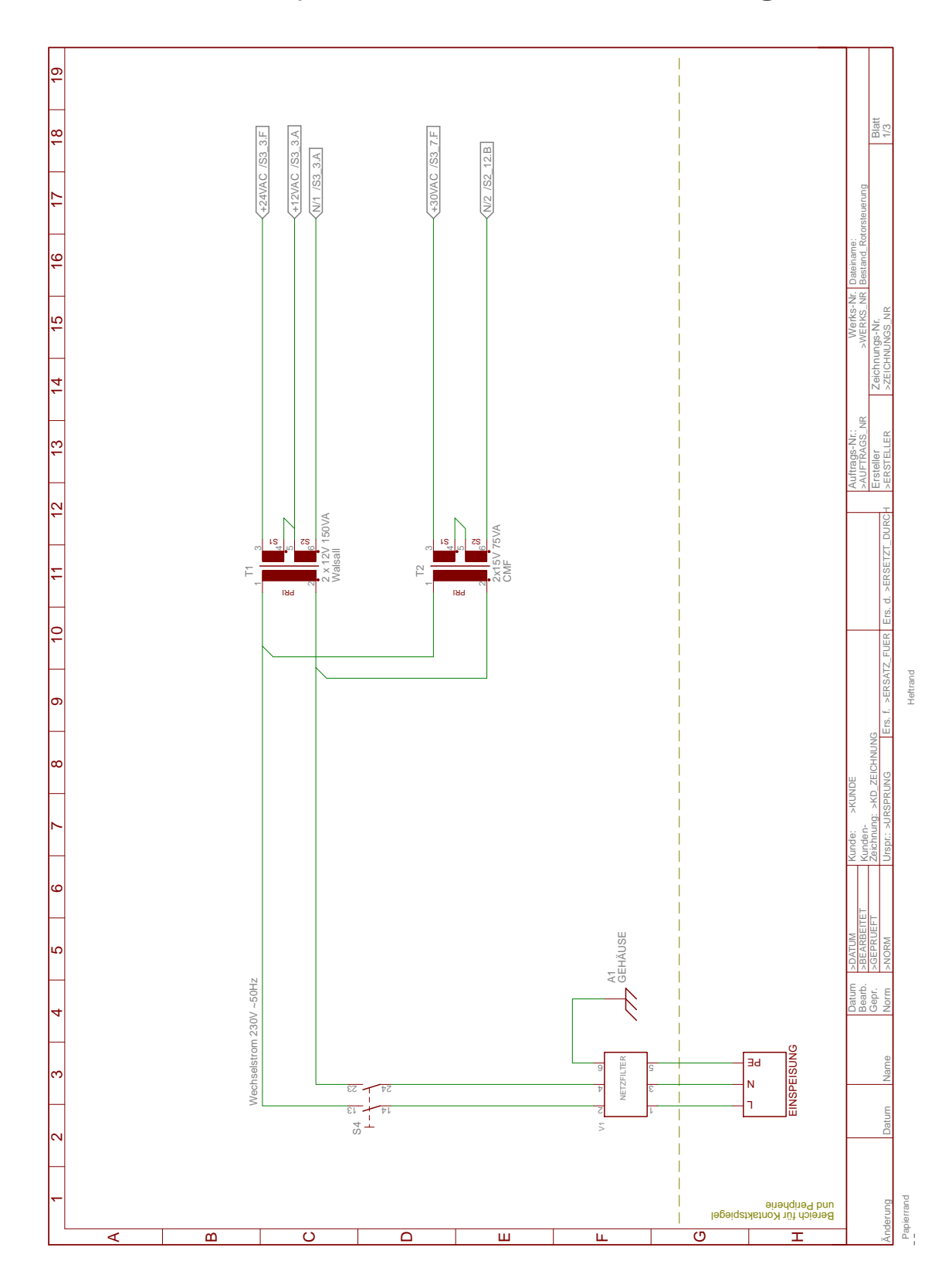

B.2. Elektroschaltplan der alten Antennensteuerung

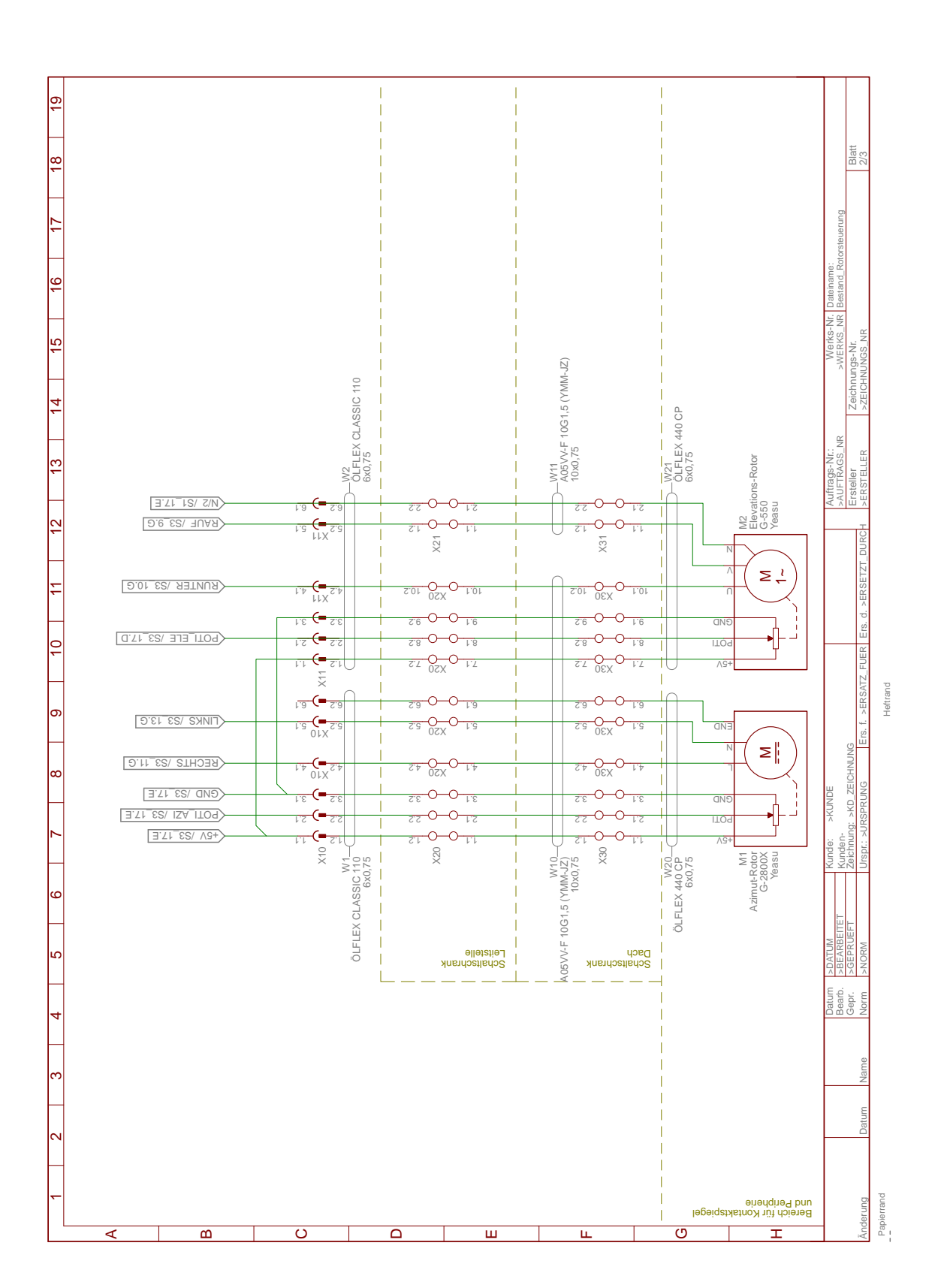

126

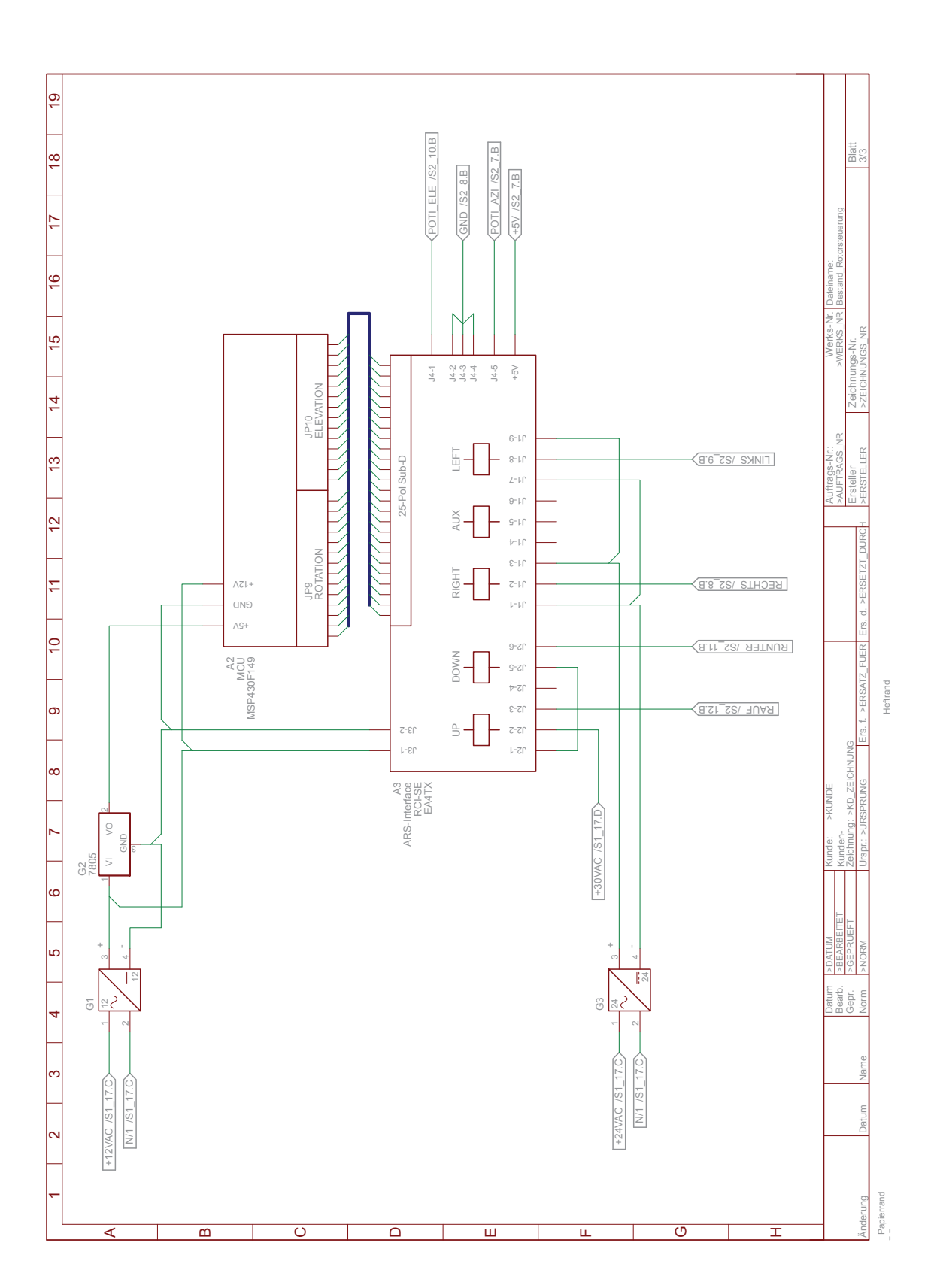

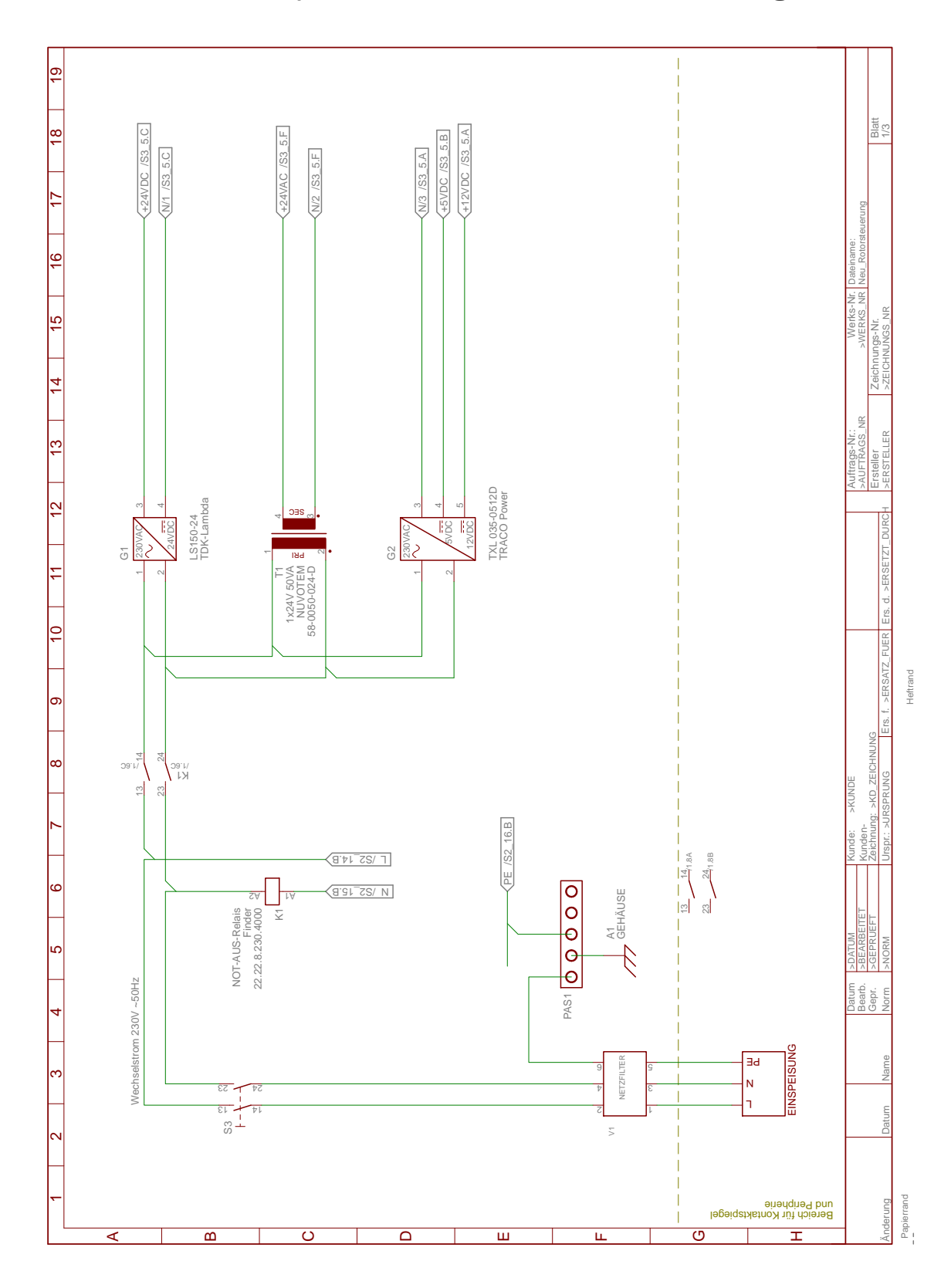

B.3. Elektroschaltplan der neuen Antennensteuerung

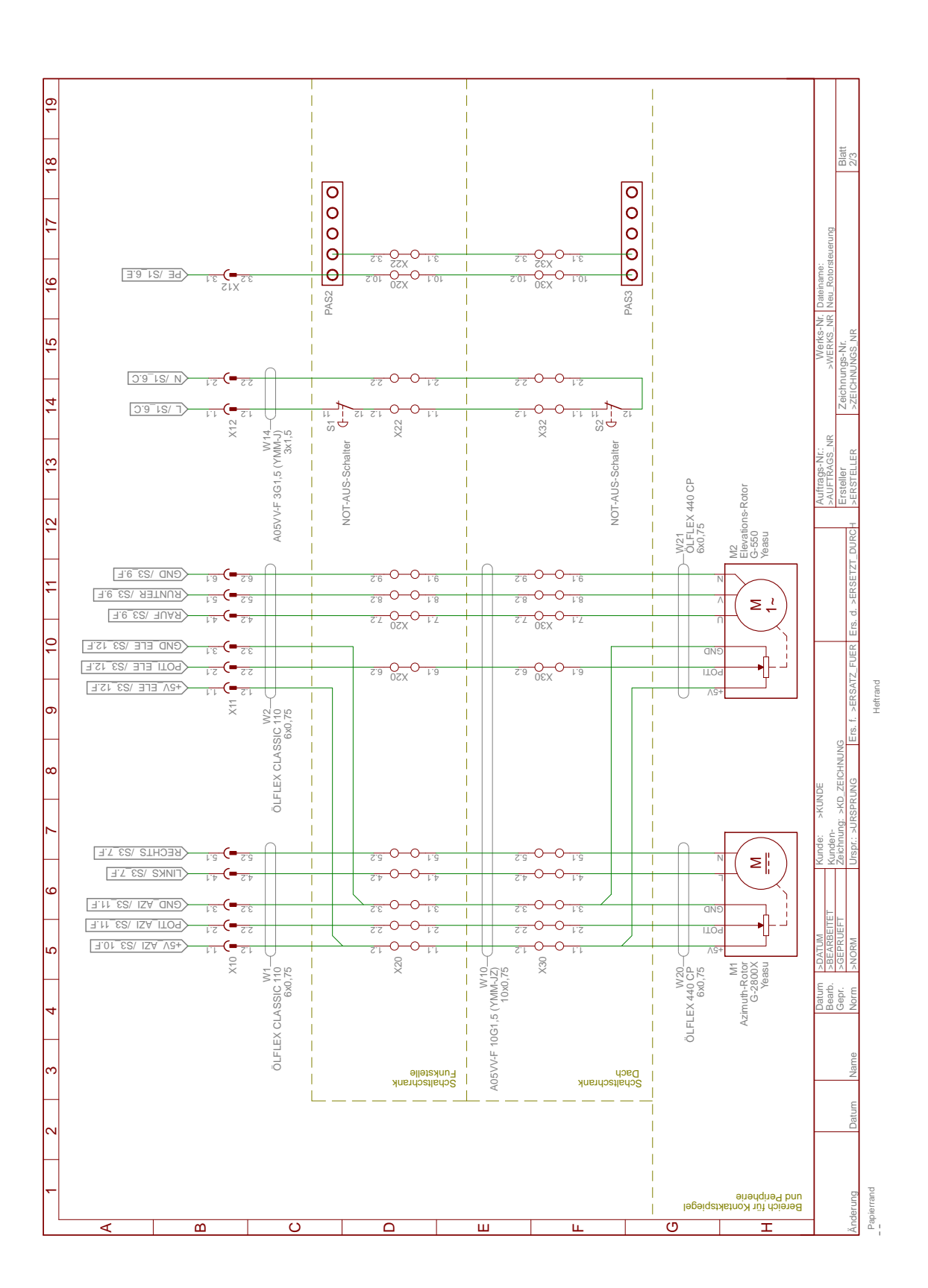

129

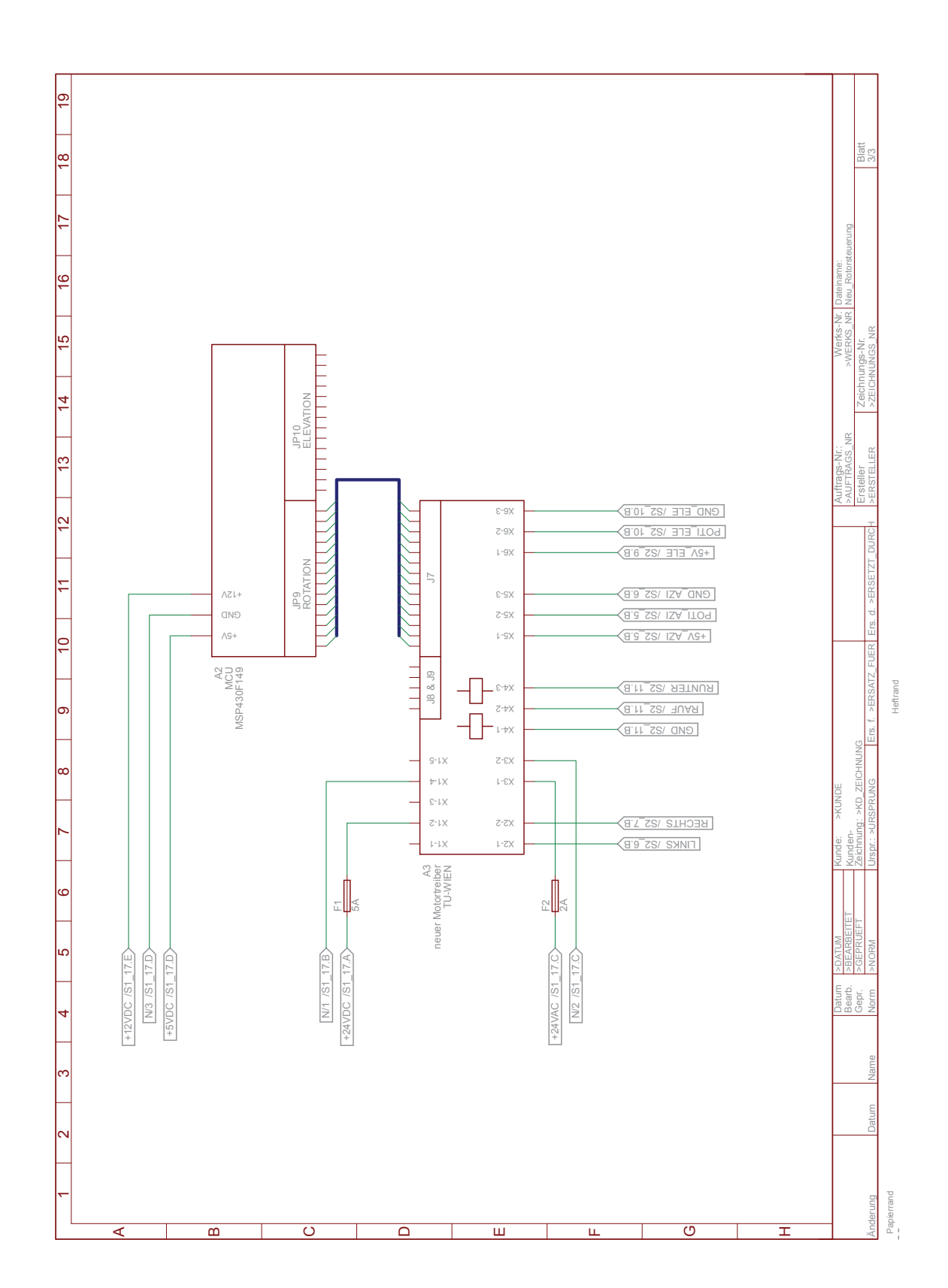